Wélude

Vrir Serie -1

Fouctions étémentaires (exemples)

 $\overline{\mathcal{S}in(X)}$ ,  $\cos(x)$ ,  $\overline{\mathcal{A}an(x)}$ 

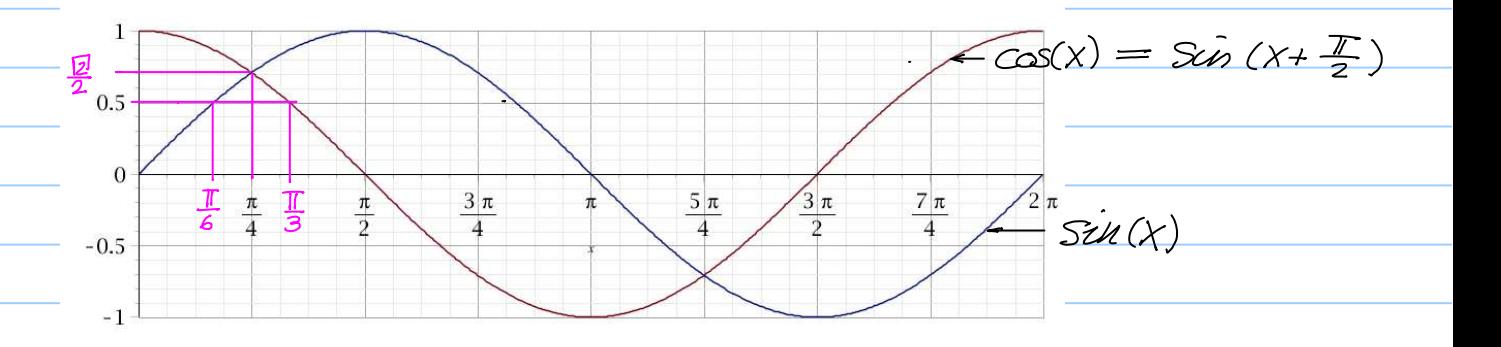

 $\frac{1}{2}$   $\sqrt{\frac{4}{4}}$   $\frac{1}{4}$   $\frac{1}{4}$  $S\mathcal{L}n\left(\frac{\pi}{4}\right) = \frac{1}{\sqrt{2}} = \frac{1}{\sqrt{2}} \cdot | = \frac{1}{\sqrt{2}} \cdot \frac{\sqrt{2}}{\sqrt{2}} = \frac{\sqrt{2}}{\sqrt{2}} = \frac{\sqrt{2}}{2}$  $\cos\left(\frac{\pi}{4}\right) = \frac{1}{\sqrt{2}}$ 

triangle équilateral  $\sqrt{1-(\frac{1}{2})^2} = \sqrt{\frac{3}{4}} = \frac{\sqrt{3}}{2}$  $\sum \mathcal{L}n\left(\frac{\pi}{6}\right) = \frac{\frac{1}{2}}{1} = \frac{1}{2}, \quad \mathcal{L}\mathfrak{D}\left(\frac{\pi}{6}\right) = \frac{\frac{\sqrt{3}}{2}}{1} = \frac{\sqrt{3}}{2}.$  $\Im \hat{m}(\frac{\pi}{2}) = \frac{\frac{\sqrt{3}}{2}}{1} = \frac{\frac{\sqrt{3}}{2}}{2}, \quad \Im \hat{m}(\frac{\pi}{3}) = \frac{\frac{1}{2}}{1} = \frac{1}{2}$ 

 $\sqrt{2}$  = 1. 414...,  $\frac{\sqrt{2}}{2}$  = 0.707...  $\sqrt{3}$  = 1.732...,  $\frac{\sqrt{3}}{2}$  = 0.866...,  $\frac{\sqrt{3}}{3}$  = 0.577.

 $f(x) = f(x)$ <br>
Motations Equivalentes  $rac{\pi}{2}$   $rac{3\pi}{4}$   $rac{\pi}{2}$   $rac{5\pi}{4}$   $rac{3\pi}{2}$   $rac{7\pi}{4}$   $rac{7\pi}{2}$  $\frac{f(x) - f(x)}{f(x)} = \frac{\sin(x)}{\cos(x)}$ <br>
Sol par définition égal à  $fau(\frac{\pi}{4}) = \frac{sin(\frac{\pi}{4})}{cos(\frac{\pi}{4})} = \frac{\frac{1}{2}}{\frac{1}{2}} = 1.$  $fau(\frac{\pi}{6}) = \frac{sin(\frac{\pi}{6})}{cos(\frac{\pi}{6})} = \frac{\frac{1}{2}}{\frac{13!}{2}} = \frac{1}{13!} = \frac{\sqrt{3'}}{3}$  $tan(\frac{\pi}{3}) = \frac{sin(\frac{\pi}{3})}{cos(\frac{\pi}{3})} = \frac{\frac{1}{3}}{cos(\frac{\pi}{3})} = \frac{1}{2} = 13$ 

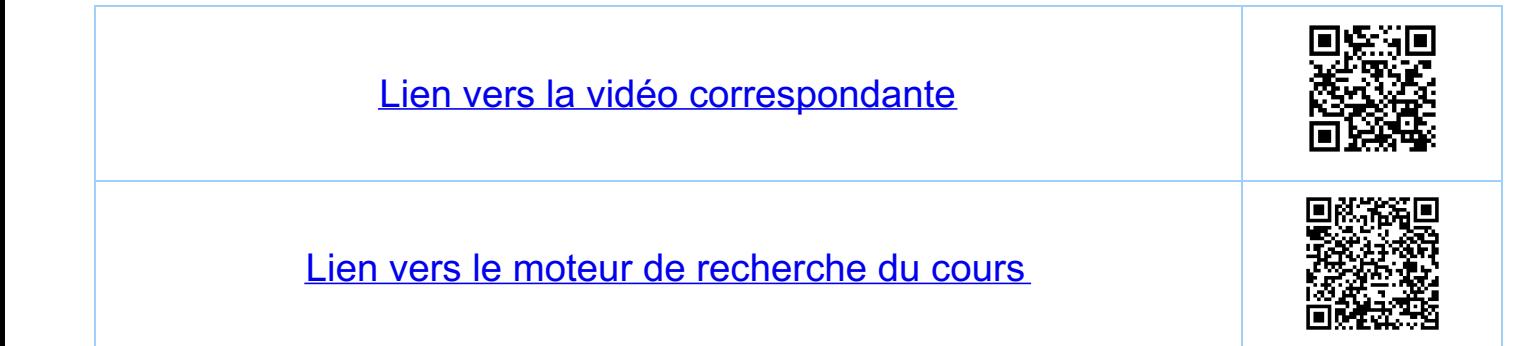

Frélude  $V_{\sigma i}$ r serie -1 Paires de fonctions réciproques  $\frac{y}{y^2}$ ,  $\frac{y}{y}$ ,  $\frac{y}{y}$ ,  $X^2$ ,  $\sqrt{X}$ (\*) implique que x<sup>2</sup> et [x] sont des fonctions réciprogues ii)  $e^{\lambda} \equiv \exp(x)$ ,  $\ell$ u(x) (= logarithme népérien)  $1y=e^{x}$   $Log(x) = ln(x)$ (\*) implique que e<sup>x</sup> et lu(x) sont des fonctions<br>réciproques

 $(iii)$   $\frac{1}{1}$   $\frac{1}{1}$   $\frac{1}{1}$   $\frac{1}{1}$   $\frac{1}{1}$   $\frac{1}{1}$   $\frac{1}{1}$   $\frac{1}{1}$   $\frac{1}{1}$   $\frac{1}{1}$   $\frac{1}{1}$  $-y = 1$   $\frac{1}{2}$  $arctan(x)$ 丐  $-\overline{\mathbf{I}(\mathbf{I})}$ 

pour x un nombre quelconque: tan (arctan (x)) = x )<br>pour x un nombre entre  $-\frac{\pi}{2}$  et  $\frac{\pi}{2}$  : arctan (tan (x)) = x)  $\overline{(\n{)}$ 

(\*) implique que fan(x) et arctau(x) sont

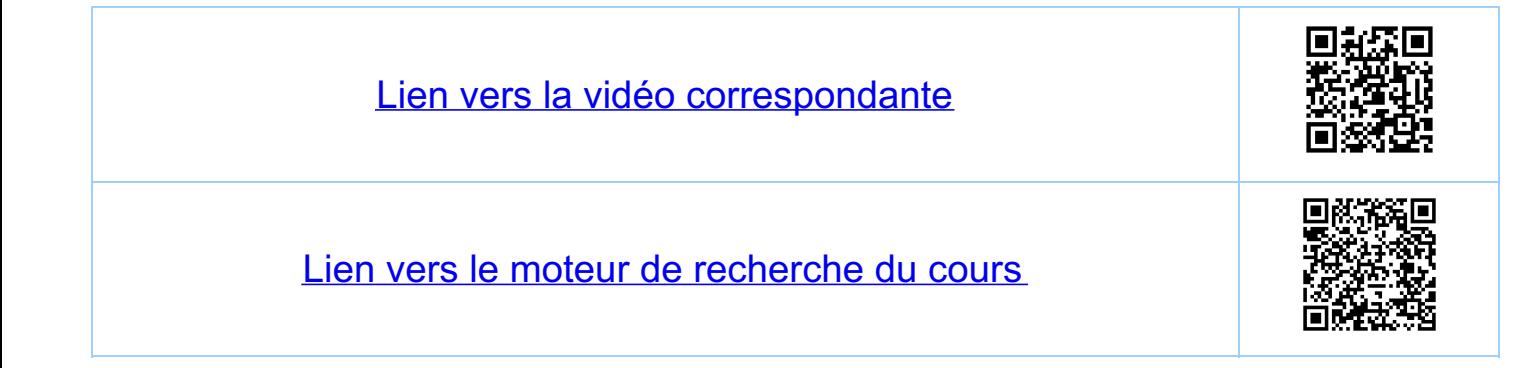

Prélude  $\sqrt{ar}$  Serie -1 <u>Iuissances, racines, etc. (règles de calcul)</u> Tour a,b des nombres positifs et m,n des entiers  $\frac{Coneation: a^{o}}{1}$  $a'' \cdot a''' = a^{n+m}$ ,  $(a'')''' = a^{m} = (a'')^n$  $(a \cdot b)^{w} = a^{w} \cdot b^{w}$  $\left(\frac{a}{b}\right)^{m} = \frac{a^{m}}{b^{m}} = a^{m} \cdot b^{-m} = \frac{b^{-m}}{a^{-m}} = \left(\frac{b}{a}\right)^{-m}$  $\frac{a^{\prime\prime}}{a^{\prime\prime\prime}} = a^{\prime\prime - \prime\prime\prime}$ On a les mêmes regles de calcul pour ax pour x  $\sqrt[4]{a'} = a^{\frac{1}{n}}$  (où a > 0  $\sqrt[n]{}$ ) pour (l'unique) nombre positif lel que (at)"= a Remarque: pour n un entier naturel impair on 4/a<sup>1</sup> aussi pour a < o, et dans ce cas, et dans ce cas seulement  $\sqrt[4]{a} = -\sqrt[4]{|a|}$ 

La fonction réciproque de la fonction ax, a>o, a#l est appelée loga(x) ce qui veut dire que  $\frac{\ell_{o2}(x)}{a} = x$  pour x un nombre positif  $\text{Log}_a$   $(a^X) = x$  pour x un nombre quelcon que dentités qui découtent de la réciprocité  $log_a(1) = 0$  et  $log_a(a) = 1$  pourquoi? loga (x.y) = loga (x) + loga (y)  $log_{a}(\frac{1}{X}) = -log_{a}(X)$ X, y des nombres  $\ell_{02}(\frac{X}{y}) = \ell_{02}(\chi) - \ell_{02}(\chi)$  $\ell_{0}q_{a}(x^{r}) = r \cdot \ell_{0}q_{a}(x)$ X un nombre positif<br>r un nombre quelconque Remarque:  $\ell_{n(X)} \equiv \ell_{0} q_{e}$  (x)  $22718281828...$ Challenge du jour  $\ell_{0}q_{a}(15) = \ell_{0}q_{a}(5^{\frac{1}{2}}) = \frac{1}{2} \ell_{0}q_{a}(5) \neq (\ell_{0}q_{a}(5))^{\frac{1}{2}}$ en général ()<br>a égalité pour a=?

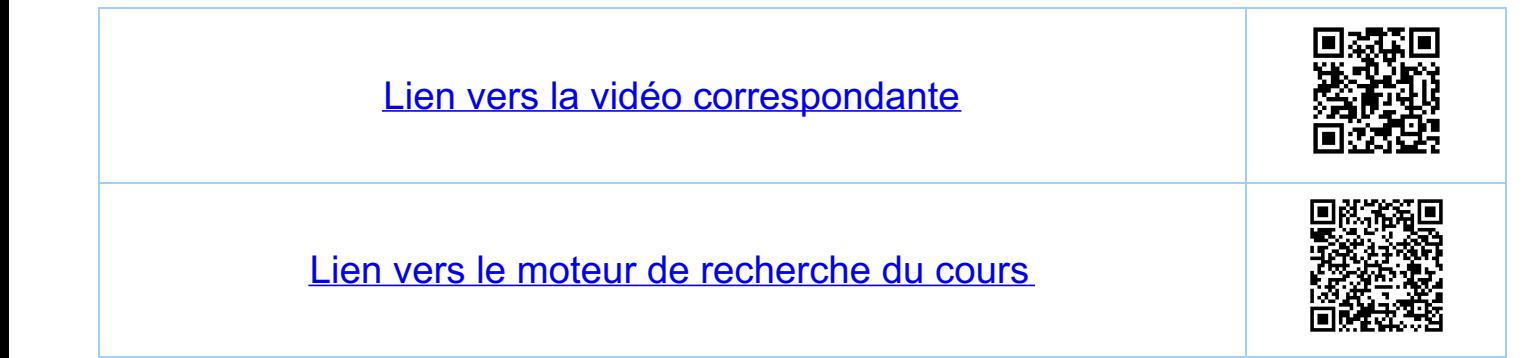

Chapitre 0 Motions de base 01. Eusembles 0.1.1 Notations  $\begin{array}{ccc} \hline \begin{matrix} . & b \\ c \end{matrix} & \begin{matrix} x & x \\ y & y \end{matrix} & \begin{matrix} x & y \\ y & z \end{matrix} & \begin{matrix} x & y \\ y & z \end{matrix} & \begin{matrix} x & y \\ y & z \end{matrix} & \begin{matrix} y & z \\ z & z \end{matrix} & \begin{matrix} y & z \\ z & z \end{matrix} & \begin{matrix} y & z \\ z & z \end{matrix} & \begin{matrix} y & z \\ z & z \end{matrix} & \begin{matrix} y & z \\ z & z \end{matrix} & \begin{matrix} y & z \\ z & z \end{matrix} & \begin{matrix} y & z \\ z & z \end$  $\epsilon$  ast element de asy  $\neq$  n'est pas efement de c $\neq$  $\subseteq$  est un sous-ensemble de  $\bigvee \subseteq X$  $\neq$  n'est pas sous-ensemble de  $X \neq Y$ = est le même ensemble que y = y  $\neq$  n'est pas le même ensemble que  $X \neq Y$  $\varphi = \{\}$  ensemblevide, ensemble sans elements Nota bene:  $\phi \subset X$  pour tout ensemble  $X$  $X \subset X$  pour tout ensemble  $X$ Definition:  $O(X)$  := l'ensemble dont les étéments sont tous les sous-ensembles de X

 $Exemple: X = \{a, b, c\}$  3 etements  $C(X) = \{ \phi, \{a\}, \{b\}, \{c\}, \{a,b\}, \{a,c\}, \{b,c\}, X \}$  $P(X)$  contient  $8 = 2^3$  elements  $\frac{1}{2}a, b\}$  =  $2b, a\}$  d'ordre est irrelevant Remarques  $\cdot$  {a}  $\subset$  X, {a}  $\in$   $\mathcal{P}(X)$  $\cdot$  {a}  $\neq$  { {a} } 012 Le produit cartésien  $X, Y, Z$  des ensembles.  $(X, y, z)$  as ensembles.<br> $X \times Y := \{(X, y) : X \in X, y \in Y\}$ " I<br>"Droduit carlesieu"  $Exemple: X = 2/23, Y = 2343, Z = 253$  $X \times Y = \{ (1,3), (1,4), (2,3), (2,4) \}$  $Alkubou: X x y \neq y x X en geñeral$ Définition plus générale: (exemple, 3 ensembles)  $X \times Y \times Z := \{ (x,y,z) : x \in X, y \in Y, z \in Z \}$  $=\left\{ (1,3,5), (1,4,5), (2,3,5), (2,4,5) \right\}$ Allention:  $X \times Y \times Z \neq (X \times Y) \times Z \neq X \times (Y \times Z)$ <br>voir serie 0, Echanffement

Définition: soient X et Y des ensembles. Un sous-<br>ensemble R C X × Y est appelé une Definition: soit X un ensemble. Un sous-ensemble R = X x X est appeté une relation (ou une relation binaire) sur  $X$ Exemple 01.2. Soil, a titre d'exemple, X=10,1, 2} et  $R = \{ (90), (41), (2,2), (9,1), (9,0) \} \subset X \times X$  $\begin{array}{c|c|c|c|c} \n \lambda & - & - & - & - \\ \n \hline\n & & x & x & x \\ \n \hline\n & x & x & x \\ \n \end{array}$ Graphique ment:

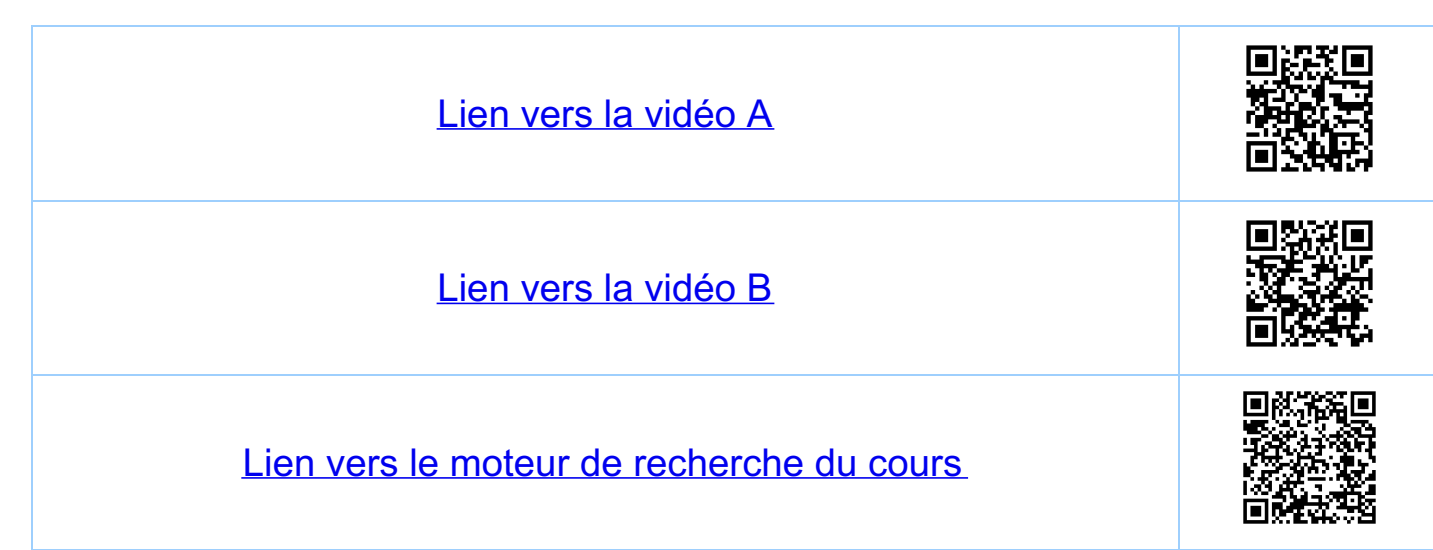

Chapitre 0 Notions de base 0.2 (lasses d'équivalence (voir série 0) Souvent il est utile de décomposer un ensemble X  $\frac{Exemple}{x+1}$  $X\!/\!\sim$  $\begin{array}{c}\n\begin{array}{c}\n\begin{array}{c}\n\begin{array}{c}\n\mathbf{1} \\
\mathbf{1} \\
\mathbf{1} \\
\mathbf{1} \\
\mathbf{1}\n\end{array}\n\end{array}\n\end{array}\n\end{array}\n\end{array}\n\begin{array}{c}\n\begin{array}{c}\n\mathbf{1} \\
\mathbf{1} \\
\mathbf{1} \\
\mathbf{1} \\
\mathbf{1}\n\end{array}\n\end{array}\n\end{array}\n\begin{array}{c}\n\begin{array}{c}\n\mathbf{1} \\
\mathbf{1} \\
\mathbf{1} \\
\mathbf{1} \\
\mathbf{1}\n\end{$  $\begin{pmatrix} 0 & 0 \\ 0 & 0 \end{pmatrix}$ image Les 22 joueurs les deux équipes sur un terrain de foot = "eusemble quotent" weutale Definition: soil X un ensemble. Un sous-ensemble RCX\*X est appelé une relation d'équivalence sur X (et on utilise la notation  $x \sim y$  pour dire que  $(x, y) \in R$ ) si:  $R1)$   $HxeX, xvX$  = est equivalent à  $(R$  est reflexive) R2)  $H_{X,Y} \in X$ ,  $X \sim Y \Rightarrow y \sim x$  (Rest symetrique)<br>R3)  $H_{X,Y} \in X$ ,  $X \sim y \land y \sim z \Rightarrow x \sim z$  (Rest transitive)  $\frac{v}{\sqrt{\frac{1}{1+\frac{1}{1+\frac{$  $K = \{(q_0, (l_1), (2, 2), (0, l), (l_1, 0)\} \subset X*X$ (le montrer ) Satisfait RI), R2) et R3).

Construction de l'ensemble quotient X/n Definition: Doune x & X on definit Cx CX par  $C_x = \{y \in X : y \sim x\}$ Cx est appelé la classe d'équivalence de x. Remarque: Cx = Cy si x ry. (pourquoi?) Exemple 0.1.2  $C_0 = C_1 = \{0, 1\}$ ,  $C_2 = \{2\}$ Definition: l'ensemble quotient Xh, est l'ensemble 

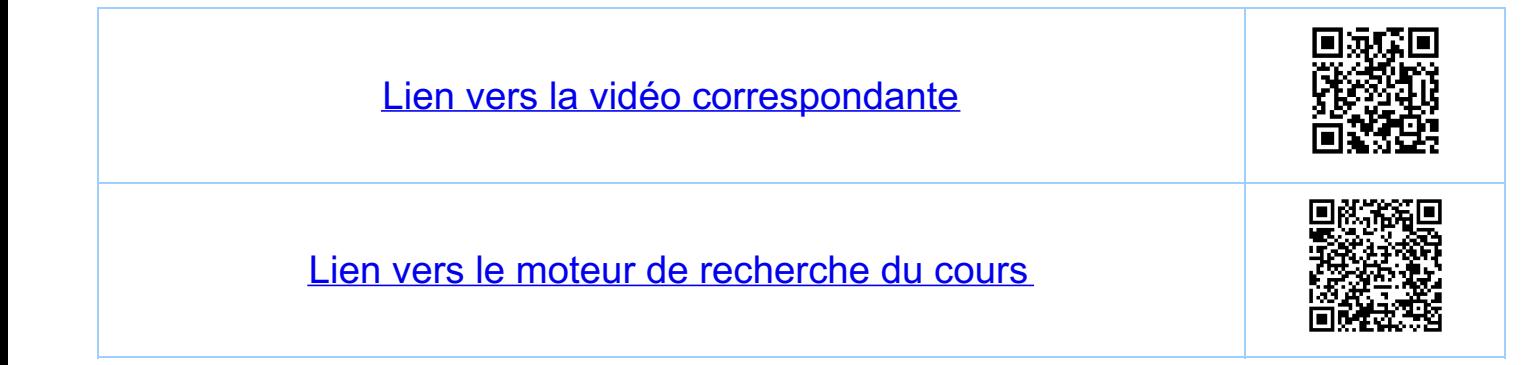

Chapitre 0 Notions de base 0.3 Fonctions, concepts de base 0.3.1 Definitions et notations Remarque fest spécifiée par un sous-ensemble de DxY<br>d'un certain type (voir plus loin) Domaine de définition de  $f \subset X$ <br> $D \equiv D_f \equiv D(f) := \{x \in X :$  une flèche et une seule<br>va de  $x \in X$  vers un ge  $\vee S$ Motation: f: D > Y<br>toujours le domaine def x  $\mapsto$  y = f(x)  $\frac{1_{image}}{m(f)} \equiv f(D) := \{y \in Y : g = f(x) \text{ pour } \omega_i \ge D\}$ Definition Une fonction f: D - Y est appelée Surjective si  $\ln(f) = \frac{1}{2}$ <br>  $\frac{u_i \cdot \sin(x_i - x_i)}{x_i} = \frac{1}{2}$ 

Remarque:  $(A \Rightarrow B) \iff (7B. \Rightarrow 7A)$ <br>proposition.  $\int_{\mathscr{C}} \mathscr{L}$  proposition  $\boxed{\frac{}{}}{1}$  = non, A vrai  $\Leftrightarrow$   $\frac{1}{14}$  faux  $\boxed{2}$  Voir serie -1, partie  $\frac{1}{16}$  $Done: (f(x_i) = f(x_i) \Rightarrow x_i = x_i) \Leftrightarrow (x_i \neq x_i \Rightarrow f(x_i) \neq f(x_i))$ 0.3.2 Discussion de la surféctivité  $\frac{3}{2}$ <br>  $\frac{3}{2}$   $\frac{3}{2}$   $f: \mathbb{R} \longrightarrow \mathbb{R}$ <br>  $\begin{array}{c} \updownarrow \text{ s.t. } \\ \downarrow \text{ s.t. } \\ \downarrow \text{ s.t. } \\ \text{A domaine.} \end{array}$  $D(f) = R$ ,  $(m(f) = 2g \in R : y > 0.$ fest in éptive mais f n'est pas surjéctive Remarque toute fouction f: D > y définit une<br>fonction sur jective f: D > Im(f) = y est une fonction injective et surjective

0.3.3 Fouctions bijectives Définition: une fouction qui est injéctive et sur jective Remarque: toute fonction f: D -> qui est<br>injective définit une fonction<br>bijective f: D -> (m(f) < ). Remarque: toute fouction bijective f: D > Y<br>possède une fonction réciproque notée<br>f' Y > D. Ette associe à y e Y<br>l'unique x e D tel que f (x) = y, et on a  $\forall y \in \bigvee f(\bigcap^{\neg}(y)) = y$  $\begin{picture}(120,10) \put(0,0){\vector(1,0){100}} \put(15,0){\vector(1,0){100}} \put(15,0){\vector(1,0){100}} \put(15,0){\vector(1,0){100}} \put(15,0){\vector(1,0){100}} \put(15,0){\vector(1,0){100}} \put(15,0){\vector(1,0){100}} \put(15,0){\vector(1,0){100}} \put(15,0){\vector(1,0){100}} \put(15,0){\vector(1,0){100}} \put(15,0){\vector(1,0){100}}$  $\forall x \in D$   $f^{-1}(f(x)) = x$ Exemple All Charles Hardwall  $\frac{\cdot \cdot \cdot f \cdot \cdot R \rightarrow R}{x \mapsto y = x^2}$ D(f) = R f n'est pas surjective (carf(x) > 0)<br>f n'est pas inféctive (carf(-1)=f(1)) mais  $\begin{array}{l} \bullet \qquad g:R \longrightarrow \{y\in R:y>0\} = \{y\} \times 1 \longrightarrow y = x^2 \end{array}$ Dig) = R g est sur jéctive<br>g n'est pas inféctive

et pour<br>  $\cdot$  D(t) : = {  $x \in \mathbb{R} : x \gg 3 \subseteq D(g) - D(f) = \mathbb{R}$ <br>  $h : D(h) \longrightarrow \{y \in \mathbb{R} : y \gg 0 \}$ <br>  $x \longmapsto y = x^2$ h est surjective]<br>h est injective }= bijective <u>KESUME</u> · pour rendre une fonction f: D -> surjective<br>il faut réduire y à f (D) = m(f) < y · pour rendre une fonction f: D - y uifective<br>il faut réduire le domaine de définition d'une<br>manière adéquate. · toute fouction f: D - Y qui est bijective<br>possède une fouction réciproque f'': Y - D

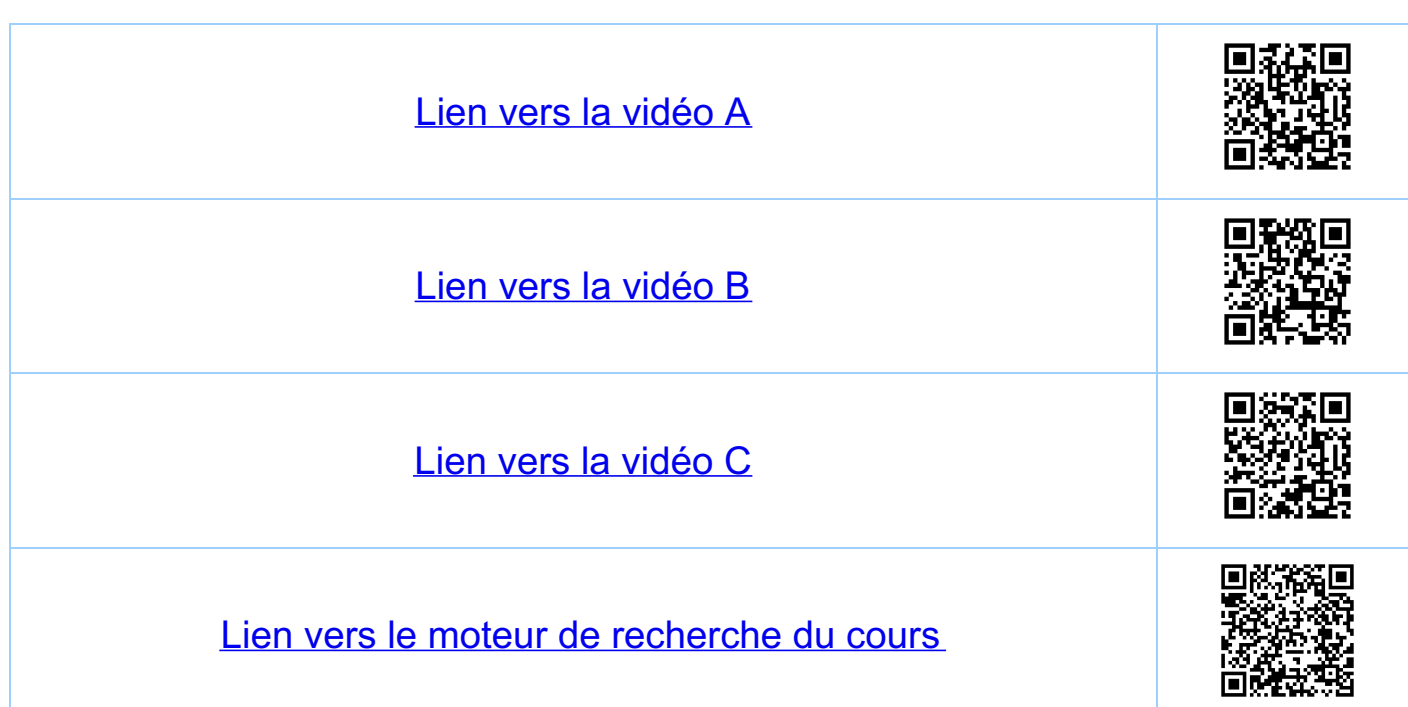

Chapitre 0 Notions de base 0.4 Fonctions, concepts additionnels 0.4.1. Restriction, prolongement et graphe d'une fonction Restriction et prolongement d'une fonction Soient deux fanctions f: D -> y et g: E -> y avec E = D<br>lettes que pour, tout x e E, g x = f x : A lors :<br>· g est appelée la restriction de f à E : g = f E.<br>· f est appelée un prolongement de g de E à D Le graphe d'une fauction Définition le graphe (ou graphique) d'une fonction  $G = G_f = G(f) := \{(x,y) \in D \times Y : y = f(x)\} \subseteq D \times Y$ Definition d'une fonction par son graphe:<br>Soit G = D x Y (= une relation binaire) telle que pour tout xe D il existe un y et un seul tel que<br>(x, y) = G. Alors G est le graphe d'une fonction<br>f: D-y, qui, pour (x, y) = G, associe y à x  $y = R y$ <br> $y = P x y$  $y = R y$ <br>  $y = R y$ <br>  $y = R y$ <br>  $y = R y$ <br>  $y = R y$ <br>  $y = R y$ <br>  $y = R y$ <br>  $y = R y$ <br>  $y = R y$ <br>  $y = R y$ <br>  $y = R y$ <br>  $y = R y$ l'ensemble G est le graphe<br>d'une fonction f: D - Y l'ensemble G n'est pas<br>le graphe d'une fanction.

Remarque: la relation R définie dans Exemple 0.1.2<br>n'est pas le graphe d'une fonction f: X -> X<br>(le verifier V). 0.4.2 Composition de fouctions R  $\frac{1}{D(h)}\frac{f}{\chi=D(f)}$   $\frac{1}{\chi}$   $\frac{1}{D(g)}$   $\frac{1}{Z}$  $Sor'$   $D(h) = \{x \in D(f) : y = f(x) \in D(g) \} \subseteq D(f)$ Alors, on peut définir la fonction h: D(h) -> Z par  $h(x) := g(f(x)) = {h \circ h}$ Notation on écrit h=g.f pour la fonction définie<br>ainsi, et on dit que h est la composition<br>de g avec f. Compositions multiples  $\frac{f}{g\cdot f}$  $\widetilde{h \cdot g \cdot f}$ Manifestement on a:  $(h \cdot g) \cdot f = h \cdot (g \cdot f) = h \cdot g \cdot f$ c'est-à-dire la loi de la composition de fonctions

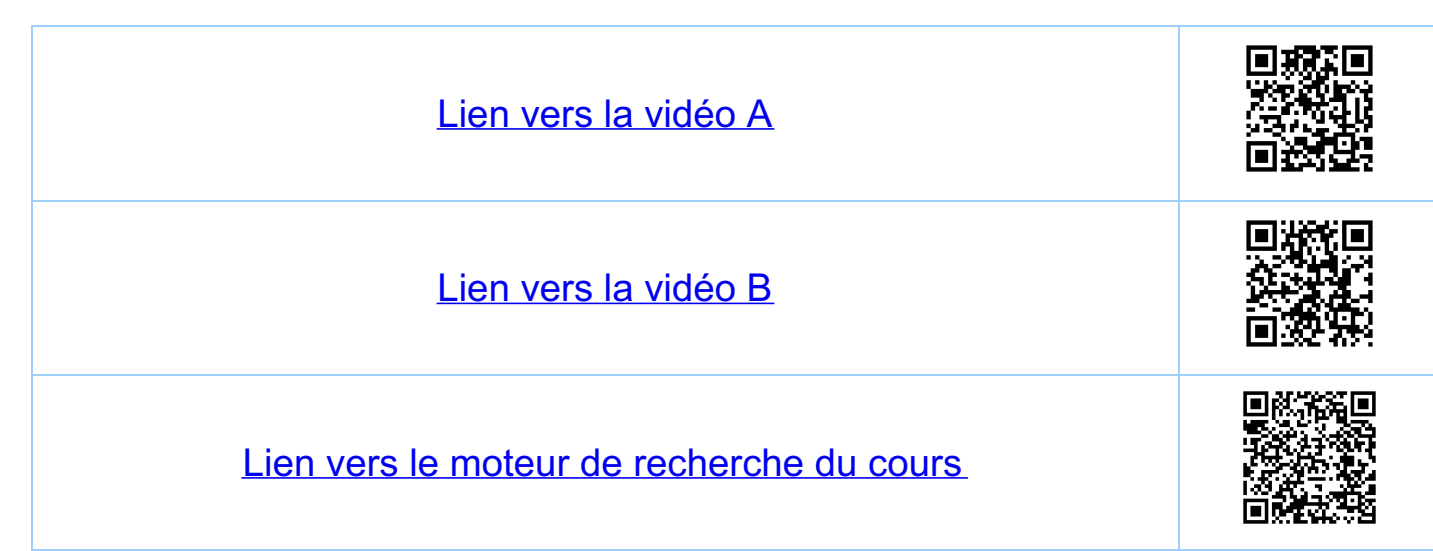

Chapitre 0 Notions de base 0.5 Les entiers (les ensembles IN el Z) 051. Propriétés de base <u>Les entiers naturels  $N$   $N = {0, 1, 2, ... \atop N}$ </u>  $\mathbb{N} = \mathbb{N}^* \cup \{ \circ \}$ Nota bene: O est un entier naturel, o est pair. Relation d'ordre (total) sur  $N$ , notée  $\leq$ Pour fout  $x, y, z \in \mathbb{N}$ <br>
01)  $x \le y$  et  $y \le z \Rightarrow x \le z$ <br>
02)  $x \le y$  et  $y \le x \Rightarrow x = y$ <br>
03) on a soit  $x \le y$  soit  $y \le x$  (ordre total)  $Exemples: 2 \leq 2, 2 \leq 3.$ Notation: on écrit x < y si x < y et x + y  $x \geq y$  si  $y \leq x$ <br> $x \geq y$  si  $y < x$ Operations: 1+1. IN XIN -> IN  $(m, n)$   $\rightarrow m+n$ .  $\begin{picture}(180,10) \put(0,0){\vector(1,0){100}} \put(15,0){\vector(1,0){100}} \put(15,0){\vector(1,0){100}} \put(15,0){\vector(1,0){100}} \put(15,0){\vector(1,0){100}} \put(15,0){\vector(1,0){100}} \put(15,0){\vector(1,0){100}} \put(15,0){\vector(1,0){100}} \put(15,0){\vector(1,0){100}} \put(15,0){\vector(1,0){100}} \put(15,0){\vector(1,0){100}}$  $(M, n)$   $\rightarrow$  m.n. Elements neutres: O pour  $n+1$ ;  $\forall n \in \mathbb{N}$ ,  $n+0 = n$ <br>pour  $\frac{n+1}{n}$ ;  $\forall n \in \mathbb{N}$ ,  $n = n$ 

On a pas des étéments "inverses" pour "+" et ". " (voir Les entiers (elatifs)  $\frac{7}{4}$   $\frac{7}{4}$   $\frac{2}{4}$   $\frac{1}{4}$   $\frac{1}{4}$   $\frac{1}{4}$   $\frac{1}{4}$   $\frac{1}{4}$   $\frac{1}{4}$   $\frac{1}{4}$   $\frac{1}{4}$   $\frac{1}{4}$   $\frac{1}{4}$   $\frac{1}{4}$   $\frac{1}{4}$   $\frac{1}{4}$ Elements inverses pour "+" Pour tout xe It il existe ye il tel que x+y=0  $Exemples$   $n + (-n) = 0$ , the IN efferment neutron pour " Notation: on écrit 2-3 au lieu de 2+(-3)  $Remove: -(-3) \equiv 3$ Remarque: On a les propriétés 01)-03) pour 7. Compatibilité de 1+" et " " avec s Pour tout x, y, z EN ou x, y, z EZ on a 04) si x < y, alors x + z < y + z<br>05) si 0 < x et 0 < y alors 0 < x.y 052. Le plus grand commun diviseur (pgccl) Algorithme d'Euclide, algorithme de Joseph Stein Remarque de base: Soit a, b e N, o < b < a. Si

Demonstration  $\frac{a}{r} = \frac{b}{r} + \frac{a-b}{r}$  $r$  divise a  $r$  divise  $b \Rightarrow r$  divise  $a-b$ . Algorithme de J. Stein 0)  $pgcd(a, b) = pgcd(b, a)$ 1)  $pgcd(a,b) = 2.pgcd(\frac{a}{2},\frac{b}{2})$ si a, b pairs 2)  $pgcd(a,b) = pgcd(\frac{q}{2},b)$ si a pair, b impair si a, b impairs 3)  $pgcd(a, b) = pgcd(\frac{a-b}{2}, b)$ 4)  $pgcd(a,o) = a$ . Exemple: pgcd (727, 7) = pgcd(360,7) = pgcd(180,7) =  $\frac{1}{2}$  pgcd(90,7)  $\frac{1}{21}$  pgcd(45,7)  $\frac{1}{31}$  pgcd(19,7)=  $\frac{1}{3}$  pgcd(6,7) = pgcd(3,7) = pgcd(7,3) =  $\frac{1}{3}$  pgcd(2,3)  $\frac{1}{2}$  pgcd(1,3)  $\frac{1}{9}$  pgcd(3,1) =  $\frac{1}{3}$  pgcd(1,1) = pgcd(0,1) = pgcd(1,0) = 1 05.3 Raisonnement par récurrence (principe d'induction)  $\frac{1}{8}$ Exemple: on aimerait démontrer que pour net  $1+3+5+....+ (2n-1) = n^2$  :  $P(n) = p$  proposition n"

Theoreme i) si P(n.) est vrai pour un n. EllY ii) si pour tout n > n. Pu) = P(n+1)<br>(le pas d'induction) alors I'm) est vrai pour tout n>m. Dans notre exemple. i)  $n_{0}=1$   $|$  =  $|^{2}$  est urai. *ii*)  $|+3+5+...+ (2(n+1)-1) = (n+1)^2$   $P(n+1)$ <br>= (2*n*+1)<br>
⇒ 1+3+5+ ... + (2*n*-1) + (2*n*+1)  $\frac{2}{3}(n+1)^2$  $= \frac{1}{P(u)}$   $\frac{n^2}{2}$  est égal en utilisant  $P(u)$ <br>  $\Rightarrow$   $n^2 + (2n + 1) = (n + 1)^2$  est vrai Donc, pour fout  $n \ge n_0 = 1$ ,  $P(n) \Rightarrow P(n_{+1})$  $(i) + i1)$  pour fout  $n \ge n_0 = 1$   $P(n)$  est vrai. 054 Contre-exemple (au "théorème" sans i) Altention (i) est undis pensable  $P(n): 3^{2h+4}-2^h$  est un multiple de 7 ii)  $P(n+1)$  3<sup>2(n+1)+4</sup> - 2<sup>n+1</sup> est un multiple de 7<br>+0 = -9.2<sup>4</sup> +9.2<sup>4</sup>

 $\Leftrightarrow$  9.(3<sup>2h+4</sup>-2<sup>h</sup>) + 2<sup>h</sup> (9-2) } un multiple<br>est un multiple de 7 un multiple<br>par P(n) de 7  $\n *Donc*  $P(u) \Rightarrow P(u+1) *pour found* 1771.$$ Mais i):  $P(1): 3^6 - 2 = 729 - 2 = 727$ astuce de  $(3^3)^2 = 27^2 = 30.24 + 3^2 = 729$ <br>calcul  $a^2 = (a+b)(a-b)+b^2$ Mais pgcd (727,7) = 1 donc 727 pas un multiple de 7. Donc Pu) n'est pas vrai, donc Pu) n'est pas.<br>demontre ! Mais attention: il reste la possibilité logique que Pin)<br>Soit vrai à partir d'un certain n. >1. En fait Pun est effectivement foux pour tout n?).<br>Ceci suit aussi de în) (car Puni) > Pun)<br>par une demonstration par l'absurde<br>(voir plus loin pour ce type de demonstrations)

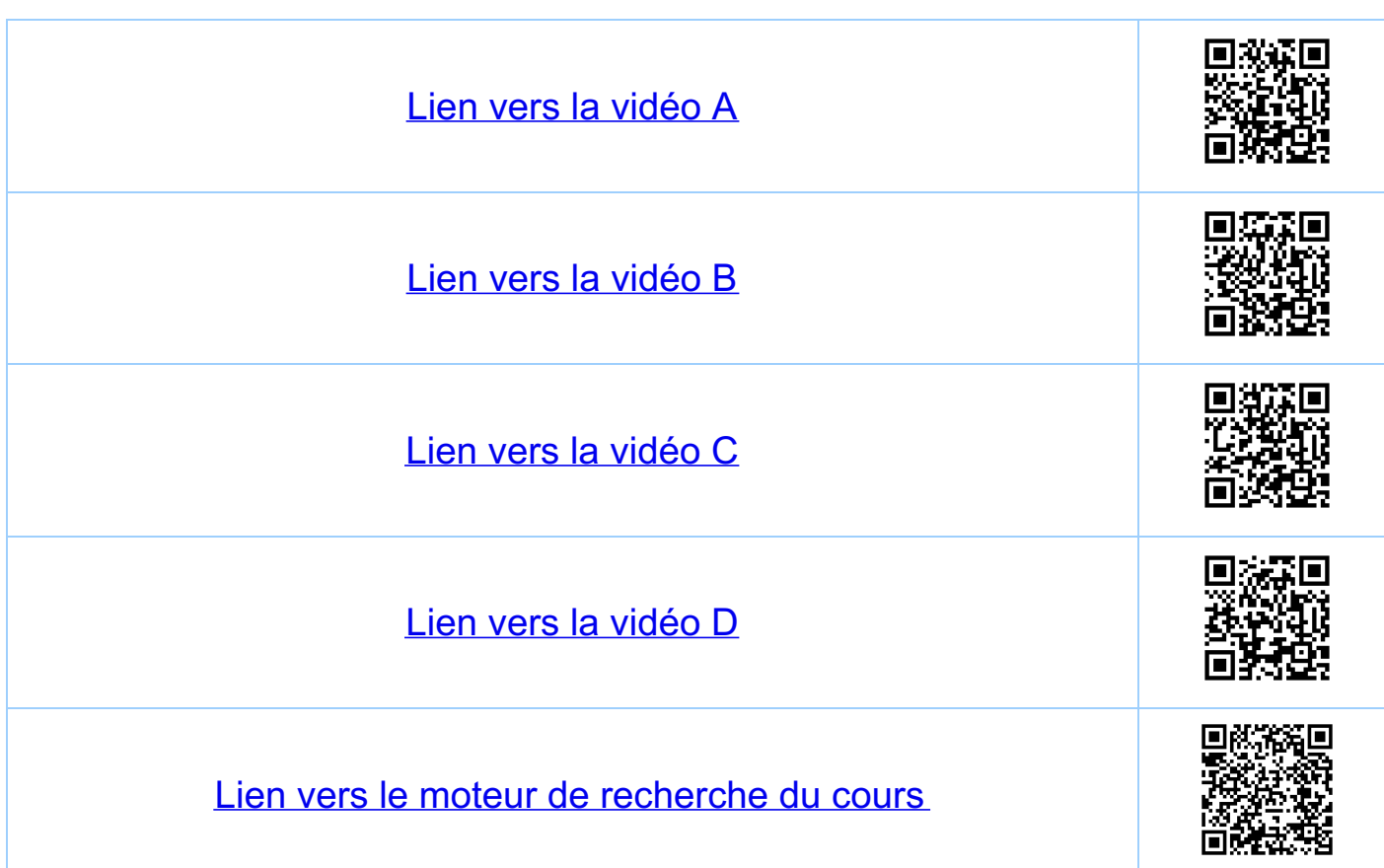

Chapitre 0 Notions de base O.6 Notations et identités  $0.6.1$  Les notations  $\sum$  et  $\overline{1}$  (voir série 0)  $a_k$  des nombres  $k = m, ..., n,$   $n, m \in \mathcal{U}$ ,  $n \geq m$  $Q_{m+1}$ <br> $Q_{m+2}$  =  $Q_{m+1}$  +  $Q_{m+1}$  +  $Q_{n-1}$  +  $Q_{n}$ <br> $R = m$  $\begin{array}{c} n \\ \hline \parallel Q_{\mathcal{A}} \parallel = Q_{m} \cdot Q_{m+1} \cdot Q_{m-1} \cdot Q_{n} \end{array}$  $Exemples:$   $Q_{R=1} = a_1$   $Q_{R} = a_1 + a_2$  $\eta \in \mathbb{N}^*$   $\left(\frac{1}{2k-1}\right) = 1 + 3 + \dots + (2n-1) = n^2$ Definition (somme vide et produit vide)  $5i \leq m$   $\sum_{k=m}^{n} Q_k := 0$ ,  $\frac{u}{k=m}$ <br> $\frac{a}{k=m}$ Règles de calcul Pour  $l,m,n \in \mathbb{Z}$ ,  $l \leq m \leq n$  et  $q_a$ , be des nombres:

 $\frac{n}{2}$ <br> $\frac{q}{4}$  +  $\frac{n}{4}$ <br> $\frac{q}{4}$  +  $\frac{q}{4}$  =  $\frac{n}{4}$  $\left(\begin{array}{cc} u & \lambda \\ \hline \mu & q_e \end{array}\right) \left(\begin{array}{cc} h & \lambda \\ \hline \mu & q_k \end{array}\right) = \begin{array}{cc} h & \lambda \\ \hline \mu & q_k \end{array}$  $\frac{n}{\sqrt{2}}(q_{\theta}+b_{\theta}) = \frac{y}{\sqrt{2}}q_{\theta} + \frac{y}{\sqrt{2}}b_{\theta}$  $\frac{n}{\|\cdot\|}(q_{\hat{\beta}}\cdot b_{\hat{\beta}})=(\frac{n}{\|\cdot\|}q_{\hat{\beta}})\cdot(\frac{n}{\hat{\beta}-m})$ 19 062 Rappels (prérequis) de notations et identités i)  $a^k = \frac{1-a^{n+1}}{1-a}$   $a \ne 1$ Convention:  $a^{\circ}$  i= 1, pour tout nombre a Démonstration de i: (1-a) (1+a+ ... + a") = 1-a+p... -a"  $\begin{array}{c} \n\begin{array}{c} \n\sqrt{n} & \text{fac} \text{torie} \ \n\end{array} \\
\text{vi)} \n\begin{array}{c} \n\begin{array}{c} \n\begin{array}{ccc} \n\end{array} & \text{fac} \text{torie} \ \n\end{array} \\
\text{vi)} \n\begin{array}{c} \n\begin{array}{ccc} \n\end{array} & \text{f} & \text{f} & \text{f} & \text{f} & \text{f} \ \n\end{array} \\
\text{vi)} \n\begin{array}{ccc} \n\begin{array}{ccc} \n\end{array} & \text{f} & \text{f} & \text{$  $\binom{n}{R} := \frac{n!}{(n-R)!R!} = \frac{n! R! (n-1)...(n-R+1)}{R!}$ ,  $R, n \in N$ iii)  $(a + b)^2 = a^2 + 2ab + b^2$ ,  $a, b$  des nombres  $(a+b)^3 = a^3 + 3a^2b + 3ab^2 + b^3$  $(a+b)^{n} = \sum_{o=1}^{n} {n \choose k} a^{n-k} b^{k} = a^{n} + n a^{n} b + \cdots + b^{n}$ 

Remarque (triangle de Pascal)  $\overline{O}$  $\mathbf{1}$  $\overline{\mathbf{1}}$  $\overline{1}$  $\overline{1}$  $\overline{2}$  $\mathbf{1}$  $\ddot{}$  $\mathbf{1}$  $\mathfrak{z}$  $\ddot{}$  $(\begin{array}{c} 3 \\ 0 \end{array})$ ,  $(\begin{array}{c} 3 \\ 1 \end{array})$ ,  $(\begin{array}{c} 3 \\ 2 \end{array})$ ,  $(\begin{array}{c} 3 \\ 3 \end{array})$  $\overline{3}$  $\overline{3}$ 3  $\overline{1}$  $\ddot{+}$  $\mathbf{1}$  $\ddot{}$ 4  $\mathbf{1}$  $\overline{4}$  $\overline{4}$  $\overline{1}$  $6\phantom{1}6$  $\ddot{}$  $\binom{5}{0}, \binom{5}{1}, \binom{5}{2}, \binom{5}{3}, \binom{5}{4}, \binom{5}{5}$ 5  $1<sub>3</sub>$ 5  $\overline{1}$ 10 10  $\overline{5}$  $\overline{+}$  $\ddot{}$  $\ddot{}$  $6 +$ 6  $15.$  $\overline{1}$ 6. 15.  $\mathbf{L}$  $\ddot{}$  $+$ 20  $\ddot{}$  $\ddot{}$  $\overline{1}$  $35$  $21$  $\overline{\mathcal{F}}$  $\overline{1}$ 7  $\overline{21}$  $35$  $\overline{7}$  $n \in \mathbb{N}$ 

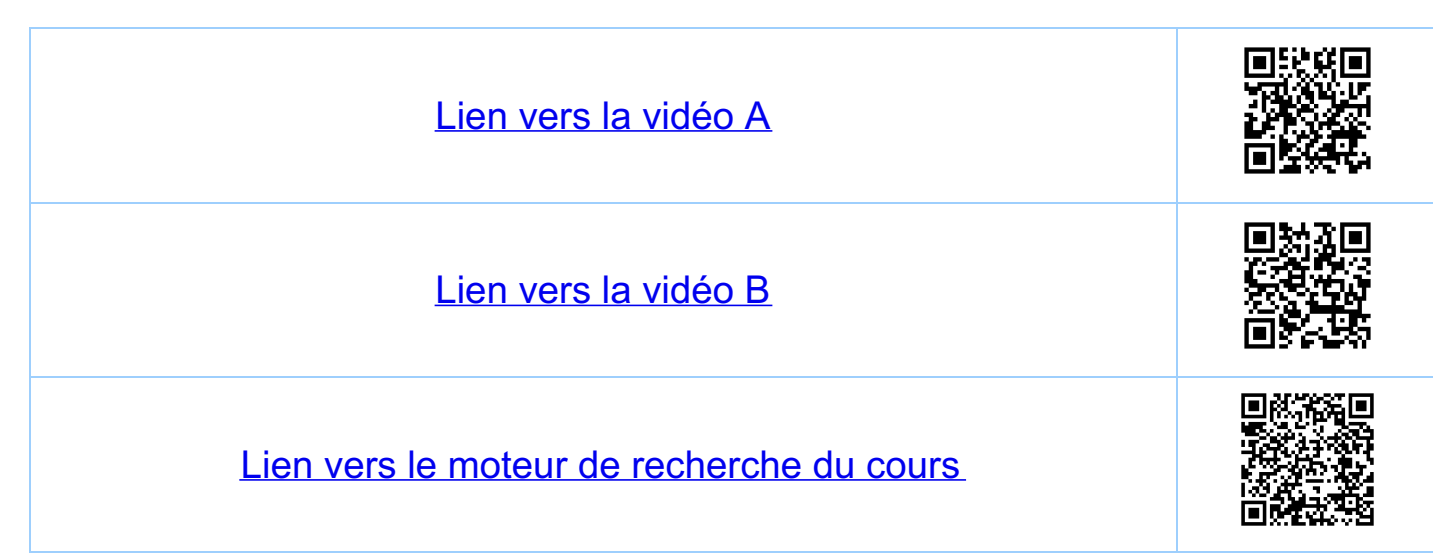

Chapitre 0 Notions de base 0.7 Les nombres rationnels, concepts de base 0.7.1 Opérations algébriques  $\left(=\frac{1}{4} \times \frac{1}{4} \right)$  $Q = \left\{ \begin{array}{c} P \\ P \end{array} \right. \quad p \in \mathcal{Z}, \quad q \in \mathcal{Z}^* \right\}$  $\frac{1}{2}$   $\frac{1}{2}$  :  $\cancel{\alpha} \times \cancel{\alpha}$  -  $\cancel{\alpha}$ .  $\frac{a}{b} + \frac{c}{d} := \frac{ad + bc}{bd}$  $\begin{array}{ccc} \n ^{\prime\prime} & \cdot & \cdot & \nearrow & \times & \nearrow & \rightarrow & \nearrow & \n & \cdot & \cdot & \nearrow & \rightarrow & \searrow & \n \end{array}$  $\frac{q}{b}$   $\frac{c}{d}$   $:=$   $\frac{a}{b}$ Sur Q on a une relation d'équivalence  $\frac{a}{b} \sim \frac{c}{d}$  si a.d = b.c = venifier que ceci<br>Exemple  $\frac{1}{2} \sim \frac{2}{4}$  car  $1.4 = 2.2$ , relation d'équivaleme Notation on écrit  $\frac{1}{2} = \frac{2}{4}$  au lieu de  $\frac{1}{2} \cdot \frac{2}{4}$ On devrait donc définir : Q = 4 × 4"/n pour être précis<br>et nous allons adopter ce point de vue à partir de maintenant Important: "+" et "." sont compatibles avec la relation.<br>d'équivalence (verifier ?), c'est-à-dire  $5i$   $\frac{a}{b}$   $\frac{a'}{b'}$  et  $\frac{c}{d}$   $\frac{c'}{d'}$ 

alors  $\frac{2}{b} + \frac{c}{d} \sim \frac{a'}{b'} + \frac{c'}{d'}$  $\frac{a}{b} \cdot \frac{c}{d}$   $\sim$   $\frac{a'}{b'} \cdot \frac{c'}{d'}$ <u>Remarques</u> · Le représent ant privilégie d'un nombre x EQ<br>est 4 avec 970 et pgcd (1p1,9)=1 · Soit  $x = \frac{a}{1}$ ,  $y = \frac{b}{1}$  alors  $x + y = \frac{a+b}{1}$ ,  $x - y = \frac{a+b}{1}$ et on récupére donc les opérations de 4 sion 072 Operations inverses  $\mathbb{A}$  $\frac{1}{2}$  inverse pour +: pour  $x = \frac{p}{7} \in \mathbb{Q}$  on définit  $-x \in \mathcal{A}$  par:  $-x := \frac{-p}{q}$   $(v + \frac{p}{q})$ et ou a  $x + (-x) = 0$   $\left( = \frac{0}{1} - \frac{0}{9} - \frac{0}{9} + \frac{1}{9} + \frac{1}{$  $\frac{c$ *inverse* pour : soit  $x = \frac{p}{q}$   $\in$   $\left(\frac{p}{q}\right)$  avec  $p \neq o$ , alors  $y = \frac{g}{p}$   $\in$   $\circledast$  est bien défini et on a  $x \cdot y = \frac{p}{q} \cdot \frac{q}{p} = \frac{p \cdot q}{q \cdot p} = \frac{1}{1} = 1$  identification de Equivalence Pour  $x = \frac{p}{q} \in \mathbb{Q}^* = \mathbb{Q} \times \{0\}$ ,  $y = \frac{q}{p}$  est donc
Notations pour l'inverse soit x E Q\*, alors on note son inverse par:  $x^{-1}$  ou  $\frac{1}{x}$  $Exemp{le: x = \frac{2}{3}, \frac{1}{x} = \frac{1}{\frac{2}{3}} = \frac{3}{2}}$  $cav \frac{2}{3} \cdot \frac{3}{2} = \frac{2 \cdot 3}{3 \cdot 2} = \frac{6}{6} = \frac{1}{1} = 1$ Attention (c), trouver l'erreur ?)  $=$   $\frac{1}{2}$  =  $\frac{1}{2}$  =  $\frac{1}{2}$  =  $\frac{1}{2}$  =  $\frac{1}{2}$  =  $\frac{1}{2}$  =  $\frac{1}{2}$  =  $\frac{1}{2}$  =  $\frac{1}{4}$ 

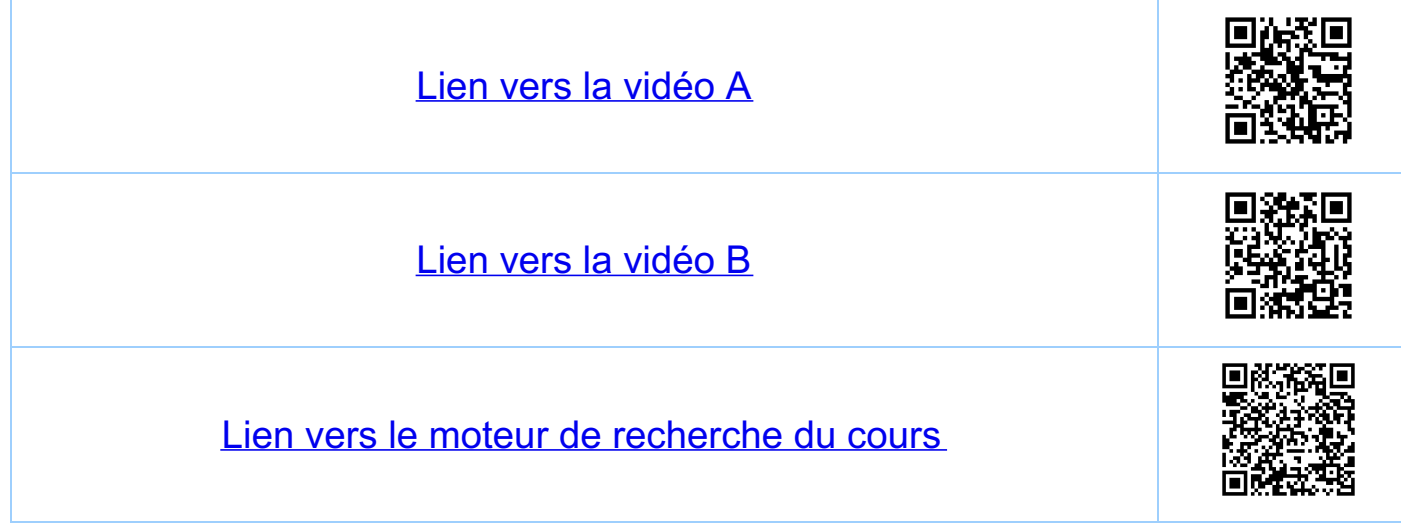

Chapitre 1 Les nombres réels R 1.1 Les nombres rationnels, propriétés  $\frac{1}{2}$ 1.1.1 Q est un corps  $Proposition: (A, +, \cdot)$  est un corps, c'est-à-dire:  $H \times, y, z \in \mathbb{Q}$  with des operations  $\oplus$  of  $\circ$ associative  $(+)$  X + (y + 2) = (x + y) + 2 commutative  $X + Y = Y + X$   $Q + X = X$   $Q + X = X$   $Q + X = Z$   $Q + X = Q$   $Q + X = Q$   $Q + X = Q$ 3 Elément inverse" associative<br>commutative<br>I élément neutre  $\bigcirc$  X (y 2) = (x y) 2  $X \cdot \check{y} = \check{y} \cdot \check{x}$ <br> $\vdots \quad \check{x} = \check{x}$ <br> $\longleftarrow u \in \mathbb{Q}$  $\frac{1}{\mu}$   $\frac{u_n}{x} \in \mathbb{X}$ <br>pour  $x \neq 0$   $(x^{-1})$   $x = 1$ I élément inverse  $X (y + z) = X y + x z$  distributivité de  $\frac{Q}{V} \frac{cs\ell}{uv \text{ cross or} \text{down}} \frac{c\ell}{c\ell} \left(\frac{i\ell\epsilon}{s}e \frac{w}{s}\right)^{n-1} \frac{c\ell}{c\ell} \frac{c\ell}{c\ell} \left(-\frac{1}{s}\right)^{n-1} \left(\frac{1}{s}\right)^{n-1} \frac{c\ell}{c\ell} \frac{c\ell}{c\ell} \left(\frac{1}{s}\right)^{n-1} \frac{c\ell}{c\ell} \frac{c\ell}{c\ell} \frac{c\ell}{c\ell} \frac{c\ell}{c\ell} \frac{c\ell}{c\ell} \frac{c\ell}{c$ on utilise les représentants  $x = \frac{ad}{bd}$ ,  $y = \frac{bc}{bd}$ (même "dēnominakur") puis on compare les numérakurs<br>c'est-à-dire on définit:

Definition soit  $\frac{a}{b} \in \mathcal{A}$ ,  $\frac{c}{d} \in \mathcal{A}$ , avec  $b, d > o$  $alors \quad \frac{a}{b} \leqslant \frac{c}{d}$  si ad  $\leqslant bc$ Remarques: est compatible avec ~ sur Q. S définit une relation d'ordre total  $(Verifier O1-03 V, Voir Section O.5)$ est compatible avec les operations +,.  $\leq$ (Verifier 04,05 ), voir Section 0.5) 1.1.2. Propriélé importante de Q Q est (un corps) archimédien (satisfait l'ariom.<br>d'archimède), c'est-à-dire: Proposition: pour tout  $x, y \in \mathcal{A}$ ,  $x > 0, y \ge 0$  il Démonstration (construction de n, raisonnement déductif,<br>si A est vrai et A = B, alors B et mai)<br>· si x > y on a avec n=1 : n x = 1 x = x > y  $\frac{\sin y \gg x > 0}{\cos x \sim 0}$  alors on peut écrire  $x = \frac{a}{b}$ ,  $y = \frac{c}{d}$ <br>avec  $a, b, c, d \in \mathbb{N}^*$ , c, -à-d. a, b, c, d z l.  $Tar$  définition de  $\leftarrow$  n  $\frac{a}{b} > \frac{c}{d} \Leftrightarrow n(ad) > (bc)$ Puisque  $a, d \ge 1 \Rightarrow a \cdot d \ge 1$  et donc, avec  $n = (bc) + 1$ <br>on a  $n.(ad) \ge n = (bc) + 1 > (bc)$  fin de la demonstration

113 Proposition (soit xe Q, alors x2 + 2) Démonstration (raisonnement par l'absurde, si Best<br>urai et A=TB, alors TA est vrai)<br>Sott x e Q. Supposons que x<sup>2</sup>=2 On a x = & et on peut choisir p, gent, pgcd(pg)=1  $\frac{\chi^2}{4} = 2 = \left(\frac{\rho}{\varphi}\right)^2 = \frac{\rho^2}{\varphi^2} \Rightarrow \rho^2 = 2 \cdot \varphi^2$ Donc p<sup>2</sup> est pair, donc p est pair = p=2-a, aeM<sup>\*</sup> ⇒  $(2-a)^2 = 2q^2$  ⇒ 2.2. $a^2 = 2 \cdot q^2$  ⇒  $q^2 = 2a^2$ . Donc q<sup>2</sup> est pair, donc q est pair => q=2.b, ben/\*  $\Rightarrow$  pgcd(p,g) = pgcd(2e,2b) = 2.pgcd(a,b) = 1.  $\frac{1}{\sqrt{\frac{1}{1}+\frac{1}{1}-\frac{1}{1}-\frac{$  $\frac{1}{2}$  contradiction avec  $\frac{1}{2}$ Conclusion: l'équation x2=2 n'apas de  $\frac{1}{2}$ <br>0 1 2 2 X y  $Si\ x,y\in\widetilde{X},\ a\, \ell\, \gamma\, s\, \frac{X+Y}{2}=\frac{1}{2}X+\frac{1}{2}Y\in\widetilde{X}\,\,\mathit{On}$ peut construire dans & des nombres arbitrairement proche de 12<sup>1</sup> (voir plus loin dans le cours), mais  $12^7 \notin \mathbb{Q}$ 

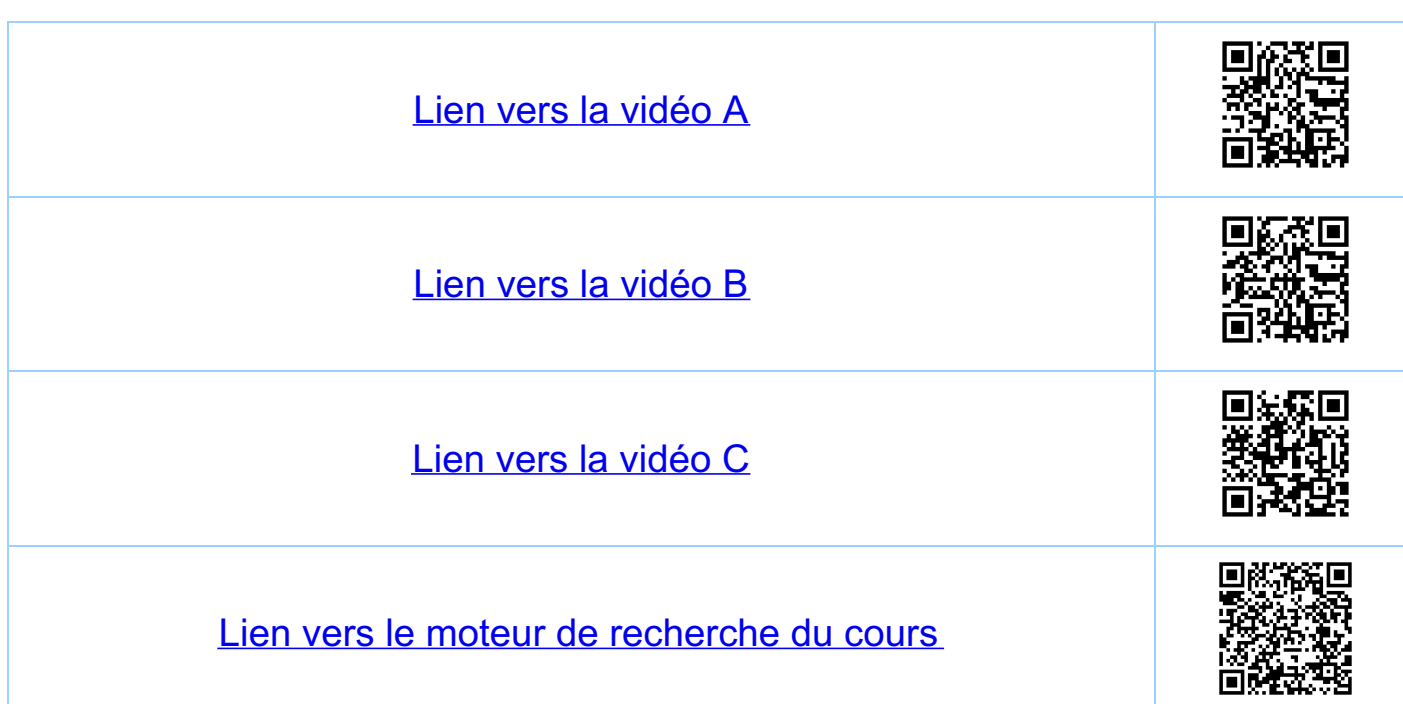

Chapitre 1 Les nombres réels R  $\boxed{2}$ ,  $\sqrt{3}$ , ..., e,  $\pi \notin \mathcal{A}$ 1.2 Introduction axiomatique de IR On demande de l'ensemble R la même structure<br>algébrique que pour & : 1) R est un corps 2) R est pourvu d'une relation d'ordre total,<br>compatible avec les opérations +,. luis on demande de plus: 3) R a la propriété de la borne inférieure. c'est-à-dire "tout sous-ensemble non-vide minoré de IR<br>admet (dans IR) un plus grand minorent. 1 Remarque 3)  $R$  a la propriété de la borne supérieure 1)+2)+3) Rest un corps ordonné comptet Important 3) => R est archimedien, c'est-à-dire 

 $\forall x \in \mathbb{R}, x > 0, y \in \mathbb{R}, y \geqslant 0$  it exise nell  $x + 49$ .  $n x > y$ ,

Remarque: l'axiome d'Archimède est équivalent à<br>dire que pour tout rER, rzo, il<br>existe n ellV, tel que r <n. (le montrer ?) Remarque: l'ationne d'Archimède implique que si<br>a EIR tel que pour tout n'ellet 0505 du 17 Remarque: d'une manière équivalente, si at $R$  est<br>le que pour tout  $\epsilon$  es  $\epsilon$ ,  $\epsilon > 0$  ou a.<br> $0 \le a \le \epsilon$ , alors  $a = 0$  (le montrer). Remarques: QCR, RIQ les nombres irrationnels Definition: droite numérique achevée  $\overline{R} := \overline{R}$  u 2-00, +00}  $Propri\overline{\epsilon}\overline{\epsilon s}$   $-\infty < +\infty$ <br> $\forall x \in \mathbb{R}$ ,  $-\infty < x < +\infty$ Existence de R (modèles pour R) 1) la droite numérique.  $\frac{1}{-1}$  0  $\frac{1}{2}$  R 2) l'ensemble des nombres à virgule  $\Gamma = Q. q, q, q,$ <br> $Q_1, q_2, ...$  avec  $Q \in \mathcal{U}$ <br> $Q_1, q_2, ... \in \{0, ..., 9\}$ avec 0.999 ~ 1.000 etc. (équivalence). 3) des classes d'équivalence de suites de Cauchy<br>de nombres rationnels.

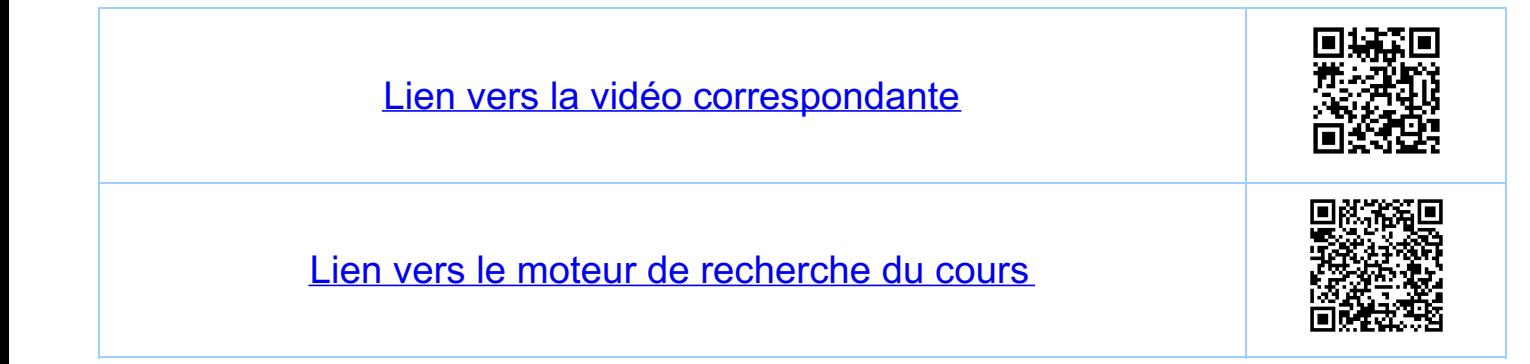

Chapitre 1 Les nombres reels R 13 Infimum Soit  $A \subseteq R$ ,  $A \neq \phi$ , minimum: s'il existe me A tel que t'xe A, x > m,<br>on dit que m est le minimum de A. maximum: s'il existe MEA tel que HxEA, x < M<br>on dit que M est le maximum de A. Exemple: l'ensemble A = {x ER : 0 < x < 1}<br>n'aclmet ni minimum ni maximum <u> ummum</u> Remarque s'ils existent, le minimum et le minorant a e R est un minorant de ACR,  $A \neq \phi$ ,<br>si  $\forall x \in A$ ,  $a \le x$ .<br>majorant a e R est un majorant de ACR,  $A \neq \phi$ ,<br>si  $\forall x \in A$ ,  $x \le a$ .<br>minoré:  $A \subseteq R$ ,  $A \neq \phi$  est minoré, si A admet majoré: A = R, A = p est majoré, si A admet

borné: ACR, A = p est borné si A est minoré  $et major  $\overline{e}$    
 $a \leq x \leq b$$ </u> Infimum: un minorant aER de  $A$ CR,  $A \neq \phi$  est<br>appelé infimum ou borne un férieure  $a = inf A$ si a est <u>le plus grand minorent de A</u><br>c'est-à-dire si fout minorant b de A<br>satisfait b < a.  $\mu$  minoral blea a=infA = le plus grand minorant Autrement dit: i)  $\forall x \in A$  on a inf  $A \leq x$  $(i)$   $f \in R$ ,  $\epsilon > 0$ ,  $\exists x \in A$ <br> $\ell^2$   $\forall u \in X \leq u \nmid A + \varepsilon$ . le montrer  $H \times A$  a=inf  $A$  $\overline{\mathcal{R}}$  $x \leq a + \varepsilon \quad a \leq x^{'}, \forall x \in A$ Remarque: infA (pour A = R, A = ¢, A minore)<br>existe par définition de R, c'est l'axieme 3) Remarque: la condition il signifie que inf A<br>est un minorant de A

Remarque la condition in signifie que infÀ<br>est le matimum de l'ensemble  $inf A = maxima 2a \in R$  a un minorant de A}<br>le montrer

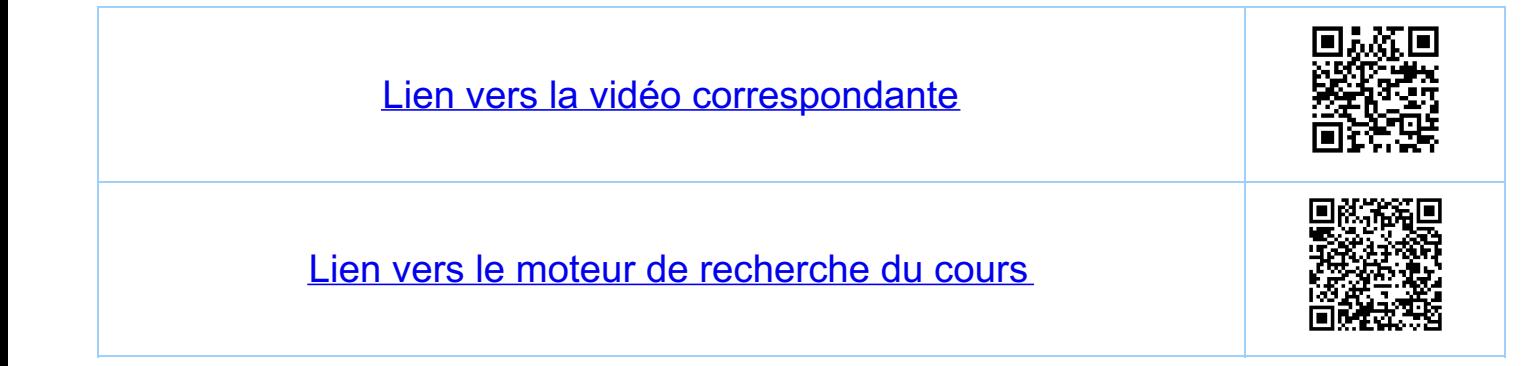

Chapitre 1 Les nombres réels R 1.4. Supremum D'une manière équivalente Supremum: un majorant aeR de ACR, A+p est  $a = \sup A$ si a est le plus petit majorant de A,<br>c'est-à-dire si tout majorant b de A<br>satisfait b > a.<br>mummel de plus petit majorant a=sup A un majorant Autrement dit: i)  $\forall x \in A$  on a  $x \leqslant \sup A$  $(i)$   $\forall \xi \in \mathbb{R}, \epsilon > 0, \exists x \in A$ <br>  $\exists x \in A$ <br>  $\exists x \in A$ <br>  $\exists x \in A$ <br>  $\exists x \in A$ <br>  $\exists x \in A$ <br>  $\exists x \in A$ <br>  $\exists x \in A$ <br>  $\exists x \in A$ <br>  $\exists x \in A$ Remarque: i) dit que supA est un majorant de<br>A et ii) dit que sup A est le minimum<br>de l'ensemble des majorants de A:  $sup A = minimum 1 a \in R$ : a un majorant de A  $\}$ 

Remarque: soit ACR, A+ $\phi$ , et soit  $B := \{x \in \mathbb{R} : -x \in A\}$   $\begin{matrix} \frac{w}{B} & -sw}{B} \\ \frac{w}{B} & \frac{w}{B} \\ \frac{w}{B} & \frac{w}{B} \end{matrix}$  $\frac{1}{2}$ sup $\overline{A}$ alors  $sup A = -inf B$ Remarque: soit  $A \subset \mathbb{R}$ ,  $A \neq \phi$ .  $minimum:$  si  $inf A \in A$ , alors  $inf A = minimum A$  $maximum:$  Si sup $A \in A$ , alors sup $A = maximum$ Convention (abus de notation): Soit A = IR, A + p.  $\cdot$  si A <u>n'est pas minore</u> on écrit inf A =-  $\infty$  (ER) · si A n'est pas majoré on écrit supA=+0 (€R) Exemples (voir serie) 1)  $A=\{x\in\mathbb{R}: x<1\}$ ,  $\int f/f = -\infty$ ,  $\int f/f = 1$ 2)  $A = \{x \in \mathbb{R}: x \le 1\}$ ,  $inf A = -\infty$ ,  $sup A = 1 = \text{max } A$ 3)  $A = \{x \in \mathbb{R}: 0 \le x, x^2 < 2\}$ ,  $i \# A = 0 = mi$  $sup A = 12$  (Voir la section 1.5)

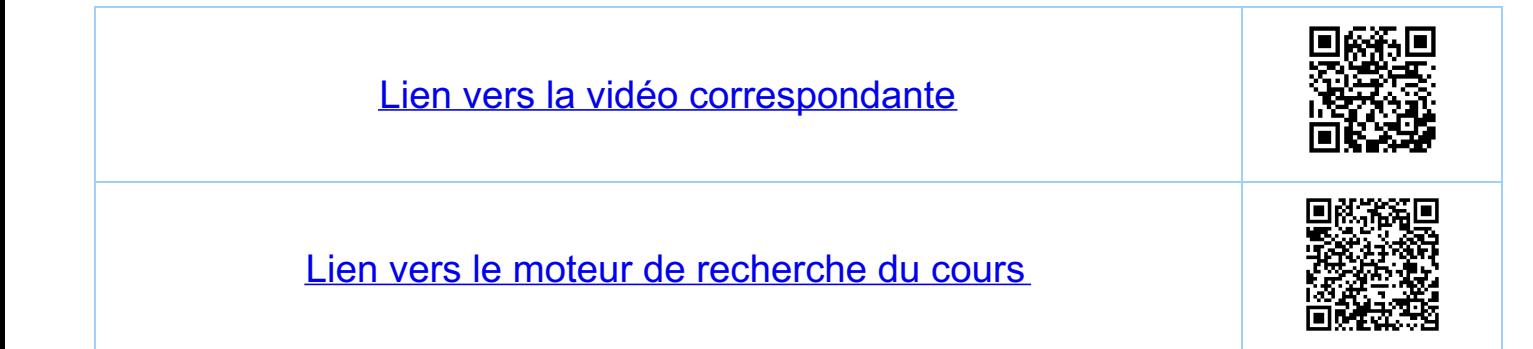

Chapitre 1 Les nombres réels R  $1.5$   $2^{\prime} \in R$ Soit  $A = \{x \in \mathbb{R}: \ o \leq x, x^2 \leq z\}$ Proposition  $a = \sup A \sup A \sup A \neq a i' \quad a^2 = 2$   $(a = \sqrt{2})$ <br>
(a= $\sqrt{2}$ )<br>
(a) IE A car osI et  $1^2 = 1 < 2$ . 1) Supposons que a<sup>2</sup><2 : puisque R est arctimedien  $\frac{1}{\sqrt{1}}$  he  $\sqrt{1 + \frac{1}{2}e^2}$  gue  $h \cdot \frac{2 - a^2}{2a + 1} > 1$  $\Leftrightarrow 2-a^2 > \frac{2a+1}{n}$ Avec ce n:  $\left( q + \frac{1}{n} \right)^2 = q^2 + \frac{2q}{n} + \frac{1}{n^2} \leqslant \left( q^2 + \frac{2q}{n} + \frac{1}{n} \right) = q^2 + \frac{2q+1}{n} <$  $\lt \int_{x} a^2 + 2 - a^2 = 2.$ azi paro )<br>Ceci moutre que x = a+t, e A car x z o et x 2<2<br>ce qui est en contradiction avec a = supA<br>(propriete i) du sup). En conclusion a 2>2

2) Supposons que 2<sup>2</sup> > 2. puisque R est archimedien  $\exists$  hell  $V^*$  lel que n.  $\left(\frac{a^2-2}{2a}\right) > 1$  $\Leftrightarrow a^2-2> \frac{2a}{n} \iff a^2-\frac{2a}{n}>2$ Avec ce n. Puisque a-fi < a il existe par la définition de<br>a=sup A (propriété ii) du sup) un x e A tel que.  $0 \le a - \frac{1}{n} \le X$ <br>  $2 \le 1, n \ge 1$ <br>
et on frouve<br>  $\frac{(x)}{x}$ <br>  $\frac{(x)}{x}$ <br>  $\frac{(x)}{x}$ <br>  $\frac{(x)}{x}$ <br>  $\frac{(x)}{x}$ <br>  $\frac{(x)}{x}$ <br>  $\frac{(x)}{x}$ <br>  $\frac{(x)}{x}$ <br>  $\frac{(x)}{x}$ <br>  $\frac{(x)}{x}$ <br>  $\frac{(x)}{x}$ <br>  $\frac{(x)}{x}$ <br>  $\frac{(x)}{x}$ <br>  $\frac{(x)}{x}$ <br>  $\frac{(x$ Donc x<sup>2</sup>>2 ce qui contredit x = A.<br>En conclusion a<sup>2</sup> < 2

1) et 2) impliquent que a<sup>2</sup>=2, car a<sup>2</sup>>2 par 1)<br>et a<sup>2</sup> < 2 par 2) et R est muni d'une relation

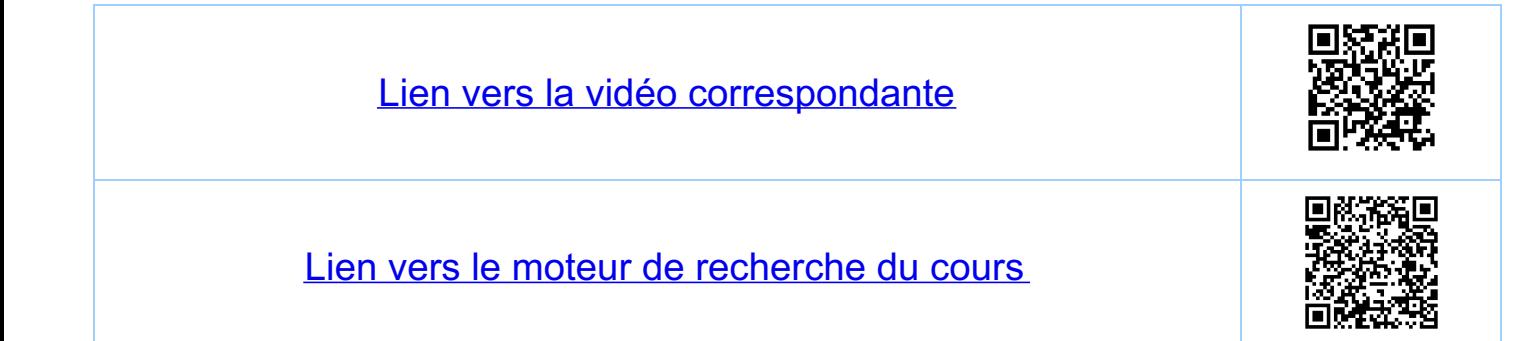

Chapitre 1 Les nombres réels R 1.6 Sous-ensembles de R  $\frac{1.6.1. Inter values  
\nR<sup>*</sup> = R \cdot 203, Q \subset R, R \cdot Q = 10$  intersections.  $\frac{1}{2}$  $R_{+} := \{ x \in R : x \geqslant 0 \}$ ,  $R_{+}^{*} := R_{+} \setminus \{0\}$  $\mathcal{R} := \{x \in \mathbb{R} : x \leq 0\} \qquad \mathcal{R}^* := \mathcal{R} \setminus \{0\}$  $Soit$   $a, b \in R$ ,  $a \le b$  $\frac{inkrville \; \alpha \nu ert}{1}$   $1a, b[ = \{x \in \mathbb{R} : a \le x \le b\}$  $in$  brualle ferme:  $[a, b] := \{x \in \mathbb{R}: a \le x \le b\}$ Remarque pour le cas a=b  $\frac{1}{2}a, a \frac{1}{2} = \phi \subset \mathbb{R}$ <br> $[a, a] = \{a\} \subset \mathbb{R}$ autres intervalles:  $a, b$ ] = { $x \in \mathbb{R}$  :  $a < x \le b$  }  $[a,b]:=\{x\in\mathbb{R}:a\leqslant x\leqslant b\}$ intervalles ouverts non bornés  $a, +\infty$   $\left[ \begin{array}{c} \hline \end{array} \right]$   $x \in \mathbb{R}$  :  $a < x < +\infty$  $]-\infty, b$   $[:=\{x \in \mathbb{R} : -\infty < x < b\}$  $\boxed{\ ]-\infty\ _{+}\infty\ ]\ :=\ \Bigl\{ \ \chi\in\mathbb{R}\colon -\infty<\chi<+\infty\ \Bigr\} \ =\ \mathbb{R}$ 

uilervalles fermés non bornés  $[a, +\infty] := \{x \in \mathbb{R}: a \le x < +\infty \}$ 1.6.2. Ensembles ouverts et fermes.  $\infty$ Définition: un ensemble  $A = R$  est appelé ouvert, si pour tout xe A il.  $existe \varepsilon \in \mathbb{R}, \varepsilon >0, \text{ let que}$  $1x-\epsilon$ ,  $x+\epsilon$   $\Gamma$   $\subset$  A Exemple: A = Jo, II est un sais-ensemble ouvert de R.  $x \in X + \varepsilon, \varepsilon = \frac{X}{\varepsilon}$   $X - \varepsilon$   $X + \varepsilon$ ,  $\varepsilon = \frac{1 - X}{2}$ <br>  $\frac{1}{2} + \frac{1}{2}$ <br>  $\frac{1}{2} + \frac{1}{2}$ <br>  $X - 1$ Démonstration 1) cas  $\frac{1}{2} \leq x < 1$ . choisir  $\epsilon = \frac{1-x}{2}$ . 2)  $cas$   $0 \le X \le \frac{1}{2}$  choisir  $\epsilon = \frac{X}{2}$ Plus d'exemples  $Jo, IL, J-1, oLU$ ] $o, IL, R, Jq, +\infty L$ sont des sous-ensembles ouverts de IR. Definition: un ensemble A = R est appelé fermé  $Exeuples: \quad [0,0], [0,1], [0,1] \cup [2,3], \phi$ ,  $1-a, a$ ] sont des sous-ensembles fermés de R.

Remarque pour être coherent on doit aussi définir  $\phi = \exists$ a, a [ comme un ensemble ouvert et R = R \ p comme ferme. p et R sont les seuls sous-ensembles de Rqui sont à la fois ouverts et fermés. Remarque: Lo, IL, &, R. &, Lo, II R &, sont<br>des sous-ensembles de lR qui ne sout ni ouverts ni fermés 1.6.3. Q comme sous-ensemble de R Explications (pour Q et R \ Q) On montre que ni & ni R & ne sont ouverts. i) Q CR n'est pas ouvert DONNÉ EER, EDO OU Choisit NEIN<sup>\*</sup> let que MEDIEI<br>= 121<E = 121<br>9-E geQ rdQ 9+E On a que  $r = q + \frac{1}{n}$   $r = 1$  $q - \varepsilon$ ,  $q + \varepsilon$  [ mais  $r \notin \mathcal{Q}$ (Voir serrel). Danc  $\exists \, \varphi\text{-}\varepsilon, \, \varphi\text{+}\varepsilon \mathop{\sqsubset} \nolimits \neq \mathop{\mathcal{R}}\nolimits$ , danc  $\mathop{\mathcal{R}}\nolimits$ n'est pas un sous-ensemble ouvert de R. ii)  $R \times Q$  n'est pas ouvert (voir les modètes pour IR)  $\begin{array}{c|c|c|c} r & r+\varepsilon & \mathcal{R} & \mathcal{R} & \mathcal$  $y = [2] = 1.414...$   $\in R \setminus \emptyset$  (rue suile ch finic<br>loxemple<br> $\emptyset \ni q = 1.414...$  an nombre de décimales)<br>suffis ant mais<br>fini de décimales de 12 fini de décimales de 12

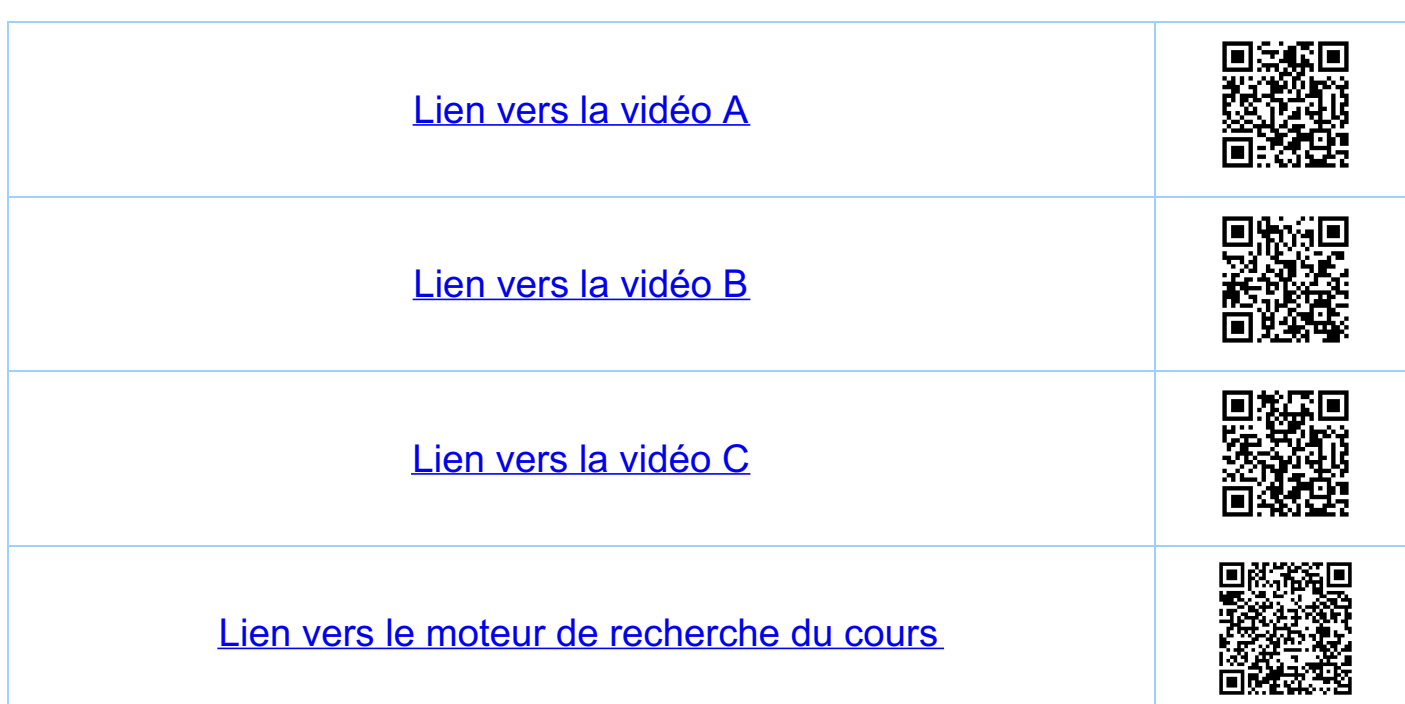

Chapitre 1 Les nombres réels R 1.7. Valeur absolue 171 Définition et propriétés Tropriétés de base  $Hx,y \in R$  on  $a$ :  $|X| = 0 \iff X = 0$  $|-x| = |x|$   $|x \cdot y| = |x||y|$  $|X| = \sqrt{x^2}$   $\sqrt{a^2} = 0$  $|X| \le |y| \iff x^2 \le y^2$ Inégalités triangulaires  $|x+y| \le |x| + |y|$  $|x \pm y|$  >  $|x| - |y|$ 

deutilés (voir aussi serie!)  $|x+y|+|x-y| = |x|+|y| + |x|-|y| = 2 \cdot \max\{|x|, |y|\}$  $||x+y|-|x-y|| = |x| + |y| - |x| - |y|| = 2$  min  $\{ |x|, |y| \}$ 17.2. Inéquations (un exemple)  $A$ Soit l'ensemble  $A = \{x \in \mathbb{R} : |x| \neq 1, \frac{1}{1-|x|} < 1 \}$ Montrons que  $A = \exists -\infty, -1 \quad U \quad \exists 1, +\infty \quad \Box$  $x < -1$   $-1 < x < 0$   $0 < x < 1$   $1 < x$  $\overline{\mathcal{L}}$  $\overline{\mathcal{W}}$  $T: \frac{1}{1-1} \times 1 = \frac{1}{1+ \times 1} < 1$ vrai  $\boxed{V}$   $\frac{1}{1-|X|} = \frac{1}{1-X} < 1$ Vrai

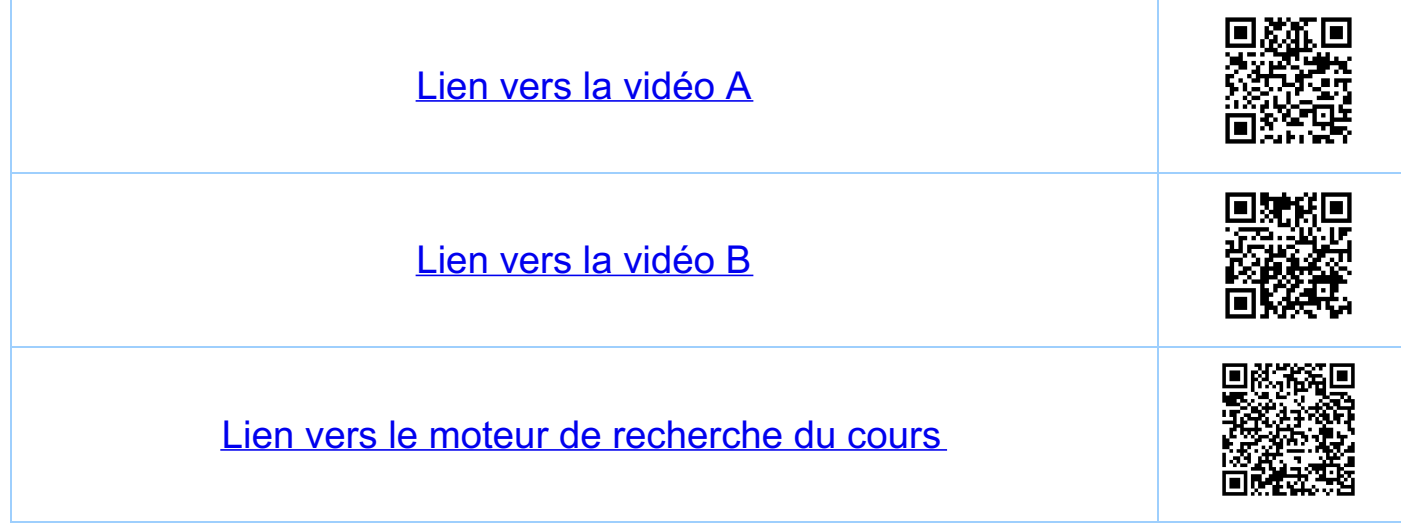

Chapitre 1 Les nombres réels R 1.8. Propriétés additionnelles de R  $\frac{H}{\frac{1}{\frac{1}{2}} + \frac{1}{2}}$  $-3$   $-2$   $-1$  0 1 2  $\mathbf{B}$  $753124$  $\epsilon$ 4 est donc denombrable (il existe une fonction bijective  $Q$  est dénombroble  $1400 \cdot 2 \cdot 46$ <br>  $3430 \cdot 36$ <br>  $-242 \cdot 36$ <br>  $-242 \cdot 36$ <br>  $-242 \cdot 36$ <br>  $-242 \cdot 36$ <br>  $-16$ <br>  $-242 \cdot 36$ <br>  $-16$ <br>  $-16$ <br>  $-16$ <br>  $-16$ <br>  $-16$ <br>  $-16$ <br>  $-16$ <br>  $-16$ <br>  $-16$ <br>  $-16$ <br>  $-16$ <br>  $-16$ <br>  $-16$ <br>  $-16$ <br>  $-16$ <br>  $-16$ <br>  $-16$ <br> nombres  $\in \mathbb{N}^*$  $1, 2, \frac{1}{2}, \frac{1}{3}, 3, ...$  $2, 4, 6, 8, 10, ...$ numérotation par 35,... mème dessin pour  $\frac{-p}{q} \in \mathcal{A}$ DONC:  $\frac{2}{3}$  -  $\frac{1}{2}$  - 2 - 1 0 1 2  $\frac{1}{2}$  -  $\frac{1}{3}$  3 4  $\frac{2}{2}$  -  $\frac{1}{3}$  -  $\frac{2}{9}$  - 2 - 1 0 1 2  $\frac{1}{2}$  -  $\frac{1}{3}$  3 4  $\frac{2}{2}$  -  $\frac{1}{3}$  -  $\frac{2}{9}$  -  $\frac{1}{10}$  -  $\frac{1}{10}$  -  $\frac{1}{10}$  -  $\frac{$ R n'est pas denombrable (demonstration par l'absurde) Mous montrons qu'il n'es déjà pas possible de numeroler les<br>étéments de LOII CIR. Supposons que x,, x<sub>e</sub>,.... est cure numérotation de fous les xe [0,1]  $X_1 = O(X_{11}) X_{1,2}$  liste de tous les  $X \in [0, 1]$  $X_2 = 0. \ X_{2,1} (X_{2,2})$  $X_3 = 0$   $X_{3,1}$   $X_{3,2}$   $\bigodot$   $\{ 7ci \quad X_{i,j} \in {20,1,...,7}\}$ 

(fou jours utiliser le représentent "avec les 9", donc 0.999... (=1)<br>0.34999... (=0.35), etc.). Hēlas, il manque dans celle liste le nombre (les choisir #0)  $y = 0$ ,  $y$ ,  $y$ ,  $\in$   $[0,1]$ ,  $\in$   $\forall$   $\forall$   $\neq$   $\forall$   $\forall$   $i$   $\neq$   $\forall$   $i$   $\neq$   $\forall$   $i$   $\neq$   $\forall$   $i$   $\neq$   $\forall$   $i$   $\neq$   $\forall$   $i$ en contradiction avec notre hypothèse.  $\mathbb{Z}$ Illustration de la méthode (dite "diagonale")  $X = 0.023498$ .  $X_2 = 0.132176$  $X_3 = 0.230554...$  $y = 0.245542$ <br> $+ 7 + 7 + 7 + 7 + 7$  $X_{4} = 0.312443$  $X_5 = 0.613782$  $y \neq x_1, y \neq x_2, y \neq x_3 ...$  $X_6 = 0.92890()$ 

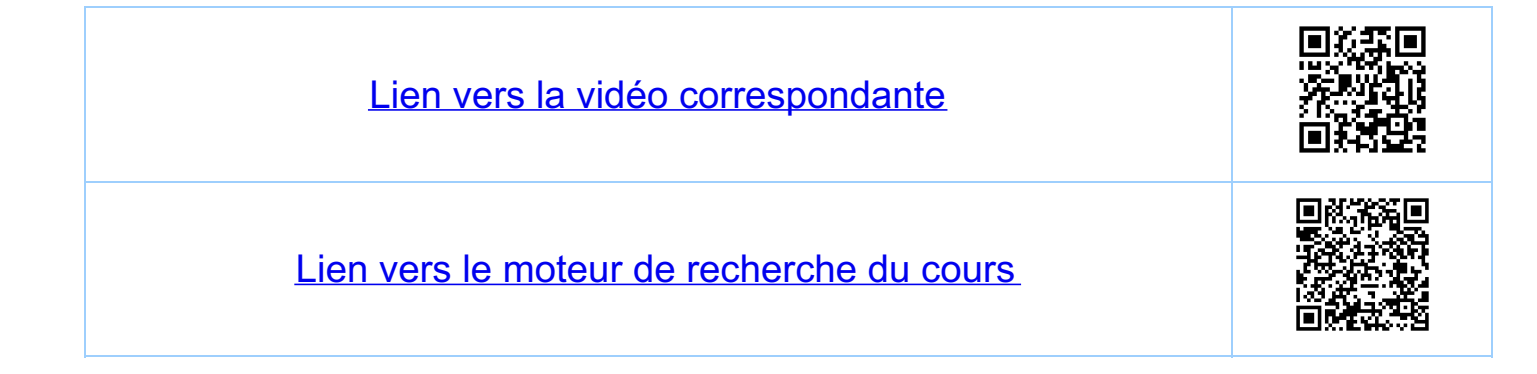

Chapitre 2 Introduction aux nombres complexes  $Softx \in \mathbb{R}$ , alors  $x^2 + 1 \neq o$ . 2.1. Definition du corps des nombres complexes +  $Soft X = R \times R$   $(=: R^{2})$  $(a,b), (c,d) \in X$  $\zeta:=(X,+,\cdot)$  = sur X deux operations + et. +:  $\mathbb{C} \times \mathbb{C} \longrightarrow \mathbb{C}$  le plus dans  $\mathbb{R}$ <br>  $(a, b) + (c, d) := (a + c, b + d)$ <br>  $l + d$  $\therefore$   $\updownarrow x \updownarrow \longrightarrow \updownarrow$ <br>(a,b) $\cdot$ (c,d) = (ac-bd,ad+bc) Cest un corps (verifier ?), appelé corps des noutres complexes I n'est pas ordouné. 1<br>Voir aussi 2.4

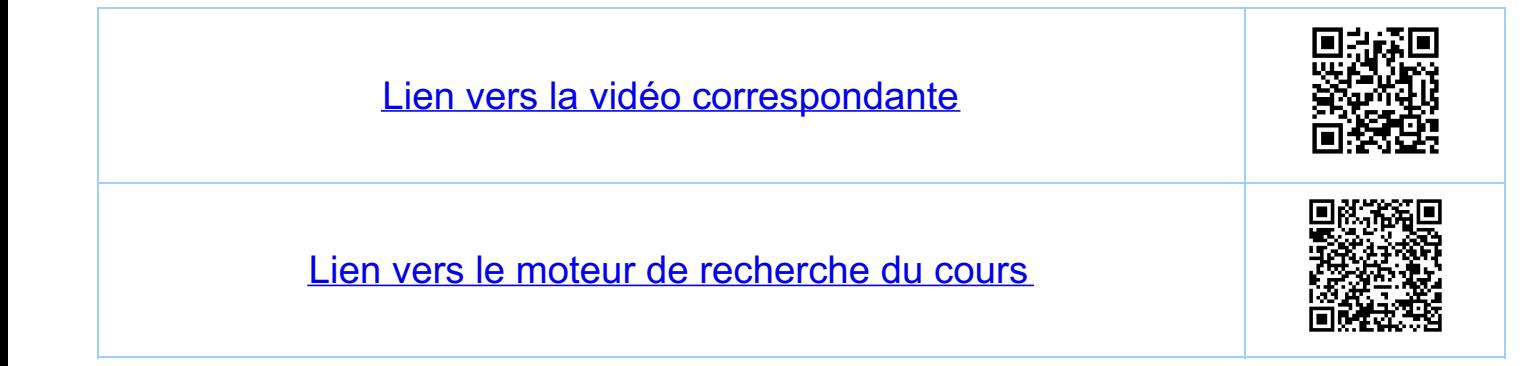

Chapitre 2 Introduction aux nombres complexes 2.2. Représentation cartésienne  $\frac{2\bar{e}r}{\rho}$ <br>  $\frac{(a,0)+(b,0)}{(a,0)\cdot(b,0)} = (a+b,0)$ <br>  $\frac{(a,0)\cdot(b,0)}{(a+b-0.0,0.0)} = (a\cdot b,0)$ <br>  $\frac{(a,0)\cdot(b,0)}{(a+b-0.0,0.0)} = (a\cdot b,0)$ <br>  $\frac{(a,0)\cdot(b,0)}{(a+b-0.0,0.0)} = (a\cdot b,0)$  $\frac{iR}{\sqrt{\frac{2}{x}}}\sqrt{\frac{2}{x}} = (a_1b) = a + ib$ ,  $a,b \in R$ .<br>  $\frac{iR}{\sqrt{\frac{2}{x}}}\sqrt{\frac{2}{x}} = (a_1b) = a + ib$ ,  $a,b \in R$ .<br>  $\frac{iR}{\sqrt{\frac{2}{x}}}\sqrt{\frac{2}{x}} = (a_1b) = a + ib$ ,  $a,b \in R$ .<br>  $\frac{iR}{\sqrt{\frac{2}{x}}}\sqrt{\frac{2}{x}} = (a_1b)$ .<br>  $\frac{iR}{\sqrt{\frac{2}{x}}}\sqrt{\frac{2}{x}} = (a_1b)$ .<br>  $\frac{iR}{\$  $(a, 0)$  $\begin{array}{|c|c|c|c|c|}\n\hline\n\mathcal{O} & a & (\mathcal{O}_1) \cdot (\mathcal{O}_1) & = & (\mathcal{O} \cdot \mathcal{O} - 1 \cdot 1, \mathcal{O} \cdot 1 + 1 \cdot \mathcal{O}) & = & (-1, 0) = -1 \\
\hline\n\hline\n\equiv i & = i\n\end{array}$ b) =  $a + i(-b) = a - i b$  $\n *شمال العامل المسائل العامل المسائط المسائط المسائط المسائط المسائط المسائط المسائط المسائط المسائط المسائط المسائط*$ On a donc  $i^2=-1$  ou encore  $i^2+1=0$ . Pour tout  $z = (a, b) \in \mathcal{C}$  on a l'Egalité:  $z = (a_1b) = (1,0) \cdot (a_10) + (0,1) \cdot (b_10) = 1 \cdot a + i \cdot b = a + ib$ <br>  $= 1 \cdot a + i \cdot b = a + ib$ <br>  $= (a_10) = (0, b)$ <br>  $\forall a \space d \space on \space c:$ <br>  $\forall a = (a_1b) \in \mathcal{L}$ ,  $a_1b \in \mathcal{R}$ ,  $z = a + ib$ On a douc : La forme ou la représentation cartesieune de ze C.

Soit 2, = a+ib, 2= c+id, a, b, c, d ER En<br>utilisant les règles de calcul "habituelles" plus {?=-1]<br>on trouve:

 $2, +2, = a+i b + c + id = (a+c) + i (b+d)$ <br>  $2, 2, = (a+i b) (c + id) = (a \cdot c - b \cdot d) + i (a d + b \cdot c)$ 

et ou retrouve les operations + et. de la définition de C.

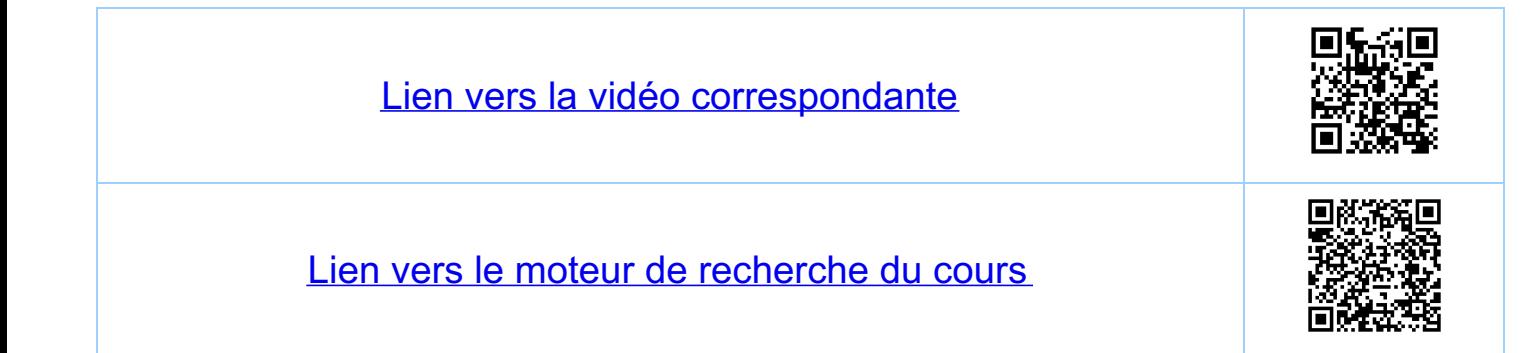

Chapitre 2 Introduction aux nombres complexes 2.3. Définitions additionnelles et propriétés étémentaires  $Soft = a+ib$ ,  $q, b \in R$ . Le (complexe) conjugé de 2 = 2= a-ib = a+i(-b).  $iR$   $\rightarrow$   $2 = a+ib$ <br> $\rightarrow$   $2 = a-ib$ . Proprietes:  $\forall z \in \mathbb{C}$ ,  $\overline{z} = z$  $\overline{t_1^2, t_2^2} = \overline{t_1^2 + t_2^2} = \overline{t_1^2 + t_2^2}$ <u>Partie réelle de 2 = a+ib, a, b ER:</u> Recz) = a ER <u>Partie imaginaire de 2 = a+ib, a, b ER:</u> Im(2) = b ER <u>Remarque:</u> On a  $Re(z) = \frac{z + \overline{z}}{2}$ Verificr P  $\mathcal{J}_{M(Z)} = \frac{Z - \overline{Z}}{2.1}$ 

Valeur absolue (ou module) de z=atib, a, b ER:  $\frac{1}{2} := \left(\overline{z} \cdot \overline{z}\right)^{\frac{1}{2}} = \sqrt{\overline{z} \cdot \overline{z}}^{\prime} = \sqrt{\overline{a^2 + b^2}}^{\prime} \left(=\sqrt{\overline{z}} \overline{z}^{\prime} = |\overline{z}| \right)$ En effet, si  $z =$ atib, a, b  $\in$   $R$ , alors  $(a+i)(a-ib) = a^2 - (i \cdot b)^2 = a^2 + b^2$ On a  $t_{21,2} \in \mathcal{L}$ ,  $|z_1 z_2| = |z_1| \cdot |z_2|$ Verifier Application à la géométrie. Soit  $z_{0} \in \mathcal{C}$ , re  $\mathbb{R}_{+}^{*}$ . Alors  $d\!{\cal K}$  $S = \{z \in \mathcal{L} : |z - z_0| = r\}$ est l'ensemble des pourts sur<br>le cercle de rayon r, centre en Zo
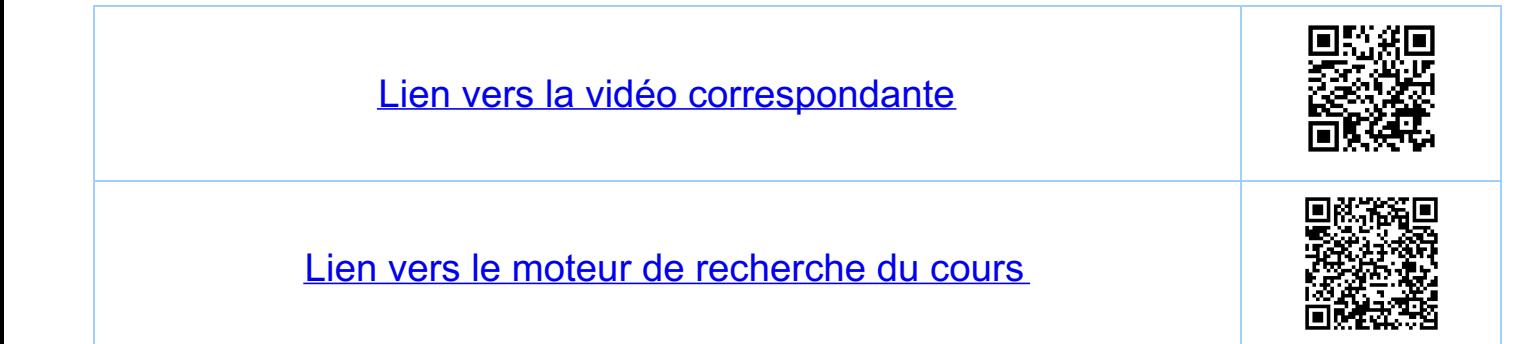

Chapitre 2 Introduction aux nombres complexes 2.4 Etement inverse pour la multiplication Soit  $z \in \mathcal{L}$ ,  $z \neq o \equiv (0,0)$ . On cleache  $z \in \mathcal{L}$  lel que<br> $z \cdot z_1 = (1,0) \equiv 1 \in \mathbb{R} \subseteq \mathcal{L}$ .  $\frac{Proposition: Z_i = \frac{1}{|z|^2} \cdot \overline{z} = \frac{1}{|z|} \qquad \qquad \frac{1}{|z|} \qquad R_i}{\text{element course}}$ En effet:  $z \cdot z_1 = z \cdot \frac{1}{|z|^2} \cdot \overline{z} = \frac{1}{|z|^2} \cdot \overline{z} \cdot \overline{z} = \frac{1}{|z|^2} |z|^2 = 1$ <br>
Fizi<sup>2</sup><br>
par definition de la valeur absoluce Remarque:  $\frac{1}{z} = \frac{1}{z} = \frac{z}{z} = \frac{1}{z \cdot z} = \frac{1}{|z|^2} z$ Remarque:  $\frac{1}{|z|^2} \overline{z} = \frac{1}{|z|^2} |\overline{z}| = \frac{1}{|z|^2} |z| = \frac{1}{|z|^2}$ (voir le dessin) Explicitement pour z = atib, a, bER  $\frac{1}{2} = \frac{1}{a+i\overline{b}} = \frac{1}{a^2 + b^2} (a-i\overline{b}) = \frac{a}{a^2 + b^2} + i \frac{-b}{a^2 + b^2}$  $Re(\frac{1}{2}) = \frac{a}{a^2 + h^2}$ ,  $m(\frac{1}{2}) = \frac{-b}{a^2 + h^2}$ 

Du coup, pour  $z_i = a + i b$ ,  $z_2 = c + i d$ ,  $a, b, c, d \in \mathbb{R}$ ,  $\frac{z_1}{z_2} := z_1 \frac{1}{z_2} = (a + i b) \frac{1}{c^2 + d^2} (c - id)$ =  $\frac{ac+bd}{c^2+d^2} + i \frac{bc-ad}{c^2+d^2}$ <br>=  $\frac{Re(\frac{z_1}{z_2})}{c^2}$  =  $h_1(\frac{z_1}{z_2})$ 

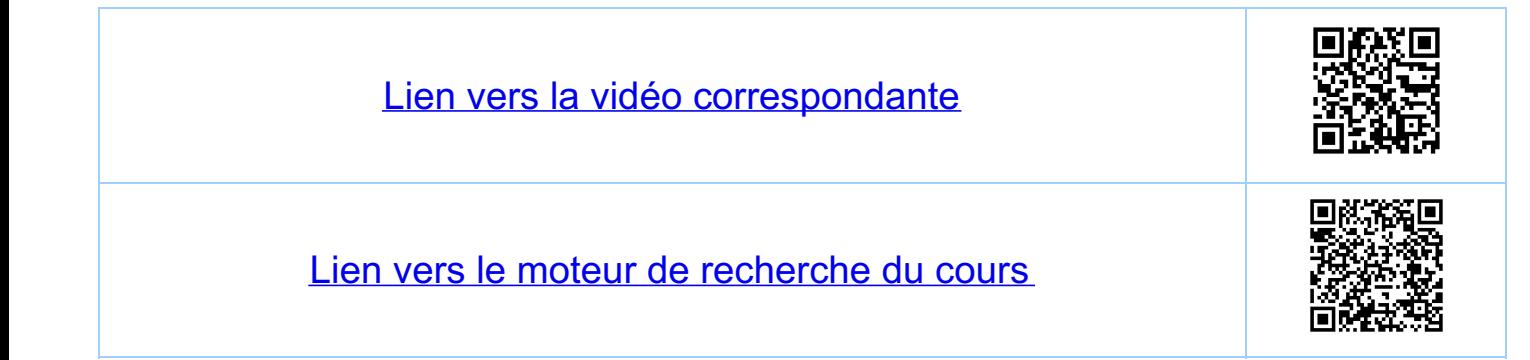

Chapitre 2 Introduction aux nombres complexes 25 Formule d'Euler et de Moivre Soit ye R. On pose  $e^{i\varphi}:=cos(\varphi)+i sin(\varphi)$  formule d'Euler On a pour 4, 4 = R  $e^{i\phi_i}e^{i\phi_2}=(\cos(\varphi_i)+i\sin(\varphi_i))(\cos(\varphi_i)+i\sin(\varphi_i))$ =  $\frac{1}{i}$  =  $cos(\varphi_1 + \varphi_2) + i sin(\varphi_1 + \varphi_2) = e$ Formules d'addition d'angles pour sin et cos  $e^z = e^{a+ib} := e^a \cdot e^{ib}$ <br>exponentielle réelle<br>et on a la règle habituelle pour la fonction  $\forall z_1, z_2 \in \mathcal{L}$ ,  $e^{z_1}$ ,  $e^{z_2} = e^{z_1 + z_2}$  $(\n\star)$ ainsi que  $\overline{e^z} = e^{\overline{z}}$  (vérifier.) De (\*) il suit en particulier que  $\forall n \in \mathbb{N}^{\prime}$ ,  $z \in \mathbb{C}$   $(e^{z})^{n} = e^{n \cdot z}$ (démonstration par récurrence).

Formule de Moivre Pour nell 1<sup>\*</sup>, yeR on a (formule de Moivre)  $\frac{cos(n \cdot \varphi) + i sin(n \cdot \varphi)}{frac{e^{i \pi \varphi}}{e^{i \varphi}}}{Euler} = \frac{e^{i \varphi}}{e^{i \varphi}} = \frac{(cos(\varphi) + isin(\varphi))^{n}}{e^{i \varphi}}$ n=2 (formules de l'angle double)  $cos(2\varphi) + i sin(2\varphi) = (cos(\varphi) + i sin(\varphi))^2$ =  $(csc(\varphi)^2 - 5sin(\varphi)^2) + i (2 \cdot cos(\varphi) \cdot 5sin(\varphi))$  $CS(2\varphi) = \cos(\varphi)^2 - \sin(\varphi)^2$ même paint<br>du plan C  $Sin(2\varphi) = 2.$  SLN( $\varphi$ ) · COS ( $\varphi$ )  $M=3$  $Cos(3\varphi) + i Sin(3\varphi) = (cos(\varphi) + i Sin(\varphi))^3$  $\frac{e}{\sqrt{e}}$  donc:  $\cos(3\varphi) = \cos(\varphi)^3 - 3 \cos(\varphi) \sin(\varphi)^2$ <br> $\sin(3\varphi) = 3 \cos(\varphi)^2 \sin(\varphi) - \sin(\varphi)^3$ Remarque: Puisque e<sup>ig</sup> = cos(y) +i suil(y) on a.<br>pour y ER:  $cos(\varphi) = \frac{e^{i\varphi} + e^{-i\varphi}}{2}$  $\left(\frac{1}{2}x^{2}+\frac{1}{2}x^{2}\right)$  $S(i\theta) = \frac{e^{i\phi} - e^{-i\phi}}{2i}$  $\frac{\phi}{\phi}$  $\frac{\phi_{\bullet i}}{\sqrt{\frac{\phi_{\bullet i}}{\sqrt{\frac{\phi_{\bullet i}}{\sqrt$ Cas on a  $e^{i\varphi} = e^{i\varphi} = e^{-i\varphi} = e^{-i\varphi}$ 

Remarque: On peut utiliser (\*\*) pour généraliser  $cos(2) := \frac{e^{i2} + e^{-i2}}{2}$  $z \in \overline{\bigoplus}$ Sch (2) : =  $\frac{e^{iz} - e^{-iz}}{2i}$ 

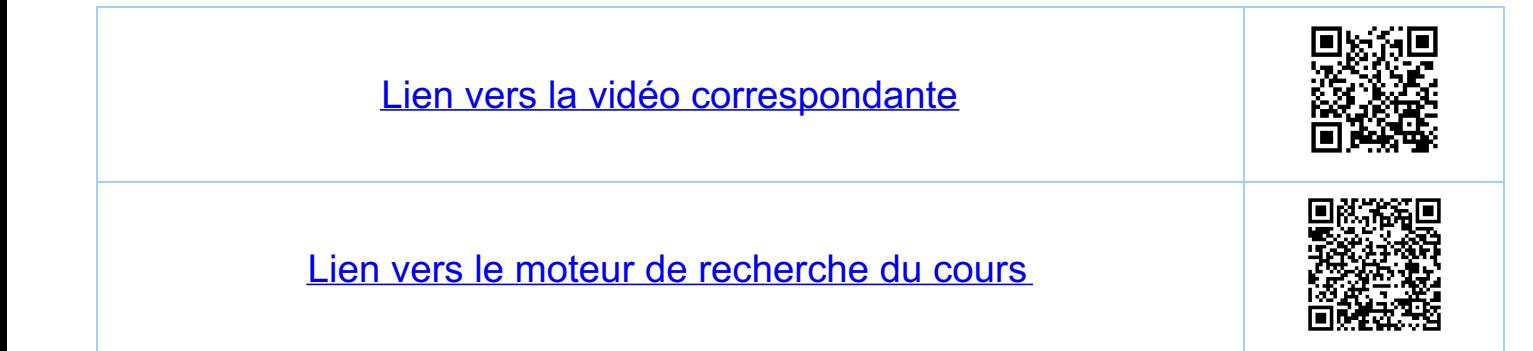

Chapitre 2 Introduction aux nombres complexes 26 Forme polaire d'un nombre complexe 2.6.1. Définitions<br>  $L$  b if are imaginaire<br>  $L$  b if are imaginaire<br>  $\varphi$  sinup.<br>  $\varphi$  sinup.  $S$ oit  $z \neq 0$ , alors  $z = |z| \geq \sigma u$   $\xi = \frac{1}{|z|} z$  et  $|\xi| = \frac{1}{|z|} |z| = 1$ <br> $\forall \sigma \in \mathcal{E}$  et  $|\xi| = \frac{1}{|z|} |z| = 1$ <br> $|\xi| = |\xi - \sqrt{2} \leq \frac{1}{\sqrt{2}} \cdot \frac{1}{\sqrt{2}} \cdot \frac{1}{\sqrt{2}} \cdot \frac{1}{\sqrt{2}} \cdot \frac{1}{\sqrt{2}} \cdot \frac{1}{\sqrt{2}} \cdot \frac{1}{\sqrt{2}} \cdot \frac{$ pour un certain y. Tout z = atib#0, a, beR est donc de la forme  $a + i b = z = |z| \cdot e^{i\varphi}$  (y est de Ermine à Rampès, k e 4) appelée la forme ou la représentation polaire de 2et\*En/0} Definition (convention): le nombre  $\varphi \in \exists \neg \pi, \pi \exists$  est appelé Remarques<br>
• pour z E R<sup>\*</sup> C + on a  $\varphi = \arg(z) = 0$ <br>
• pour z E R<sup>\*</sup> C + on a  $\varphi = \arg(z) = \pi$  $\cdot$  pour  $z = a$ tibe  $\mathbb{C}^k \mathbb{R}^*$  on a  $\varphi = arg(z) = 2 \arctan\left(\frac{b}{a+2}\right)$  $-$  arctan( $\frac{b}{c}$ ) (si a>o)<br>
· la forme polaire est mieux adaptée à la multiplication<br>
des nombres complexes que la forme cartésieuxe Sat  $z_1z_2 \in C^*$ 

 $z_1 = |z_1| e^{i \theta_1}, z_2 = |z_2| e^{i \theta_2}.$  $\frac{1}{2}\frac{2}{4}e^{2}$ <br>  $\frac{1}{4}e^{2}$ <br>  $\frac{1}{4}e^{2}$ <br>  $\frac{1}{4}e^{2}$ <br>  $\frac{1}{4}e^{2}$ <br>  $\frac{1}{4}e^{2}$ <br>  $\frac{1}{4}e^{2}$ <br>  $\frac{1}{4}e^{2}$ <br>  $\frac{1}{4}e^{2}$ <br>  $\frac{1}{4}e^{2}$ <br>  $\frac{1}{4}e^{2}$ <br>  $\frac{1}{4}e^{2}$ <br>  $\frac{1}{4}e^{2}$ <br>  $\frac{1}{4}e^{2}$ <br>  $\frac{1$  $\overline{\mathbb{C}}$ · soit r>o, yER. Alors l'inverse de z=re<sup>ip</sup>  $\frac{1}{z} = \frac{1}{|z|^2} \overline{z} = \frac{1}{r^2} r e^{i\phi} = \frac{1}{r} e^{-i\phi}$  $En$  effet:  $z \frac{1}{z} = r e^{i\varphi} \cdot \frac{1}{r} e^{-i\varphi} = r e^{i(\varphi - \varphi)} = r e^{i\theta} = e^{\theta} = 1$ 2.6.2. Exemples  $1/2)$   $\overrightarrow{1}$   $i = 1$   $e^{i\frac{\pi}{2}} = e^{i\frac{\pi}{2}}$   $\overrightarrow{1}$   $-1 = 1$   $e^{i\pi} = e^{i\pi}$ 3)  $\bigoplus -i = e^{i\frac{3\pi}{2}} = e^{-i\frac{\pi}{2}} (arg(-i) = -\frac{\pi}{2} par convexh'ou)$ 4)  $\bigoplus_{i}^{n+1}$ <br>
4)  $\bigoplus_{i}^{n+1}$   $\bigoplus_{i}^{n+1}$   $\bigoplus_{i}^{n}$   $\bigoplus_{j}^{n}$   $\bigoplus_{j}^{n}$   $\bigoplus_{j}^{n}$   $\bigoplus_{j}^{n}$   $\bigoplus_{j}^{n}$   $\bigoplus_{j}^{n}$   $\bigoplus_{j}^{n}$   $\bigoplus_{j}^{n}$   $\bigoplus_{j}^{n}$   $\bigoplus_{j}^{n}$   $\bigoplus_{j}^{n}$   $\bigoplus_{j}^{n}$  6)  $\sqrt{2}$   $\sqrt{3}$   $i = 2$   $e^{-i\frac{\pi}{3}}$  $\left(\frac{14}{9}-\frac{\pi}{3}\right)(1-\sqrt{3}i)^{30} = (2e^{-i\frac{\pi}{3}})^{30} = 2^{30}(e^{-i\frac{\pi}{3}})^{30}$  $=2^{30}-\frac{i\pi}{6} =2^{30}\left(\frac{-i2\pi}{2}\right)^5 =2^{30} =1024^3$ 1'073'741'824

(1-i)  $\left(\frac{1-i}{1+i}\right)^{4} = \left(\frac{\sqrt{2^{i}e^{-i\frac{\pi}{4}}}}{\sqrt{2^{i}e^{i\frac{\pi}{4}}}}\right)^{4} = (e^{-i\frac{\pi}{2}})^{4} = e^{-i2\pi}$ 

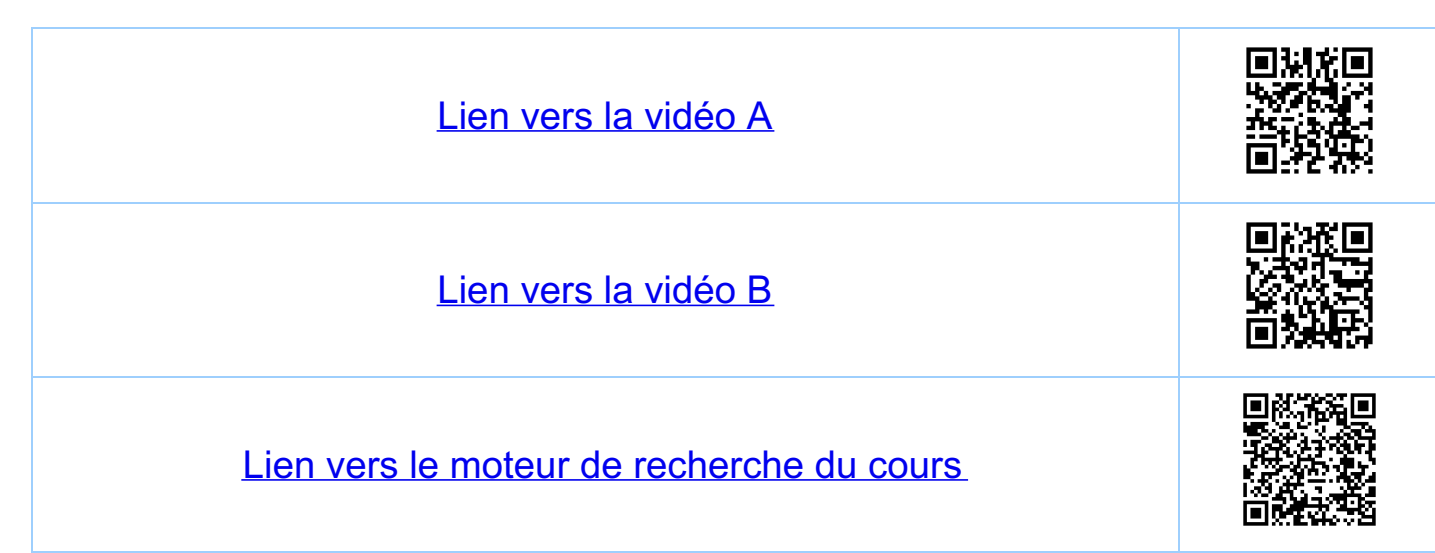

Chapitre 2 Introduction aux nombres complexes 2.7 Résolution des équations 2.7.1 Racines n-iēmes Soit nell',  $w \in \mathcal{L}^* = \mathcal{L} \setminus \{o\}$ . Alors, l'Equation  $z^{\prime\prime} = w$  (\*) admet exactement n solutions z1, --1, Z4 ET,  $C'est-à-dire (2g)^{n} = w$ ,  $R=1,...,n$ . Les nombres ze sant appelés les n "racines" de l'équation (\*). Si w=o la Seule solution de  $(\#)$  est  $z = 0$ . Méthode polaire i( $\varphi$ +2Tk)<br>i)  $w=|w|e^{i(\varphi+2\pi k)}$  $k = 0, ..., n-1$  $(i)$   $\frac{1}{2k+1} = |w|^{\frac{1}{n}} e^{i(\frac{\varphi}{h} + 2\pi \frac{\varphi}{n})}$  $k = 0, ..., n-1$ 272 Exemples  $\infty$ 1)  $z^2 = 1 = e^{i(0 + \hat{k} \cdot 2\pi)}$ ,  $\hat{k} = 0, 1$ .  $z_{k+1} = e^{i \frac{k}{2} \cdot 2T} = e^{i \hat{k} \cdot \pi}, \hat{k} = 0, 1.$  $z_1 = e^{i \cdot 0} = 1$ ,  $z_2 = e^{i \pi} = -1$ ,  $z_3 = 1$ 

2)  $z^3 = 1 = e^{i(0 + \hat{k} \cdot 2\pi)}, \hat{k} = 0, 1, 2.$  $E_{R+1} = e^{-i\frac{2\pi}{3}k}$ ,  $k = 0, 1, 2$  $z_1 = e^{i0} = 1$ ,  $z_2 = e^{i\frac{2\pi}{3}}$ ,  $z_3 = e^{i\frac{4\pi}{3}} = e^{-i\frac{2\pi}{3}} = \overline{z_3}$  $Z_1 = \cos(\frac{2\pi}{3}) + i \sin(\frac{2\pi}{3}) = -\frac{1}{2} + i\frac{3}{2}$ (3)  $z^3 = i = e^{i(\frac{\pi}{2} + \hat{k} \cdot 2\pi)}$ ,  $\hat{k} = 0, 1, 2$ .  $z_{k+1} = e^{\frac{1}{2} \cdot (\frac{\pi}{6} + \hat{k} \cdot \frac{2\pi}{3})}$ ,  $\hat{k} = o_{1,1,2}$ .  $z_1 = e^{i\frac{\pi}{6}} = \cos(\frac{\pi}{6}) + i \sin(\frac{\pi}{6}) = \frac{\sqrt{3}}{2} + i \frac{1}{2}$  $\vec{t}_z = e^{i(\frac{\pi}{6} + \frac{2\pi}{3})} = e^{i\frac{5\pi}{6}} = -\frac{13}{2} + i\frac{1}{2}$  $\vec{z}_1 = e^{i(\frac{T}{6} + \frac{4T}{3})} = e^{i\frac{7T}{6}} = e^{i\frac{3T}{2}} = -i$ 4)  $z^6 = 1 + i = \sqrt{2} e^{i(\frac{\pi}{4} + \hat{k} \cdot 2\pi)}$ ,  $\hat{k} = 0, ..., 5$  $z_{R+1} = 2^{\frac{1}{12}} e^{i(\frac{\pi}{24} + \hat{R} \cdot \frac{\pi}{3})}$ ,  $\hat{R} = 0, 15$ <br>  $(\frac{\pi}{21})^{\frac{1}{6}}$ <br>
Hexagone régulier  $\frac{2}{35}$ 

2.7.3 Le cas n=2, méthode car lésieune Exemple  $z^2 = 3+4i$  (\*) on cherche  $z = a+i\delta$ ,  $a,b \in \mathbb{R}$  $(a+i b)^2 = 3 + 4i$   $a^2-b^2 = 3$  0<br>2ab=4 © = a+o et b+o)  $\Rightarrow b = \frac{2}{a} \Rightarrow a^2 - \frac{4}{a^2} = 3$  $\Rightarrow$   $(a^2)^2 - 3(a^2) - 4 = 0$  (\*\*)  $\Rightarrow (a^2-4)(a^2+1) = 0 \Rightarrow a=2, b=1$  $a=-2$ ,  $b=-1$  $\overline{z_1}$  $Solution: 2<sub>1</sub> = 2+ i <sup>2</sup>, 2<sub>2</sub> = -2-i = -2, 2<sub>2</sub>$ Remarque: altention aux solutions éventuelles de (\*\*)<br>qui ne correspondent pas à des solutions de (\*)

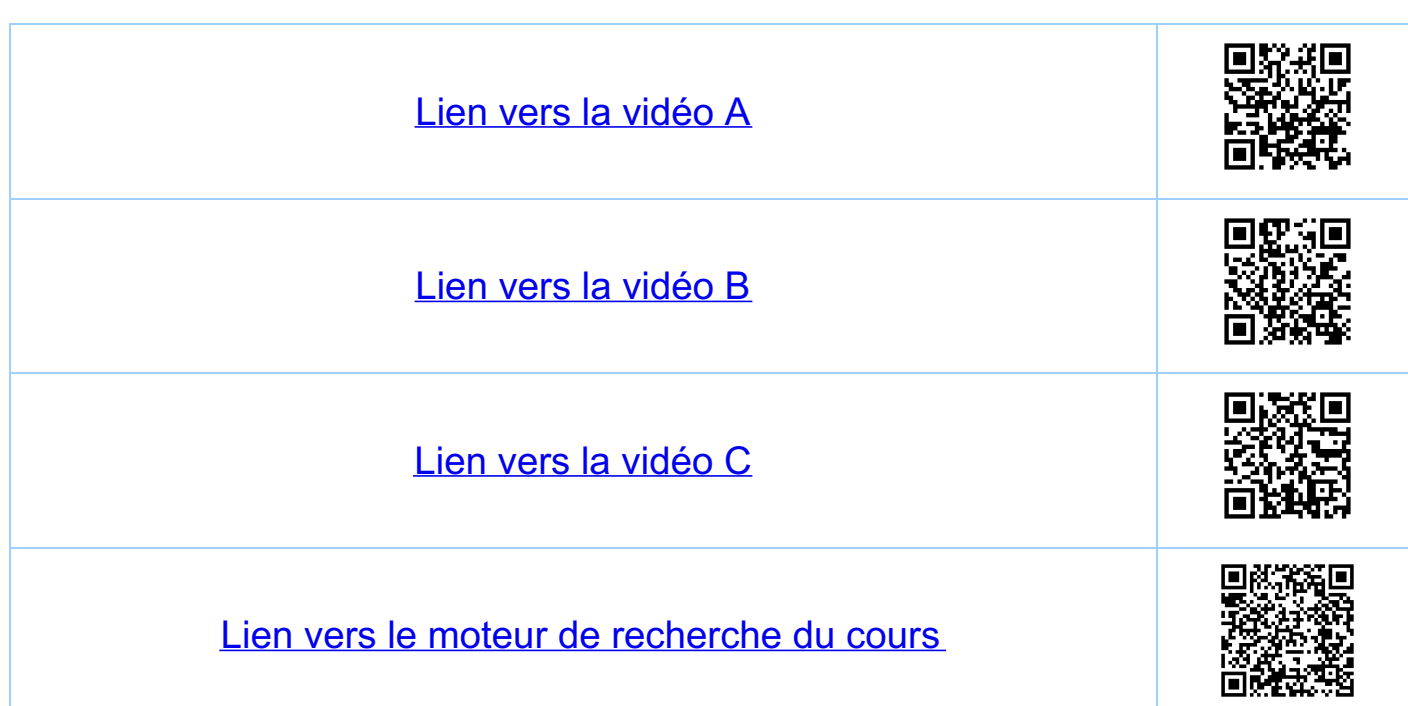

Chapitre 2 Introduction aux nombres complexes 2.8. Théoreme fondamental de l'algèbre 281 Le théoreme Acopin lout polynome  $p(z) = z_0 z^4 + ... + z_1 z + z_0$  où nell' et  $a_{o}, \ldots, a_{n} \in \mathbb{C}$  sont douges,  $a_{n} \neq o$ , admet dans  $\mathbb{C}$ n "racines". C'est-à-dire il existe  $z_1,...,z_n \in \mathbb{C}$  lels que  $p(z_k) = 0$ ,  $k=1,...,n$  et lels que l'on ait la. 'représentation  $P(z) = a_n (z - z_1) \dots (z - z_n)$ Le cas réel: si p(2) = ant<sup>n</sup>+..+ a, z + a. où n en/\* et  $a_{\circ},...,a_{\circ}\in\mathbb{R}$  ,  $a_{\circ}\neq\circ$  , alors on a pour fout  $z \in \zeta$  que  $\overline{p(z)} = p(\overline{z})$  (verifier  $\sqrt[p]{z}$ ).<br>Dans ce cas si p( $z_k$ ) = o on a aussi p( $\overline{z_k}$ )=0,  $car \quad p(\bar{z}_k) = \bar{p}(\bar{z}_k) = \bar{0} = 0.$ Conséquence: les racines d'un polynome à coefficients réels sout ou bieu des nombres réels ou des paires de nombres complexes conjugés Tout polynôme à coefficients reels peut être factorise<br>dans R'en facteurs lineaires et quadratiques. Explication:  $(2 - 2g) \cdot (2 - \overline{z}_R) = z^2 - (2g + \overline{z}_R) z + \overline{z}_R \cdot \overline{z}_R$ <br>=  $\overline{z}_R = |z_R|^2$ <br>=  $\overline{z}_R = |z_R|^2$ <br>deux facteur linéairs un facteur quadratique  $co$ mplexes réel.

2.8.2 Exemples 1)  $p(z) = z^2-2z+1 = (z-1)^2 = (z-1)(z-1)$ 2)  $p(z) = z^2 - 1 = (z + 1)(z - 1)$  $d$ aus $\oint$  $\frac{u u v v}{3}$ <br>  $\frac{1}{2} (z-1) (z - (-\frac{1}{2} + i \frac{1}{2})) (z - (-\frac{1}{2} - i \frac{1}{2}))$  $\frac{1}{\sqrt{2}}$ <br> $\frac{1}{\sqrt{2}}$   $\frac{1}{\sqrt{2}}$   $\frac{1}{\sqrt{2}}$   $\frac{1}{\sqrt{2}}$   $\frac{1}{\sqrt{2}}$   $\frac{1}{\sqrt{2}}$   $\frac{1}{\sqrt{2}}$   $\frac{1}{\sqrt{2}}$   $\frac{1}{\sqrt{2}}$  $=(z-1)(z^2+z+1)$ dans R. dans IK.<br>
4)  $p(z) = z<sup>4</sup>-1 = (z<sup>2</sup>+1)(z<sup>2</sup>-1) = (z<sup>2</sup>+1)(z+1)(z-1)$  $=$   $(2+i)(2-i)(2+i)(2-i)$ dans t A propos 3), division de polynôme (supposée connue)  $\left(\frac{2^3-1}{7^3-2^2}\right) \cdot \left(\frac{2-1}{2^3}\right) = 2^2 + 2 + 1 \implies 2^3 - 2^2 - 2^2$  $\frac{2^{2}-1}{2^{2}-2}$   $\frac{1!}{2}$   $\frac{1}{2}$   $\frac{1}{2}$   $\$  $rac{2-1}{2}$ 

2.8.3. Cas général de polynômes de degré deux Formule de Vièle:  $Si p(z) = (z^2 + bz + c, a, b, c \in C, a \neq o \t{d}$  $z_1 = \frac{-b^{\frac{1}{2}} + \sqrt{b^2 - 4ac^{\frac{1}{2}}}}{2a}$ <br> $z_2 = \frac{-b^{\frac{1}{2}} - \sqrt{b^2 - 4ac^{\frac{1}{2}}}}{2a}$ alors  $(x)$ sont les deux "racines" de p(z), c'est-à-dire  $p(x_1) = p(x_2) = 0$  et  $p(x) = a(2 - 2) (2 - 22)$ Remarque: dans  $(x)$  + 15<sup>2</sup>4ac sont par définition

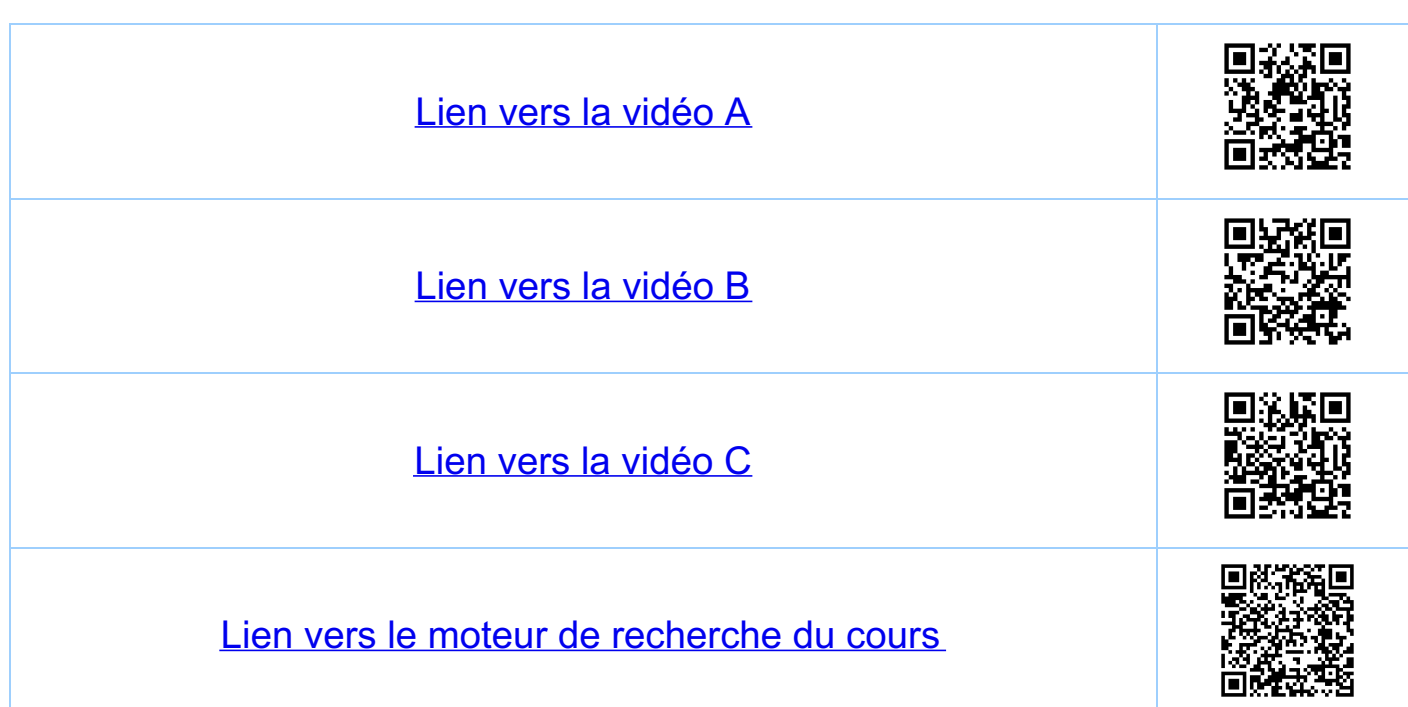

Chapitre 3 Suites de nombres réels 31 Définitions et exemples Definition On appelle suite de nombres réels toute Notation: On pose an = f(n) el on écrit (an) ou (an)nzo) Remarque: On écrira (an)nyn,, etc. pour une suile  $\overline{\mathcal{R}}^1$ On s'inleresse à l'image de f  $\begin{array}{rcl} \n\sqrt{m(f)} &=& \{x \in \mathbb{R} : x = a_n = f(n) \text{ pour un } n \in \mathbb{N} \} \\
&=& \{a_n, a_n, a_n, \dots \} = A \subset \mathbb{R} \n\end{array}$ Exemples i) Suite harmonique  $a_{u} = \frac{1}{n}$ ,  $n \in \mathbb{N}^{*}$ ,  $a_{1} = 1$ ,  $a_{2} = \frac{1}{2}$ ,  $a_{3} = \frac{1}{3}$ ,  $\frac{\frac{1}{3} \frac{1}{2}}{0 \frac{a_{3} a_{2}}{a_{3} a_{2}} \frac{1}{a_{1}} \frac{1}{a_{1}} \frac{1}{a_{1}}$ 

11) Suite harmonique allemée  $a_n = (-1)^{n-1} \frac{1}{n}$ ,  $n \in \mathbb{N}^*$   $a_n = 1, a_2 = -\frac{1}{2}, a_3 = \frac{1}{3}, ...$ <br>  $a_2 = -\frac{1}{2}, a_4 = \frac{1}{3}$ <br>  $a_3 = \frac{1}{3}$ <br>  $a_5 = \frac{1}{3}$ Convention (rappel):  $x^{\circ} = 1$  pour fout  $x \in \mathbb{R}$ . iii) Suiles arithmetiques  $a_n = a_1 + (n-1)d$ , nell nell que R et deR sont donnés  $\overline{d_{d,d}}$  $a_1$   $a_2$   $a_3$   $a_4$  $\frac{d}{d}$  dd  $\frac{d}{d}$  $Q_{11}$   $Q_{2}$   $Q_{1}$ iv) Suites géométriques  $a_n = a_i \cdot q^{n-1}$ ,  $n \in \mathbb{N}^*$  ai  $a_i, q \in \mathbb{R}$  sont donners • Si  $q=0$  ·  $a_1$ ,  $a_n=0$ ,  $n=2,3,...$   $a_{z}a_{s}=\infty$ · si  $q = 1: a_n = a$ , pour tout nell \*  $R$  $q_1 = Q_2 = ...$  $\cdot$   $s_i$   $q = -1$  :  $a_1$ ,  $a_2 = -a_1$ ,  $a_3 = a_1$ .  $(9-2)$ <br>  $\frac{a_2 = a_1}{a_1 + a_2 = 2}$ <br>  $\frac{a_1}{a_2 + a_3} = \frac{a_2 - a_1}{a_1 - a_2}$  $5i |q| > |$   $(9-2)$ Sc O <19 | < 1 :  $\frac{(q-\frac{1}{2})}{q_1+1+1}$ <br>  $q_4 q_3$   $q_2=\frac{1}{2}$   $q_1=1$  $\mathcal{R}$ .

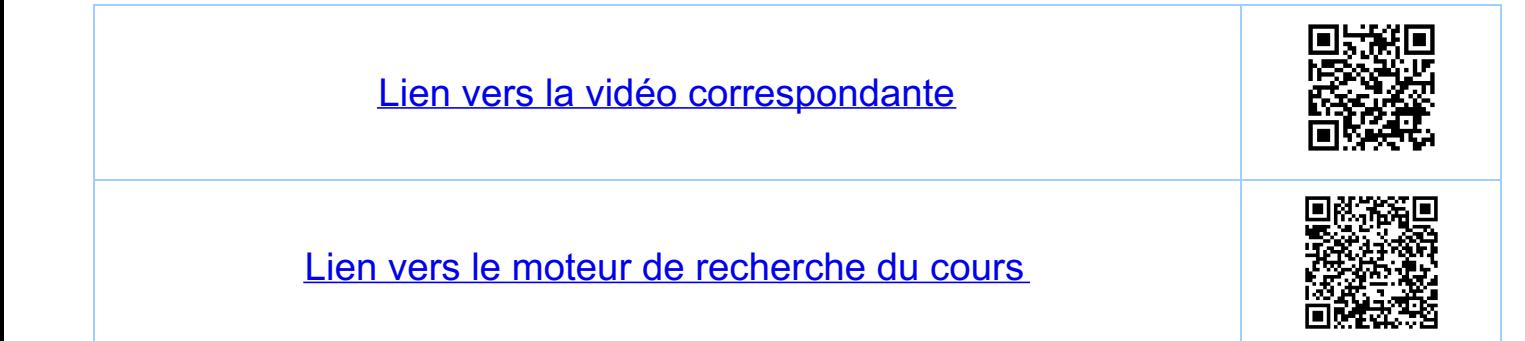

Chapitre 3 Suites de nombres réels 3.2. Suites définies par récurrence Dounés a, e R et une fouction g: R -- R on pose  $a_{n+1} = g(a_n)$   $n = 1, 2, 3, ...$ de monstrations par Exemples récurrence i)  $g(x) = x+d$ , deR, c-à-d  $a_{n+1} = a_n + d$   $\rightarrow$  (suite arithmetique)  $(i)$   $g(x) = X \cdot g$ ,  $g \in \mathbb{R}$ ,  $c - a - d$ .  $a_{\mu}$ ,  $= a_n \cdot g$   $\sqrt{sw \in \mathbb{R} \cdot g \circ \nu}$ 

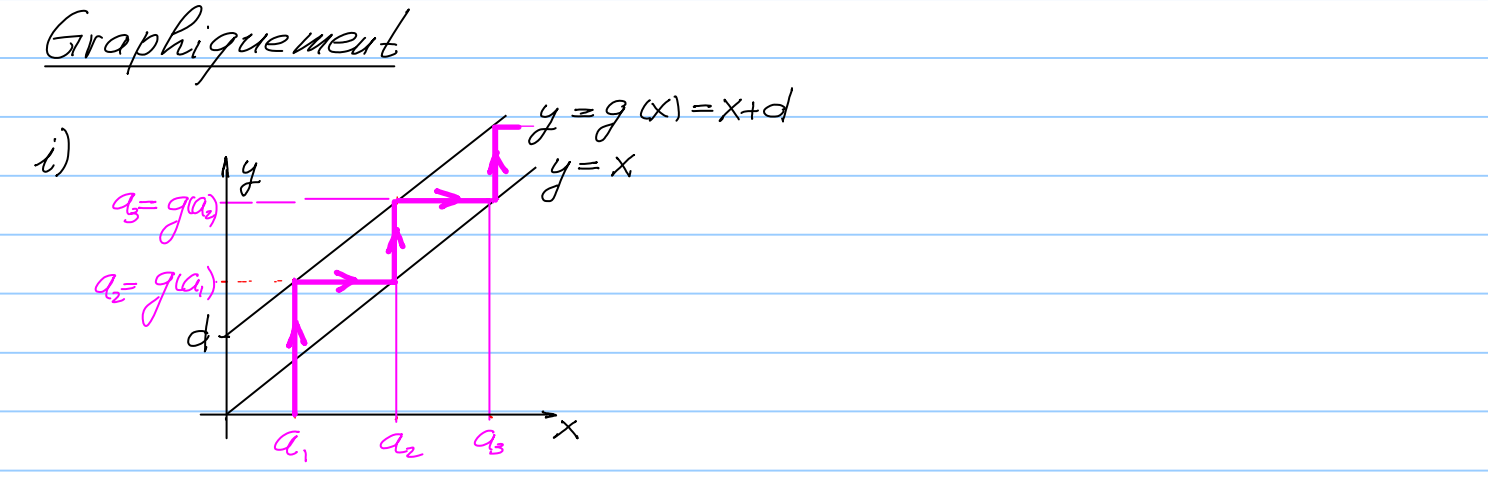

 $y = g(x) = 9x$  $\langle i \rangle$  $\gamma = x$  $\frac{4}{3}$  $\overline{\phantom{1}}$ 

 $(iii)$   $g(x) = \frac{x}{x+1}$  pour  $a_i = 1$  on obtient  $a_n = \frac{1}{n}$  :  $P(n)$ Demonstration (*Semunstrution*<br>
(*i*)  $a_1 = \frac{1}{1} = 1$  P(1)  $\frac{1}{n}$ <br>
(*ii*)  $a_{m1} = g(a_n) = \frac{1}{\beta w} g(\frac{1}{n}) = \frac{\frac{1}{n}}{\frac{1}{n} + 1} = \frac{1}{n + 1}$  P(*u*+1).<br>
clouc  $\left(\frac{1}{n}g\right) = \frac{1}{\beta w} \Rightarrow \frac{1}{\beta w}$ Graphiquement

 $\overline{\mathsf{x}}$ 

 $\frac{y=x}{y=g(x)}$ 

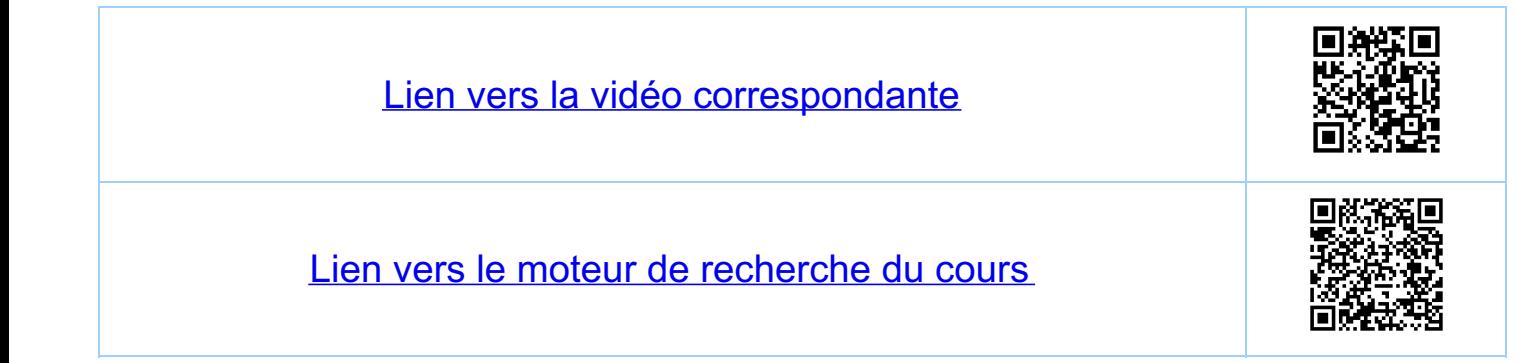

<u>Chapitre 3</u> Suites de nombres réels 3.3. Propriétés de base 33.1 Définitions (pour n. = 0) Suite croissante: une suite (an) est croissante si pour tout  $n \in \mathbb{N}$ ,  $a_{n+1} \ge a_n$ Suite strictement croissante: une suite (an) est strictement Croissaule si pour fout nEN, am, > an Suite décroissante: une suite (an) est décroissante si pour fout  $n \in \mathbb{N}$ ,  $a_{n+1} \le a_n$ Suite strictement décroissante: une suite (an) est strictement decroissante si pour fout nell, ami < an Suite (strickment) monotone une suite (au) est (strickment) mondone si etle est soit (strickwent) Croissaule soit (strickwent) decroissank. Suile majorée: une suile (an) est majorée si l'ensemble  $A = \{a_{0}, a_{1}, \ldots \} \subset R$  est majoré (voir. 1.3.  $\{0\}$ ) Suite minorée: une suite (au) est minorée si l'ensemble  $A = \{q_{o, q_{1}, \ldots} \}$   $\subseteq$   $R$  est minore (voir 1.3.  $\{ \ldots \}$ ) Suite bornée: une suite (an) est bornée si elle est majorée et minorée. <u>Crifere:</u> une suite (an) est bornée si et seulement s'il Démonstration  $\frac{1}{\sqrt{\frac{1}{c^{2}}}}\frac{1}{c^{2}}$   $\frac{1}{c^{2}}\frac{1}{c^{2}}$   $\frac{1}{c^{2}}\frac{1}{c^{2}}$   $\frac{1}{c^{2}}\frac{1}{c^{2}}$   $\frac{1}{c^{2}}\frac{1}{c^{2}}$  $\mathcal{R}^ A = \{Q_{0}, Q_{1}, \ldots \}$ 

 $\Rightarrow$  the  $N$ ,  $-c$   $\leq$   $a$ <sub>u</sub>  $\leq$   $c$  $Si$ , thely,  $|a_n| \leq c$ .  $\Rightarrow$   $\forall x \in A$ ,  $-c \leq x \leq c$  $\Rightarrow$  A un ensemble borné (voir 1.3.  $\nabla$ ) > (an) un suile fornée (voir la définition) Sealement si)<br>
Un minorant de la de la de la de la de la de la de la de la de la de la de la de la de la de la de la de la de la de la de la de la de la de la de la de la de la de la de la de la de la de la de la de la de  $Si(a_n)$  est une suite bornée :  $\Rightarrow A = \{a_0, a_1, \dots\}$  est un ensemble borné  $\Rightarrow$   $\exists$   $c_1, c_2 \in \mathbb{R}$  lels que  $\forall x \in A$ ,  $c_i \le x \le c_z$  $\Rightarrow$   $\forall x \in A$ ,  $-c \le x \le c$ , où  $C = maximum \{ |C_1|, |C_2| \}$  $\Rightarrow$  the N,  $-c \le a$ ,  $\le c$  $\Rightarrow$  them,  $|a_n|$   $\leq$ . 3.3.2. Exemple (infet sup)<br> $a_n = 1 + \frac{1}{n}$ , nell<sup>\*</sup>,  $a_i = 2, a_2 = 1 + \frac{1}{2} = \frac{3}{2}$ , 100  $S_{oi}t$   $A = \{a_1, a_2, \ldots \}$   $A = \{a_1, a_2, \ldots \}$  $sup A = max_i$ imum  $A = 2$  (car  $2 \in A$  et  $1 + \frac{1}{n} \le 2$ , n=2,3...) Proposition inf  $A = 1 \notin A$ <br>
From  $\frac{1}{16}$  Emonstration:<br>
i)  $\forall n \in N$ ,  $1 \leq 1 + \frac{1}{n} = a_n$ . (I est un minorant) ii) il faut montrer que VEDO (EER) il existe  $n_{\circ}$  kl que  $a_{n_{\circ}} \leq 1+\varepsilon$  (1 est le plus grand minorant)<br>Sott  $n_{\circ} \geq \frac{1}{\varepsilon}$ . Pour ce n<sub>o</sub> on a  $a_{n_{\circ}} = 1 + \frac{1}{n_{\circ}} \leq 1+\varepsilon$ . no existe car IR est archimedieu et it existe donc no le que no E>1

Remarque on a en fait montré le résultat plus fort<br>que pour tout n x n. (et pas seulement<br>pour n=n.)  $1 \le a_n = 1 + \frac{1}{n} \le 1 + \frac{1}{n_0} = a_n \le 1 + \frac{1}{n_0}$ 

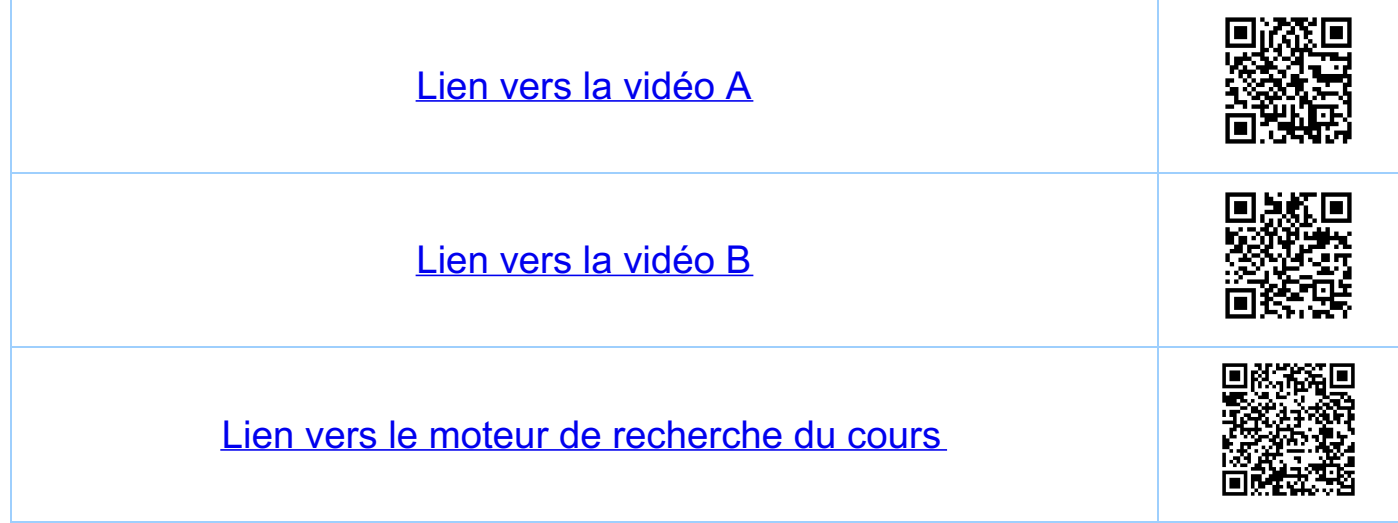

Chapitre 3 Suites de nombres réels 34 Limite d'une suite Définition une suite (a) est convergente et aduet  $\ell' \sigma$ u écrit  $\lim_{n\to\infty}Q_n=Q$ Si pour tout E>0 il existe no tel que pour fout  $n > n_0$   $|q_n - q| \leqslant \varepsilon$ . Terminologie: si la suile (au) admet une limite a ER<br>on dit aussi que la limite lim au existe.<br>Dans le cas contraire andit "que la limite lima, n'existe pas.  $Kappel: |q_{\sf n}-a| \leq \epsilon \Leftrightarrow a-\epsilon \leq a_{\sf n} \leq a+\epsilon$  $|q_{\sf u} - {\sf q}|$  $\leq$   $\iff$   $\leq$   $\leq$   $q_{\sf u}$  -  $q$   $\leq$   $\iff$   $q$  -  $\leq$   $\leq$   $q_{\sf u}$   $\leq$   $q$  +  $\in$   $\mathcal{R}$  $q - g$   $Q$   $Q + g$ "pour tout  $(\varepsilon > 0 \text{ (seR)})$ on peut trouver (qui dépendra typiquement de e) de sorté que fous les an avec nym se trouvent dans Plinkrualle  $[a-z, a+z]$  $\alpha$  $Q - \epsilon$ 

Remarque: la démonstration dans 3.3.2 Exemple<br>montre que la suite au=1+t, nelly<br>converge vers a=1, car on a montre<br>que pour tout E>0 1 existe no tel<br>que pour tout n>no > = , 1 < en < 1 + E.<br><br>=> 1 au -11 < E. Donc luis au= Remarque: dans 3.3.2 Exemple on a donc Voir le flieureme dans 3.9.1 Notations Equivalents  $\frac{1}{\lim_{h\to\infty}a_h=a}=\frac{1}{a_h\to a}=\frac{1}{a_h\to a}$ , lasque  $u\to a$ Exemples i) luin  $(1 + \frac{1}{n}) = 1$  (Voir 3.3.2 Exemple) ii)  $\lim_{n\to\infty}\frac{1}{n} = 0$ Démonstration: VETO, Ino > 1 (= In lel que no E>1)  $\Rightarrow$   $f \wedge \overline{z} \wedge_{o}$ ,  $0 \leq \frac{1}{n} \leq \frac{1}{n}$ <br>  $\Rightarrow$   $f \wedge \overline{z} \wedge \overline{z} \wedge_{o}$ ,  $|\frac{1}{n} - o| \leq \frac{1}{n} \leq \varepsilon$  $M$  impair<br> $M$ <br> $\uparrow$ iii)  $\lim_{n\to\infty}$   $\left(-1\right)^n$  n'existe pas

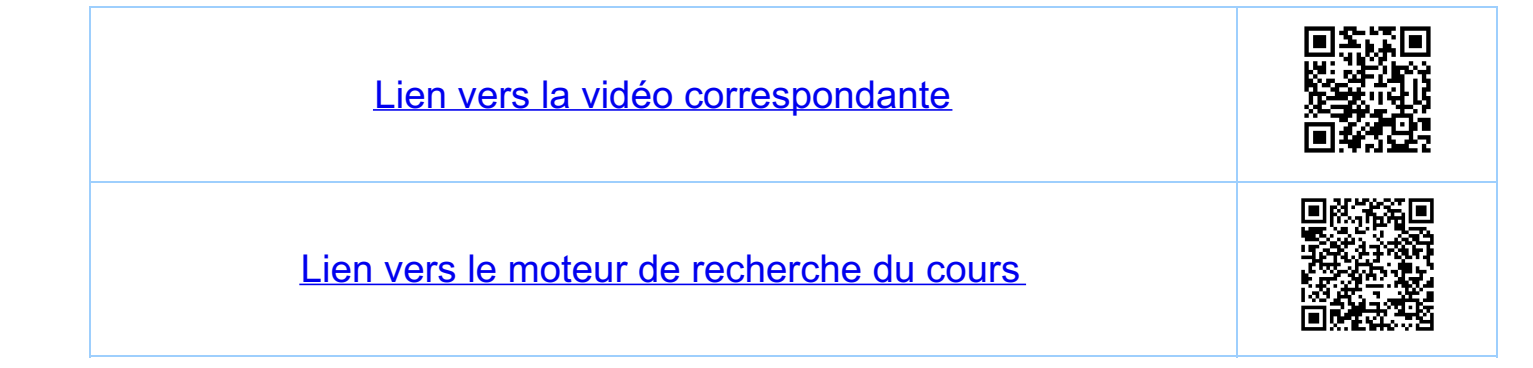

Chapitre 3 Suites de nombres réels 3.5 Deux propositions Proposition: si une suite converge sa limite est unique. Demonstration 3.5 (demonstration par l'absurde) Supposons que lim  $a_n = a$  et lim  $a_n = b$  avec atb. Alors.  $lim_{n\rightarrow\infty}a_n=a^{\frac{766}{65}}$   $H\infty$ ,  $\frac{1}{1}n$ ,  $leq q$  ac,  $t$  $n\geq n$ ,  $|a_n-a| \leq \frac{\epsilon}{2}$  (1)  $lim_{n\to\infty} a_n = b$   $\stackrel{def}{\iff}$   $H \ge 0$ ,  $\frac{1}{1} n$ ,  $lel$  que,  $H \ge n$ ,  $|a_l-b| \le \frac{\varepsilon}{2}$  (2) Donc, pour n > n = maximum ? n, n }, on a à la fois<br>(1) et (2) et donc, puisque a-b = (a-an) + (an-b),<br>on obtient que, pour tout n > n =  $0 \le |a-b| \le |a-a_n| + |b-a_n| \le \frac{\epsilon}{2} + \frac{\epsilon}{2} = \epsilon$ et on a donc que  $t \ge 0$ ,  $0 \le |a-b| \le \epsilon$ . Ceci<br>implique (voir 1.2) que  $|a-b|=0$  et donc  $a=b$ ,<br>en contradiction avec l'hypothèse que  $a \ne b$ . Proposition: foute suite convergente est bornée.

 $rac{a-c}{\sqrt{a-c}}$ <br> $rac{1}{\sqrt{a-c}}$ <br> $rac{1}{\sqrt{a-c}}$ <br> $rac{1}{\sqrt{a-c}}$ <br> $rac{1}{\sqrt{a-c}}$ <br> $rac{1}{\sqrt{a-c}}$ Explication  $\overline{\mathcal{R}}$  $q_n$  avec  $n < n_0$   $+ \alpha s$  les  $q_n$  avec  $n z n_0$ se trouvent ici se trouvent ici Démonstration:  $\frac{1}{\text{Soi}t}$   $\epsilon = 1$ . Il existe  $n_{\epsilon}$  //  $\epsilon$ l que  $\neq n_{\pi}n_{\epsilon}$ ,  $|q_{\eta}-q| \leq 1$ <br>Soit  $c = max_{1}mu_{\mu} \leq 1$ ,  $|q_{1}-q|$ , ...,  $|q_{n_{\theta-1}}-q|$ , Alans.  $\forall n \in \mathbb{N}$ ,  $|a_n - a| \le c$ , et donc:<br> $\forall n \in \mathbb{N}$ ,  $|a_n| = |a + a_n - a| \le |a| + |a_n - a| \le |a| + c$ 

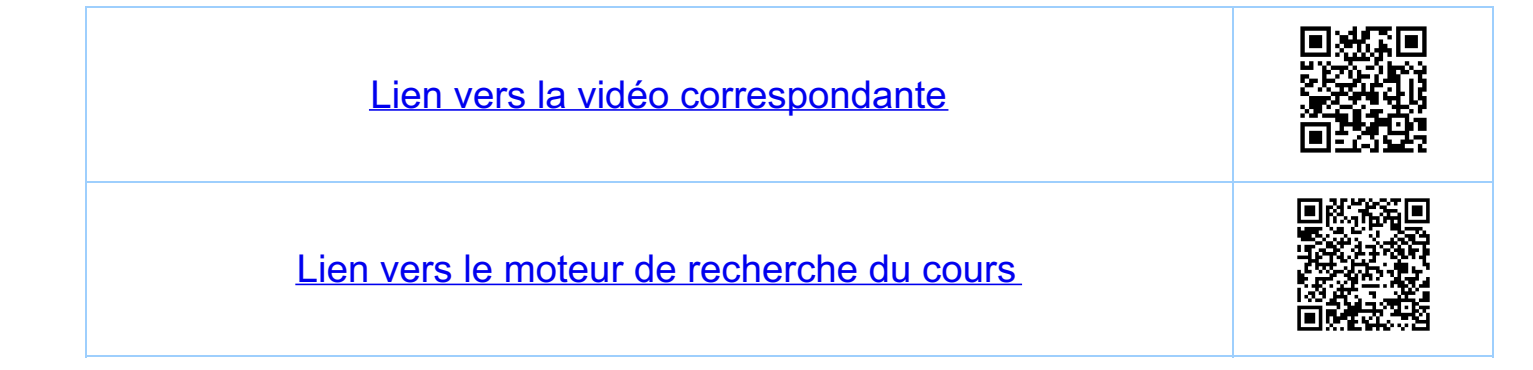
Chapitre 3 Suites de nombres réels 3.6 Suites divergentes Définition. une suite (au) qui n'est pas couver peute Exemple:  $a_u = (-1)^n$ , nell ast une suite divergente "Limites" infinies Définition soit (au) une suite telle que pour tout re R<br>il existe n. tel que pour tout n z n. a, z r  $\lim_{h\to\infty} a_h = +\infty$  ( $\lim_{h\to\infty} a_h = -\infty$ ) et on dit que la suit tend vers +0 (vers -0).  $Exemples: Lim n = +\infty, Lim (-n) = -\infty.$ Remarque: Si lima, = 00 lima, = - 0 alors la Super-altation: on Evilera de dire que la suile (au)<br>"converge" vers to (ou-o) si<br>lim  $a_n = +\infty$  (ou lim  $a_n = -\infty$ ).

Remarque: la suite  $a_n = (-1)^n$ , n ell t diverge et elle

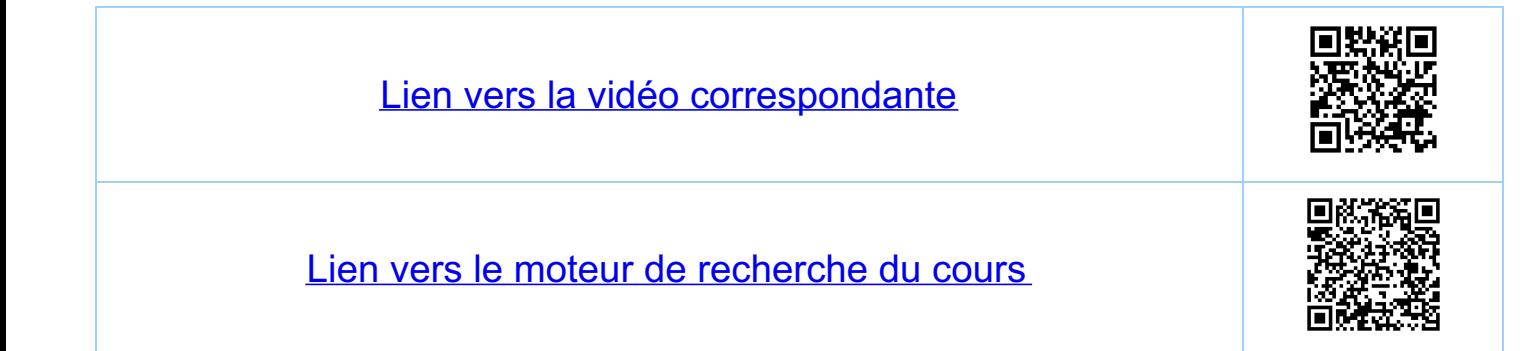

Chapitre 3 Suites de nombres réels 3.7 Opérations algébriques sur les limites <u>Si liman = a et limbre b, avec a, beR, alors</u> pour fout  $\alpha, \beta \in \mathbb{R}$  on a: i)  $lim_{n\to\infty} (x.a_n + \beta b_n) = \alpha$ . lim  $a_n + \beta$  lim  $b_n = \alpha a + \beta b$ ii) lein  $(a_n \cdot b_n) = (a_n \cdot a_n) \cdot (a_n \cdot b_n) = a \cdot b$ iii)  $\lim_{n \to \infty} \left( \frac{a_n}{b_n} \right) = \frac{\lim_{n \to \infty} a_n}{\lim_{n \to \infty} b_n} = \frac{a}{b}$  si  $b \neq 0$ . Demonstration: VEER, E>0, InERY tel que (x.  $a_n + \beta b_n$ )  $-(\alpha a + \beta b)$   $\leq |\alpha| |a - a_n| + |\beta| |b - b_n| \leq \varepsilon$ <br>
ii)  $|a_n b_n - a b| \leq |a_n - a| |b_n| + |b_n - b| |a| \leq \varepsilon$ <br>  $a_n b_n - a b = (a_n - a) b_n + (b_n - b) a^2$  on which  $e_n$  are<br>
iii) similaive à ii) la suite  $(b_n)$  est tornée. Exemple:  $lim_{n \to \infty} \frac{2n+3}{3n-5} = lim_{n \to \infty} \frac{n(2+\frac{3}{n})}{n(3-\frac{5}{n})} = lim_{n \to \infty} \frac{2n(1+\frac{3}{2n})}{3n(1-\frac{5}{2n})}$ =  $\ln \left( \frac{2}{3} \frac{1 + \frac{3}{2h}}{1 - \frac{5}{3h}} \right) = \frac{2}{3} \ln \frac{1 + \frac{3}{2h}}{1 - \frac{5}{3h}} =$ 

 $\frac{lim}{3} (1 + \frac{3}{2n})$ <br>=  $\frac{2}{3} \frac{lim}{lim} (1 - \frac{5}{3n})$  =  $\frac{2}{3} \frac{1 + \frac{3}{2}lim_{n \to \infty} \frac{1}{n}}{1 - \frac{5}{3}lim_{n \to \infty} \frac{1}{n}}$  =  $\frac{2}{3}$ Attention aux hypothèses (le Si)<br> $I = \lim_{n \to \infty} I = \lim_{n \to \infty} \frac{n}{n} = \lim_{n \to \infty} \frac{e^{i\pi} - e^{-i\pi}}{n} = \lim_{n \to \infty} \frac{e^{i\pi} - e^{-i\pi}}{n}$  (n'est pas definieure pas vénifie

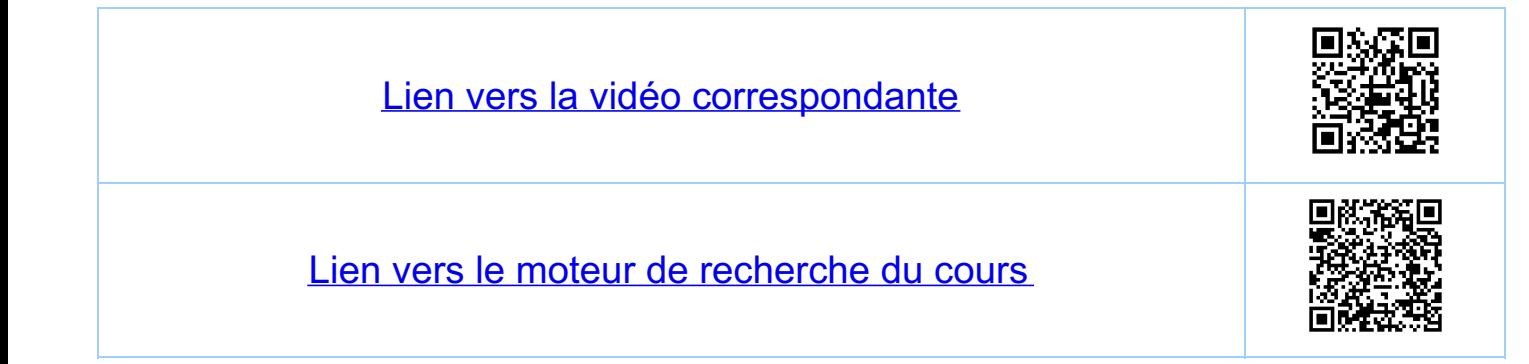

Chapitre 3 Suites de nombres réels 3.8 Théorème des deux gendarmes Theoreme: soient  $(a_n)$ ,  $(b_n)$ ,  $(c_n)$ ,  $neM$  trois suites.  $\sum (i)$  lim  $a_n = c$  et limb<sub>n</sub> = c ii) il existe mell lel que t'u >m  $a_n \le c_n \le b_n$  $a$ lors lim  $C_n = C$ . Démonstration (voir aussi la démonstration 3.5)  $a_n \leq C_n \leq b_n$   $C-\epsilon \leq C+\epsilon$  $h \geq m$ On a  $a_4$   $\leq c_4$   $\leq b_4$   $\iff a_4-c$   $\leq c_4-c$   $\leq b_4-c$ ,  $\forall n \not\geq m$  (x)  $t(z>0, \exists n \geq m$  lel que tuin. { $|q_{n}-c| \leq \epsilon$  0  $\Rightarrow$  Hn  $\geq n$  $- \varepsilon \leqslant a_{u} - c \leqslant c_{u} - c \leqslant b_{u} - c \leqslant \varepsilon$ <br>
(a) (x) (x)  $\varnothing$ <br>  $\Rightarrow \forall u > n_{o}$ ,  $|c_{u} - c| \leqslant \varepsilon$   $\overset{\text{def.}}{\iff}$   $\lim_{u \to \infty} c_{u} = c$ 

<u>Exemples</u> i)  $a_n := -\frac{1}{n^2 + 1} \leq C_n = \frac{\cos(7n^2 + 3)}{n^2 + 1} \leq \frac{1}{n^2 + 1} = b_n, n \in N$  $n \rightarrow \infty$ 

 $\frac{car}{1+\frac{1}{2}} > 1$ ii)  $a_n := 1 \le C_n = \sqrt{1 + \frac{1}{n}} \le \sqrt{1 + \frac{2}{n} + \frac{1}{n^2}} = 1 + \frac{1}{n} = b_n, n \in \mathbb{N}^*$ <br>  $n \to \infty$ <br>  $n \to \infty$ <br>  $\sqrt{x} = (1 + \frac{1}{n})^2$ <br>  $n \to \infty$ 

Astuce (exemple, voir aussi seine 3)

 $lim_{n\rightarrow\infty}(\sqrt{n}((n+1^{n}-\sqrt{n}))$ =  $\lim_{n\to\infty} \left( \sqrt{n'} \left( \sqrt{n+1} - \sqrt{n'} \right) \frac{\sqrt{n+1'} + \sqrt{n'}}{\sqrt{n+1'} + \sqrt{n'}} \right) =$ 

 $= \lim_{n \to \infty} \left( \overline{p} \frac{1}{\left| n+1\right| + \overline{p} \right)} = \lim_{n \to \infty} \frac{\overline{p}}{\left| n \left( \overline{p} + \overline{p} + 1 \right) \right|}$  $=\frac{1}{\sqrt{2\pi}} = \frac{1}{2}$ .

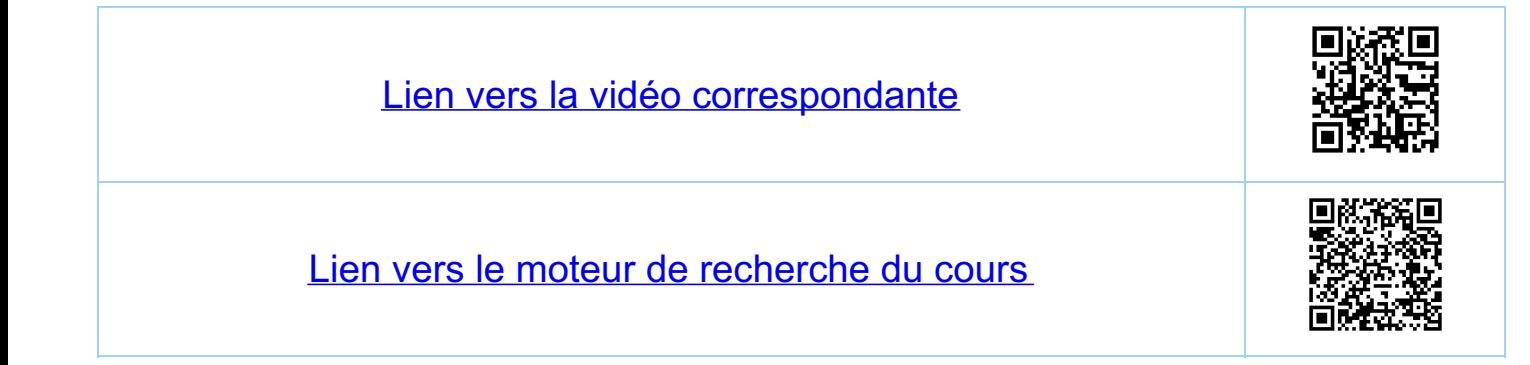

<u>Chapitre 3</u> Suites de nombres réels 39 Suites monotones 3.9.1 Critère de convergence  $rac{1}{2}$ Théorème: toute suite (a) croissante et majorée<br>(décroissante et minorée) est convergente<br>et luin an = sup A (luin an = inf A) Théorème toule suile monotone et bornée est Demonstration: pour le sup, pour l'inf voir 3.3.2. Exemple  $a_0 a_1 a_2 a_3 a_4$   $a_1 a_2 a_3 a_4$   $a_2 a_3 a_4$   $a_3 a_5 a_7 a_3 a_1$   $a_2 a_3 a_2 a_3 a_1$ i)  $\forall n$ ,  $a_n \le a$ <br>
ii)  $\forall z > 0, \exists n_0$  lel que  $a_{n_0} \ge a - \epsilon$  du sup  $\forall$  $(iii)$   $\forall n > n_0$ ,  $a_n > a_{n_0}$  (la suik est croissank)<br> $a_n \nless a_{n_1} \nless a_{n_2}$  $(i+iii) \Rightarrow f_{\epsilon>0}, \exists n.$   $kly_{\epsilon} \neq y_{n},$ <br> $a-\epsilon \leq a_{n} \leq a_{n} \leq a_{n}$ <br> $\Rightarrow f_{\epsilon>0}, \exists n.$   $kly_{\epsilon} \neq y_{n}$ ,  $|a_{n}-a| \leq \epsilon$ . Ceci montre que lim  $a_n = a = \sup\{a, a_1, \dots \}$ 

3.9.2. Exemples Exemple 1 Soit  $0 \leq q < 1$  et  $q_u = q^{\frac{u}{2}}$  Alas lui  $q_u = 0$ (i) la suite est décroissante. ii) la suile est minorée par tero.  $i(t) + i t$  + theoreme: lim an = a = q. lim an = q. a avec a e IR et donc a=0. définition de la limite<br>Remarque: puisque 19"1=191", ceci implique que<br>lui g"=0 pour tout g < 1-1, 1[.<br>Exemple 2 Exemple 2  $Sor\{ (a_n)_{n \geq 1} \text{ closure } par \ a_n = \sum_{k=1}^n \frac{1}{k^2} = 1 + \frac{1}{2^2} + ... + \frac{1}{n^2}$  $\n *DonC* \n *Q*<sub>1</sub> = 1, \n *Q*<sub>2</sub> = 1 +  $\frac{1}{4}$  =  $\frac{5}{4}$  *Q*<sub>1</sub> ...$ i) la suite est croissante  $M \gg 2$ :  $Q_n = \sum_{k=1}^{n} \frac{1}{k^2} = \left(\sum_{k=1}^{n-1} \frac{1}{k^2}\right) + \frac{1}{n^2} = Q_{n-1} + \frac{1}{n^2} \gg Q_{n-1}$ ii) la suite est bornée  $a_n \leqslant \sum_{k=1}^{2n+1} \frac{1}{k^2} = 1 + \sum_{k=2}^{2n+1} \frac{1}{k^2} = 1 + \sum_{l=1}^{n} \frac{1}{(2l^2)^2} + \sum_{l=1}^{n} \frac{1}{(2l+1)^2}$ <br>  $2n+1 > n$ <br>  $\sum_{k=2}^{n} \frac{1}{k}$   $\sum_{l=2}^{n} \frac{1}{(2l^2)^2}$ <br>  $\leq \frac{1}{(2l)^2}$ 

 $Q_{n} \leq | + \frac{1}{4} \sum_{q=1}^{n} \frac{1}{l^{2}} + \frac{1}{4} \sum_{q=1}^{n} \frac{1}{l^{2}} = | + 2 \cdot \frac{1}{4} q_{n} = | + \frac{1}{2} q_{n}|$  $\Rightarrow \frac{1}{2} a_n \leq 1 \Rightarrow a_n \leq 2$  $i(+i) + le$  théorème  $\Rightarrow$  lim  $a_n = q \in \mathbb{R}$ ,  $a \le 2$ . En fait (voir plus loin dans le cours) a= T<sup>2</sup> Anoter que au 6 & pour tout n >1 Exemple 3 Soit  $(a_n)_{n>1}$  donnée par  $a_n = (1 + \frac{1}{n})^n$   $(e \not \in \mathbb{Z})$ Sans démonstration: (an) est une suite croissante et majorée (an <3). Donc  $\lim_{n \to \infty} q_n = a = \sup \{a_1, a_2, ...\} \in \mathbb{R}$ En fait (voir plus loin dans le cours):  $\lim_{n \to \infty} (1 + \frac{1}{n})^n = e$  = 2.71828. (Nombred Euler) (une) définition (possible) de e

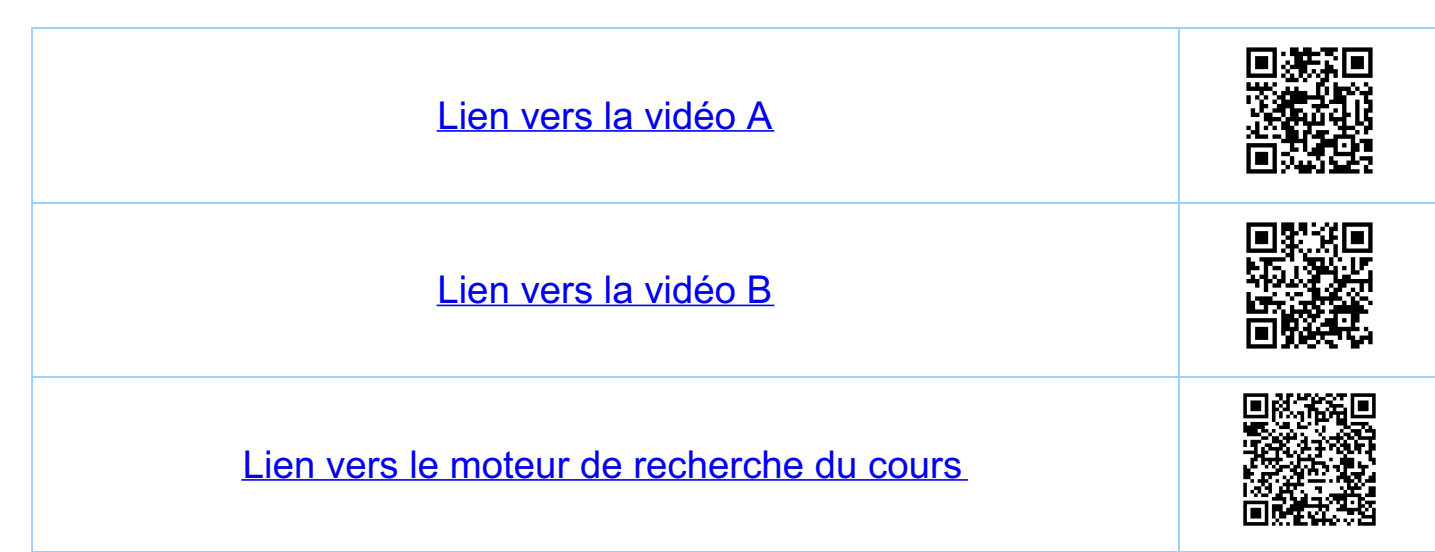

Chapitre 3 Suites de nombres réels 3.10 Convergence d'une suite définie par récurrence  $Q_1 = 3$ ,  $g: R_1^* \longrightarrow R_1^*$ <br> $x \longmapsto g(x) = \frac{1}{2}x + \frac{5}{2}x$ Exemple:  $c'st-a-dire$   $a_{y} = g(a_{y-1}) = \frac{1}{2} a_{y-1} + \frac{5}{2} \frac{1}{a_{y-1}}$ ,  $y=z_{1}3,...$  $y = f(x)$  $\mathcal{J}^{(X)}$  $\overrightarrow{2} \times \overrightarrow{3}$  4 3

Montrons que la suite est minorée et décroissante = convergence O) an >0, the M<sup>\*</sup> (la suite est bien définie, an EDcg))<br>par récurrence: i) a, = 3 > 0 1)  $Q_i = 3 > 0$ <br>ii)  $Q_{i} > 0$   $S_i$   $Q_{i+1} > 0$ ,  $u = 2,3...$ 

i) on calcule la limite lui  $a_n = a$  sous l'hypothèse  $a = \lim_{n \to \infty} a_n = \frac{1}{2} \lim_{n \to \infty} a_{n+1} + \frac{5}{2} \lim_{n \to \infty} a_{n+1} = \frac{1}{2} a + \frac{5}{2} \frac{1}{2} (*)$ <br>  $\#2 > 0 \lim_{n \to \infty} a_n + a_n$ <br>  $\#2 > 0 \lim_{n \to \infty} a_n = 0 \text{ for all } n \neq 1, |a_{n-1} - a| \leq \epsilon$ 

 $(A)$   $\Rightarrow$   $Q = \frac{1}{2}Q + \frac{5}{2} \frac{1}{Q}$ <br>  $\Rightarrow \frac{1}{2}Q^2 - \frac{5}{2} \Rightarrow Q = \boxed{5}$  (car  $Q_q \ge 0$  par o) ii) la suik est minorée par 15<br>par récurrence:  $a_n \ge 5$  Rui.<br>i)  $a_1 = 3 \ge 5$  (car 9>5) ii)  $a_4 = \frac{1}{2} a_{4-1} + \frac{5}{2} \frac{1}{a_{4-1}}$  $=\frac{1}{2 \cdot a_{n-1}}(a_{n-1}^2 + 5)$  (en principe)  $\frac{1}{2 \cdot a_{n-1}}$ =  $\frac{1}{2 a_{n-1}} (a_{n-1} - 5)^2 + 5^2 \ge 5$ 111) la suite est décroissante  $Q_{\eta}-Q_{\eta-1} = \frac{1}{2}Q_{\eta-1} + \frac{5}{2}\frac{1}{Q_{\eta-1}} - Q_{\eta-1}$ =  $-\frac{1}{2}a_{n-1} + \frac{5}{2}\frac{1}{a_{n-1}} = \frac{-a_{n-1}^2 + 5}{2-a_{n-1}} \le 0$ <br>par ii)  $(i) + iii$ ) = la suite converge  $\stackrel{i)}{\Longrightarrow}$  lui  $a_n = 15$ Remarques:  $a_n \in \emptyset$ ,  $n \in \mathbb{N}^*$ <br>  $g(x) = x - \frac{f(x)}{f'(x)}, \text{ or } f(x) = x^2 - 5$  We thode de<br>  $g(a) = a \Leftrightarrow f(a) = 0$ <br>  $f(a) = 0 \Leftrightarrow f(a) = 0$ <br>  $f(a) = 0 \Leftrightarrow f(a) = 0$ · une machine dans & pour calculer 15' (dans le

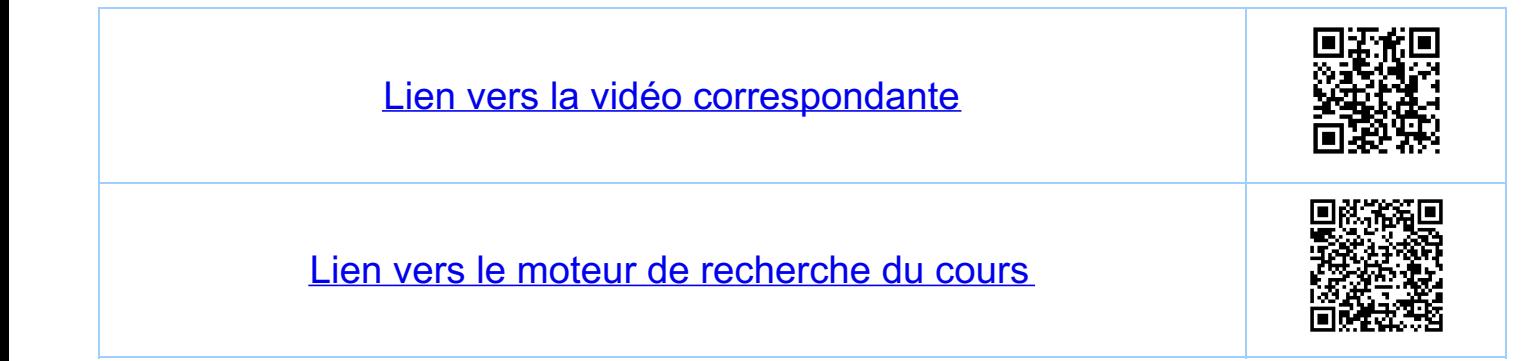

Chapitre 3 Suites de nombres réels  $\frac{3.11}{3.11}$  Bou a savoir ("grand finale", montrer les détails") i) foule suite convergente est bornée (voir 3.5)  $\begin{array}{|l|l|l|}\n\hline\n\text{Explication (a<0)}\\ \n\hline\n\text{Here,}\n\text{where}\n\begin{array}{c}\n\text{false} & \text{left}\n\text{value}\\
\hline\n\text{time} & \text{time}\\
\text{time} & \text{time}\\
\text{time} & \text{time}\\
\text{time} & \text{time}\\
\text{time} & \text{time}\\
\text{time} & \text{time}\\
\text{time} & \text{time}\\
\text{time} & \text{time}\\
\text{time} & \text{time}\\
\text{time} & \text{time}\\
\text{time} & \text{time}\\
\text{time} & \text$ ii) si lin  $a_n = a$ , alors lin  $|a_n| = |a|$ iii) règle de d'Alembert pour les suites  $\frac{1}{\pm n_0, \pm q}$  =  $\frac{1}{\pm n_0, \pm q}$ . Explication (cas S<1)  $\begin{vmatrix} S_i & \ln i & a_{n+1} \\ \ln S_i & \ln i & 1 \end{vmatrix} = s \in \mathbb{R}$  exist, alors  $H \Rightarrow \exists s_i, s < s_i < t_i$  $n_0 \gg o_j$  lel que Huzmo  $0 s s < \Rightarrow$  lim  $a_u = 0$ <br> $s > 1 \Rightarrow$  la suile  $(a_u)$  diverge<br> $s = 1 \Rightarrow$  pas de conclusion par ce critère  $|q_{u+1}| \leq 3$ ,  $|q_u|$   $\overrightarrow{pr}_{u}$  $|q_{\textit{u}}| \leq \frac{\mu - \mu_{\textit{e}}}{\mu - \mu_{\textit{e}}}$   $|q_{\textit{u}\textit{e}}| \frac{\mu_{\textit{e}}}{\mu - \mu_{\textit{e}}}$  $\frac{Explicahou}{lim}$ <br>  $\frac{1}{b+1}$   $\frac{1}{b+1}$   $R$ <br>  $\frac{1}{b+1}$   $\frac{1}{b+1}$   $R$ <br>  $\frac{1}{b+1}$   $\frac{1}{b+1}$   $\frac{1}{b+1}$   $\frac{1}{b+1}$   $\frac{1}{b+1}$   $\frac{1}{b+1}$   $\frac{1}{b+1}$   $\frac{1}{b+1}$   $\frac{1}{b+1}$   $\frac{1}{b+1}$   $\frac{1}{b+1}$   $\frac{1}{b+1}$   $\frac{$  $iv)$  si lim  $a_n = a$ , lim  $b_n = b$ ,  $a, b \in \mathbb{R}$  et<br>s'il existe nell fel que t'azno,  $a_n \le b_n$ <br>alors  $a \le b$  $=$   $\frac{1}{2}$  en contradiction avec  $\frac{1}{2}$ v) Si (au) est une suite croissante et (bu)<br>une suite décroissante telles que luim (au-bu)=0, alors 1)  $a_{0} \le a_{1} \le ... \le a_{n} \le b_{n} \le b_{n}, \le ... \le b_{o}, \forall n$ 2)  $\lim_{n \to \infty} a_n = a = b = \lim_{n \to \infty} b_n$ et si  $(a_n)$  et  $(b_n)$  sont des suites quelcouques telles que<br>
luin  $(b_n - a_n) = 0$ , on a ou bien 2) on les deux suites divergent.<br>  $\frac{b_n n_2 m_1}{b_n n_1 a_n}$  en contradiction avec luin  $(a_n-b_n)=0$ <br>
2)  $a = \lim_{n \to \infty} a_n = \lim_{n \to \infty} b_n + \lim_{$ 

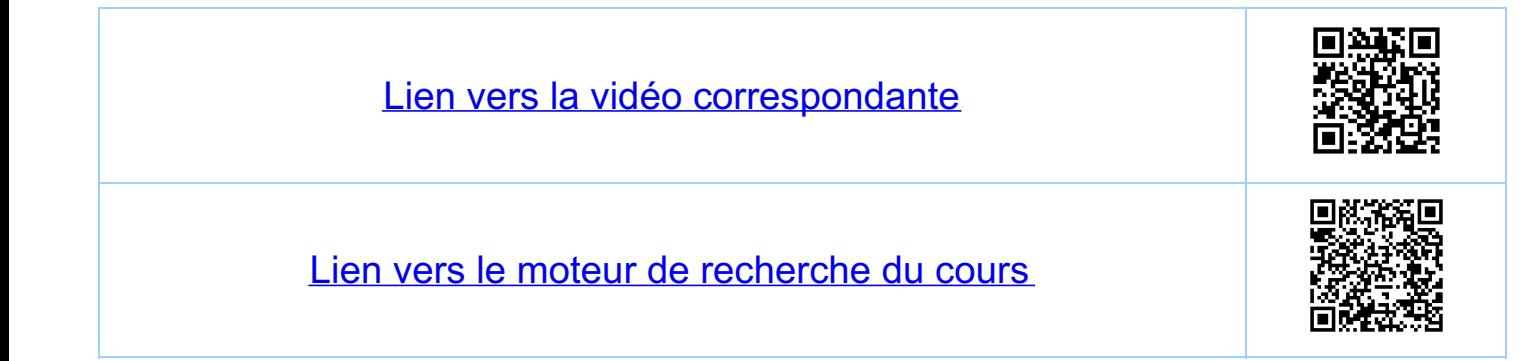

Chapitre 4 Suites de nombres réels, II 41. Suites de Cauchy Critere de couvergence <> définition de la convergence Définition une suite (au), au ER est une suite de Cauchy<br>si pour tout E>o il existe n. tel que pour<br>tout n,m >n., 1au -am1 < E. (EER) Remarque il suffit de contrôler les  $\epsilon \in \emptyset$  ou  $\epsilon = \frac{1}{n}$ , nell Remarque: si an E & (et E>0, EE &) c'est une suite de Théorème: dans R (mais pas dans Q ?) une suite (an)<br>est une suite de Cauchy, si et seulement si<br>(an) est une suite convergente Démonstration "si"<br>< par définition de lim a<sub>n</sub> = a eR, il existe pour tout =>0 un m tel que than,  $|a_n - a| \leq \frac{\varepsilon}{2}$ . Donc taman  $|a_{4} - a_{4} | = | (a_{4} - a) + (a - a_{4}) | \le |a_{4} - a| + |a_{4} - a|$ "sealeweut si<sup>n</sup> edewert si"<br>=> . une suite de Cauchy est cure suite bornée ;<br>• on utilise le théorème de Boltano-Weierstrass<br>(voir 44) pour trouver la limite "a"

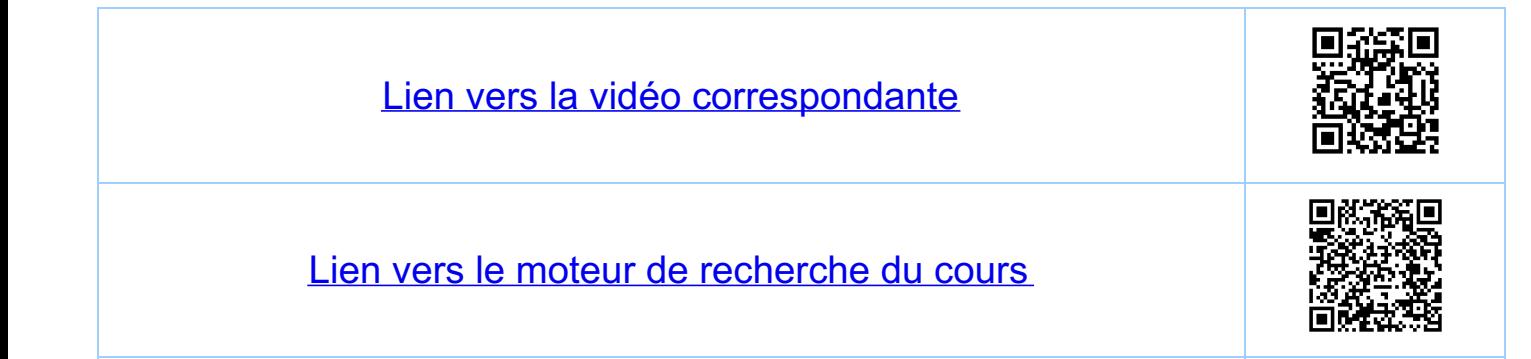

<u>Chapitre 4</u> Suites de nombres réels, II 4.2 Construction de IR (un modèle pour IR)  $X = \{$  toutes les suites de Cauchy dans  $\mathcal{R} \S$ Relation d'équivalence sur X. Soit (an) EX<br>et (bn) e X. Alors, par definition,  $(a_{u}) \circ (b_{u})$  si  $(a_{u} - b_{u}) = 0$  $c'est-à-dire si pour tout  $\varepsilon > o$ ,  $\varepsilon \in \mathcal{R}$  il e-sie  
\n $u_0 \in \mathbb{N}$ , tel que  $\#u_0, |(a_n-b_n) - o| = |a_n-b_n| \le \varepsilon$ .$ Définition:  $R = \frac{X}{n}$  avec les opérations + : addition des suites:  $(a_4) + (b_4) = (a_4 + b_4)$  $\cdot$  : multiplication des suites:  $(a_n)\cdot (b_n) := (a_n \cdot b_n)$ 

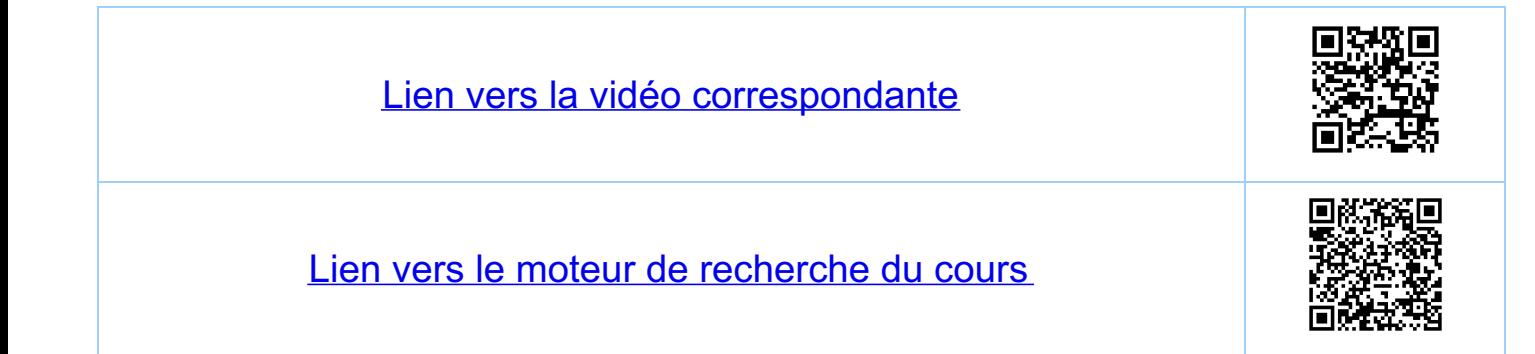

<u>Chapitre 4</u> Suites de nombres réels, II 4.3. Suites définies par récurrences linéaires Theoreme: soit  $g(x) = q \cdot x + b$ ,  $b, q \in \mathbb{R}, q \ne 1$ ,  $a = \frac{b}{1 - q}$ ,<br>et soit la suite  $a_{0} \in \mathbb{R}$ ,  $a_{n} = g(a_{n-1})$ ,  $n=1,2,...$  $\cdot$  si  $|q| < |$  ou si  $q_o = q$  alors lim $q_o = q$ . · si 19/>1 et a + a alors la suile diverge Remarque:  $a = \frac{b}{1-q} \iff a = g(a)$ <br>Exemple:  $a_0 = 3, a_0 = g(a_{n-1}) = \frac{1}{2} a_{n-1} + 1, n = 1, 2, 3, ...$  $q=\frac{1}{2} \Rightarrow \text{convergence pole}$ <br>  $2=q(a)$ <br>  $\frac{1}{2} \Rightarrow q = \frac{1}{2} \Rightarrow \text{Convergence pole}$ <br>  $\frac{1}{2} \Rightarrow q = \frac{1}{2} \Rightarrow q = \frac{1}{2} \Rightarrow \text{Convergence pole}$  $q = \frac{1}{2} \Rightarrow$  convergence pour tout a. Démonstration du théorème 0) la suite est bien définie (au ER=Dig). i) si la suile converge vers a, alors  $a = \lim_{n \to \infty} a_n = \lim_{n \to \infty} g(a_{n-1}) = \lim_{n \to \infty} (g a_{n-1} + b) = g a + b = g(a)$ 

ii)  $n \gg 2$   $|a_{n}-a_{n-1}| = |(q.a_{n-1}+b)-(q.a_{n-2}+b)| =$ = |q|·|a<sub>n-1</sub>-a<sub>n-2</sub> | =  $\frac{1}{4}$  = |g|<sup>n-1</sup> |a<sub>1</sub>-a<sub>0</sub>|<br>par récurrence => la suite diverge si 191>1 et a=+a. Montrons que pour 19/11 c'est une suite de Cauchy: iii) soient, donné nell, m>n., n>m+2 et 19/<1. Hors  $|q_{n}-q_{n_{1}}| = |(q_{n}-q_{n_{-1}})+(q_{n_{-1}}-q_{n_{-2}})+...+(q_{n_{n+1}}-q_{n_{n}})|$  $\leq |q_{u}-q_{u-1}|+|q_{u-1}-q_{u-2}|+...+|q_{u+1}-q_{u}|$  $=\left( \frac{|q|^{n-1}+|q|^{n-2}+...+|q|^{m}}{n+1} \right) |q,-q.|$ =  $|q|^{m}(1+|q|+...+|q|^{n-m-1})|q,-q_{0}|$ =  $|q|^{m} \tfrac{1-|q|^{n-m}}{1-1q}$   $|q,-q_{0}|$ <br>  $\frac{1-1q}{\sqrt{n-m}}$   $|q,-q_{0}|$ <br>  $\frac{1}{p\sqrt{n}}$   $|q|^{n_{0}}$   $\frac{1}{1-1q}$   $|q_{1}-q_{0}|$   $\leq \frac{1}{p\sqrt{n}}$  $u$ filiser  $w \ge m$ <br>  $u$ filiser  $w \ge m$ <br>  $u$  il existe  $m$ , tel que<br>  $u \le m$  is  $x$  is  $f$  ait<br>  $\le m$  suite de Caucty<br>  $\Rightarrow$  (a<sub>u</sub>) une suite de Caucty  $\Rightarrow$   $(a_n)$  une suite convergente  $\Rightarrow$   $\lim_{u \to \infty} a_u = a$  (19/ < 1)

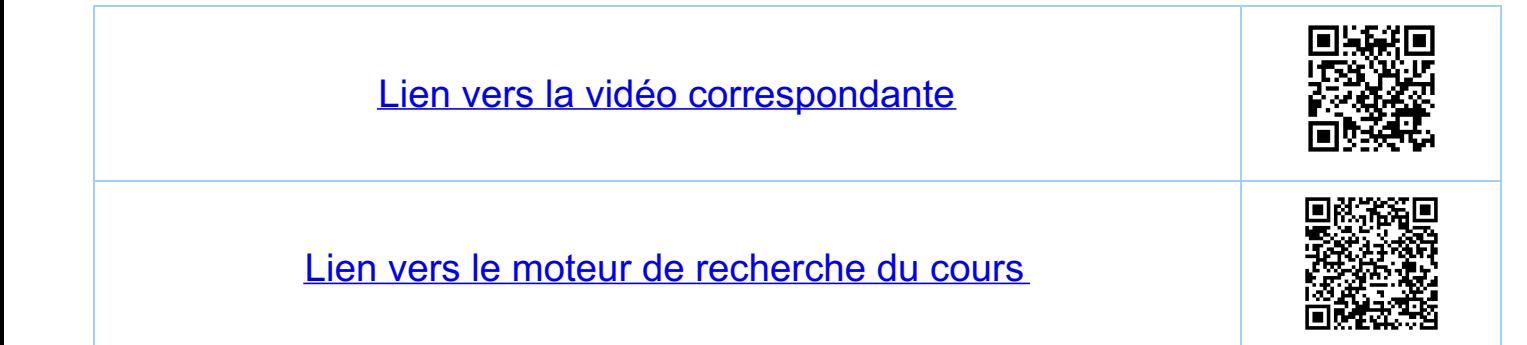

Chapitre 4 apitre 4<br>Suites de nombres réels, II 4.4 | heureme de Bolzano - Weierstrass Definition soit (MR) Rzo une suite stric lement croisson le Mg > Me si k > e Alons la suite (de) kroi  $cu$  d<sub>e</sub> = a<sub>n</sub> est appetée une sais-suite  $\frac{Exemple.}{a_{0}, a_{1}, a_{4}, a_{2}, a_{3}, a_{5}, a_{6}, n_{8}}$  $M_0 = 0$   $M_1 = 1$   $M_2 = 2$  $M_{4} = 6$ Théorème (B.W.) de foule suite (an) bornée on peut <u>Un argument</u>  $\frac{1}{2}$   $\frac{1}{2}$  - < une moitie ave une suite de la --- = par récurrence on localise un "a" possible. Définition: a e R est un point d'accumulation<br>d'une suite (au) s'il existe une<br>sous-suite (dp) telle que lui dp = a. Le fhéoreme de B.W. dit que toute suite bornée<br>possède au moins un point d'accumu Cation.

 $Exemple$  :  $a_n = (-1)^n$ ,  $u \in N$ . Il des points d'accumulation  $d_{\ell} = a_{2\ell}$  converge vers + 1<br> $d_{\ell} = a_{2\ell+1}$  converge vers - 1 Exemple 2  $a_n = \begin{cases} 1, & n \in \mathbb{N}^*, & n \text{ pair, } n \text{ pass us multiple } \text{ de 3} \\ -1, & n \in \mathbb{N}^*, & n \text{ ignair, n pas un multiple } \text{ de 3} \\ 0, & n \in \mathbb{N}^*, & n \text{ un multiple } \text{ de 3} \end{cases}$ On a trois puints d'accumulation, -1,0 et l.  $liminf_{n \to \infty} G_n = -1$   $limsup_{n \to \infty} G_n = +1$ le plus petit des le plus grand des<br>points d'accumulation. points d'accumulation Exemple 3:  $a_n = \frac{1}{\mu}$  numerotation des nombres rationnels est un point d'accumulation

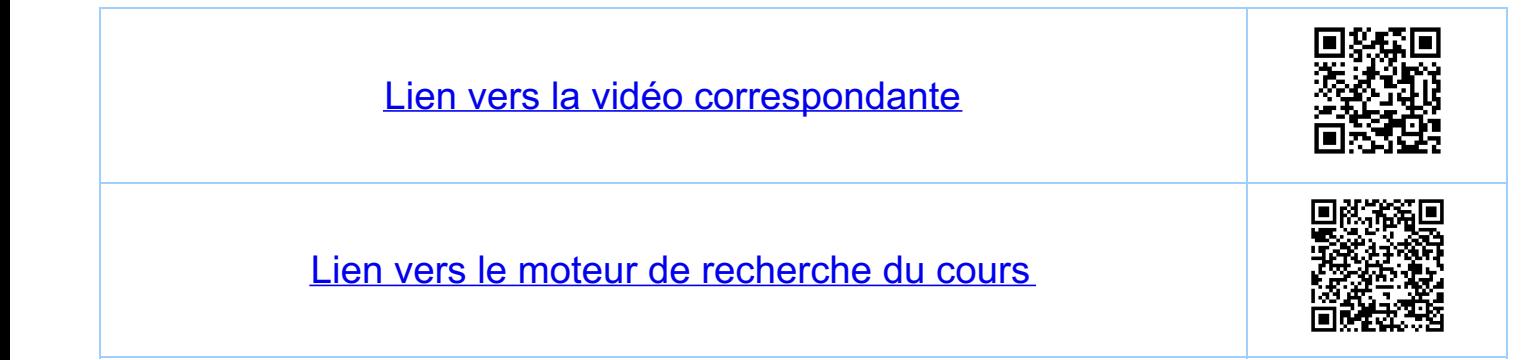

Chapitre 4 Suites de nombres réels, II 45 Limite inferieure et limite supérieure Définition: soit (an) no une suite bonnée (c-à-d. ] C>0 Construction de liminfa, ER et liming a, ER  $A_{0} = \{q_{0}, q_{1}, \ldots \}$   $b_{0} = \inf A_{0} \leq \sup A_{0} = c_{0}$  $A_i = \{a_1, a_2, \ldots \}$   $b_0 \leq b_i = \inf A_i \leq \sup A_i =: C_i \leq C_0$ b. est un minorant pour A, < A., mais pas forcement  $A_n = \{a_n, \ldots \}$   $b_n \le b_1 \le \ldots \le b_n = \inf A_n \le \sup A_n =: c_n \le \ldots \le c_1 \le c_n$ (bn) est une suite croissante et majorée => convergence  $\frac{\int_{\sin \sin f} a_n : -\lim_{n \to \infty} b_n = b \leqslant c = \lim_{n \to \infty} c_n =: \limsup_{n \to \infty} a_n}{\limsup_{n \to \infty} b_n}$ Remarque: les b., et c., ne sont pos forcément des Remarque liminfan - limsup  $a_n = a \Leftrightarrow \lim_{n \to \infty} a_n = a$ 

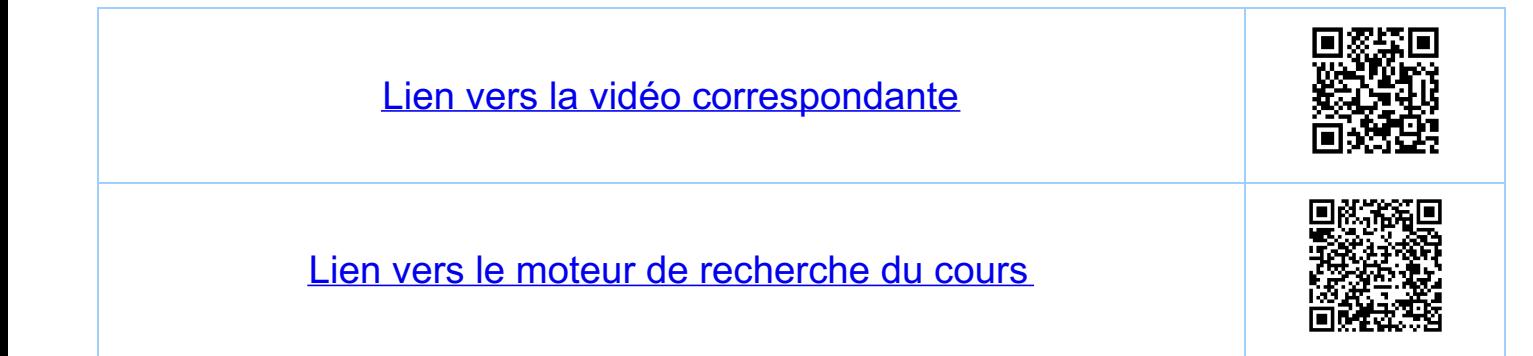

Chapitre 4 Suites de nombres réels, II 4.6. Démonsvation de B.W. Donné une suite (an)m, bornée, on construit une<br>sais-suite (de) front, de = ap telle que  $\lim_{R\to\infty}d_{R}=\lim_{n\to\infty}sup_{q_n\to\infty}$ Rappel: on a Am= { am ) ... s, Cm = sup Am et limsup  $Q_n := \lim_{m \to \infty} C_m =:C$ Construction de la suite (Me) Rapi  $i)$  on pose  $4 = 0$ i1)  $Hk > 1$ , donnée  $u_{k-1}$ , on pose  $m = 1/2, +1$ et choisit  $q_e \in A_m$  lel que  $|q_e-c_m| \leq \frac{1}{R}$ puis on pose  $M_{R}$ : = e propriété de cm: = sup Am A noter que par construction  $n_k > m > n_{k-1}$ in)  $\forall k \ge 1, |d_{p}-c| = |a_{n_{p}}-c| = |a_{e}-c_{m}+c_{m}-c|$  $\leq$   $Q_{e} - C_{m}$  +  $|C_{n_{e^{-1}}} - C|$   $\Rightarrow$  0  $\frac{1}{\leqslant \frac{1}{\beta}}$ 

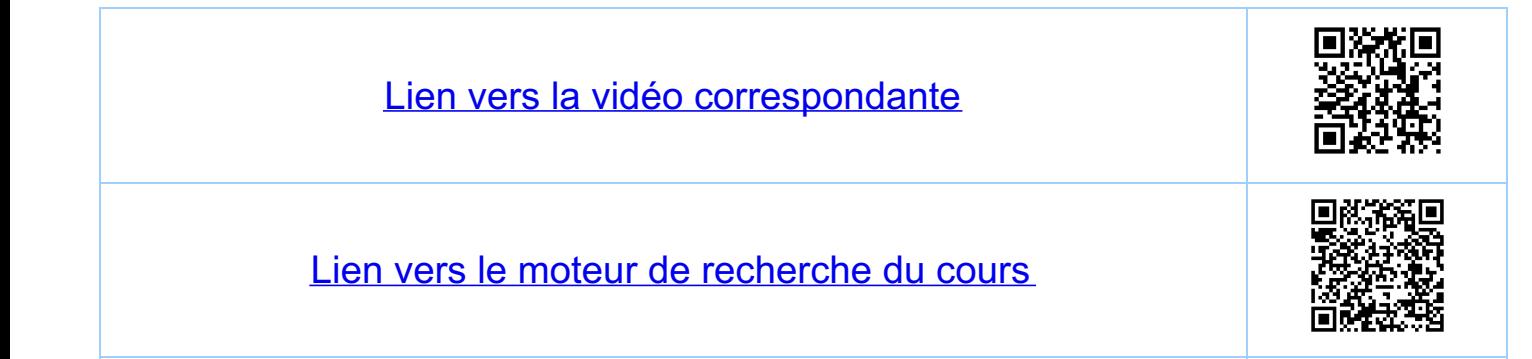

<u>Chapitre 4</u> Suites de nombres réels, II 4.7. Sēries numēriques On aimerait définir des sommes cifinies de , pour  $\overbrace{\text{Definition:}}_{R=0}^{\infty}a_{R}:=\text{lim}_{n\to\infty}s_{n}$ , où  $s_{h}=\sum_{R=0}^{n}a_{R}$  $Done$   $S_0 = a_0$  $\Leftrightarrow$   $Q_{0} = S_{0}$  $S_1 = Q_0 + q_1 = S_0 + q_1$  $Q_i = S_i - S_o$  $S_2 = Q_0 + Q_1 + Q_2 = S_1 + Q_2$  $\Leftrightarrow$   $Q_z = S_z - S_i$ Terminologie: · les q<sub>u</sub> sont appetés les <u>termes</u> de la<br>serie (numérique) · la somme finie su est appetée la<br>n-ème somme partielle de la série (numérique)  $EXeuple: \sum_{R=0}^{\infty} (\frac{1}{z})^R := \lim_{n \to \infty} \sum_{R=0}^{n_1} (\frac{1}{z})^R = \lim_{n \to \infty} \frac{1 - (\frac{1}{z})^{n_1}}{1 - \frac{1}{z}} = 2$  $\sqrt{\frac{1}{k_1} \frac{1}{k_2}}$  $1 + \frac{1}{2} + \frac{1}{4} + \frac{1}{8} + ...$ Définition: une série numérique est dite convergente, si<br>La suite (su) des sommes partielles converge.<br>La limite s = lui Su ER est appelée la Définition: une serie qui n'est pas convergente est

Définition: une serie 2 ap est dit absolument  $\overbrace{1 \text{ convergence}}^{\infty}$   $|q_k|$  converge.

<u>Remarques</u> · toute sonie absolument convergente est convergente · la sonune d'une serie absolument convergente ne dépend<br>pas de la numerotation de ses termes (sans démonstration)

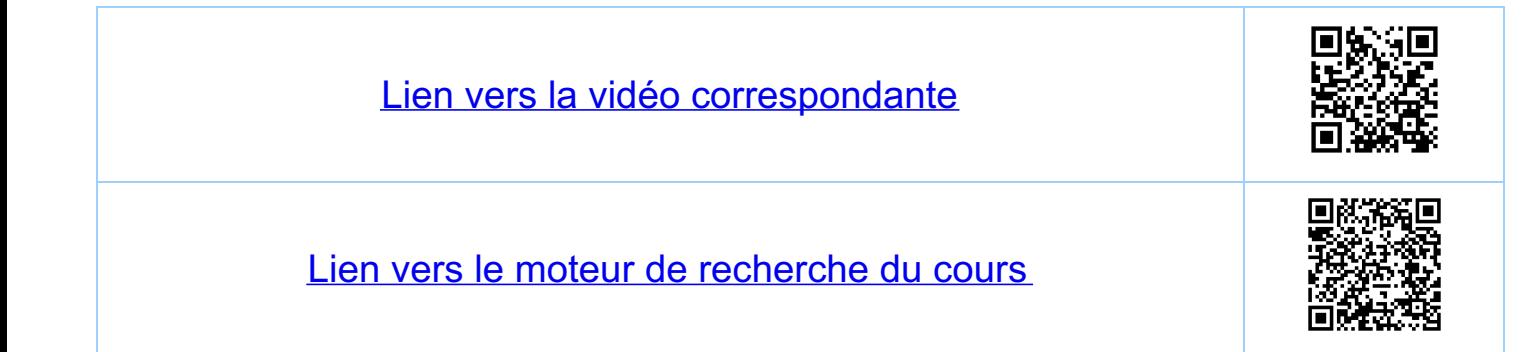

<u>Chapitre</u> 4 Suites de nombres réels, II 4.8. Exemples i) La série harmonique  $\sum_{k=1}^{\infty} \frac{1}{k}$  celle serie diverge  $S_1 = 1$ ,  $S_2 = 1 + \frac{1}{2} = \frac{3}{2}$ ,  $S_3 = 1 + \frac{1}{2} + \frac{1}{3}$ ,... Proposition  $lim_{n\to\infty} s_n = \infty$  (la suite (su) est croisseute<br>mais pas majoree)  $S_n = \sum_{\beta=1}^n \frac{1}{\beta}$   $b_n = \sum_{\beta=1}^{2n} \frac{1}{\beta} = S_{2n}$  sous-suite Supposous que luin  $s_n = s \in \mathbb{R} \implies \lim_{n \to \infty} b_n = s$ <br>Hypothèse,  $(s_n)$  converge par définition de  $b_n-S_n = \frac{2n}{R-m}$   $\frac{1}{R}$   $> \frac{2n}{R-m+1}$   $\frac{1}{R-1}$   $= \frac{1}{2}$  $\frac{1}{2}$   $\leq$   $\lim_{n \to \infty} (b_n - s_n) = \lim_{n \to \infty} b_n - \lim_{n \to \infty} s_n = s - s = 0$
11) La serie harmonique allernée  $S = \sum_{\rho=1}^{\infty} (-1)^{\frac{\beta-1}{2}} \frac{1}{\beta} = \ln(2) \qquad (-1)^0 = 1$ · la série converge, mais pas absolument (voir 4.8,i))<br>· la série converge par le critère de Leibniz (voir 4.9,ii)) iii) La serie géométrique  $s = \sum_{k=0}^n q^k$  où  $q \in \mathbb{R}$  est donné · la série converge absolument pour 0519151<br>· la série diverge pour 19171 Demonstration! DEMONSTration:<br>Sn =  $\sum_{R=0}^{n} q^R = 1 + q + q^2 + ... + q^n = \begin{cases} n+1 & \text{si } q = 1 \\ \frac{1-q^{n+1}}{1-q} & \text{si } q \neq 1 \end{cases}$ et donc  $S_n \longrightarrow \frac{1}{1-q}$  si  $|q| < 1$  et la  $scile (s_n)$  diverge  $si (|q|g|)$ 

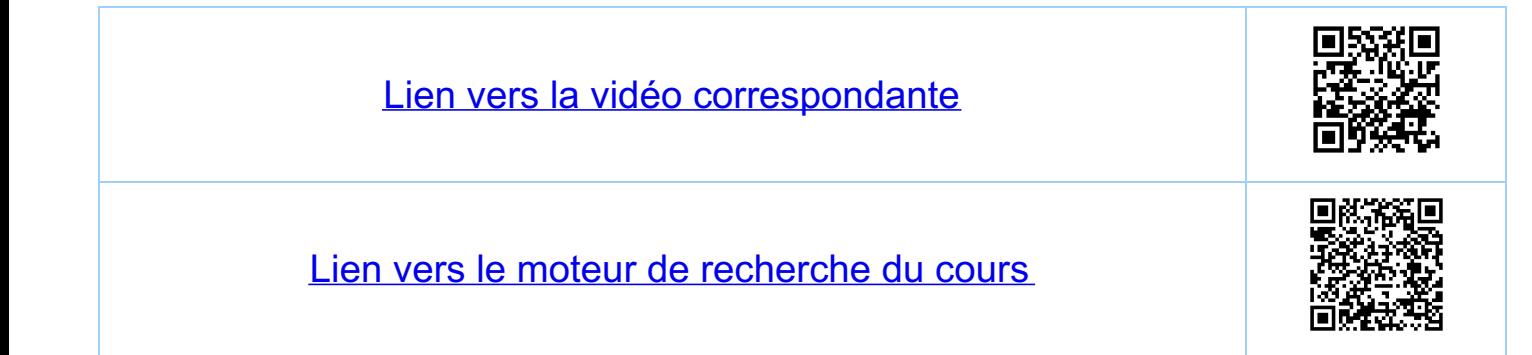

<u>Chapitre 4</u> Suites de nombres réels, II 4.9. Criteres de convergence i) Critère nécessaire pour la convergence  $Q_{\beta}$   $Q_{\beta}$  converge  $\Rightarrow$   $\lim_{R\rightarrow\infty}q_{\beta}=0$ Demonstration: si la serie est convergente la suite  $s_n = \sum_{n=0}^{n} a_n$ <br>est une suite de Cauchy. Ceci veut dire que  $t \neq \infty$  if  $\frac{1}{e} = \frac{1}{e}$ <br> $n_b$  fel que  $\neq n, m \neq n$ ,  $|S_n - S_m| \le \varepsilon$ . En particulier<br> $|S_{m+1} - S_m| \le \vare$ 11) Séries allernées: critère de Leibniz (seus démonstration)  $Si(q_p)$  est une suite alternée (c'est-à-dire,  $t' k$ ,  ${(-)}^k q_p \ge 0$ <br>ou (-1)  ${}^k q_e \le 0$ ), si (19e1) est une suite strictement<br>décroissante (c'est-à-dire,  $t' k$ , 19e+1<19e1, et<br>si lun 9e=0, alors la serie  $\sum_{k=0}^{\infty} q_k$  co  $Exemple: \sum_{k=1}^{\infty} (-1)^{k-1} \frac{1}{k}$ ,  $|q_k| = \frac{1}{k}$ 111) Criteres de comparaison (les démontrer ?)  $-S_i$ , the  $o \le |q_\beta| \le b_\beta$  et  $si$   $\sum_{\beta=1}^\infty b_\beta$  converges alors la série 2 q converge absolument.  $\cdot$  Si, the  $\circ$  s  $b_{R}$  s  $a_{R}$  et si  $\sum_{R=3}^{\infty} b_{R}$  diverge alors la serie 2 q diverge.

1V) Criteres de d'Alembert et de Cauchy Théorème: (démonstration voir les exercices)  $Sot E = \sum_{k=0}^{\infty} q_k$  Alors  $\begin{array}{ccc} \text{Si} & \text{lim} & \frac{a_{k+1}}{a_k} & = & \text{9} \in \mathbb{R} & d'$  Alembert ousi lim  $|a_k|^{\frac{1}{k}} = q \in \mathbb{R}$  Cauchy ousi limsup  $|q_{\ell}|^{\frac{1}{k}} = q \in \mathbb{R}$  critère du limsup  $A \text{fors}, \text{si} \quad \text{os } q < 1$ la série converge absolument<br>la série diverge<br>pas de conclusion avec ces  $q=1$  $si$ Remarque: les criteres donnent la même valeur de 9.<br>(ou pas de valeur). Exemples<br>
i)  $S = \sum_{k=1}^{\infty} \frac{3k-4}{4k+5} k$  converge par Cauchy<br>  $= a_k$ 

 $\lim_{k \to \infty} (|q_k|^{\frac{1}{k}}) = \lim_{k \to \infty} \left| \frac{3k-4}{4k+5} \right| = \frac{3}{4} = 9 < 1.$ 

 $ii)$   $S = \sum_{k=1}^{\infty} \left(\frac{1}{2} + (-1)^k \frac{1}{4}\right)^k$  converge par le critère

 $\limsup_{k\to\infty} (|q_k|^{\frac{1}{k}}) = \limsup_{k\to\infty} |\frac{1}{2} + (-1)^k \frac{1}{4}| = \frac{3}{4} =:9 < 1$ 

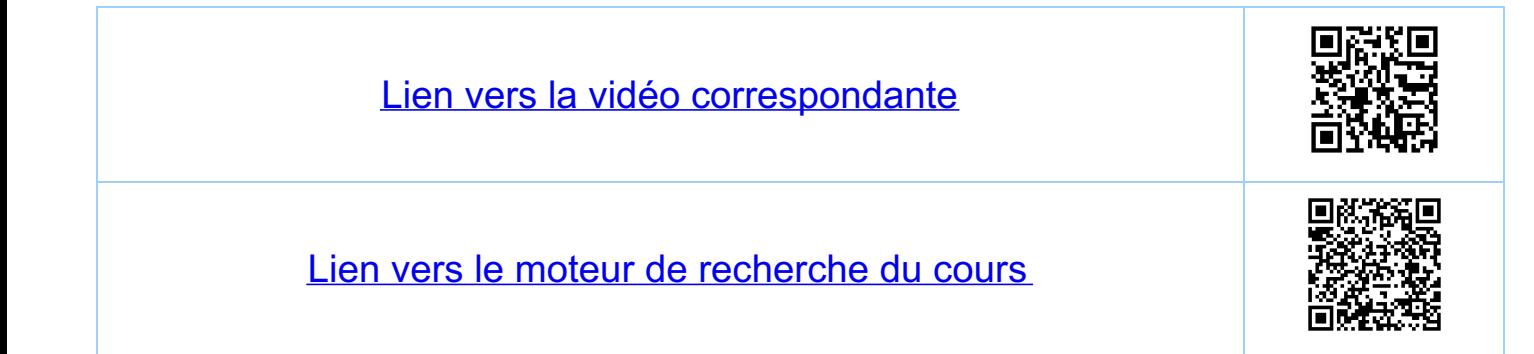

Chapitre 4 Suites de nombres réels, II 4.10. Séries avec un paramètre (exemples) 1)  $s = \sum_{k=1}^{\infty} \frac{k^2}{b^2}$ ,  $b \in \mathbb{R}^4$  un paramètre La convergence dépend de la valeur de b Par d'Alembert:  $\frac{(k+1)^2}{\frac{b^{k+1}}{k^2}} = \lim_{k \to \infty} \frac{(k+1)^2}{b \cdot k^2} = \frac{1}{|b|} =: q$ i) la série converge absolument pour 161>1 (= 9<1)  $ii)$  la série diverge pour  $0 < |b| < 1$  ( $\Rightarrow$  9>1) in) pour  $b = \pm 1$  on a  $\sum_{k=1}^{\infty} k^2 e^{\frac{m}{2}} \sum_{k=1}^{\infty} (-1)^k k^2$ ces séries divergent par le critère 4.9, i) 2)  $\sum_{k=0}^{\infty} \frac{1}{k!} x^{k}$ ,  $x \in \mathbb{R}$  *un parametre*,  $O' = 1, x^0 = 1$ Pour x=0 la somme vant 1, et pour x+0 cn a avec  $\begin{array}{|c|c|c|c|c|}\n\hline \hline \ln & \frac{(\hat{R}+1)!}{(\hat{R}+1)!} \times & = & \frac{\hat{L}_{in}}{\hat{R}+1} & \frac{\chi}{\hat{R}+1} & = & \frac{\gamma}{\hat{R}-1} \times & \frac{1}{\hat{R}-1} & \frac{\hat{L}_{in}}{\hat{R}-1} & \frac{\hat{L}_{in}}{\hat{R}-1} & = & \frac{\gamma}{\hat{R}-1} & \frac{\hat{L}_{in}}{\hat{R}-1} & \frac{\hat{L}_{in}}{\hat{R}-1} & = & \frac{\gamma}{\hat{R}-1} & \frac{\hat{L}_{$ Pour fout x E R la serie converge donc absolument

En fait:  $\frac{2}{R=0} + \frac{1}{R!} - \frac{1}{R!} - \frac{1}{R!} = \frac{2}{1} - \frac{1}{R!} = 2 - \frac{1}{1} = 2.718281828$ <br>=  $\frac{ln(1 + \frac{1}{R})^n}{ln 2} = ln \frac{(1 + \frac{1}{R})^n}{ln 2}$ 

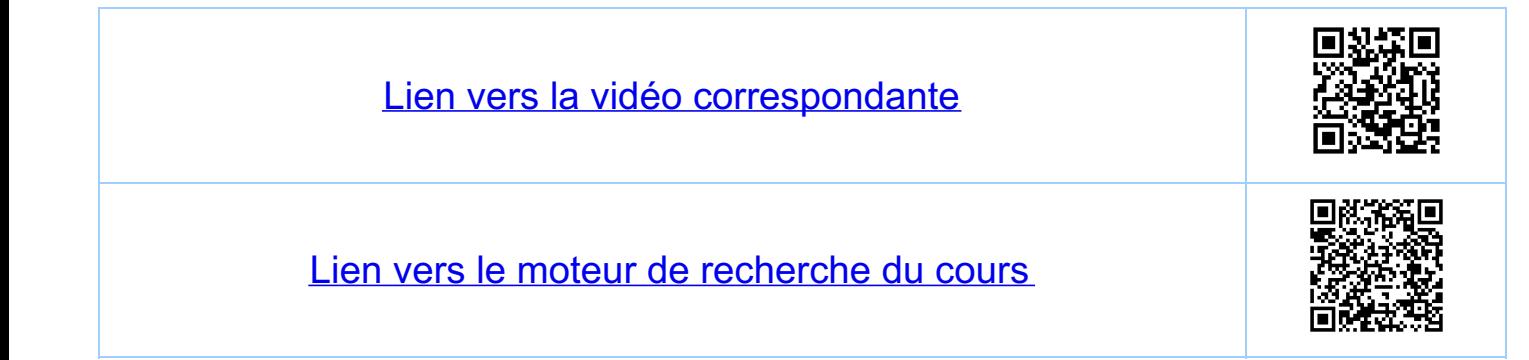

<u>Chapitre 5</u> Limite d'une fouction 5.1 Terminologie, conventions Nous considérons des fonctions  $f: D \longrightarrow R$ ,  $x \longmapsto y = f(x),$ <br>où  $D \equiv D(f) \subset R$ ,  $D \neq \phi$ , est le domaine de définition de Convention: En pratique une fonction est souvent donnée par une expression (une formule). Alors il est entendu que D'soit le plus grand sous-eusemble de R sur lequel<br>l'expression est définie. Exemples  $f(x) = sin(x) \iff f: D \longrightarrow R, \quad D = D(f) = R$ <br> $x \longmapsto y = sin(x)$  $f(x) = \frac{2}{1-x^2}$   $\longleftrightarrow f: D \longrightarrow R, D=D(f)=R\setminus \{-1,1\}$  $X \longrightarrow \frac{2}{1-x^2}$ Fonctions polynomes  $f(x) = \sum_{k=0}^{n} q_{k} x^{k}$ , pour ne N douve et  $Q_{\beta} \in \mathbb{R}$ ,  $\beta = 0, \ldots, n$  downes.  $\widehat{\bigcup}(\mathcal{C})=\mathcal{R}$ Fouctious rationnelles  $f(x) = \frac{f(x)}{g(x)}$ p, q des fouctions polynomes  $D(f) = R \setminus \{x \in R : q(x) = o\}$ 

Fonctions algebriques Fouctions construites à partir de fouctions polynomes Fonctions transcendentes Toutes les fouctions qui ne sont pas algébriques. Exemples: ex, ln(x), sun(x), cos(x)

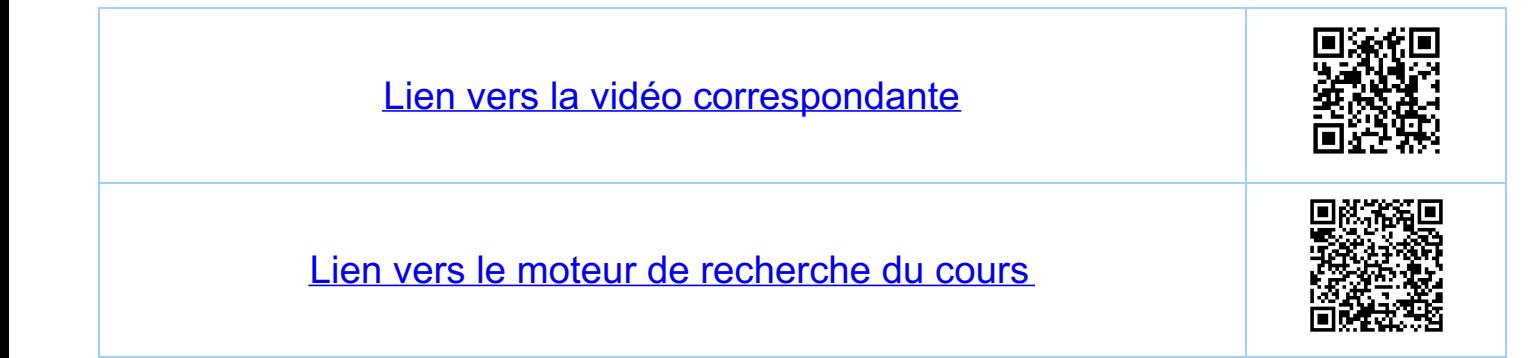

Chapitre 5 Limite d'une fonction 5.2 Définitions Daus tout ce qui suit DCR, D = 0  $f(x)$ <br>  $f(x)$ <br>  $f(x)$ decroissant: une fonction f: D -- R est decroissant (sur D) si pour fout  $x_1, x_2 \in D$ ,  $x_1 \le x_2$  $f(x)$ <br> $f(x)$   $\Rightarrow$   $f(x_1) \ge f(x_2)$ . Elle est strictement<br> $f(x_2)$ <br> $f(x_3)$  $f(x)$  $\frac{1}{x_{i}}$ (strickment) monotone: une fouction f: D - R, est<br>(strickment)monotone, si elle est Soit (Strickment) Croissanle, Soit (strickwent) décroissante.

Critere: une fonction strictement monotone est injéctive Demonstration pour tous les  $x_1, x_2 \in D$ ,  $x_1 < x_2$  ou<br>a  $f(x_1) < f(x_2)$  ou  $f(x_1) > f(x_2)$  et<br>donc  $f(x_1) \neq f(x_2)$ 

Définition: un ensemble X = R est symétrique (par Exemples: [-1, 2] ou [-2,1] ne sont pas symetriques<br>[-3, 3] et [-2,-1] U[1, 2] sont symetriques paire: une fonction f: D - R est paire, si D est<br>symetrique et si pour tout x E D, f x) = f (-x)  $Exemples: f(x) = 0, 1, x^2, cos(x), \frac{e^x + e^{-x}}{2}, sin^2(x)$  $\frac{\gamma}{\gamma}$   $\frac{1}{\gamma}$   $\frac{1}{\gamma}$   $\frac{1}{\gamma}$   $\frac{1}{\gamma}$   $\frac{1}{\gamma}$   $\frac{1}{\gamma}$   $\left(\frac{1}{\gamma}$   $\frac{1}{\gamma}$   $\frac{1}{\gamma}$   $\frac{1}{\gamma}$   $\frac{1}{\gamma}$   $\frac{1}{\gamma}$   $\frac{1}{\gamma}$   $\frac{1}{\gamma}$   $\frac{1}{\gamma}$   $\frac{1}{\gamma}$   $\frac{1}{\gamma}$   $\frac{1}{\gamma}$   $\frac{1}{\gamma}$  $\frac{1}{\text{impaire:} \text{une}}$  fouction f:  $D \rightarrow R$  est impaire, si  $D$ <br>est symetrique et si pour tout  $x \in D$ <br> $f(x) = -f(-x)$ . Exemples:  $f(x) = 0, x, x^3, sin(x), \frac{e^x - e^x}{2}, ...$ periodique: une fonctions f: D-R est periodique<br>de periode T>0 (= T-periodique), si  $f(x+T) = f(x), \forall x \in D$  (\*) Remarque: (\*) implique en particulier que pour tout T est aussi appelé une période de f.

Le plus petit T'>0 (s'il existe) tel que (\*) est<br>satisfaite est appeté<br><u>la pèriode</u> de f. 19  $Exemple: f(x) = sin<sup>2</sup>(x)$ <br> $f est ar-periodize$ <br>La periode de f est T  $\dot{\pi}$  $2\pi$ 

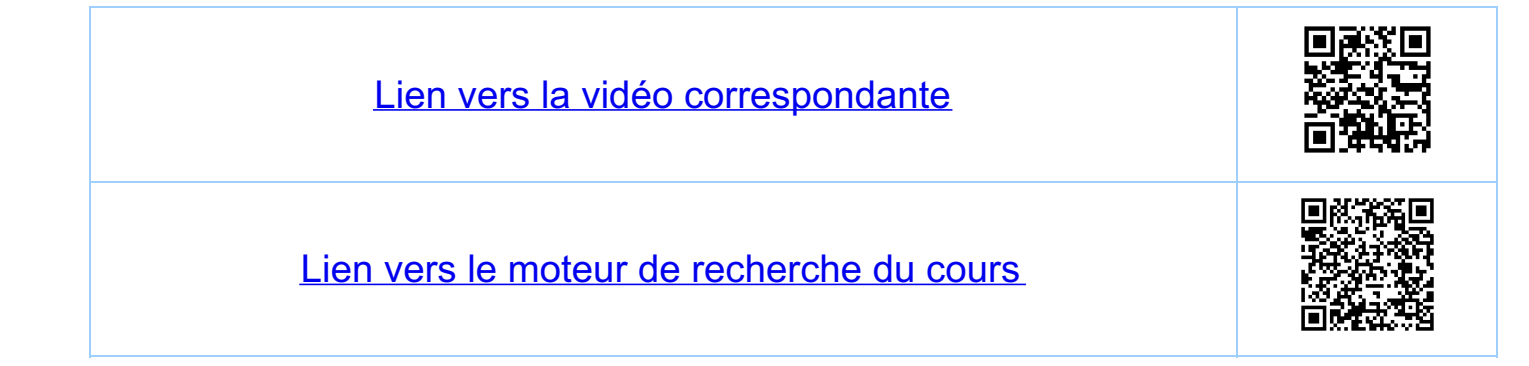

<u>Chapitre 5</u> Limite d'une fouction 5.3. Les fonctions sinh(x) et coh(x) Remarque: Soit f: D - R avec D symétrique.<br>A lors f = f+ + f-, avec f+ paire et<br>f- impaire: Explicitement :  $f_{+}(x) = \frac{1}{2} (f(x) + f(-x))$  (partie paire de f)  $f_{-}(x) = \frac{1}{2}(f(x) - f(-x))$  (partie impaire de f)  $Exeuple: f(x) = e^X = cosh(x) + sinh(x)$  sur  $D=R$  $\cosh(x) = \frac{1}{2} \left( e^{X} + e^{-X} \right) \qquad (parlie\,\, pair \,\, e \,\, de \,\, e^{X})$ suit  $(x) = \frac{1}{2}(e^{x} - e^{-x})$  (partie impaire de ex) On a,  $\forall x \in \mathbb{R}$   $\cosh(x)^2 - \sinh(x)^2 = 1$  $\frac{e^x}{e^x}$  cohus  $tanh(x) = \frac{sinh(x)}{cosh(x)}$ <br>scalicx)<br>cold(x) =  $\frac{cosh(x)}{sinh(x)} = \frac{1}{tanh(x)}$ Pour les fonctions réciproques voir serie 5

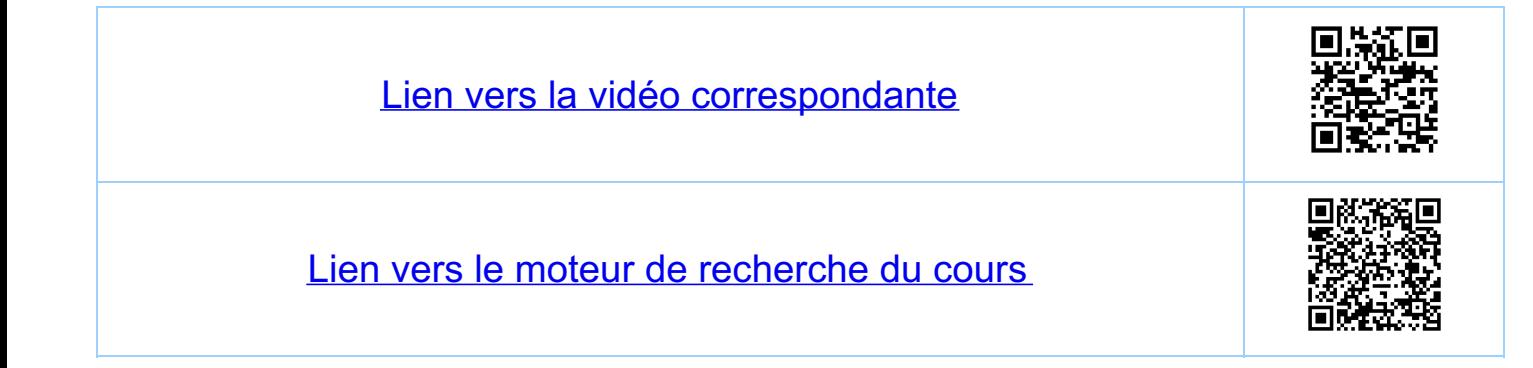

Chapitre 5 Limite d'une fouction 54 Opérations algébriques Fonctions avec parité Soient p, p, p, des fonctions paires et i, i, i, des<br>fonctions impaires définies sur un domaine symétrique D<br>et soit f: Dun-R. Alors est paire  $p_1 + p_2$ est paire  $p_1 p_2$  $s$ ur  $D$  $(\nmid \star)$ est impaire  $1, +12$  $1/42$ est paire est impaire  $p \cdot \iota$  $i_1 \circ i_2$ est impaire là où la  $(X+X)$ composition  $f \cdot p$ est paire est définié  $p \cdot z$ est paire Verification de (\*) et (\*\*) (verifier les autres cas ?) (\*)  $(i, i) (-x) = i, (-x) i$ <sub>2</sub>  $(-x) = -i$ ,  $(x) (-i)$  $= i_{1}(x) \cdot i_{2}(x) = (i_{1}i_{2})(x)$  $=-(i_{1}\cdot i_{2})(x)$ Exemples  $f$ onctions paires:  $cos(x) + x^2$ ,  $sin(x^2)$ ,  $cos(sin(x))$ ,  $exp(cosh(x))$ Fonctions impaires  $s$ in(x)+x,  $s$ in(x<sup>3</sup>),  $s$ in(sunt(x))

Fonctions periodi ques

Soieut f, g R-R des fonctions periodiques de periode<br>Tr et Tg, respectivement (Tr, Tg >0) et soit h: R-R.<br>Alors :

 $f+g$  sont  $T$ -pēriodigues  $\Leftarrow \frac{F}{1g} \in \mathcal{R}$  (voir  $\forall$ i)  $h \cdot f$  est  $\overline{I_f}$ -périodique Apropos  $(f): \frac{\frac{1}{f}}{1g} \in \mathbb{Q} \Leftrightarrow \frac{\frac{1}{f}}{1g} = f$ ,  $p, q \in \mathbb{N}^*$  pgcd(pg)=1.  $a\ell$ ors  $\overline{1} = p \overline{1/g} = q \overline{1} \overline{q}$ . Attention: même si Tp est la periode de f est si<br>Tg est la periode de g, T n'est typiquement<br>pas la periode de f+g ou f:g, et Tp n'est<br>typiquement pas la periode de h=f.

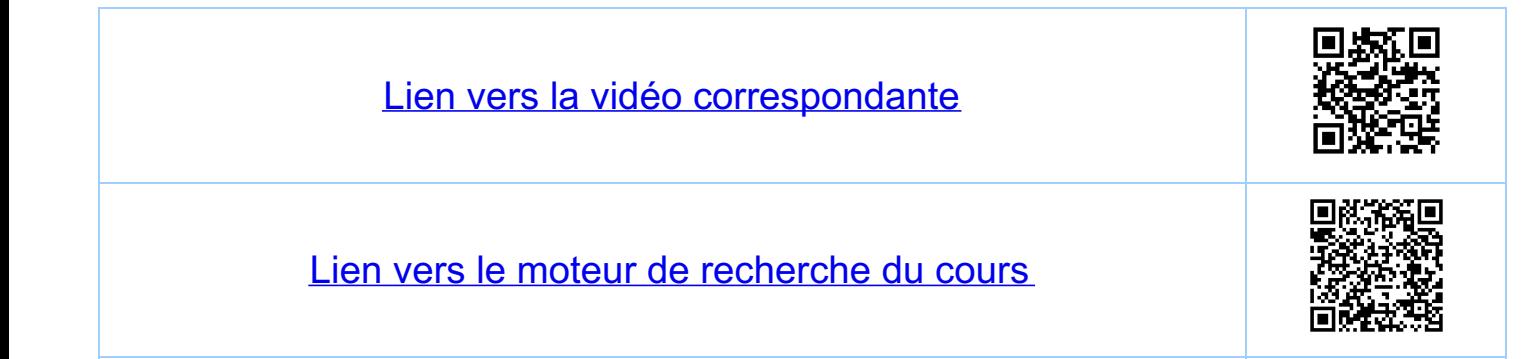

<u>Chapitre 5</u> Limite d'une fouction 5.5 Exemples  $f(x) = \frac{x^3 \cdot \cos(x)}{x + \tan(x)}$  $X=0, \pm \frac{i\pi}{2}, ...$  a discuter car pas days  $D(f)$  $D(f)=x \in \mathbb{R}$ :  $x+fau(x) \neq 0$  et  $x \neq \frac{\pi}{2} + h \pi$ ,  $u \in \mathbb{Z}$  $faw \text{ pass of } fini$  $x + \tan(x) = 0$ <br>  $x^2 + \tan(x) = 0$ <br>  $x^2 + \tan(x) = -x$ 2)  $h(x) = \frac{sin(3x)}{cos(5x)} = \frac{f(x)}{x}$ <br> $\frac{g(x)}{cos(5x)}$   $\frac{g(x)}{cos(5x)}$ <br> $\frac{sin(3x)}{3}$ <br> $\frac{2f}{3} = 7.$ la période de  $\frac{1}{cos(sx)}$  est  $\frac{27}{5} = 7.$ on a  $\frac{4}{\sqrt{3}} = \frac{2\pi}{\sqrt{3}} \times \frac{2}{3} \in \mathbb{Q}$ 

 $\implies$  h est périodique de période  $\overline{1}$  =  $\frac{2\pi}{5}$  ·5 =  $\frac{2\pi}{3}$  ·3 =  $2\pi$  ·  $\mathscr{L}(\mathsf{x})$  $\frac{1}{2}$  $\rightarrow$ la période de h · la fonction h est impoire<br>· la fonction h est 2T-periodique (nT-periodique, nelV\*)<br>· la periode de h est T. (par unspection du graphe) 3)  $f(x) = S(i\pi(T \cdot x) + cos(x))$   $\pi(T \cdot x) = \pi(X)$ la période <u>la</u> période est<sup>'</sup> Il · la fonction n'est pas périodique (<del>2</del> ¢ Ø<br>· f n'a pas de parité  $2 - y=f(x)$  $y = cos(x)$  $y = sin(\pi x)$ 

4)  $f(x) = \sin(\tan(x)) - \tan(\sin(x))$ définie sur D(tan) définie sur R la période est  $\pi$  la période est un  $\cdot$   $D(f)$  =  $D(faa)$   $nR = D(faa)$ · f est impaire et  $\pi$ -periodique  $\frac{\sqrt{7}}{2n}$  $\frac{\mathcal{D}}{\mathcal{B}} \in \mathcal{D}$  $V = f(X)$ à discu  $\overline{c}$  $\mathbf{1}$  $\sum_{\pi}$  $-2\pi$  $-2$ la période de f est 21

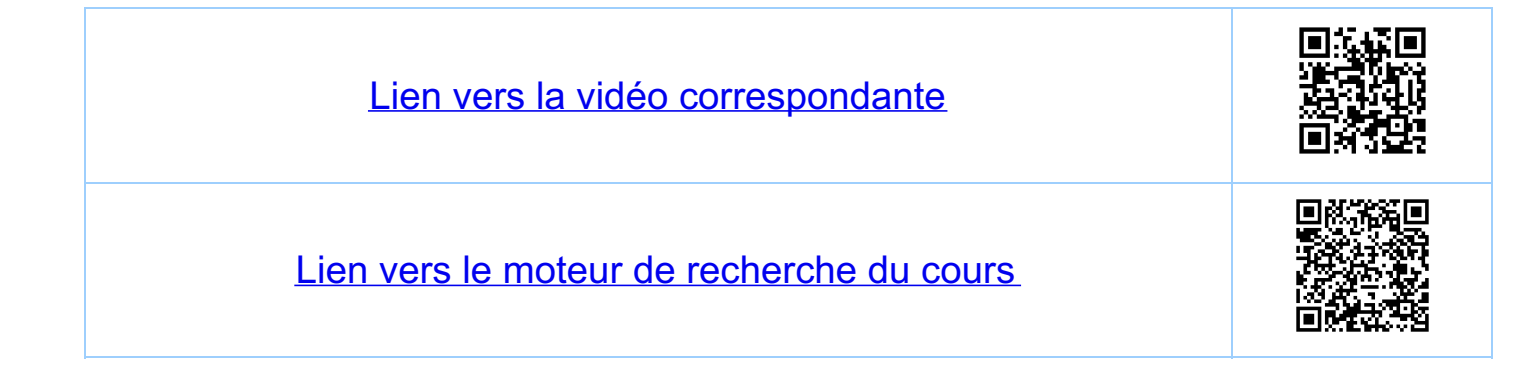

Chapitre 5 Limite d'une fouction 5.6 Fonctions définies par étapes Composition de fonctions définies par étapes (ceu exemple)  $z=f(y)=\begin{cases} y & \text{si } y \geq 1 \\ -y & \text{si } y \leq 1 \end{cases}$   $z=y$ 

 $\mathcal{F} = h(x) = (f \cdot g)(x) = f(g(x)).$ 

 $\frac{\Gamma: X \gg o \text{ et } g(x) \gg 1 \rightarrow \mathbb{F}: X \gg o \text{ et } g(x) < 1}{\text{III}: X \text{ so et } g(x) \gg 1 \rightarrow \mathbb{F}: X \text{ so et } g(x) \leq 1}$ 

 $z = -(2x+3)$   $z = 2x+3$   $z = x^2$  $X \geq 1$  $S<sub>t</sub>$  $h(x) = \begin{cases} x^2 \\ -x^2 \\ 2x + 3 \end{cases}$  $\overline{\mathsf{S}i}$  $0 \leq x < 1$  $S\dot{\mathcal{L}}$  $-15X<0$  $\sqrt{\frac{1}{2}-x^2}$  $(2x+3)$  $X < -1$  $\overline{\mathcal{S}}\overline{\mathcal{U}}$ 

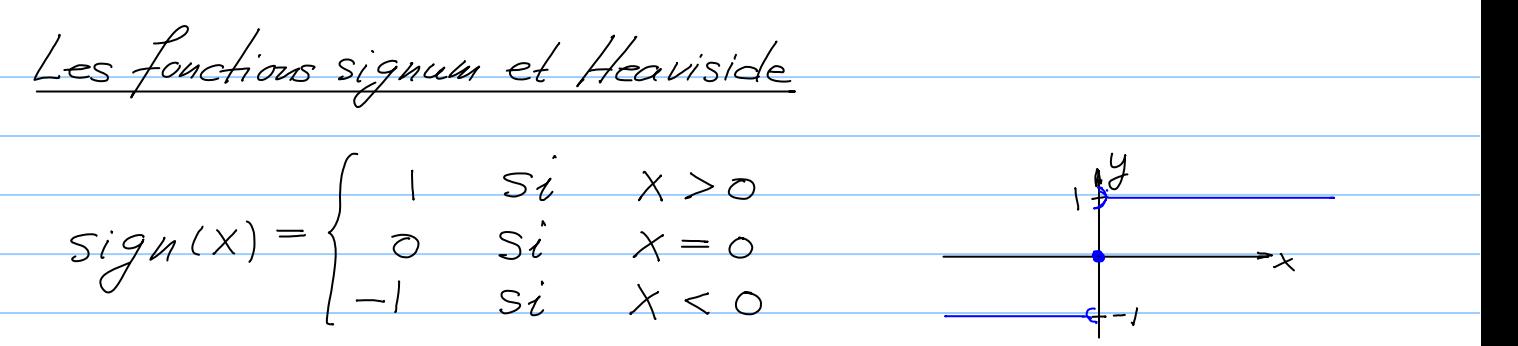

$$
H(x) = \begin{cases} 1 & \text{si } x > 0 \\ 0 & \text{si } x \le 0 \end{cases}
$$

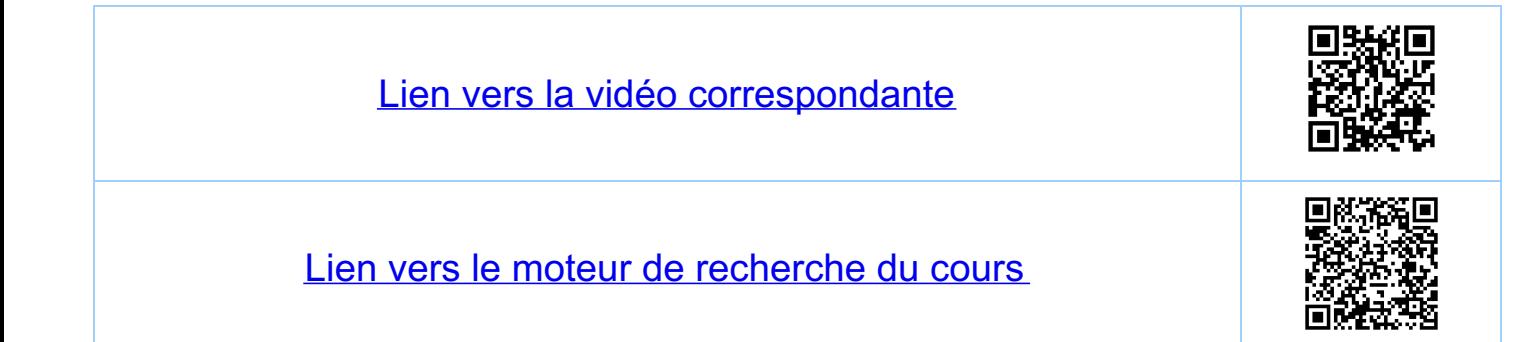

<u>Chapitre 5</u> Touctions réelles d'une variable réelle 57. Transformations affines But donnés a, b e R et le graphe d'une fonction f(x),<br>trouver le graphe de la fonction f(ax+b).  $y = f(3x-4)$  $\overline{4}$  $y=f(3x)^{l}/\mu$  $y=f(x)$  $y=f(x-4)$ 3  $\overline{c}$  $\overline{c}$ 3 5 6 7 8 9  $\overline{\mathcal{A}}$  $f(x-4) = f((3x)-4) = g(3x)$  où  $g(x) = f(x)$ = $f(3(x-\frac{u}{3})) = h(x-\frac{u}{3})$  où  $h(x) = f(3x)$ 

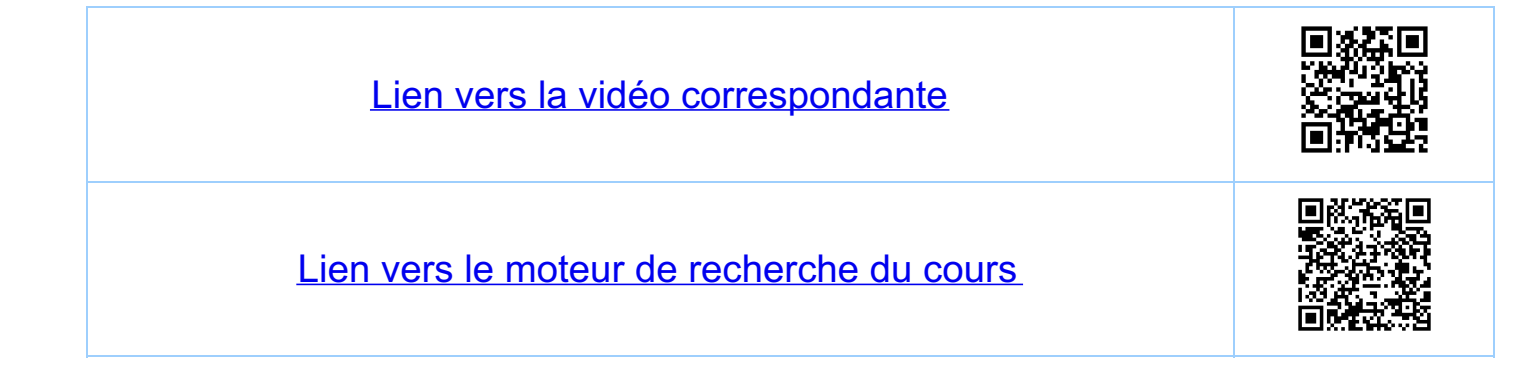

Chapitre 5 Limite d'une fouction 5.8. Motivation et définition 581. Motivation Dans ce chapitre f: D -- R, D CR; D + D Soit (x,) une suite lette que x, ED pour tout n et  $\mathcal{L}_{\mathcal{L}}(x) = x^* \in \mathbb{R}$ <br>  $\overline{A \rightarrow \infty}$ Remarque: x\* n'est pas forcément dans D Exemple d'une lette situation:  $f(x) = sin(\frac{1}{x})$ ,  $D = R^*$  $(X_n)$ ,  $X_n = \frac{1}{n} \in D$ ,  $n \in \mathbb{N}^*$ ,  $\lim_{n \to \infty} X_n = 0 \notin D$ Question: que peut-on dire de la suite (yn), où<br>yn = f (xn) pour rue fonction f guelcon gue?  $\begin{array}{lll} \text{H} & (y_n) & \text{guel } \text{couque} \ \text{F} & \text{on } \text{def init} + \ \text{F} & \text{on } \text{ref init} \ \text{F} & \text{in } \text{for } f(x_n) := y_n. \end{array}$ Réponse: rien du tout!  $x^*$   $x_n \in D$  $Explicainm: done use suite  $(x_n)$  le lle que  $x_i \neq x_j$   
s<sub>i</sub> i  $\neq j$  et  $(y_n)$  une suite question que$ 

on peut fou-jours définir une fonction<br>f par f (xn) := yn On s'interesse aux fanctions pour lesquelles on peut dire 582 Definition de la limite (épointée) Définition ('limile épointée ou simplement "limite") On dit qu'une fonction f: D - R admet pour limite<br>Epaintée le R lorsque x tend vers x\*, si pour toute<br>suite (xn), xn E D {x\*} telle que luin xn = x\*, la suite<br>(yn), yn = f(xn) Converge et luin yn = l  $\frac{Explication}{\begin{picture}(1,0) \put(0,0){\line(1,0){155}} \put(1,0){\line(1,0){155}} \put(1,0){\line(1,0){155}} \put(1,0){\line(1,0){155}} \put(1,0){\line(1,0){155}} \put(1,0){\line(1,0){155}} \put(1,0){\line(1,0){155}} \put(1,0){\line(1,0){155}} \put(1,0){\line(1,0){155}} \put(1,0){\line(1,0){155}} \put(1,0){\line(1,0){155}} \put(1,0){$  $(y_n)$ ,  $y_n = f(x_n)$ <br> $\downarrow$ il faut contrôler toutes le même nombre l'pour toutes les suites (xn) les suiles (Xm) lelles que  $X_{\nu} \in D \setminus \{X^*\}$  et lelles que admises  $lim_{n\to\infty}X_n=X^*$ . Notation si fadmet pour limite épointee le R lorsque  $lim_{x\rightarrow x^{*}} f(x) = l$  ou  $lim_{x\rightarrow x^{*}} f(x) = l$  $X \neq X^*$ <u>'Remarque importante</u> (six\*eD(f)) La limite (la valeur de l) peut être différente de f(x\*), car ou ne regarde jamais la valeur de f en x\* dans le calcul de la limie l.

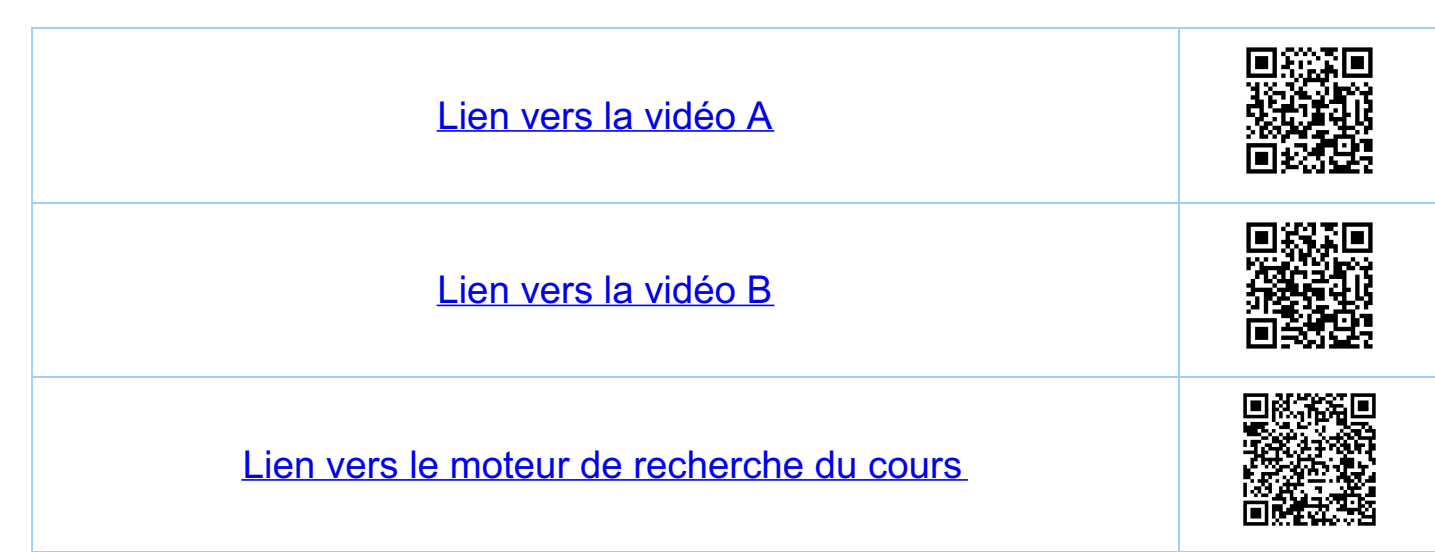

<u>Chapitre 5</u> Limite d'une fouction 5.9 Exemples 591 Existence de la limite 1)  $f'(x) = \begin{cases} 0 & \text{si} \quad x \neq 0 \\ 1 & \text{si} \quad x = 0 \end{cases}$ Me vois que rend Soit x\*=0 (à titre d'exemple). Proposition:  $\lim_{x\to0} f(x) = 0$ Demonstration: soit  $(x_n)$  une suite arbitraire lette<br> $e^{2\pi i n}$  que  $x_n \neq 0$  et  $lim_{n \to \infty} x_n = 0$ . Alors<br> $y_n = f(x_n) = 0$  pour tout n (car<br> $x_n \neq 0$ ) et  $lim_{n \to \infty} y_n = lim_{n \to \infty} 0 = 0$ . Attention: limit(x) = 0 = f(0)=1  $\chi \neq 0$ la valeur de feu zero est sans intérêt pour le calcul de.<br>La limite lorsque x tend vens zéro 2)  $f(x) = \frac{p(x)}{q(x)}$ ,  $p(x) = x^2 + 2x + 1$ ,  $q(x) = x + 1$ .  $D = R \cdot \{-1\}$ Soit x\*=-1 (a titre d'exemple) Alors

 $\lim_{x \to -1} f(x) = \lim_{x \to -1} \frac{x^2 + 2x + 1}{x + 1} = \lim_{x \to -1} \frac{(x + 1)^2}{(x + 1)} =$ <br> $\lim_{x \to -1} \frac{x^2 - 1}{x + 1} = \lim_{x \to -1} \frac{(x + 1)^2}{(x + 1)} =$ =  $\lim_{x \to -1} (x+1) = \lim_{n \to \infty} (x_{n+1}) =$ il faut contrôler tails définition de la limite = les suites (x,) telles que  $X_{n} \neq -1$  et lim $X_{n} = -1$ =  $(lim X_n) + 1 = -1 + 1 = 0$ <br>= -1 par définition de  $(X_n)$ ! 592. Non existence de la limite 3)  $f(x) = \sin(\frac{1}{x})$ ,  $D = \mathbb{R}^*$ . Soit x\*=0 (à titre d'exemple) Proposition: f n'admet pas de limite en x\*=0 Démonstration: (deux techniques équivalentes) 1) une suite (xn) telle que (yn) diverge  $X_n = \frac{1}{\frac{1}{2} + n \pi}$ ,  $n \in \mathbb{N}$ ,  $X_n \neq 0$  et  $\lim_{n \to \infty} X_n = 0$  $y_n = f(x_n) = sin(\frac{\pi}{2} + n\pi) = (-1)^n$  celle suite diverge 11) deux suites (xn), (xn) telles que (yn) et (yn)<br>Convergent mais vers différentes limites  $X_n = \frac{1}{2\pi n}$ ,  $n \in \mathbb{N}/\frac{4}{n}$ ,  $X_n = \frac{1}{\frac{\pi}{2} + n \cdot 2\pi}$ ,  $n \in \mathbb{N}/\frac{2}{n}$ 

on a  $x_4 \ne 0$ ,  $\overset{\gamma}{x_4} \ne 0$  et  $\overset{\gamma}{\lim} x_4 = 0$  et  $\overset{\gamma}{\lim} x_4 = 0$  $y_n = f(x_n) =$ scn (ZTh) =0,  $\hat{y}_n = f(\hat{x}_n) =$ scn (I+ZTh)=1 donc lim  $y_n = 0$  mais lim  $\mathcal{Y}_n = 1$  $y = sin(x)$  $y=sin(\frac{1}{x})$  $\frac{1}{\sqrt{2}}$ 

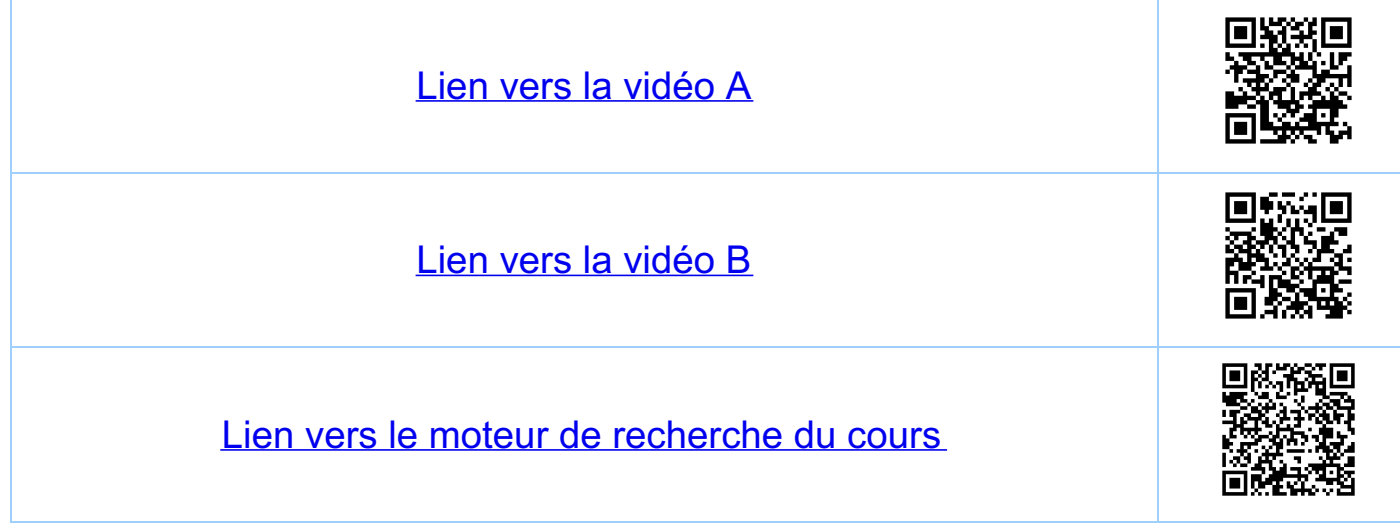
Chapitre 5 Limite d'une fouction 5.10. Limite épointée à droite et à gauche Definition: on dit qu'une fanction f: D - R admet pour<br>limite épointée à droite (à gauche) 4 e R<br>(e e R) lorsque x tend vers x\*, si pour taute<br>suite (x,,), x, e D telle que x, > x\* (x, < x\*)<br>et lui, x, = x\*, la suite (y,)

Notations:  $\mathcal{L}_{\mathcal{L}}_{\mathcal{N}} f(\mathbf{x}) = \mathcal{L}_{\mathcal{L}} f(\mathbf{x}) = \mathcal{L}_{+} \in \mathbb{R}$  $lim_{x \to x^{*}} f(x) = lim_{x \to x^{*}} f(x) = l_{-} \in \mathbb{R}$ 

 $\frac{1}{2}$ <br>  $\frac{1}{2}$ <br>  $(y_n)^2$   $\ell = \lim_{\substack{x \to x^* \\ x < x^*}} f(x)$ par contre la limite lui f(x) n'existe pas.

Remarque:  $\lim_{x\to x^{*}} f(x) = 2 - 2 - 4$ <br> $x\to x^{*}} f(x)$ <br> $x\to x^{*}$  $\lim_{x\to x^{*}} f(x) = e$  $X \neq X^*$ 

-<br>Démonstration: "<" immédiat, "⇒" utilise tous les ingrédieuts

Montrer les détails

 $Exeuple: f(x) = \frac{x}{|x|}, D(f) = R^*$  $\overline{\mathsf{x}}$  $lim_{x\to0} f(x) = lim_{x\to0} 1 = 1$ 

 $\lim_{x\to 0} f(x) = \lim_{x\to 0} (-1) = -1$ 

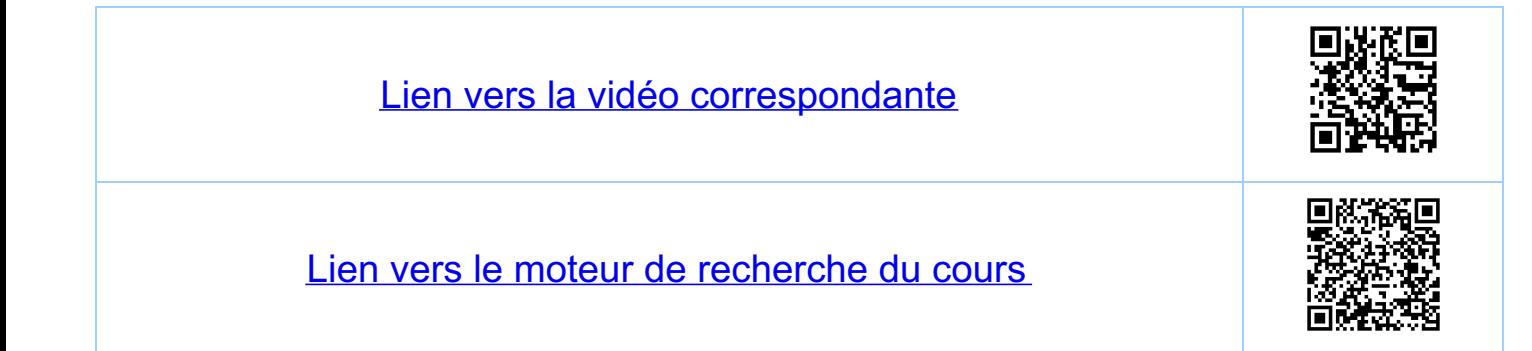

Chapitre 6 Fonctions continues 6.1 Operations algébriques sur les limites Dans celle section f, g : D - R, D = R.  $\frac{\sum_{i}\lim_{x\to x^{*}} f(x) = a \text{ et } \lim_{x\to x^{*}} g(x) = b \qquad a, b \in \mathbb{R}}{x \neq x^{*}}}{\sum_{x\to x^{*}} x \neq x^{*}} \qquad x \geq x^{*}}$ Aloxs  $\lim_{x\to x^{*}} (f(x) + g(x)) = \lim_{x\to x^{*}} f(x) + \lim_{x\to x^{*}} g(x) = a+b$  $\lim_{x \to x^{*}} (f(x) g(x)) = (\lim_{x \to x^{*}} f(x)) (\lim_{x \to x^{*}} g(x)) = a \cdot b.$  $\frac{f(x)}{x-x} = \frac{\lim_{x \to x^{+}} f(x)}{\lim_{x \to x^{+}} g(x)} = \frac{a}{b} \sinh b$ le démontrer, utiliser les lois algébriques pour les suits  $Exemple: \lim_{x\to z} (3x^2-2x+5) =$  ... = = 3.  $\left(\lim_{x\to 2} x\right)^2$  - 2  $\left(\lim_{x\to 2} x\right)$  + 5 = 3. 2<sup>2</sup> - 2. 2 + 5 = 13<br> $x\to 2$ <br> $x\neq z$ <br>= 2 - par definition de la limite

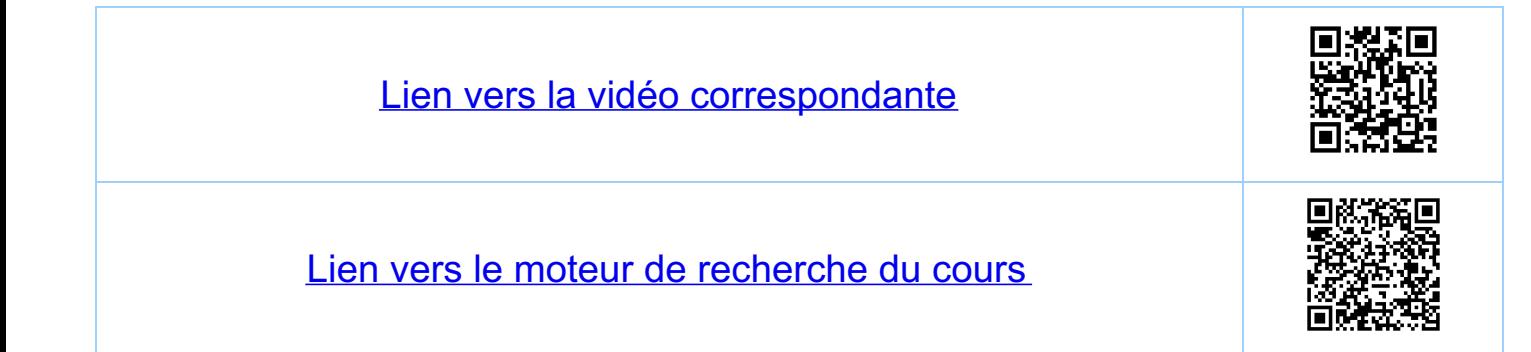

Chapitre 6 Fonctions continues 6.2. Limites infinies" et comportement à ±00 Attention: à partir de maintenant nous écnivons Conventions: 1)  $lim_{|x \to x^{*}|} f(x) = +\infty$  (resp.-a) veut dire que pour foule suite  $(X_n), X_n \in D(f), X_n \neq X^*$  felle que lim $X_n = X^* \in R$ on a lim  $f(x_n) = +\infty$  (resp.  $-\infty$ )  $V$ oir 3.6 2)  $\lim_{|X \to +\infty} f(x) = 2 \in \mathbb{R}$  (resp.  $+\infty$  or  $-\infty$ ) vert dire que pour foute suite (x,), x, ED(f), telle que  $lim_{n\to\infty} x_n = +\infty on a\nlim_{n\to\infty} f(x_n) = 1 (resp. +\infty or -\infty)$  $\lim_{(x \to -\infty)} f(x) = \ell \in \mathbb{R}$  (resp +00 ou -00) veat dire que pour toute suite (xn), Xn E D4), telle que  $lim_{n\to\infty} x_n = -\infty$  on a lumb  $\ell(x_n) = \ell$  ( $n \Rightarrow \infty$ )  $Voir 3.6$ 

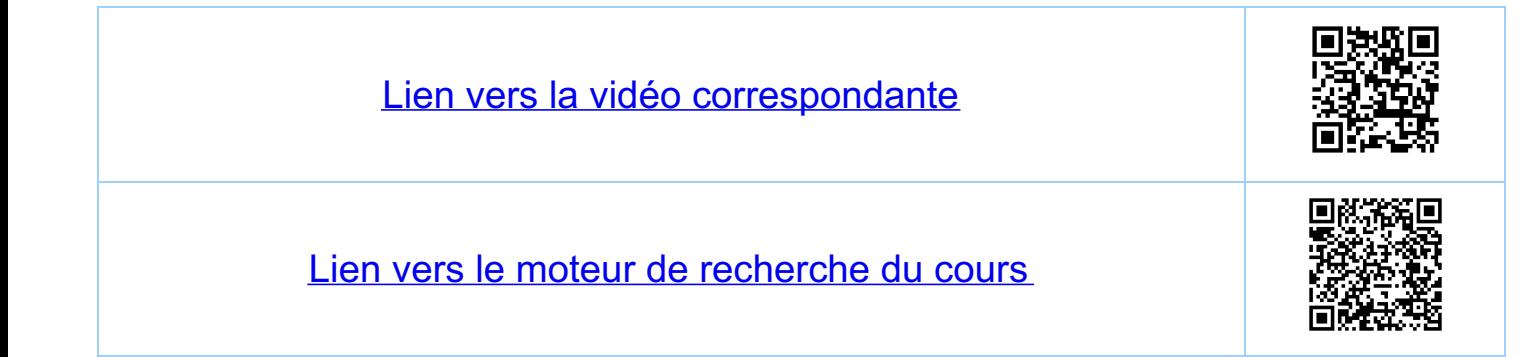

Chapitre 6 Fonctions continues 63. Théorème des deux gendarmes pour les fonctions Theoreme: soient f, g, h:  $D \rightarrow R$ ,  $D \subseteq R$ ,  $D \neq \phi$ ,<br>et soit  $x^* \in R$  ou  $x^* \in \{+\infty, -\infty\}$ , fel que<br> $x^* = \lim_{n \to \infty} x_n$  pour une suile  $(x_n)$ ,  $x_n \in D$ ,  $x_n \neq x^*$ .<br>Supposons:  $(i)$  cas  $x^* \in \mathbb{R}$ .  $\exists z > 0$ , let que  $\forall x \in D$ <br> $|x - x^*| \le \varepsilon \implies f(x) \le R(x) \le 9(x)$  $\frac{cas x^* + \infty}{x}$   $\frac{1}{x}$  = >0, lel que  $\forall x \in D$ <br> $x > \in \Rightarrow f(x) \leq R(x) \leq g(x)$  $\frac{cas x^* - a}{x} = \frac{1}{x}$ ii)  $\lim_{x\to x^{*}} f(x) = \lim_{x\to x^{*}} g(x) = \ell \in \mathbb{R}$ Alors:  $lim_{x\rightarrow x^{*}} f(x) = e$ Démonstration (avec & donné por i))

Soit  $(X_n)$  une suite dans  $D$ ,  $X_n \neq X^*$ , lui  $X_n = X^*$ .<br>Par definition de lui  $X_n = X^*$ , it existe no, tel que Hazno,<br> $|X_n - X^*| \leq \epsilon$  cas où  $X^* \in \mathbb{R}$ ),  $X_n \geq \epsilon$  (cas où  $X^* = +\infty$ )  $X_n \le \epsilon$  (cas où  $x^* = -\infty$ ), et ou a danc pour tout  $M \gg M_{\odot}$ 

 $f(x_n) \leq f(x_n) \leq g(x_n)$ <br>
par ii)  $n\rightarrow\infty$   $n\rightarrow\infty$  par ii)  $n\rightarrow\infty$ <br>  $\ell$   $\ell$   $\ell$   $\ell$   $\ell$   $\ell$ <br>  $\ell$  par  $\ell$  flear e me des deux<br>  $\ell$  gendarmes pour les suites.

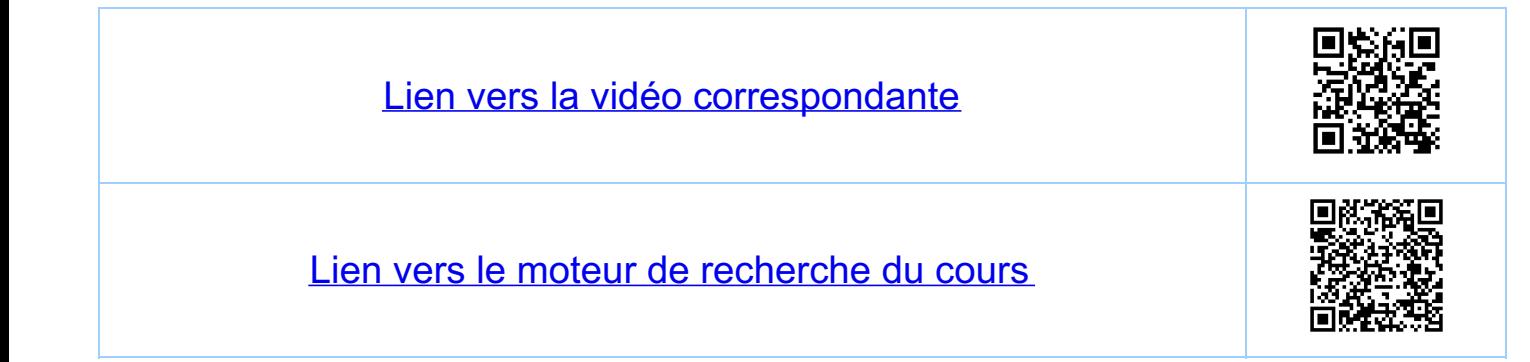

Chapitre 6 Fonctions continues 6.4. Exemples 6.4.1 Fonctions algébriques (deux gendarmes)  $\lim_{x \to +\infty} (\sqrt{x^2 + x' - x}) = \lim_{x \to +\infty} \frac{x}{\sqrt{x^2 + x' + x}}$  $=:\hbar\alpha$ il suffit de considèrer x >0 (pour quoi ?) on a  $h(x)$   $\leq \frac{x}{|x^2 + x} = \frac{1}{2} = g(x)$  $\begin{array}{lll} \text{et} & \text{f(x)} \geq \frac{x}{\sqrt{x^2+2x+1}+x} = \frac{x}{x+1+x} = \frac{1}{2+x} =:f(x) \end{array}$ on a donc  $\frac{1}{2+\frac{1}{x}}$   $\leq$   $h(x)$   $\leq$   $\frac{1}{2}$   $(x>0)$ whiliser la définition confrôler tous les de la limite et le fait que lim  $\frac{1}{x} = 0$ détails pour une bouve comprehension ? pour toute suite (Xn) Helle que lim $X_n$ =+ par le liéoreme des deux gendarmes<br>pour les fonctions

6.4.2. Fonctions trigonométriques (deux gendarmes)  $Rapped$ <br> $\overbrace{\hspace{1cm}}^{y}$   $tan(x)$ <br> $\overbrace{x}$   $sin(x)$ Pour  $0 \leq x \leq \frac{T}{4}$  on a  $0 \leq \sin(x) \leq x \leq \tan(x)$ . 1) lim  $cos(x) = 1$  (\*1), on peat supposer  $|x| \leq \frac{T}{4}$ . COS(x) étant une fonction paire, il suffit de contrôler x>o:  $lim_{x\to 0+} cos(x) = 1 \implies (x) + cos(x) = 1$ <br>  $lim_{x\to 0+} cos(x) = 1 - 2sin(x)^{2} \implies 1 - 2sin(x)^{2} + sin(x)^{4} = 1$ =  $1-Sin(X)^{2} > 1-X^{2}$  $Done, poor O\leq X\leq \frac{\pi}{4}$   $\implies cos(x) \geq 1-X^2$  $X \rightarrow 0$ <br> $X \rightarrow 0$ <br> $X \rightarrow 0$ <br> $X \rightarrow 0$ <br> $X \rightarrow 0$ <br> $X \rightarrow 0$ Remarque:  $\lim_{x\to0} cos(x) = 1 \implies \lim_{n\to\infty} cos(\frac{1}{n}) = 1$ <br>  $\frac{x>0}{(x)}$ <br>  $\lim_{n\to\infty} x_n = \frac{1}{n}$  est une suite<br>
particulière de jà<br>
contrôlée dans (x). 2)  $\lim_{x\to0} \frac{Sin(x)}{x} = 1 \quad (*)$ <br> $\lim_{x\to0} \frac{Sin(x)}{x} = 1$ 

pour  $0 \leq x \leq \frac{\pi}{4}$  on a (il suffit de regarder ces x).  $0 \leq s\infty$   $(x) \leq x \leq \frac{1}{\cos(x)} = \frac{s\sin(x)}{\cos(x)}$  sin(x)  $\Rightarrow$   $\qquad \leq \frac{X}{sin(X)} \leq \frac{1}{cos(X)}$  $\Leftrightarrow$   $cos(x) \leq \frac{sin(x)}{x} \leq 1$ théoreure des deux gendarmes.  $X \rightarrow 0+ \qquad X \rightarrow 0+ \qquad X \rightarrow 0+$ 3)  $\lim_{x\to\infty} \frac{1-\cos(x)}{x^2} = \lim_{x\to\infty} \frac{1-\cos(x)}{x^2} = \lim_{x\to\infty} \left(\frac{1-\cos(x)^2}{x^2} \cdot \frac{1}{1+\cos(x)}\right) =$ <br>  $u = \frac{1}{2} \lim_{x\to\infty} \left(\frac{\sin(x)}{x}\right)^2 \cdot \frac{1}{1+\cos(x)} = \left(\lim_{x\to\infty} \frac{\sin(x)}{x}\right)^2 = \lim_{x\to\infty} \frac{\sin(x)}{1+\lim_{x\to\infty} \cos(x)}$  $=$   $\int^{2} \cdot \frac{1}{1+1} = \frac{1}{2}$ . 6.4.3. Fonction exponentialle (changement de variables)  $\begin{array}{rcl}\n\hline \lim_{X \to +\infty} e^{X} & = & +\infty \\
\hline \lim_{X \to -\infty} e^{X} & = & 0\n\end{array}$ 

 $-5 - 4$ 

2)  $f(x) = e^{\frac{1}{x}}$ ,  $D(f) = R^*$ une fonction "très plate"<br>(à spécifier plus loin)  $lim_{x \to 0+} f(x) = lim_{x \to +\infty} f(\frac{1}{y}) = lim_{x \to +\infty} e^{\frac{1}{y}} = lim_{y \to +\infty} e^y = +\infty$ -{pardéficition on teste les mêmes suites,  $C - a - d$  si  $(X_n)$  est telle que  $X_n > 0$  et<br> $\lim_{n \to \infty} X_n = 0$  a lors  $Ca$  suite  $(Y_n)$ ,  $Y_n = \frac{1}{X_n}$ <br>satisfait  $\lim_{n \to \infty} Y_n = +\infty$ , et vice versa. de même:  $\lim_{x\to -\infty} f(x) = \lim_{y\to -\infty} f(\frac{1}{y}) = \lim_{y\to -\infty} e^y = 0$  $lim_{x\to+\infty} f(x) = lim_{y\to 0+} e^y = 1$ <br>  $lim_{x\to+\infty} f(x) = lim_{y\to 0-} e^y = 1$  de la continuée de croy=0.

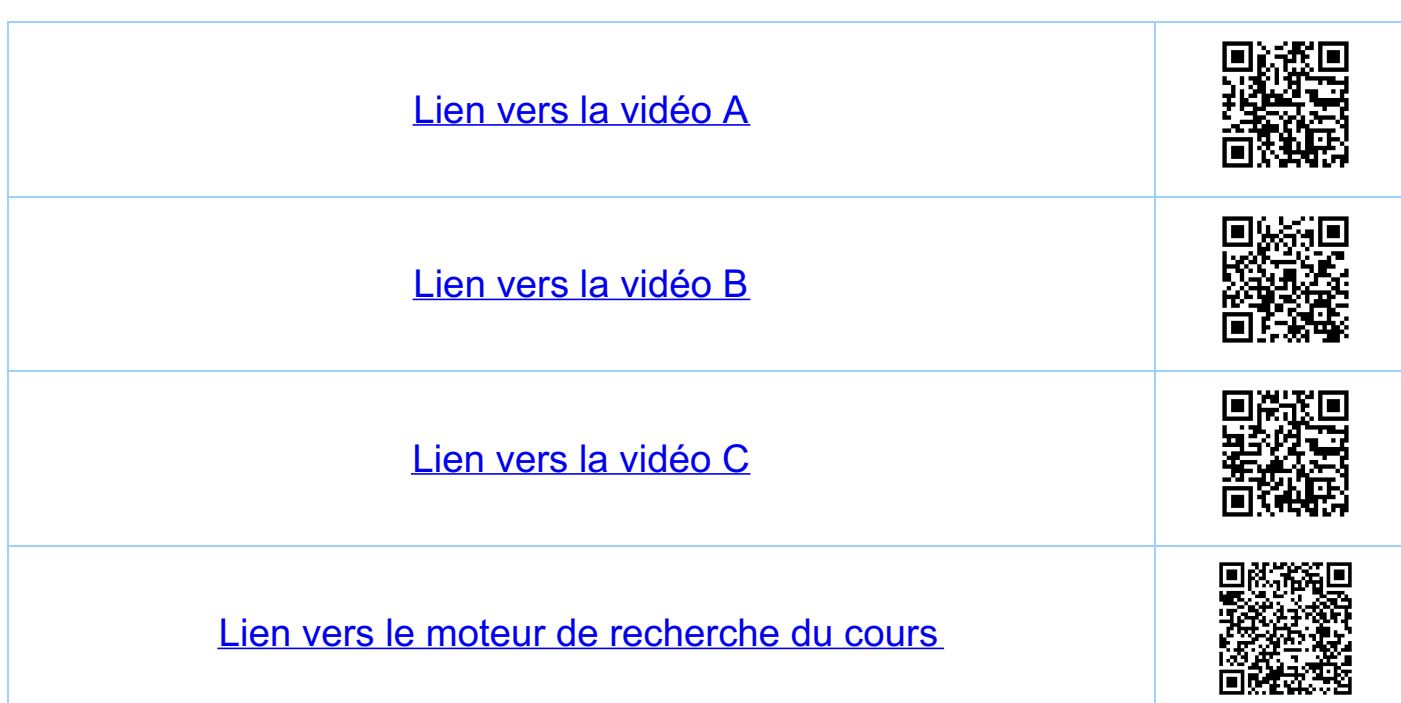

<u>Chapitre 6</u> Tonctions continues 6.5. Definition de la limite épointée avec e et 8 (Définition équivalente à la définition avec les suites)  $0$   $e^{i\theta}$ <br>  $e^{i\theta}$ <br>  $i\theta$ <br>  $i\theta$ <br>  $i\theta$ <br>  $i\theta$ <br>  $i\theta$ <br>  $i\theta$ <br>  $i\theta$ Définition on dit qu'une fonction f: D PR admet pour limite leR lorsque x lend vers x\*,  $s_i$   $\forall \varepsilon > 0$ ,  $\exists \delta > 0$   $\in \mathcal{C}$   $\forall \varepsilon \in \mathcal{C}$ ,<br>  $(0 < |X - X^*| \le \delta) \Rightarrow (|f(x) - \mathcal{C}| \le \varepsilon)$ amik pointée Remarque: comme toujours, DER, D#p, et ou suppose<br>qu'il existe une suite (x), x, ED, x, + X\*,<br>lette que lim x, = x\*.  $Exemple: f(x) = 2x, x^* = 0, \lim_{x\to 0} f(x) = 0 = 0$  $A$  montrer:  $t \le x_0$ ,  $\exists$   $s >_0$  tel que  $|f(x)-e|=|2x| \le \varepsilon$  $Si$   $|\chi-\chi^*|=|\chi| \leq 8$ C'est le cas pour le choix  $\delta$ =  $\frac{1}{2}$  $\epsilon$  (par exemple) car.  $|2x| = 2|x|$  's  $2 \cdot \delta = 2$  ( $\frac{1}{2} \epsilon$ ) =  $\epsilon$ <br>1  $2\delta = \epsilon \Rightarrow \delta = \frac{\epsilon}{2}$ 

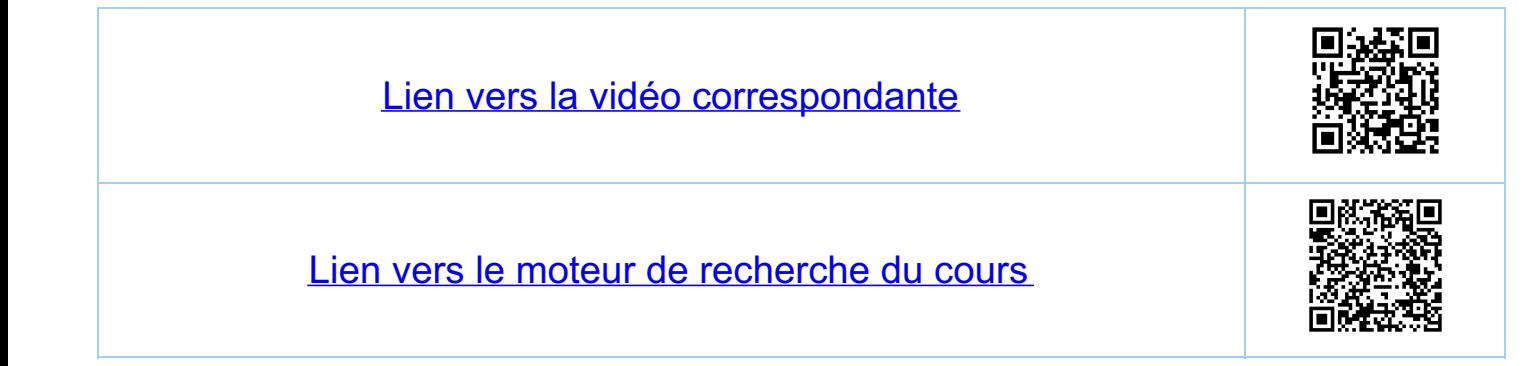

Chapitre 6 Tonctions continues 6.6. Démonstration (équivalence des définitions) (équivalence avec la définition par les suites)  $\Rightarrow$  definition avec  $\epsilon$  et  $\delta \Rightarrow$  definition avec les suites  $S$ oit  $(X_n)$  une scuite lette que  $X_n \in D(f)$ ,  $X_n \neq X^*$ , lui,  $X_n = X^*$ ,  $et$  soit  $y_n = f(x_n)$ . Soit  $\epsilon$  so arbitraire et  $\ell$ ,  $\delta$  données par la définition avec E et S. Alors, puisque lim Xn = x\*, il existe no tel que Huzno IXn-x\*ISS De plus on a Huzno  $|x_n - x^*| >$ o, 'car  $x_n \neq x$ ', et on a douc par la définition avec Eel's que 1y,-el < E et donc, par la définition  $\iff$  définition avec les suites  $\Rightarrow$  définition avec  $\in$  et  $\delta$ - (démonstration par l'absurde) Supposons que lin f(xn) = leR<br>pour toute suite (xn), xn e D(f), xn = x\*, mais que  $\left(\frac{1}{1000} + \frac{1}{1000} + \frac{1}{1000$ il existe  $x_{n}$  tel que  $0 < |x_{n} - x^{*}| \leq \frac{1}{4}$  et  $f(x_{n})-e|>\varepsilon$ , en contradiction avec luinf(x,) = e. (Au lieu de Sn=t, on  $|$  jou suppose donc qu'il existe  $\epsilon > 0$  le  $\ell$  que  $\#\{s > 0 : \ell\}$ <br> $|c \neq 0 \leq |x - x^*| \leq \delta | e \neq (|f(x) - \ell| > \epsilon)$  $car (7(A \rightarrow B))$   $\Leftrightarrow$   $(A \text{ et } 7B)$ 

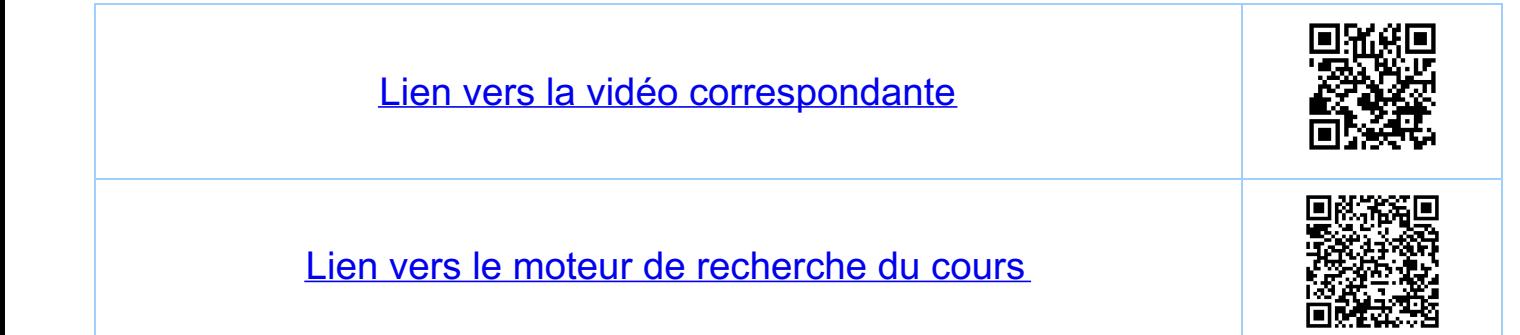

<u>Chapitre 6</u> Fonctions continues 6.7. Limile épointée et composition des fonctions Si  $\lim_{x\to x^{*}} f(x) = y^{*}$  O et  $\lim_{y\to y^{*}} g(y) = 0$  O<br> $x \neq x^{*}$ Alors (aftention à la condition (\*) > on suppose impli- $\begin{array}{rcl}\n\hline\n\text{Lini} & \text{if } \text{X} \rightarrow \text{X}^* \\
\hline\n\text{X} \rightarrow \text{X}^* & \text{if } \text{X} \rightarrow \text{X}^* \\
\hline\n\text{X} \rightarrow \text{X}^* & \text{if } \text{X} \rightarrow \text{X}^* \\
\hline\n\text{X} \rightarrow \text{X}^* & \text{if } \text{X} \rightarrow \text{X}^* \\
\hline\n\text{X} \rightarrow \text{X}^* & \text{if } \text{X} \rightarrow \text{X}^* \\
\hline\n\text{X} \rightarrow \text{X}^* & \text{if }$ pourvu que pour toute suite  $(x_n)$  telle que luinx, = x\*, (x)<br> $x_n \neq x^*$ , il existe no lel que tra > no  $y_n = f(x_n) \neq y^*$ Remarque: la condition (\*) disparaître pour f, g des Gutre-exemple (au théorème sans la condition (x))  $\begin{array}{ccccccccc}\n\hline\n\text{Surface} & \text{Cou theorem & \text{Cou} & \text{Cou} & \text{C$ 

Alors,  $Hx \in R$ ,  $h(x) = g(f(x)) = g(1) = 0$ Pour fout  $x^* \in \mathbb{R}$  on a  $\frac{c^*}{x^2} = \frac{lein}{x^2} + \frac{f(x)}{x^2} = \frac{lein}{x^2}$   $1 = 1$  $et$  $\begin{array}{lll} \mathcal{L}_{in} & g(y) = \mathcal{L}_{in} = 2, & \mathcal{M} \mathcal{L}_{in} & \mathcal{L}_{in} & \mathcal{L}_{in} \circ = 0 \\ \mathcal{L}_{i} & \mathcal{L}_{i} & \mathcal{L}_{i} & \mathcal{L}_{i} & \mathcal{L}_{i} \times \mathcal{L}_{i} \times \mathcal{L}_{i} & \mathcal{L}_{i} \times \mathcal{L}_{i} \times \mathcal{L}_{i} & \mathcal{L}_{i} \times \mathcal{L}_{i} & \mathcal{L}_{i} \times \mathcal{L}_{i} & \mathcal{L}_{i} \times \mathcal{L}_{$ 

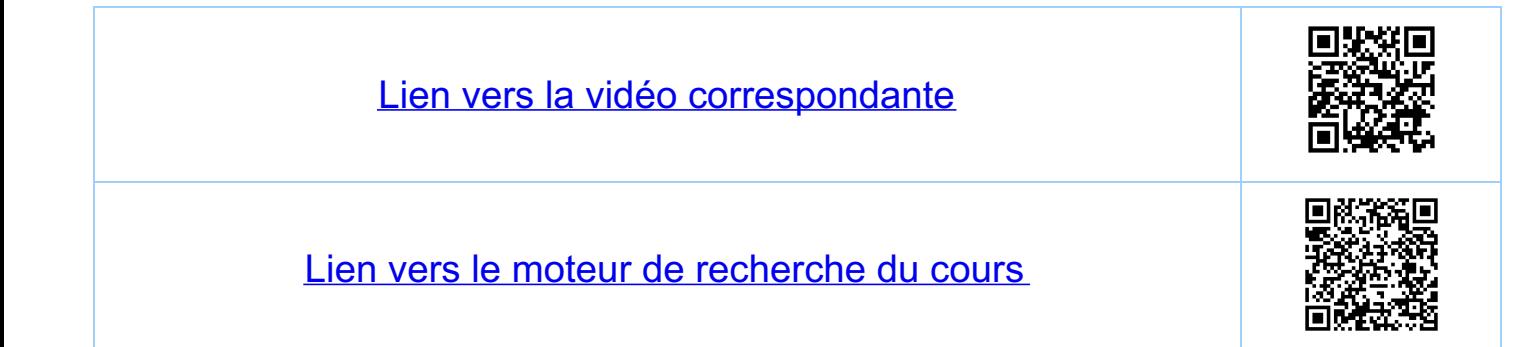

Chapitre 6 Fonctions continues 6.8. Définition (continuité) Notation: A partir de maintenant nous écrivons x, au<br>lieu de x\* pour les points qui nous cirlessent Definition:  $x_e \in D \subseteq \mathbb{R}$ ,  $D \neq \phi$ , est appelé un point isolé  $Exemple: D = Jo, IL u 23$  $\frac{1}{2}$   $\frac{1}{2}$   $\frac{1}{2}$   $\frac{1}{2}$   $\frac{1}{2}$   $\frac{1}{2}$  $X_{0} = 2$  est un point isoté de D Definition: une forction f: D - R, DCR, D + p, est continue en X. ED, si X. est un point isolé de D ou si  $lim_{x\rightarrow x_{0}}f(x)=f(x_{0}).$ deux informations: fadmet une limite et la valeur de celle limik est f (x). Exemple 6.8  $f(x) = \begin{cases} \frac{Sin(x)}{x} & \text{si } x \neq 0 \\ 1 & \text{si } x = 0 \end{cases}$ 

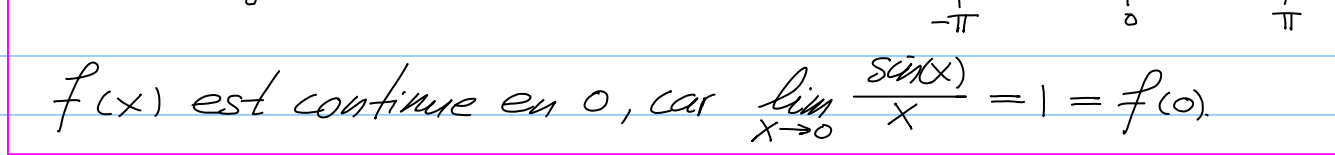

Ensembles de fonctions  $f: D \rightarrow R$ <br>  $f: D \rightarrow R$ <br>  $f: D \rightarrow R$ ,  $x_0 \notin D$ <br>  $f: D \rightarrow R$ ,  $x_0 \in D$ <br>  $f: D \rightarrow R$ ,  $x_0 \in D$ <br>  $f: D \rightarrow R$ ,  $x_0 \in D$ <br>  $f: D \rightarrow R$ ,  $x_0 \in D$ <br>  $f: D \rightarrow R$ ,  $x_0 \in D$ <br>  $f: D \rightarrow R$ ,  $x_0 \in D$ <br>  $f: D \rightarrow R$ ,  $x_0 \in D$ <br>  $f: D \rightarrow R$ ,  $x_0 \in D$  $Exemples$  $(0, i)$   $f(x) = sin(\frac{1}{x}), D(f) = R^*$ , pas de limite en x=0 ¢Df)  $(i)$   $f(x) = \begin{cases} 1 & \text{si} \quad x \in \mathbb{R} \\ 0 & \text{si} \quad x \in \mathbb{R} \setminus \mathbb{R} \end{cases}$  ) pas de limite en  $x_0 \in \mathbb{R}$ .  $\textcircled{2 i)} f(x) = \frac{\text{Sui}(x)}{x}, D(f) = R^*, x_0 = o(f), \text{lim } f(x) = 1$ ii)  $f: \mathcal{Q} \rightarrow \mathbb{R}$ ,  $x \in \mathbb{R} \setminus \mathcal{Q}$ ,  $\lim_{x \to x_0} f(x) = 1$  $\circledS f(x) = \begin{cases} \frac{sin(x)}{x} & \text{si } x \in \mathbb{R}^* \\ 2 & \text{si } x = 0 \end{cases}$  $lim_{x\to 0} f(x) = 1 \neq 2 = f(0)$ (4) Exemple 6.8. Remarque Si f est continue en x ED, alors  $\lim_{x\to x} f(x) = f(x) = f(\lim_{x\to x_0} x)$ 

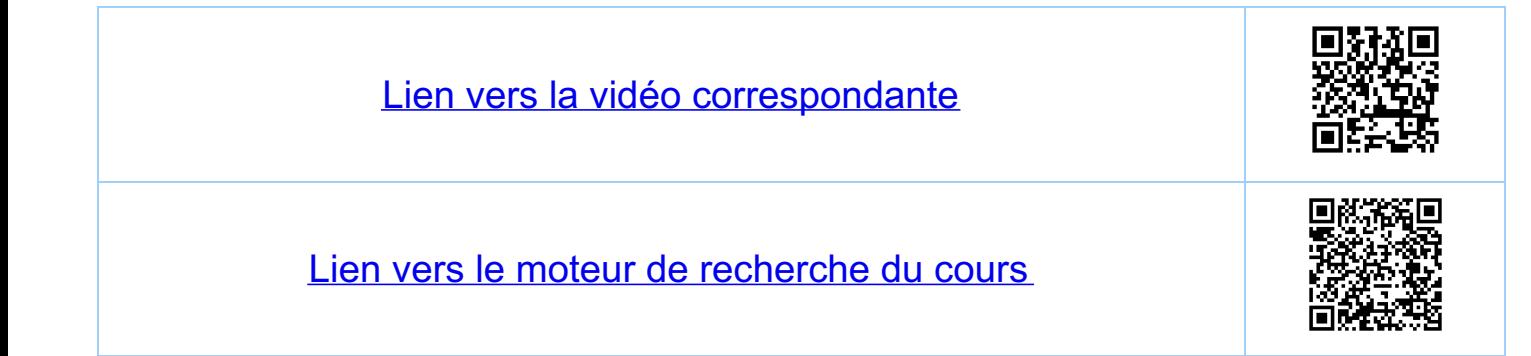

Chapitre 6 Fonctions continues 69. Définition de la continuité en un point par  $\epsilon$  et  $\delta$ Voir aussi 6.5. (définition de la limite avec Eet 8). Definition: on dit qu'une fonction f:  $D \rightarrow R$  est continue<br>en  $x_0 \in D$  si  $\forall \epsilon > 0$ ,  $\exists S > 0$  tel que<br> $\forall x \in D$ ,  $|x-x_0| \le S \implies |f(x) - f(x_0)| \le S$ Remarque: si ou remplace la condition "X-Xo) so"<br>par "o <IX-Xol so" c'est la définition<br>de la limite avec E et S, avec l'<br>remplacé par f(Xo). Remarque: la formulation sans le 10<... paints isolés de D, sans que ça<br>modifie la définition en les autres points de D.

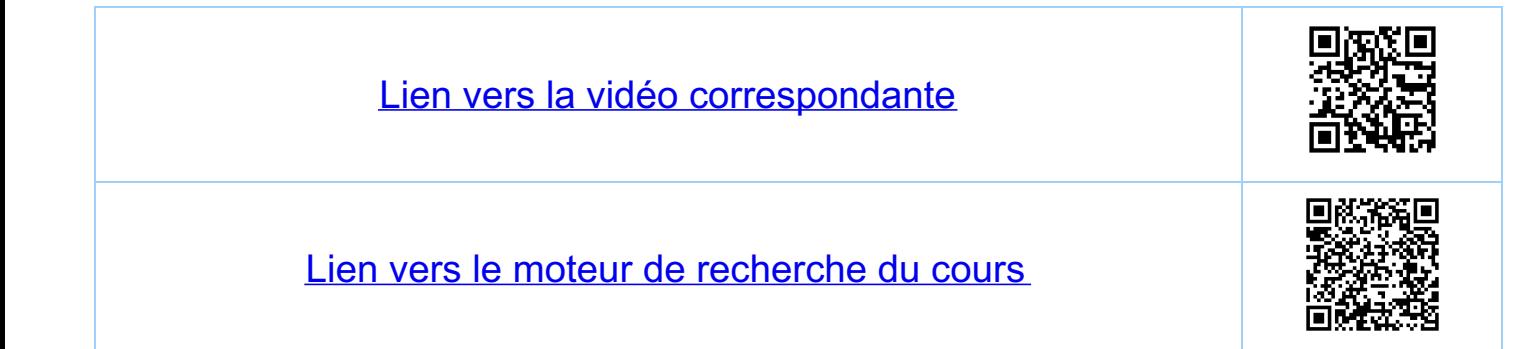

Chapitre 6 Fonctions continues 6.10. Fonctions continues et prolongement par continuité Definition (fonctions continues) Une fonction  $f: D \longrightarrow R$ ,  $D \subseteq R$ ,  $D \neq \phi$  est<br>dite continue ou continue sur  $D$ ,  $s$  if  $\epsilon$ st<br>continue en tout  $x_{s} \in D$ Prolongement par continuité (voir Exemple 6.8)  $Si$  lin  $f(x) = 1 \in \mathbb{R}$ , mais  $x \notin D(f) = 0$ , alors on peut définir la fonction fx. Du {x.} - R par  $f_{x_{o}}(x) = \begin{cases} f(x) & \text{si } x \in D \\ \ell = \lim_{x \to x_{o}} f(x) & \text{si } x = x_{o} \end{cases}$ fx, est continue en x. par définition. Remarque: Souvent on écrit de nouveau f au lieu de fx.  $Exemples: f: Q \rightarrow R$  prolongement  $f: R \rightarrow R$ <br> $X \rightarrow B$  par continuite  $X \rightarrow B$  $f: \mathcal{D} \longrightarrow R$  prolangement  $f: R \longrightarrow R$ <br> $x \mapsto 2^X$  par continuite  $x \mapsto 2^X$ .

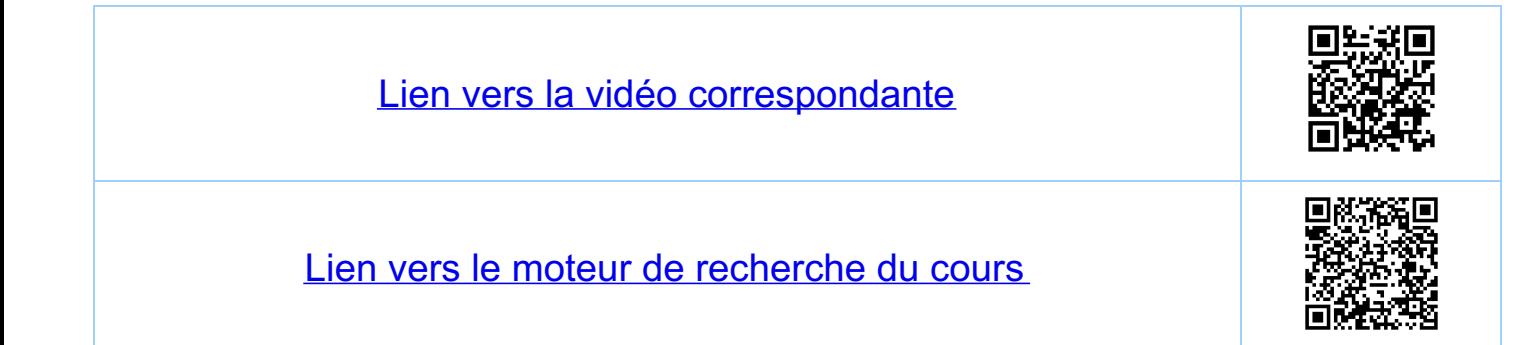

Chapitre 6 Fonctions continues 6.11. Fouctions continues sur un cūbrualle ouvert Dans celle section on suppose f: D M continue<br>sur I = 1a, b l C D, a, b ER, a < b, c'est-à-dire<br>que la restriction de f à I est une fonction continue. Kappel: Soit a ER. Alors les intervalles nou bornés  $1 - \infty$ , a  $5$  et  $1a$ ,  $+ \infty$  $5$  out ouverts  $1-\infty$ , a] et  $[a, +\infty[$  sout fermes Remarque 1: L'image f (I) d'un citervalle ouvert I<br>par une fonction f continue sur I<br>est un intervalle, mais f (I) n'est ni<br>forcement ouvert ni forcement borné l'image est un intervalle Exemple <u>Remarque 2: l'image f (T)</u> d'un intervolle œvert I par une fonction striclement mondane et continue sur I est un intervolle ouvert, mais f (I) n'est pas forcément borné Exemples:  $i)$  f:  $\exists$  o,  $1 \sqsubset \longrightarrow 1$ ,  $\infty \sqsubset$  $X \longmapsto f(x) = \frac{1}{x}$ 

in) altention, si f est monotone mais pas.<br>Strickment monotone:<br>limage n'est pas ouvent T T T X Fonctions elementaires Remarque 3: la composition de deux fonctions<br>continues est une fonction continue sur<br>son domaine de définition (supposénon vide). Définition: une fonction étémentaire est une fonction<br>Construite à partir de fonctions algébriques,<br>exponentielles, logarithmiques, sinus et<br>cosinus et un nombre fini d'opérations +,.,/,, Theoreme: une fouction etementaire est continue sur Conséquence: pour f une fonction élémentaire on a  $Exemples$ .  $lim_{x\to o} cos(x) = cos(o) = 1$  $\frac{1}{x}$   $\frac{1}{x}$   $\lim_{x\to 0} exp(cos(\ln(\sqrt{cosk(x)}))) = e' = e$  $\cdot$  luni scin  $(\frac{1}{x})$  = scin  $(\frac{1}{x_0})$ ,  $\forall x \in \mathbb{R}^*$  $max_{de$   $Ga$   $\left(\frac{1}{x}\right)$  n'admet pas

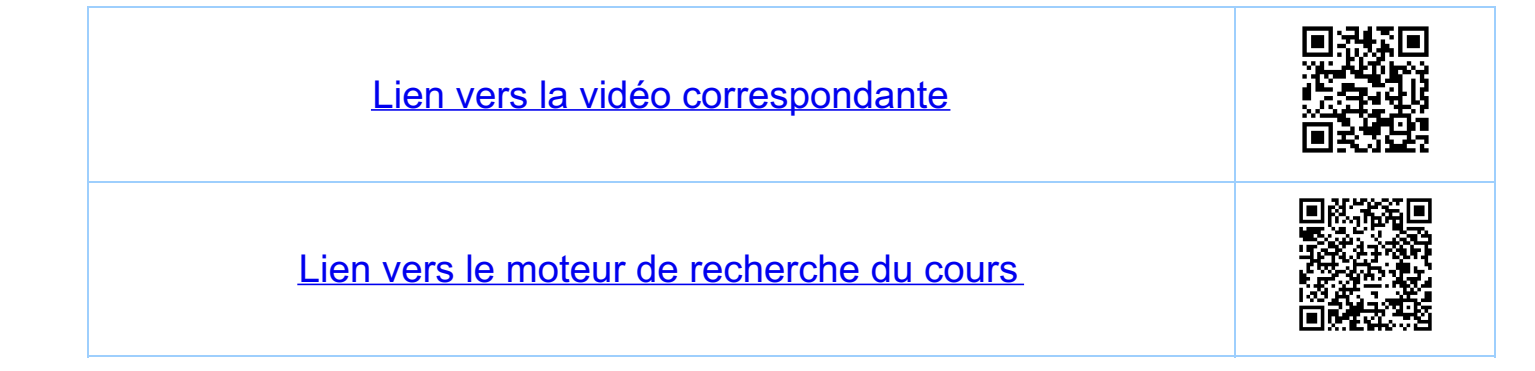

<u>Chapitre 7</u> Fouctions continues et fouctions dérivables 71. Fonctions continues sur un intervalle fermé  $\frac{\partial \varepsilon f_{\text{min}}}{\partial x}$ : une fouction  $f: D \to \mathbb{R}$ ,  $D \in \mathbb{R}$ ,  $D \neq \phi$ <br>est continue à droite en  $x_{o} \in D$ , si  $\lim_{x\to x_{0+}}f(x)=f(x)$ et elle est continue à gauche en x=D, si  $\lim_{x\to x_{0^{-}}}f(x)=f(x_{0})$ 

<u>Kemarque ceci est</u> équivalent à demander que les restrictions de f à, respectivement,  $D_t = D \wedge L_{X_0, t \infty} L et D = D \wedge 1 - \infty, X_0$ Soient des fouctions continues en X.

Exemples  $\frac{1}{2}$  $\overline{\phantom{a}}$  $\frac{1}{a}$  $\begin{array}{ccc}\n & & \mathbf{L} & \rightarrow \mathbf{A} \\
\downarrow & & \downarrow & \mathbf{A} \\
a & b & \mathbf{A} & \mathbf{B}\n\end{array}$  $\begin{array}{c|c}\n\hline\n\downarrow & \uparrow & \downarrow \\
\hline\na & \times_b & b\n\end{array}$  $\lim_{x \to a+} f(x) = f(a)$  $lim_{x\to b^{-}} f(x) = f(b)$ f continue à 'gauche en xo et  $( = \lim_{x \to a} f(x) )$  $\left( = \lim_{x \to L} f(x) \right)$ en b, mais f n'est pas continue en X. f continue à<br>droite en a f continue à<br>gauche en b

Remarque f continue en x. => f continue à droite en x, Démonstration: il suffit de bien comprendre les définitions

 $\frac{Remarque: une fonction f.D \longrightarrow R est donc  
comh'une sur Laf.D, a,b e R,  
 a & si la restuiction de f à Laf of les f$ une fonction continue, ce qui revient à<br>demander que f suit continue sur 19, bL,<br>continue à droite en a et continue à gauche en b.

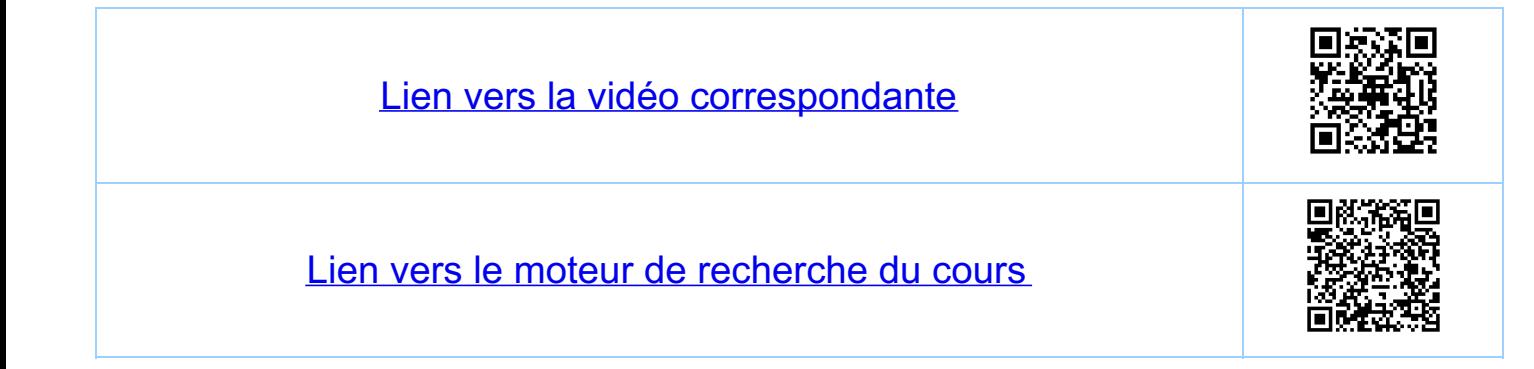

<u>Chapitre 7</u> Fonctions continues et fonctions dérivables 7.2. Minimum et maximum Théorème! soit a, b E R, as b. Toute fouction continue  $f: [a, b] \longrightarrow \mathbb{R}$  admet un maximum et un minimum, c-à-d. il existe cE[a,b] et de [9, 6] tels que, pour tout  $x \in [a, b]$ ,<br>f(c)  $f(x)$   $f(d)$ .  $=$   $\mathcal{M}$  $Modation:  
  $m := mu_1$   $f(x) = min(uu_1f) \in \mathbb{R}$   
  $x \in I \in (5]$$ </u>  $M = max$ <br> $X \in [a, b]$ <br> $T = max$ <br> $T = max_{x \in [a, b]} f(x) = max_{x \in [a, b]} f(x)$ <br> $T = max_{x \in [a, b]} f(x)$ <br> $T = max_{x \in [a, b]} f(x)$ i) Soit (Xu) une suite, Xu E[a, b]. C'est une suite bornée, et il existe donc par le théoreue de Boltano-Ukierstrass une sous-suik (X),  $X_{R} := X_{V_{R}}$  qui converge, c'est-à-dire le lle que.<br>Lun  $X_{R} = X^{*}$  e.R. Vu que the,  $a \leq X_{R} \leq b$ ,  $i$ ( s'ensuit que  $\chi^*$  e [a, b] (voir 3/1, iv). demonstration par labourde<br>11)  $f(Ca, b1)$  est un ensemble borné: sinon il existe une suite  $(X_n)$ ,  $X_n \in [a, b]$  lette que  $|f(x_n)| \ge n$ . Par i)<br>il existe une sous-suite  $(X_n)$ ,  $X_n := X_{n_n}$ , lette que<br>fun  $X_n = X^* \in [a, b]$ . Puisque  $f$  est continue en  $X^*$ <br>on a  $\lim_{R \to \infty} f(X_R^k) = f(\lim_{R \to \infty} X_R^k) = f(x^*) \in \mathbb{R}$ , en
contradiction avec  $|f(x_k)| \geq n_k \xrightarrow[k \to +\infty]{} + \infty$ 

 $(iii)$  Soit  $M = \sup \{f(x) : x \in \text{[a,b]} \} \in \mathbb{R}$  (car fla,b]) majore)  $HueIN^*il exists Xne[a,b]$  le que  $M^-+s$  f  $(x_n)$   $\leq M^0$ <br>(définition du sup). La suite (f  $(x_n)$ ) satisfait donc. Veut dire que  $lim_{n \to \infty} f(x_n) = M$ . Par i) on peut extraire de la suite (Xn) une sous-suite (Xp) felle que fui  $X_R = X^* \in [a, b]$  et on a que<br>f(x\*) = M, car par la continuité de f en x\* on a<br>f(x\*) = f(lui  $X_R$ ) = lui f(x\*) = lui f(x,) = M.

La démonstration pour m est analogue.

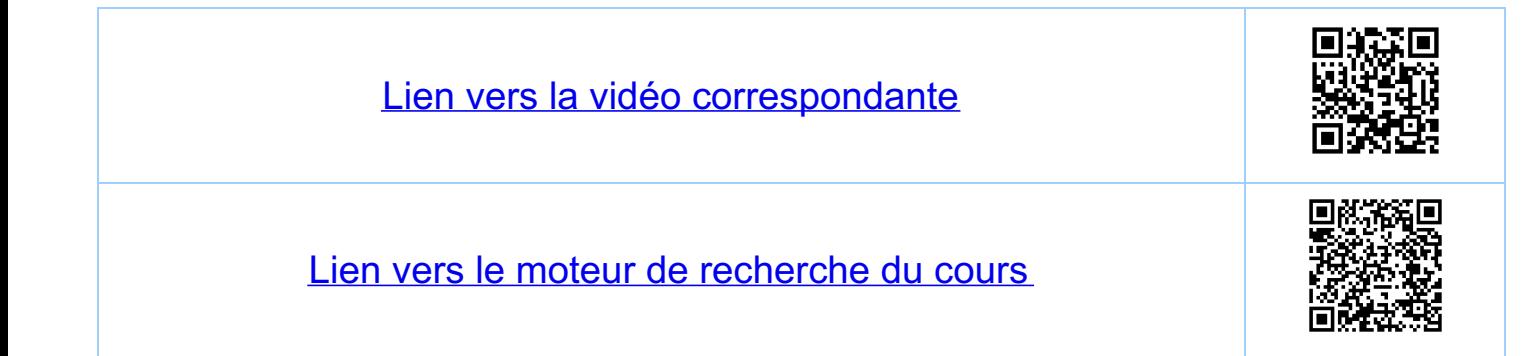

<u>Chapitre 7</u> Fonctions continues et fonctions dérivables 7.3 Méthode de la bissection (= méthode de didnotomie) 731. Proposition et démonstration Proposition: Soit  $g: [a, b] \rightarrow \mathbb{R}$  une fonction continue<br>sur [a,b], a,b ER, a < b, lette que<br> $ga) < o \text{ et } g(b) > o$ , Alors il efiste<br>u E ]a,b[ let que  $g(u) = o$ .  $u_1 = \frac{a_1 + b_1}{2}$ <br>  $\frac{1}{a_1}$ <br>  $\frac{1}{a_2}$ <br>  $\frac{1}{a_3}$ <br>  $\frac{1}{a_2}$ <br>  $\frac{1}{a_3}$ <br>  $\frac{1}{a_4}$ <br>  $\frac{1}{a_2}$ <br>  $\frac{1}{a_3}$ <br>  $\frac{1}{a_4}$ <br>  $\frac{1}{a_2}$ <br>  $\frac{1}{a_3}$ <br>  $\frac{1}{a_4}$ <br>  $\frac{1}{a_2}$ Démonstration On pose  $a_1 = a_1$ ,  $b_1 = b_2$  et puis on définit pour  $u_n = \frac{1}{2} (q_n + b_n)$ et puis: Si  $g(u_n) < 0$  :  $a_{u+1} = u_n$ ,  $b_{u+1} = b_n$ <br>
Si  $g(u_n) > 0$  :  $a_{u+1} = a_n$ ,  $b_{u+1} = u_n$ <br>
Si  $g(u_n) = 0$  : "STOP",  $u_n = u \in \exists q, bL$ Dans le cas où t'n, qu'un) 70 on obtient de<br>celle manière une suile croissante (an) et<br>une suile décroissante (bn) telles que  $\forall n$ ,  $a_n \le b_n$  et luin  $(b_n - a_n) = 0$  (\*)

 $\forall n$ , gcan)  $\leq$   $\leq$  g(bn) De (\*) il suit (voir 3.11. Bon à savoir) que  $\lim_{y\to\infty}a_y=\lim_{y\to\infty}b_y=\mu\in\mathbb{R}\in\mathbb{R}$ Puis que la fonction g est continue sur [a, b]<br>elle est continue en u et donc  $lim_{n\to\infty} g(a_n) = lim_{n\to\infty} g(b_n) = g(e_{nn} - a_n) = g(e_{nn} - b_n) = g(u)$ et on obtient avec le théoreme des deux gendarmes.  $g(a_n) \leq 0 \leq g(b_n)$ <br>  $\downarrow n \to \infty$   $\downarrow n \to \infty$ <br>  $g(a) \leq 0 \leq g(a) \implies g(a) = 0.$ 7.3.2. Exemple  $S_{\sigma i}$   $g(x) = x^2-2$ ,  $g: E1, 2 \rightarrow \mathbb{R}$ <br> $g(1) = 1^2-2 = -1.50$ ,  $g(2) = 2^2-2 = 2.50$  $Q_1 = 1$ <br>  $Q_2 = 1$ <br>  $Q_3 = 1$ <br>  $Q_4 = \frac{1}{2}(1+2) = \frac{3}{2}$ <br>  $Q_5 = \frac{9}{2}(3) = \frac{9}{4} - 2 = \frac{1}{4} > 0$ <br>  $Q_2 = \frac{1}{2}(1+\frac{3}{2}) = \frac{5}{4}$ <br>  $Q_3 = \frac{1}{2}(1+\frac{3}{2}) = \frac{5}{4}$  $q_{3} = \frac{5}{4}$  etc.<br>  $q(\frac{5}{4}) = \frac{25}{16} - \frac{32}{16} = -\frac{7}{16}$  so<br>  $b_{3} = \frac{3}{2}$  etc. <br>
1.25 u  $\frac{3}{2}$  $\beta(\sqrt{2})=0.$ 

Avantage la convergence est guarantie Désavantage la convergence est seulement linéaire.  $E_n$  effet on a que  $u \in [a_n, b_n]$  et la longueur de<br>cet cirlervalle est  $\frac{b-a}{2^{n-1}}$ , ce qui cuplique que<br> $\ell_n(\frac{b-a}{2^{n-1}}) = \ell_n(2(b-a)) - n \ell_n(2)$ Ceci signifie que le nombre de décimates correctes augment

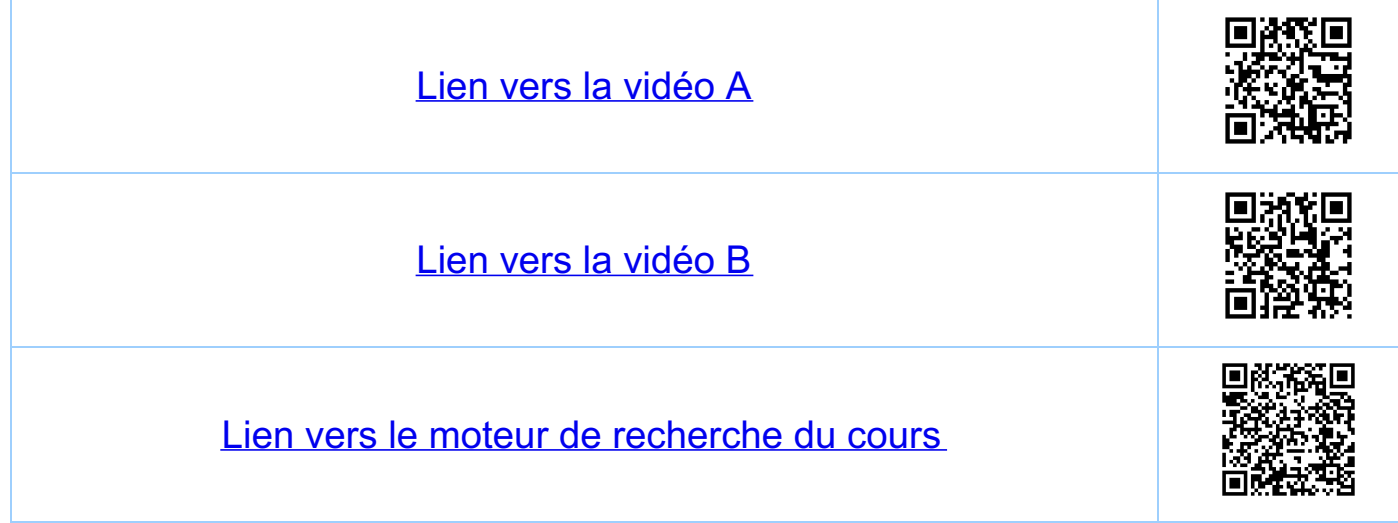

<u>Chapitre 7</u> Fouctions continues et fouctions dérivables 74 Théorème des valeurs intermédiaires Theoreme 2 (théoreure des valeurs intermédiaires). Soit a, b E R, as b. Toute foaction continue f: [a,b] -- R prend (au moins une fois)<br>toutes les valeurs entre f(a) et f(b). Remarque74 ceci montre en particulier que l'image d'un.<br>cilevalle par une fonction continue est un Démonstration<br> $f^{(b)}$  a<br> $f^{(a)}$ <br> $f^{(b)}$  a<br> $f^{(a)}$ Supposons que fia) < fib). Soit he [fia), fib)]<br>et montrons qu'il etiste u e [9, b] tel que fiu)=l. Le cas où "k=f(a) ou k=f(b) est trivial (choisir  $\frac{a=a}{c}$  ou  $u=b$ ). Soit donc  $f(a) < f(b)$  et<br> $h \in H$ (a), $f(b)$ [ On pase alors  $g(x) = f(x) - h$ ].<br>La fonction  $g$  est continue sur [9,6],  $g$  (a) < 0 La journal jeu commune et l'1011/1000.<br>et g(b) > o et par la méthode de bissection<br>il existe donc  $u \in \text{Ja}, b \in \text{lel}$  que g(u)=o<br> $\Leftrightarrow fu = h$ . Dans le cas où f(a) > f(b)<br>on choisit  $h \in \text{Jf}(b)$ , f(a)  $\in \text{e}$  pose<br> $g(x) = h -$ 

Theoreme 3: soit  $q, b \in \mathbb{R}$ ,  $a < b$  et  $f: [a, b] \longrightarrow \mathbb{R}$ Continue sur [9, 6]  $A \ell$ ors  $(m(f) = \lceil m, M \rceil)$ , ou mest le minimum et M le matimum  $de\,$   $f$  sur  $[a,b]$ .

DE monstration

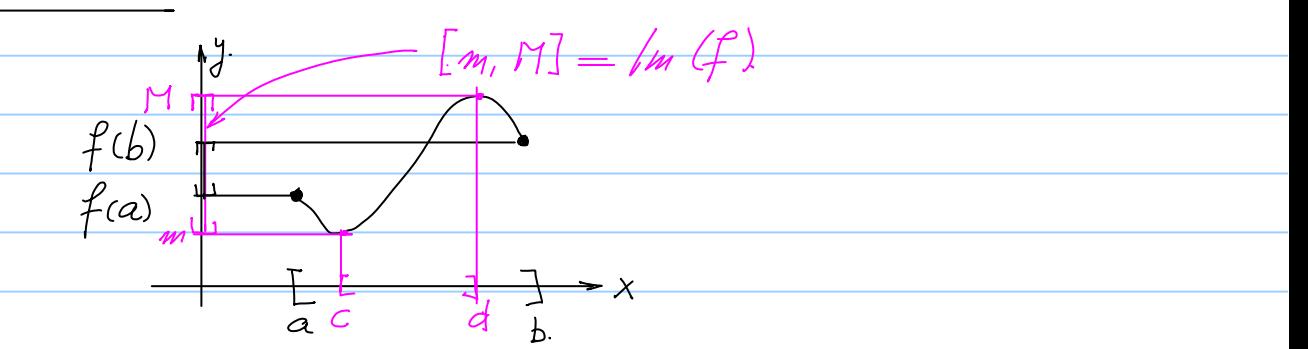

Tar le théorème l il existe c, d E [a, b], lels que f(c) = m et f(d) = M. S. m= M on a que pour tout x e [a, b] f(x) = m = M et le théorème est démontré Si c < d (resp. c > d) on restraint f a l'uiter valle [c,d] (resp. [d, c]) et puis on utilise le théorème 2 pour  $h \in \exists$   $m, N \in$ .

Remarque: par la remarque 7.4 on sait que<br>l'image de f est un cutenvalle ce<br>qui cimplique divedement que l'mtf)=[m,M]

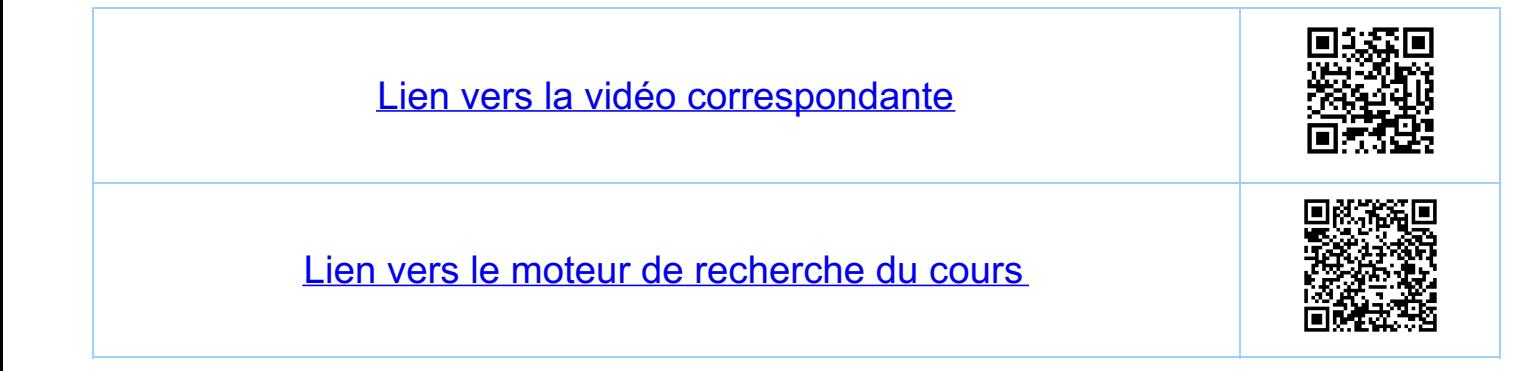

Chapitre 7 Fonctions continues et fonctions dérivables 7.5 Application aux suites définies par vécurrence Definition: une fonction f: D - R admet XED<br>comme point fixe si f(x) = x Théoreme (du point fixe): soit a, b ER, a < b. Toute fonction continue f: [a, b] - lu (f) <[a,b]<br>admet un pount fixe.  $y = x$  $ln(f) = EM, H] \subseteq Le$ <br>a<br> $x = 2$ <br> $x = 2$ <br> $x = 2$ <br> $x = 2$  $[m(f) = \lceil m, M \rceil \subset \lceil a, b \rceil]$ Démonstration La fonction 9 (x) = x-f (x) est continue sur [a,b],<br>g(a) < o et g (b) > o et par te théorème des<br>valeurs untermédiaires il existe x = [a,b] lel que<br>g(x) = o <> f(x) = x. Remarque: pour les suites definies par récurrence Contrôler tous les cas

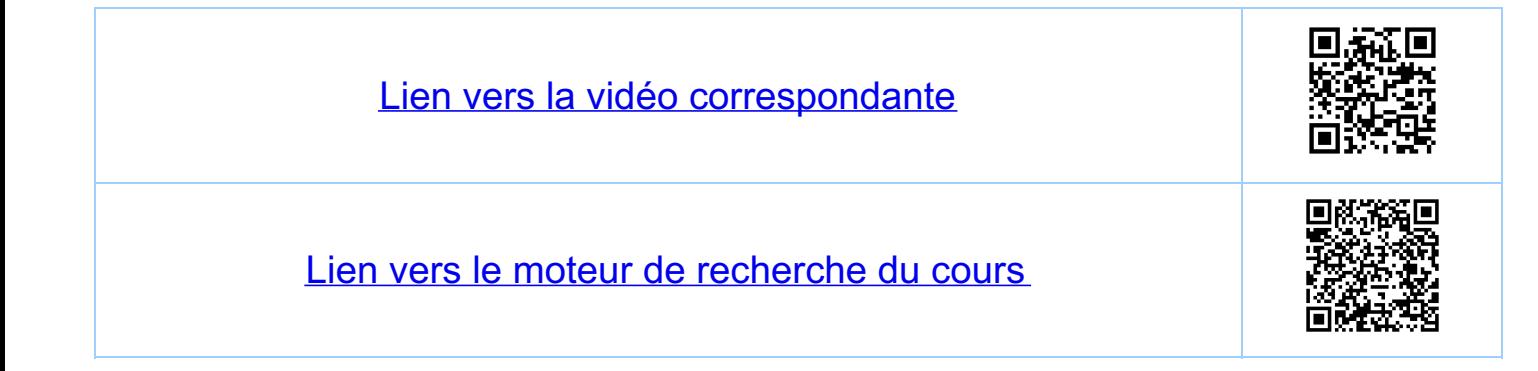

<u>Chapitre 7</u> Fonctions continues et fonctions dérivables 76 Definition (derivable) Dans celle section, sauf si indiqué autrement, f:D-R,<br>et X. E Ja, b I C D C R, a, b E R, a < b. Définition: (dérivable) une fonction f est dérivable  $\lim_{x\to x_0} \frac{f(x)-f(x_0)}{x-x_0} =: d \in \mathbb{R}$  (\*) c'est-à-dire si celle limile existe Notation: on écrira d $\vert_{X_{o}}$  s'il est nécessaire de garder Terminologie le nombre d'<sub>X</sub> est appelé la dérivée Remarque:<br> $\begin{array}{rcl} \text{Reser } x = x_0 + h \\ \text{lim} & \frac{f(x) - f(x_0)}{x - x_0} = \lim_{h \to 0} \frac{f(x_0 + h) - f(x_0)}{h} \end{array}$ Remarque si f est continue en x, on a que  $\lim_{x\to x_0} (f(x) - f(x_0)) = ( \lim_{x\to x} f(x) ) - f(x_0) = 0 \qquad (**)$ mais (\*\*) est moins restrictif que (\*). Voir 7.10

 $Exemple.$   $\frac{Sin(x)}{X} = \lim_{X\to 0} \frac{Sin(x) - Sin(s)}{X - 0} = 1$ La fonction scin(x) est donc derivable<br>en x,=o et sa dérivée vout d=1.

Interprétation géométrique droite de pente  $\frac{x}{\sqrt{x}}$  $f(x, + h) - f(x)$  d  $x$  est la peut de la<br>taugent au graphe de<br>f eu (x., f (x.) L'équation<br>de celle taugent est :<br>t b x y = f (x.) + d  $x$  (x-x)  $\overline{a}$ 

 $\sqrt{-S\dot{w}}(X)$ Exemple:

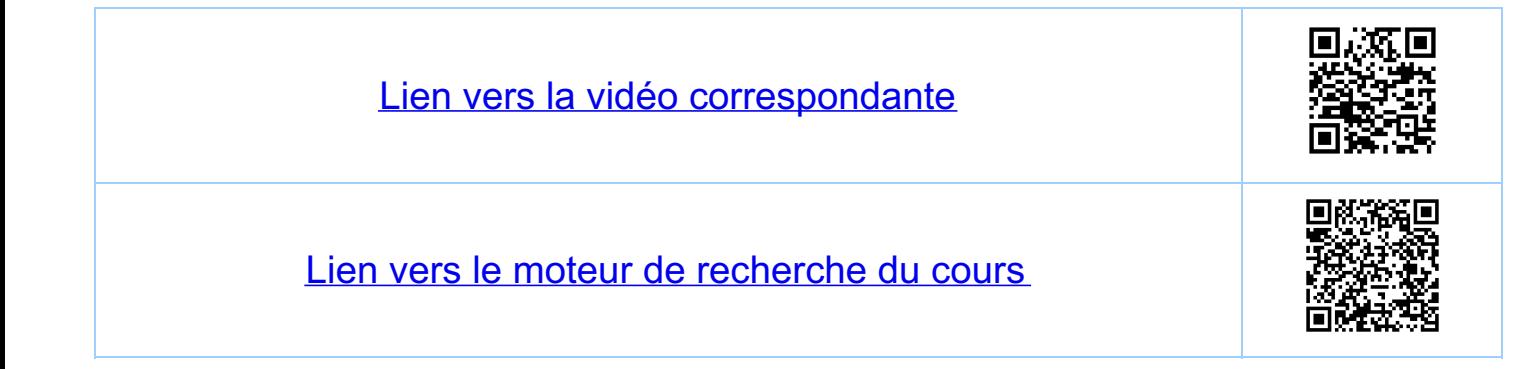

<u>Chapitre 7</u> Fonctions continues et fonctions dérivables 77 Definition (differentiable) Definition (différentiable) : une fonction f est<br>différentiable en x., s'il existe un nombre ae $R$ <br>et une fonction r: Ja, b I -> R lets que txe Ja, b L.  $f(x) = f(x_0) + \alpha \cdot (x - x_0) + r(x)$  (\*)<br>  $f(x) = r(x)$ <br>  $\lim_{x \to x_0} \frac{r(x)}{x - x_0} = 0$   $\lim_{x \to x_0} \frac{r(x_0)}{x - x_0}$   $\lim_{x \to x_0} \frac{r(x_0)}{x - x_0} = 0$ avec  $f(x, +k) \Leftrightarrow f(x, +k) = f(x, +k) + \alpha(k) + \gamma(x, +k)$  $f(x*) \Leftrightarrow \lim_{h \to 0} \frac{f(x_*+h)}{h} = 0$ Kemarque 7.7. (représentation du resle) Par (\*) r(x.)=0, et par (\*\*) r(x) est dévivable<br>en x. avec dérivée zero:  $\lim_{x \to x_0} \frac{\Gamma(x)}{x - x_0} = \lim_{x \to x_0} \frac{\Gamma(x) - \Gamma(x_0)}{x - x_0} = 0$ La fonction  $R(x) = \begin{cases} \frac{\Gamma(x)}{x - x_0}, & x \in \exists q, b\Gamma \setminus \{x_a\} \ 0, & x = x_0 \end{cases}$ est donc continue en x. et on obtient que

 $\Gamma(x) = \mathcal{R}(x) (x-x_0)$   $(x \ast x)$ avec R une fonction continue en x. et R(x.)=0.  $Remove:$   $(*+*) \iff r(x_0+h) = R(x_0+h)$  h avec lim  $R(x_0 + h) = R(x_0) = 0$ 

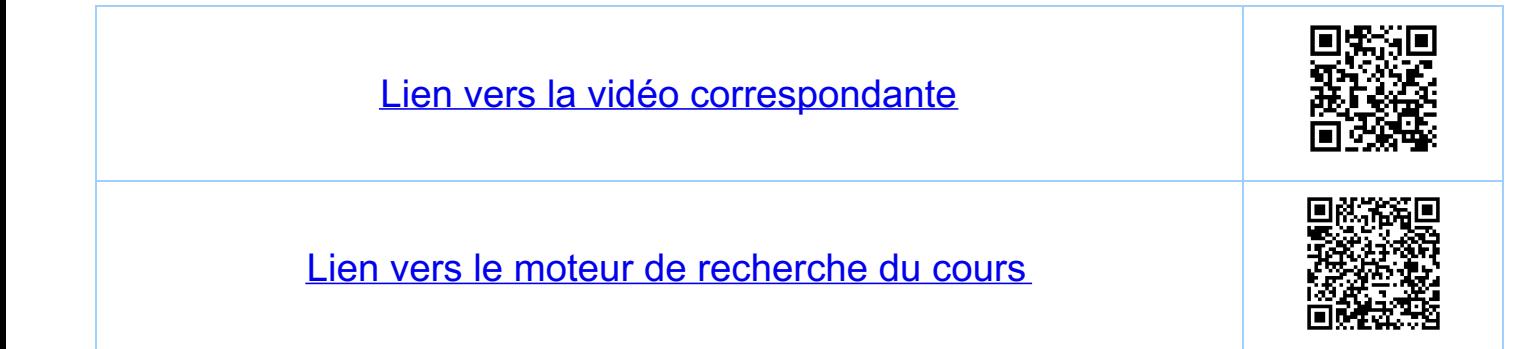

<u>Chapitre 7</u> Fouctions continues et fouctions dérivables 78 Dérivable <> différentiable Démoustration:  $\mu \Rightarrow \mu$  Supposons que lui  $\frac{f(x)-f(x_0)}{x-x_0} = d$ On choisit a=d et on montre que r(x) définit par (x)  $r(x) = f(x) - f(x_0) - d(x-x_0)$ et donc, pour x = x. :  $\frac{f(x)}{x-x_{o}} = \frac{f(x)-f(x_{o})}{x-x_{o}} - d$ et douc  $\lim_{x\to x_0}\frac{f(x)}{x-x_0}=\left(\lim_{x\to x_0}\frac{f(x)-f(x_0)}{x-x_0}\right)-d=d-d=0$ ce qui montre que f est différentiable en x. avec a=d. "< Supposons que f est différentiable. (avec a) De (\*) et (\*\*\*) on obtient pour x = x. que  $\frac{f(x)-f(x_0)}{x-x_0}=\alpha+\mathcal{R}(x).$ 

et douc, comme R est continue en x et R(x)=0,<br>on obtient que  $\lim_{x\to x_0}\frac{f(x)-f(x_0)}{x-x_0}=\alpha$ ce qui montre que f est dérivable en x avec d=x

Exemple:  $S\acute{c}n(x)$  est dérivable en  $x_0 = 0$  et donc<br>
voir 76<br>
Voir 76<br>
Scin(x) =  $sin(0) + 1 \cdot (x - 0) + R(x) \cdot (x - 0)$  $=$  0 + X +  $\mathcal{R}(x) \cdot x$  $= x + R(x)$   $\chi$ avec luin  $R(x) = 0$ 

Remarque: on récupère facilement la limite<br>lim  $\frac{sin(x)}{x} = 1 + lim_{x\to0} R(x) = 1$ 

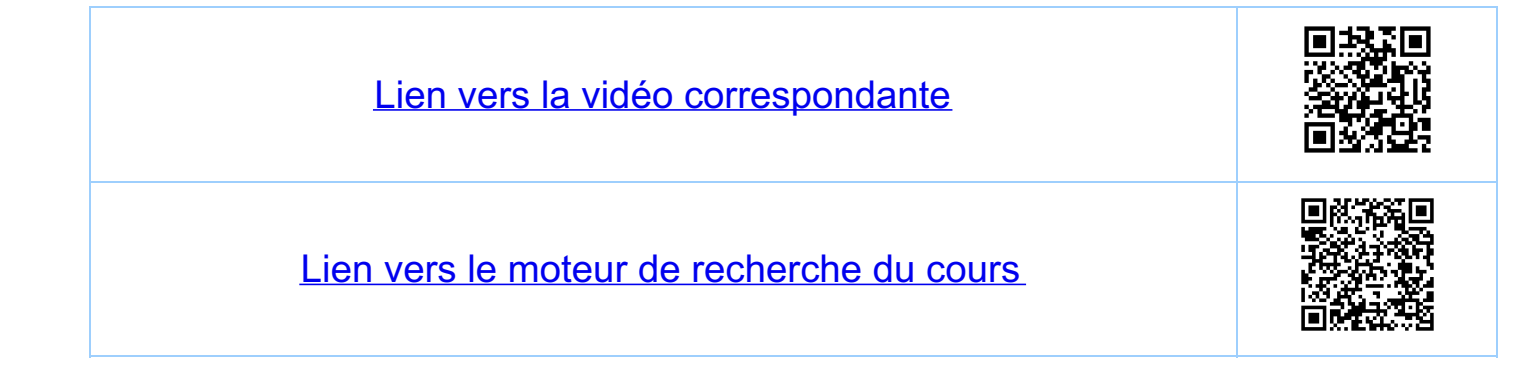

Chapitre 7 Fouctions continues et fouctions dérivables 7.9. La fonction dérivée Définition: On dit que f: D - R est dérivable<br>sur Ja, b L C D, si f est dérivable en tout point  $x_s \in \exists q, b \bot$ Definition: Soit f une fonction dérivable sur 19,61<br>Alors on peut définir la fonction f'<br>appetée la dérivée de f par  $f'(x) = d \bigg|_{x} = \lim_{h \to 0} \frac{f(x+h) - f(x)}{h}$ 

Attention V ne pas confondre la dérivée de f en un point x. (un nombre ?) avec la dérivée de f (la fonction f').

Définition (fonction dérivée d'ordre n) si la fonction f'est dévivable sur 1a, 61 ou peut définir la "fonction f" appelée la deuxième derivée de f  $\int$ par  $f''(x) = (f'')'(x)$  et puis par récurrence, 'si la (n-i)-eme derivée de f'est derivable sur<br>1a, b [ la fonction f<sup>(a)</sup> (la n-ème dérivée de f)<br>par f<sup>(a)</sup>(x) = (f<sup>(n-i))'</sup>(x), n = 2,3,...

Exemples (sans démonstration, à savoir per cœur)  $f^{(h)}, n=2,3,...$  $f'$  $\frac{\mu}{\mu}$  $\circ$  $\circ$  $\times$  $\mathcal{I}$  $\circ$  $m \in l/\sqrt[k]{K} \times m$  $m \cdot \chi^{m-1}$  $m(m-1)...(m-n+1)X^{m-1}, n \leq m$  $O$ ,  $n > M$  $p \times^{p-1}$  $peR\sqrt{N} X^{P}$ ,  $x>0$  $p(p-1) - (p-n+1) \times p-n$ f (-1)<sup>4</sup> sai (x) — n pair<br>[ (-1)<sup>n=1</sup> ces (x) — n impair  $cos(x)$  $S44(X)$  $\int (-1)^{\frac{n}{2}} cos(x)$  *n pair*  $cos(X)$  $-Sin(X)$  $(1 - 1)^{\frac{n+1}{2}}$  scin(x) n impair.<br>{ Stinh(x) n pair<br>{ cosh(x) n impair  $sinh(x)$  $cosh(x)$ (cosh(x) n pair  $scif(x)$  $cosh(x)$ Sculc(x) 4 impair  $|X|, X > 0$  $\sim 1$  .  $\circ$  $-1$  $|X|, X < 0$  $\circ$  $\left(-1\right)^{n-1} \frac{(n-1)!}{\sqrt{n}}$  $X \in \mathbb{R}^*$   $\mathcal{C}_n(Y|X)$  $\frac{1}{x}$  $e^{X}$  $e^{X}$  $e^{x}$  $\frac{1}{1+x^2}$  $arctan(x)$  $\frac{\frac{M}{T}}{2}$  $\bigwedge^{\bullet}$ pas recessaire une fonction impaire une fanction paire

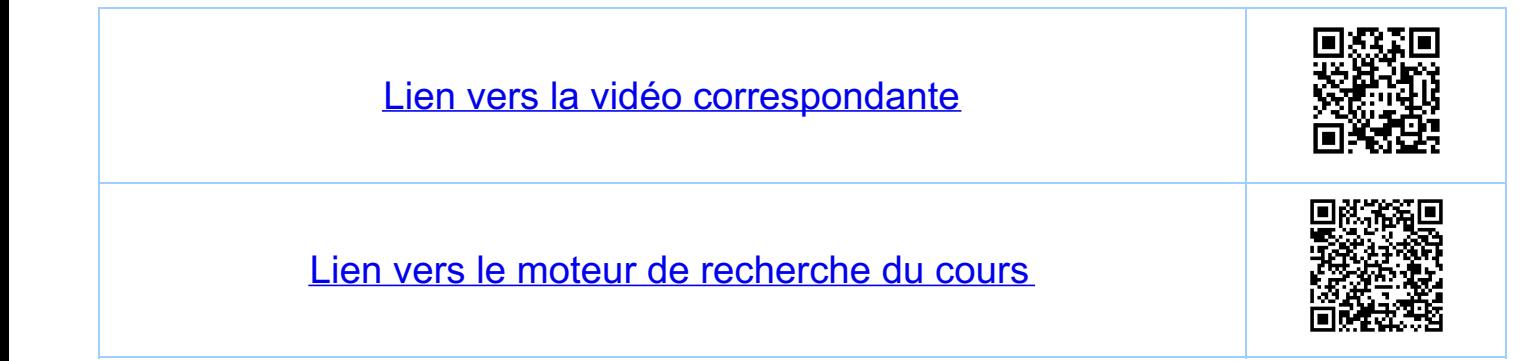

<u>Chapitre</u> 7 Fonctions continues et fonctions dérivables 7.10. Derivabilité (en un point) implique continuité (en ce point) Théorème: une fonction qui est dérivable en x.  $A \Rightarrow B$ Démonstration:<br>luin (f(x)-f(x)) = luin (f(x)-f(x) (x-x))<br>x-x, (x-x))  $\frac{1}{\frac{1}{\frac{1}{x}-\frac{1}{x-x_{0}}}\left(\frac{f(x)-f(x_{0})}{x-x_{0}}\right)\left(\frac{f(x)}{x-x_{0}}(x-x_{0})\right)}$ <br>= do = o. donc luin  $f(x) = f(x_0)$ La réciproque du théorème  $(B \Rightarrow A)$  est fausse  $\frac{1}{3}$  $\frac{C_{\text{o}}}{x}$  = exemple:  $f(x) = |x|$ ,  $x_{0} = \infty$  $f$  est continue en x.  $\lim_{x\to 0+} |x| = \lim_{x\to 0+} x = \lim_{x\to 0} x = 0$ même  $\mathcal{L}_{\mathcal{U}} |X| = \mathcal{L}_{\mathcal{U}} (-X) = \mathcal{L}_{\mathcal{U}} (-X) = 0$  $0n$  a donc  $\mathcal{L}(\omega_1 | X) = 0 = |0| = f(0)$ .

f n'est pas dérivable en 0  $\frac{|x|-10|}{x-0} = \lim_{x\to 0+} \frac{x}{x} = \lim_{x\to 0+} 1 = 1$  $\mathcal{L}_{\mathcal{L}m}$   $\frac{|X|-|0|}{X-0} = \mathcal{L}_{\mathcal{L}m}$   $\frac{(-X)}{X} = \mathcal{L}_{\mathcal{L}m}(-1) = -1 \neq 1$ 

 $y=f(x)=|x|$  $\dot{y}$   $\dot{y} = f'(x) = \text{sign}(x)$ <br>pour  $x \in \mathbb{R}^4$ 

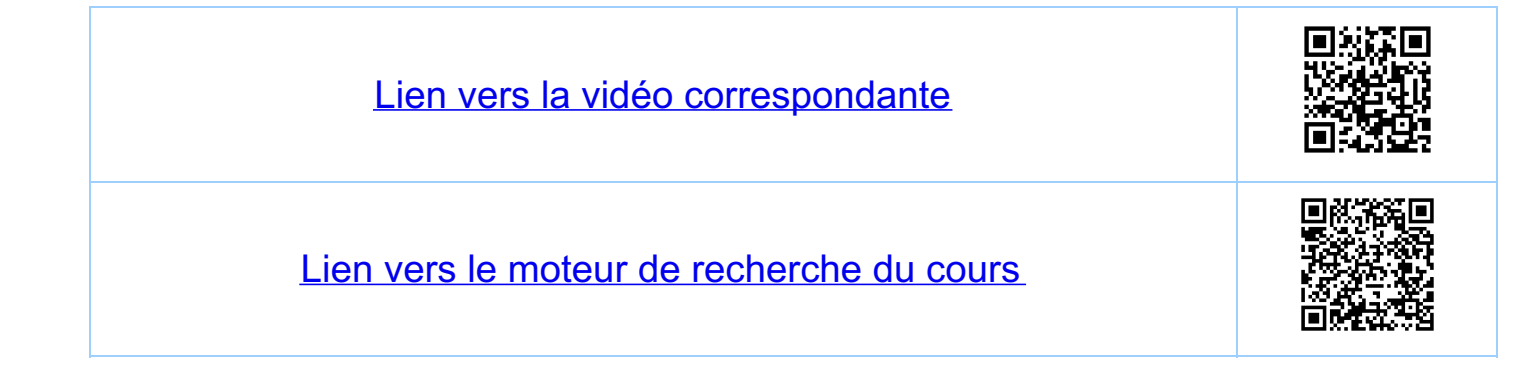

<u>Chapitre 7</u> Fouctions continues et fouctions dérivables 7.11. Intervalles fermes 7.11.1. Définitions et remarques Definition: une fonction f:  $D \rightarrow R$  est dévivable<br>à droite (à gauche) en x,  $\in L$ a, b  $L \subseteq D$ <br>(en x,  $\in$  Ja, b  $J \subseteq D$ ) su f ad met la<br>lunite  $lim_{x\to x_0}$   $\frac{f(x)-f(x_0)}{x-x_0} = d_+ \in \mathbb{R}$  (dērivée à droile)<br> $x > x_0$  $\frac{f(x)-f(x_0)}{x-x_0} = d \in \mathbb{R}$  (dérivée à gauche)<br> $x \rightarrow x_0$ Remarque f dérivable en x. E]a, b[ <> f dévivable à droite en x, et f<br>dévivable à gauche en x, et les<br>dévives à gauche et à droite sont égales. Definition: une fonction f: D - R est derivable<br>sur Ia, b] = D si f est derivable<br>sur Ja, bL, derivable à droite en a<br>et derivable à gauche en b. Remarque: si f: [9,b] -R, 9,b ER, a<b,<br>c'est-à-dire si le domaine de<br>définition de f est un uitervalle fermé alors la limite de  $\frac{f(x)-f(x_0)}{x-x_0}$  à

droile en a est égale à la limite en a et pour che raison nous évivons dans ce cas f (a) pour<br>la dérivée à droite en a et de même f'(b) pour la dérivée à gauche en 'b. 7.11.2. Un contre-exemple La function  $f(x) = 1-x^2$  est continue sur  $[-1, 1]$ <br>et devivable sur  $1-1, 1$  (mais pas sur  $[-1, 1]$   $\sqrt{2}$ ). Deplus  $\frac{lim_{x \to -1} f(x) - f(-1)}{x - (-1)} = \infty$   $\frac{lim_{x \to -1} f(x) - f(1)}{x - (-1)} = -\infty$   $\frac{lim_{x \to -1} f(x) - f(1)}{x - (-1)} = -\infty$   $\frac{lim_{x \to -1} f(x) - f(1)}{x - (-1)} = -\infty$ Challeuge du jour Comprendre géométriquement (faire des dessins V)<br>la différence entre les calculs de ces deux limits<br>et les deux limites  $\begin{array}{ccc}\n\hline \text{lim} & f(x) & e & \text{lim} & f'(x) \\
\hline x & \xrightarrow{x \to 1} & x \to 1 & \\
\hline x & \xrightarrow{x \to 1} & x & & \\
\hline\n\end{array}$  $X > -1$ 

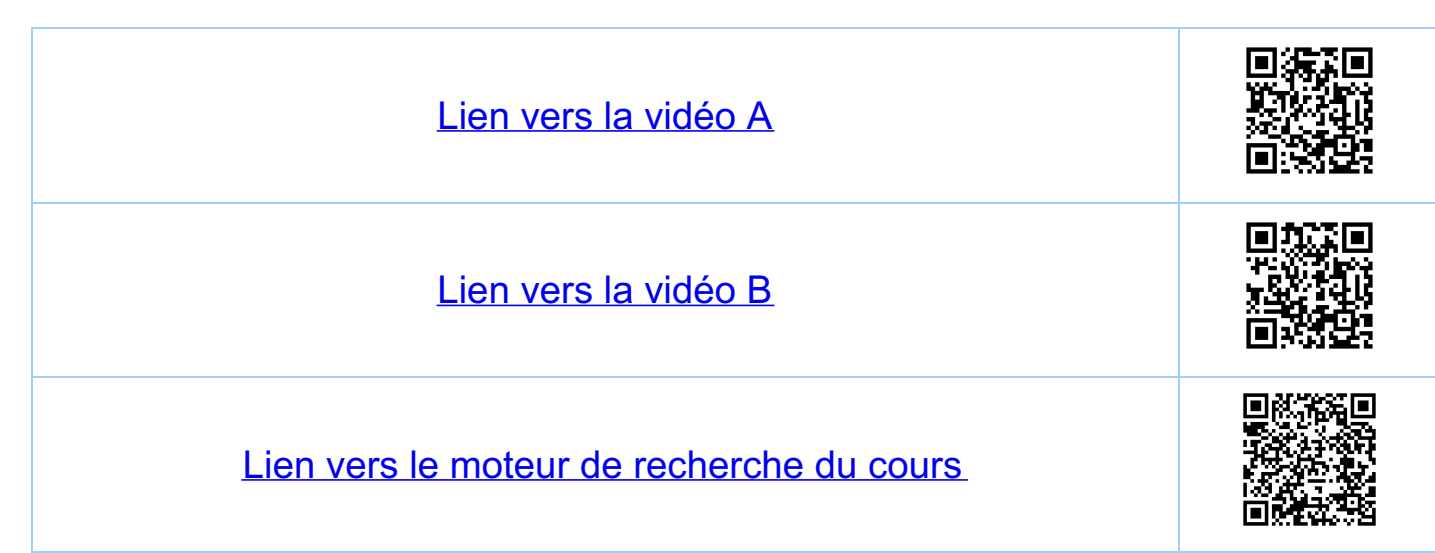

<u>Chapitre 7</u> Fonctions continues et fonctions dérivables 7.12. Opérations algébriques pour les dérivées Soient f, g : Ja, b I - R des fonction derivables<br>sur Ja, b I et a, p E R . A lors on a :  $(\alpha f + \beta g)' = \alpha f' + \beta g'$  sur  $Jg, bL$  $(f.g)^{1} = f'(g + f.g')$  sur  $1a, b[$  $\left(\frac{f}{g}\right)' = \frac{f'g - fg'}{g^2}$  $scur$  { $X \in \exists g,b[$ :  $=\frac{f'}{g}-f\frac{g'}{g^{2}}$ Exemple: Soit  $a_k \in \mathbb{R}$ ,  $k = 0, ..., n$  et<br> $f(x) = \sum_{k=0}^{n} q_k x^k = a_0 + a_1 x + ... + a_n x^n$ alors  $f'(x) = \sum_{k=1}^{n} q_k \cdot k \cdot x^{k-1} = \sum_{\ell=0}^{n-1} q_{\ell+1} (\ell+1) x^{\ell}$ 

 $=\sum_{R=1}^{n-1}q_{R+1}(R+1)x^{R}$ 

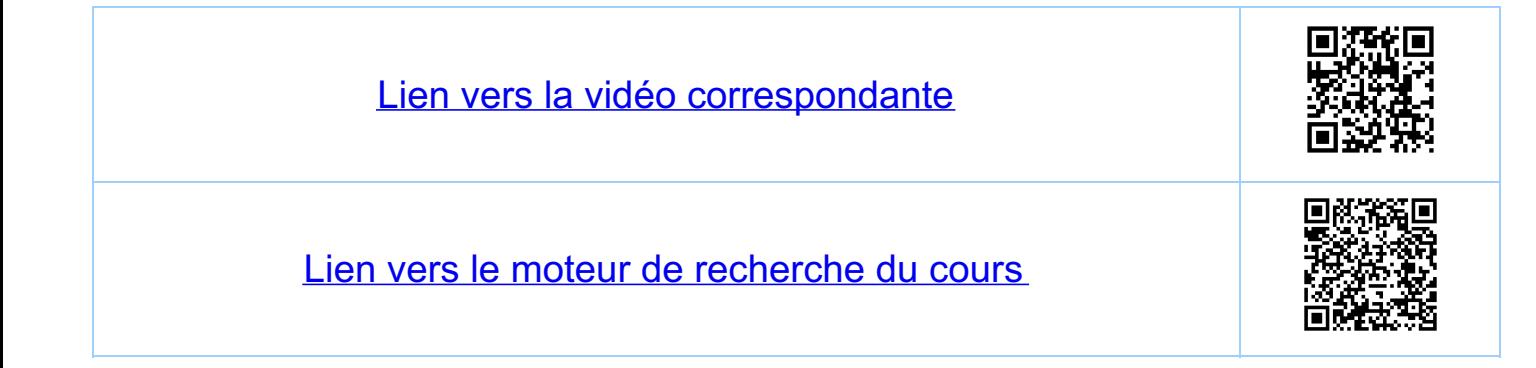

<u>Chapitre 8</u> La fonction dérivée 8.1. Dévivée de la composition de deux fonctions <u>8.1.1. I Léorème</u> hypothèses f dérivable (= différentiable) en x.<br>9 dérivable (= différentiable) en y.  $\overline{\bigodot}$ Théoreme: (dévivation en chaîne)  $(g \circ f)'(x_{0}) = g'(f(x_{0})) \cdot f'(x_{0})$ Ceci se généralise par récurrence (exemples):  $f(x) = cos(\ell_{n}(1+x^{2}))$ ,  $\mathcal{D}(f) = \mathbb{R}$  $f'(x) = -sin(\ell u(1+x^{2})) \cdot \frac{1}{1+x^{2}} \cdot \frac{1}{21+x^{2}} (2x), D(f') = R$  $f(x) = (1 + x<sup>2</sup>)$ <br>  $f(x) = (1 + x<sup>2</sup>)$ <br>  $f'(x) = e$ <br>  $f'(x) = e$ <br>  $(1+x<sup>2</sup>) \ln(1+x<sup>2</sup>)$ <br>  $(2x \cdot \ln(1+x<sup>2</sup>) + (1+x<sup>2</sup>) \frac{2x}{1+x<sup>2</sup>})$ <br>  $= (1+x<sup>2</sup>)$ <br>  $2x (1 + \ln(1+x<sup>2</sup>))$ 

R 812 Demonstration du théorème BI Par by pothese on a:  $\mathbb{O} \Leftrightarrow f(x_0 + h) = f(x_0) + f'(x_0)h + f_1(x_0 + h)$ <br>=  $f_0$ <br>=  $f_0$ <br>=  $h(x_0 + h) = h$ <br>=  $h(x_0 + h) = h$  $=9$  =  $k(h) = k$   $= k$ <br>  $\mathcal{Q}(y, k) = g(y, ) + g'(y, k + f_2(y, k))$ ,  $\mathcal{L}(y, k) = k$ La remarque 7.7. nous dit: 3  $F_2(y, +k) = R_2(y, +k) \cdot k$  avec R2(yo+k) continue en yo et R2(yo)=0 On veut montrer que:  $\textcircled{4} \left( g \circ f \right) (x \circ f h) = (g \circ f)(x \circ f) + g'(f(x \circ f) \circ f(x \circ f h) + f(x \circ f h))$ avec lui  $\frac{1}{h}r(x_0+h) = 0$  $\frac{\sin\alpha\sinh\alpha + \cos\alpha}{\sinh\alpha\sinh\alpha}$ <br>(gof) (xoth) = g(f(xoth)) = g(f(xo) + k) =  $g(f(x_0)) + g'(f(x_0))k + r_2(f(x_0) + k)$ <br>=  $g = g(f(x_0))h + r_1(x_0 + k)$ =  $g(f(x)) + g'(f(x))f'(x)h + f(x+h)$ où  $r(x_{0}+h)=g'(f(x_{0}))r_{1}(x_{0}+h)+r_{2}(y_{0}+h)$ (5)  $\ln \frac{f(x_0+h)}{h} = \ln \left( g'(f(x_0)) \frac{f(x_0+h)}{h} \right) + \lim_{h \to 0} \left( R_2(y_0+h) \frac{h}{h} \right) = 0$ 

 $car \lim_{h\to 0} \frac{\Gamma(x+h)}{h} = 0$ , fiin  $\frac{h}{h} = f'(x)$  et lin  $R_2(y_0 + R) = R_2(y_0) = 0$  car  $R_2$  continue en y Grand finale: pourquoi avons-nous rappelé dans la<br>dernière ligne que Rz est par<br>définition continue en y ? Pourquoi<br>lui R2(y+R) ne suffit pas?

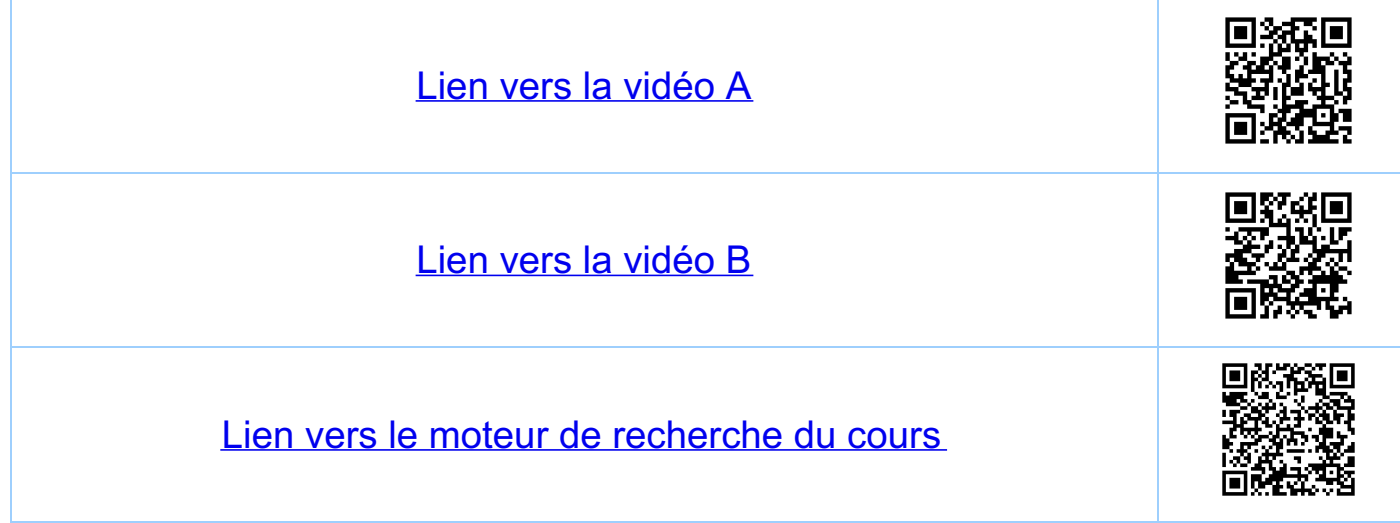

<u>Chapitre 8</u> La fonction dérivée 8.2. Continuité de la fonction dérivée 8.2.1. Un contre-exemple La fonction f'n'est pas nécessairement continue  $Sot\, f(x) =\n\begin{cases}\n\chi^2\sin(\frac{1}{x}) & \text{si } x \neq 0 \\
0 & \text{si } x = 0\n\end{cases}$ DI)=R, f impaire, f continue sur R. Enfait f est dérivable sur R (=> f est continue sur R) i) pour x + 0 0 4 0  $f'(x) = 2x - 5\zeta\zeta\left(\frac{1}{x}\right) + x^2\cos(\frac{1}{x}) - \frac{1}{x^2}$ ii) pour x = 0 on a lutiliser la définition)  $f'(0) = \lim_{h \to 0} \frac{f(0+h) - f(0)}{h} = \lim_{h \to 0} \frac{h^2 \sin(h) - 0}{h}$ = luin (h·scin  $(\frac{1}{h})$ ) = 0 (par les deux gendarmes)  $(i) + ii) \Rightarrow D(f') = R$  ef  $f'(x) = \begin{cases} 2x \sin(\frac{1}{x}) - \cos(\frac{1}{x}) & \text{si } x \neq 0 \\ 0 & \text{si } x = 0 \end{cases}$
Proposition: f'n'est pas continue en x=0 DEMONStration: Soit  $X_n = \frac{1}{2\pi n}$ ,  $n \in \mathbb{N}^*$  $0$   $\lim_{n\to\infty} f'(x_n) = \lim_{n\to\infty} \left( \frac{2}{2\pi n} \frac{sin(2\pi n) - cos(2\pi n)}{2} \right) = -1 \neq 0 = f'(0)$ Proposition: f'n admet pas de limite en x=0. Demonstration: soit  $X_n = \frac{1}{2\pi n + \pi}$ ,  $n \in \mathbb{N}$  O et  $\oslash$ <br>  $\oslash$  lim  $f'(X_n) = \lim_{n \to \infty} (\frac{2}{2\pi n + \pi} \sin(2\pi n + \pi) - \cos(2\pi n + \pi)) = |f - 1|$ 8.2.2. Existence de la limile implique la continuité La fonction f'u'est pas une fonction quelcon que celle fonction n'est pas passible comme si c'est le graphe d'une fonction dérivée, la valeur<br>en x, est la Theoreme 8.2. Soil f: D-R,  $x \in J$ q,  $bI = D$ ,  $a < b$ , f continue<br>sur  $J$ a,  $bL$ , derivable sur  $J$ a,  $bL$   $tX, S$  il<br>existe  $l \in R$  kl que  $\lim_{x \to x_0} f'(x) = c(A)$  alors fest  $d\bar{e}$ rivable en  $x$ . et  $f'(x_0) = e(B)$ Démonstration: voir plus loin. Utilise le théoreme des

Attention à la logique : dans l'exemple dans 8.2.1 f'u'admel pas<br>de limite en x, = 0. Méanmoins f est denvable en x,=0 C'est contre-exemple à la contrapasée de la réciproque du théoreme 8.2<br>par le contre-exemple: faix B &

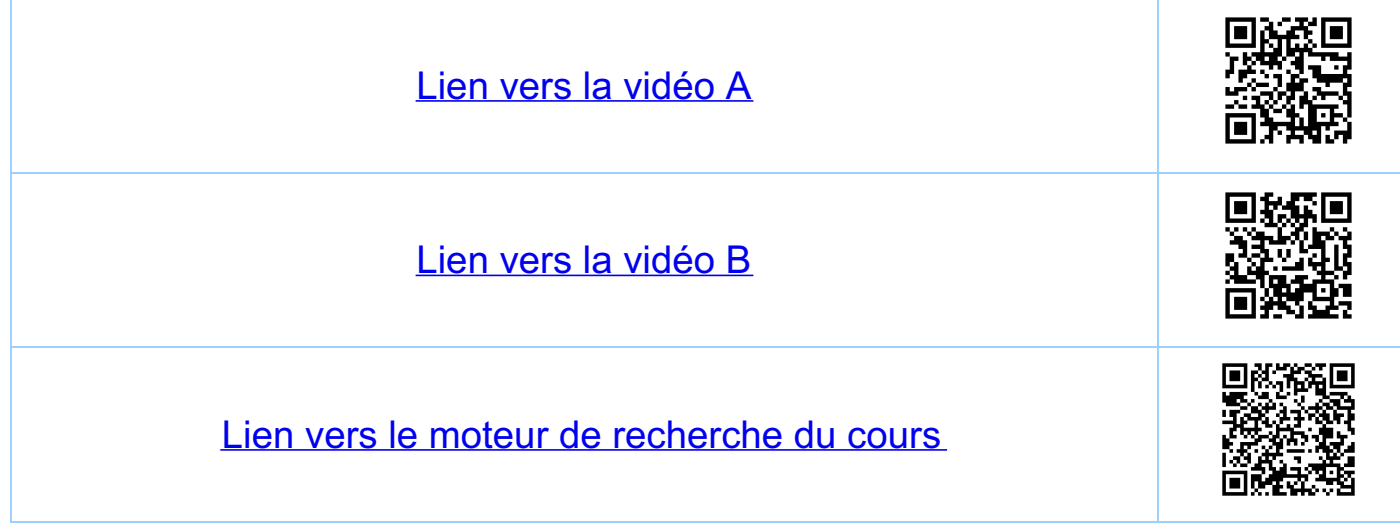

Chapitre 8 La fonction dérivée 8.3. Fonctions réciproques 8.3.1. Continuité de la fonction réciproque Critère: toute fonction strictement monotone est inféctive M  $\frac{4}{y}$ <br>
M  $\frac{a}{b}$ <br>
M  $\frac{a}{b}$ <br>
X  $\frac{a}{x}$ striclement striclement monotone, mais<br>monotone monotone pas striclement pas strickment. monotone Continuité de la fonction réciproque Rappel: si une fanction f. DI) - lui (f) est injective, alors elle<br>est bijective et on a la fonction réciproque f'(mII)-DII. Théoréme: la réciproque d'une fanction bijéctive<br>continue est continue sur l'image de<br>fout uitevalle.  $\beta$   $f$  continue  $l\hat{a}$ Explication  $f$ ,  $f$  continue là Démonstration: "laborieuse", utilise que l'image d'un inter-<br>Valle est un intervalle et la définion de la continuité

8.3.2. Derivabilité de la fonction réciproque Théoreme: La réciproque d'une fonction bijective, de fout intervalle  $\Gamma$  tel que  $\#X \in \Gamma$ ,  $f'(x) \neq 0$ Explication  $L_{c}$ <br>  $L_{c}$ <br>  $L_{c}$ <br>  $L_{c}$ <br>  $L_{c}$ <br>  $L_{c}$ <br>  $L_{c}$ <br>  $L_{c}$ <br>  $L_{c}$ <br>  $L_{c}$ <br>  $L_{c}$ <br>  $L_{c}$ <br>  $L_{c}$ <br>  $L_{c}$ <br>  $L_{c}$ <br>  $L_{c}$ <br>  $L_{c}$ <br>  $L_{c}$ <br>  $L_{c}$ <br>  $L_{c}$ <br>  $L_{c}$  $D(f) = D(f') = \lceil a, b \rceil$  $f'(a) = f''(b) = 0$  $10^{1/3}$  $\frac{y}{d}$  $y'$   $y = x^3$  $D(f^{-1}) = R$ <br> $D(f^{-1})' = R^* = R \cdot \{0\}$  $\overline{D(f)-D(f')=R}$  $-\overline{|x|}$ altention: f'(0)=0 833 Identile pour (f<sup>-1)</sup> Théorème: Soit I un cirervalle, I=\$, f: I - lm(f) CR<br>bijective, derivable, txEI, f'(x) + 0. Alors  $H_{y\in M}(f) = D(f^{-1}), (f^{-1})'_{(y)} = \frac{1}{f'(f^{1}(y))}$ 

 $\frac{1}{100000}$  Demonstration: Soit  $y = f(x) \iff x = f^{-1}(y)$ On a douc:  $t' y \in D(f^{\gamma}) = (m(f)),$   $f'(f^{-1}(y)) = y$ Par dérivation en chaîne on obtient<br>Hye (m(f), f'(f'(y)) (f'')'(y) = 1 Exemples! 1)  $f(x) = e^X$ ,  $f'(x) = e^X \neq o$ ,  $\forall x \in \mathbb{R} = D(f)$ .  $f^{-1}(x) = \ln(x)$ ,  $|m(f|) = D(f^{-1}) = J \circ g \circ F$  $\forall x \in D(f^{-1}) = \exists \circ, \circ \bot, (f^{-1})'(x) = \frac{1}{e^{G(x)}} = \frac{1}{x}$ 2)<br>  $\frac{1}{2}$ <br>  $\frac{1}{2}$ <br>  $\frac{1}{2}$ <br>  $\frac{1}{2}$ <br>  $f'(x) = \arcsin(x)$ <br>  $f'(x) = \arcsin(x)$  $(f^{-1})'(x) = \frac{1}{cos(arcsin(x))} = \frac{1}{\sqrt{1 - sin(arcsin(x))^{2}}}$ <br> $cos(x) = \sqrt{1 - sin(x)^{2}}$   $sin(x)^{2} = x e^{\sqrt{2} \cdot x}$ et donc,  $\forall x \in J$ -1, I  $\overline{L} = \sin(T - \frac{\pi}{2}, \frac{\pi}{2}L)$ .  $arcsin'(x) = \frac{1}{\sqrt{1-x^2}}$ 

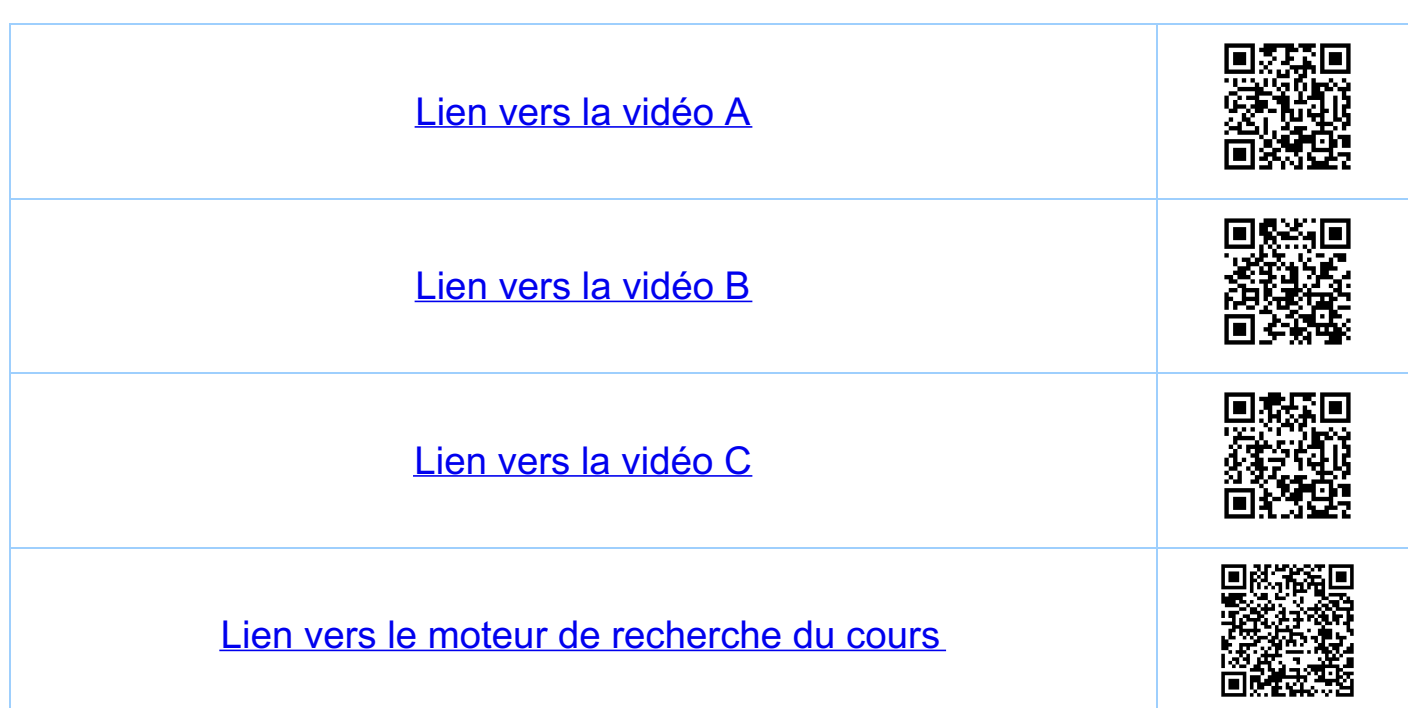

Chapitre 8 La fonction dérivée 8.4. Théorème de Rolle Theoreme: soit  $f: D \longrightarrow R$ ,  $[a, b] \subseteq D$ ,  $a, b \in R$ ,  $a < b$ , f continue sur [a,b] et derivable  $sur\ Ia, bL$   $Si$   $f(a) = f(b) = o$ , alons il existe u= Ja, bl tel que f'iu)=0 Explication exemple  $14$  fangente en  $(c_{11})$  $f(x) = \sqrt{1-x^2}$  $D(f) = L-1, 1$ f coutinue sur [-1, 1]<br>f dérivable sur ]-1, 1[.. Démonstration: i) f continue sur [a,b]. Alors il existe un maximum<br>M et un minimum m, et f ([a,b]) = [m,M]. ii) sim= $M=0 \Leftrightarrow \forall x \in La, b$ ,  $f(x)=0$ <br> $\Rightarrow \forall a \in Ja, bL$ ,  $f'(a)=0$ . iii) ou bien M ou m sont différents de zero.

 $\cos \frac{m}{1} \neq 0$   $\Rightarrow \exists c \in \exists g \ b \in \forall e \neq f(c) = \frac{m}{1}$  $c - a - d$  $f(x)$   $\leqslant f(c)$ ,  $\neq x \in [a, b]$ Donc, pour X+c,  $0 \Rightarrow 0 \leq \lim_{x \to c-} \frac{f(x)-f(c)}{x-c} = f'(c)$  (car f denvable eu c)  $\frac{1}{2}$   $\Rightarrow$   $\circ$   $\frac{1}{2}$   $\frac{1}{2}$   $\frac{1}{x}$   $\frac{1}{x-c}$  =  $\frac{1}{2}$  (c) (car f devivable euc)  $Done$   $0 \le f'(c) \le 0 \Rightarrow f'(c) = 0$ On a donc temortré le théorème en choisissant u=c

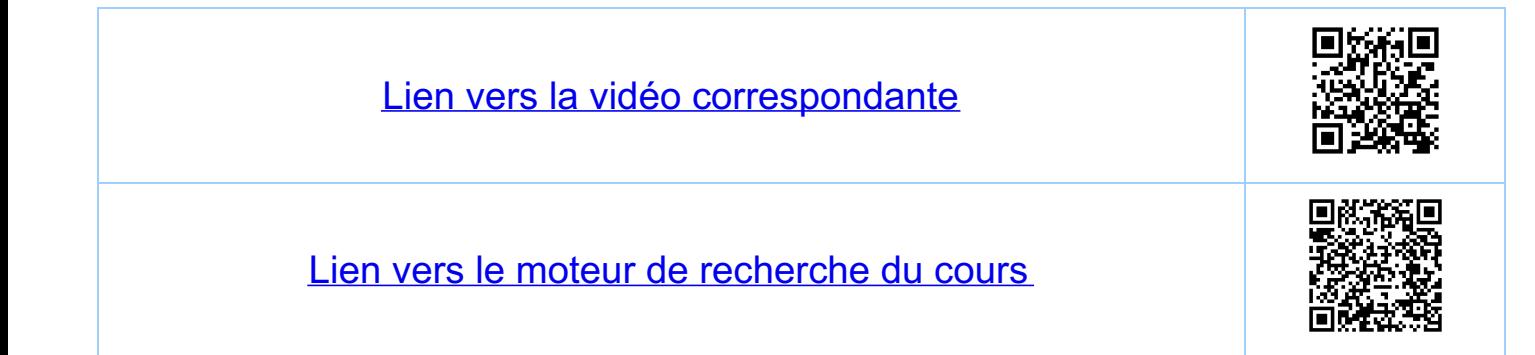

Chapitre 8 La fonction dérivée 8.5. Theoreme des accroissements finis 8.5.1. Theoreme et explications Théorème soit f: D - R, [9,b] c D, a,beR, a<b,<br>f continue sur [9,b] et dérivable sur Ja, b[ Alors il existe utJa, b[ kl que  $f'(u) = \frac{f'(b) - f(a)}{b - a}$  $(x)$ Explication A peute de celle droite  $f(b)$   $\frac{17}{1}$  $=\frac{f(b)-f(a)}{b-a}$  $f(b)-f(a)$  $\frac{1}{2}$  $\frac{1}{b}$   $\rightarrow \times$  $\frac{1}{\sqrt{1-\frac{1}{2}}}$  $\frac{1}{u}$ . droile parallèle à la droile en mageula de peule f'u) 8.5.2 Démonstration Démonstration: soit  $f(x) = f(x) - (f(a) + \frac{f(b) - f(a)}{b - a}(x - a))$ équation de la droite en mageute  $g(a) = f(a) - f(a) = 0$ <br> $g(b) = f(b) - f(b) = 0$ 9 continue sur La, b], dénivable sur Ja, b[

Par le théorème de Rolle il existe  $u \in \text{Im } L$ <br>le que<br> $0 = g'(u) = f'(u) - (0 + \frac{f(b) - f(a)}{b - a}) \Rightarrow (x)$ 

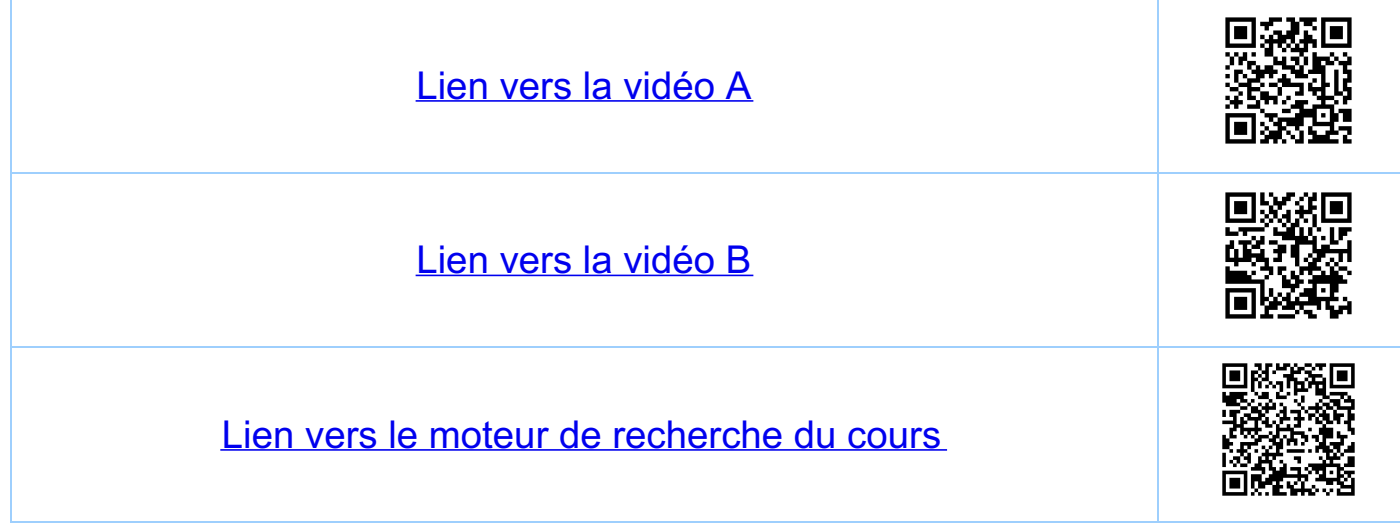

Chapitre 8 La fonction dérivée 86 Implications du théorême des accroissements finis 8.6.1. Remarques et reformulation Remarque: (\*) peut être réécrit (isoler f(b))  $f(b) = f(a) + f'(a) (b-a) (b+1)$ Remarque sif est continue sur Ia, 6], asb et derivable Sur Ia, bI, alors pour fout [c,d]  $\in$ [a, b], c<d, f est coutinue sur [c,d] et dérivable sur ]c,d[ => le théorème s'applique à [c,d] Reformulation Soit [x, x+h] C D(f), h>0, f continue sur [x, x + h] et derivable sur ]x, x + h [ Alors il existe 0E]0, II tel que  $f(x+t) = f(x) + f'(x + t^2-t^2) t^2 (x^2 + t^3)$  $\boxed{\frac{\partial \bar{e}\textit{mous} + \textit{a}\textit{tion}}{\textit{poser}}}$  a=x, b=x+h, u=x+oh  $\in$ Jx;x+h  $\boxed{\Box}$ 

10 8.6.2. Conséquences inunédiales Corollaire 1: Soit [a, b] CD(f), asb, f continue sur [a,b], dérivable sur 19,b[. Si  $f'=0$  sur  $\exists$  a, b[  $(c.-a-d. \nexists x \in \exists a,b[$ ,  $f(x)=0)$ alors f est constante sur [a, b] (c.-à-d.  $\forall x \in [a, b], \neq \Leftrightarrow = \neq (a)).$ Corollaire 2: Soit [a, b] CD(f), a<b, f continue sur [a,b], devivable sur Ia,b] Alons  $t$ )  $f' \ge 0$  sur  $1a, b$ [ $\iff$   $f$  croissaute sur [a,b]  $ii)$   $f' > 0$  sur  $\exists q, b \bot \Rightarrow f$  strickwent croissant sur [qb] 111)  $f' \leq o$  sur  $\exists a, b \in \Leftrightarrow f$  decroissant sur [9/b]  $uv)$   $f'$ <0  $sur$  ]  $a,b$   $L$   $\Rightarrow$   $f$  strickwent decroissant sur [9b] Corollaire 3: Soit [a,b] c D(f), a <b, f continue sur [a, b], dérivable sur ]a, b[. Si fa)>o  $et f' \ge 0$  sur  $\exists$  a,  $bE$ , alors  $f \ge 0$  sur [a,b]

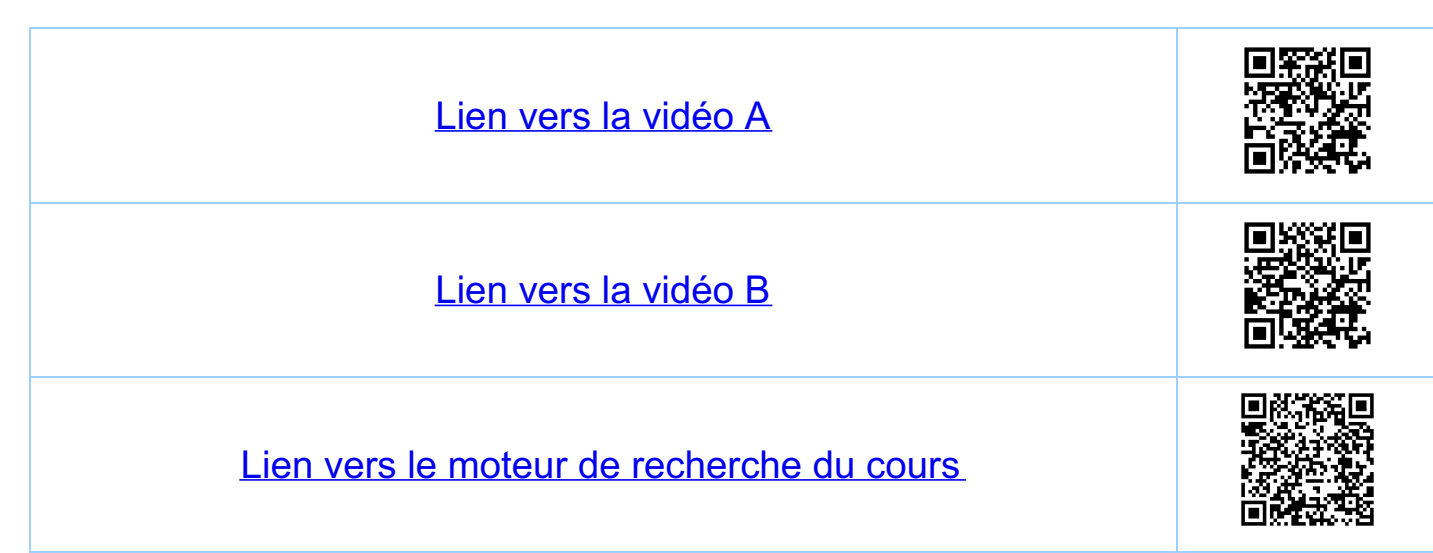

<u>Chapitre 9</u> Etude des fonctions 9.1. Théoreme des accroissements finis généralisé Theoreme Soit f: Depl --R, g: Depl --R, [a, b]= Depl n Depl,<br>a, b = R, a < b, f, g continues sur [a, b],<br>devivables sur 1a, b[, et tx = ]a, b],<br>g'(x) = 0. Alors il existe u= 1a, b], lel que  $\frac{f'(a)}{g'(a)} = \frac{f(b)-f(a)}{g(b)-g(a)}$ Remarque: pour g(x) = x c'est le théorème des accroissements finis Remarque:  $\forall x \in \exists a,b[$ ,  $g'(x) \neq 0 \Rightarrow g(b) \neq g(a)$  (car si  $g(b)=g(a),a\,bs$  il existe u lel que  $g'(a)=o$ ) Démonstration: on pose  $f(x) = f(x) - (f(a) + \frac{f(b) - f(a)}{g(b) - g(a)} (g(x) - g(a)))$ On a h(a) = h(b) = 0 et on applique le théoreure de Rolle

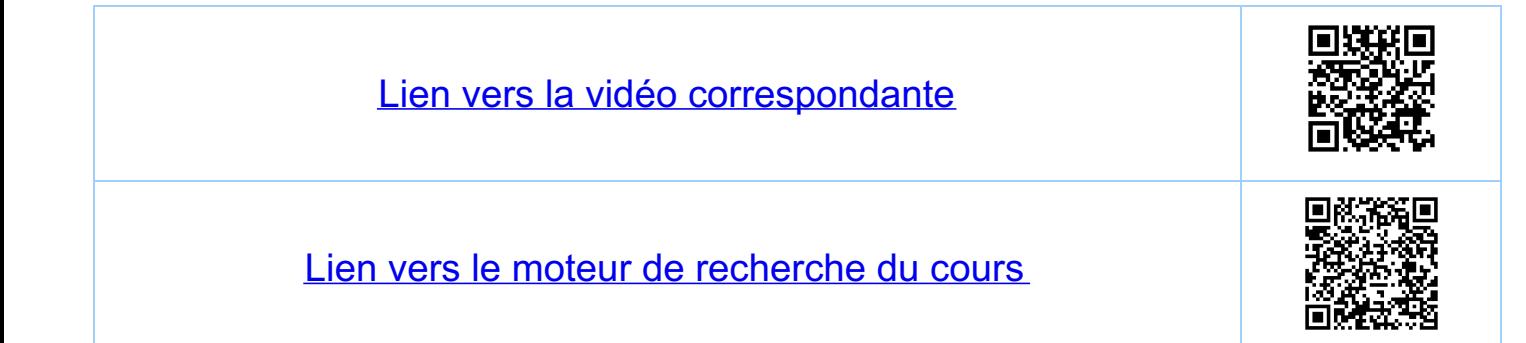

<u>Chapitre 9</u> Etudes des fonctions 9.2. Règle de Bernartli de l'Hospital 9.2.1. Enonce du Héoreme Theoreme Soit  $f: D(f) \rightarrow R$ ,  $g: D(g) \rightarrow R$ , deux functions<br>devivables sur Ia, b[cDIf) a Dy), a, beR,<br>a<b, lettes que  $\forall x \in \exists a, bL$ ,  $g' (x) \neq o$  et  $\lim_{x\to a_{+}}f(x)=\lim_{x\to a_{+}}g(x)=0$  $S_i$   $\ell_m$   $f'(x)$ <br> $\geq \ell \in \mathbb{R}$ Alors lim  $\frac{f(x)}{g(x)} = 2$ . Remarque: (généralisation de BH). On a le théorème  $t\infty$  au lieu de  $0$  dans  $0$ . 9.2.2. Exemples et contre-exemple 1)  $\lim_{x\to 0} \frac{Scin(x)}{x} = \lim_{x\to 0+} \frac{Scin(x)}{x} = \lim_{x\to 0+} \frac{Cos(x)}{1} = \lim_{x\to 0+} \frac{cos(x)}{1} = \lim_{x\to 0+} \frac{cos(x)}{1}$  $COS(0) =$ .  $\frac{1}{\cos(x)}$  une fonction continue

2)  $\begin{array}{r|l}\n\hline\n&1-\cos(x) \\
&\times-\infty\n\end{array}$ <br>  $\begin{array}{r|l}\n&1-\cos(x) \\
&\times^2\n\end{array}$ <br>  $\begin{array}{r|l}\n&\text{use function } x \rightarrow 0+ \\
&\times^2\n\end{array}$ <br>  $\begin{array}{r|l}\n&\text{B+ X-0+} \\
&\text{B+ X-0+} \\
&\text{C}\n\end{array}$  $=\frac{1}{2}\cdot \lim_{x\to 0+}\frac{Scin(x)}{x}=\frac{1}{2}$ Bémol : la réciproque de BH (B=A) est fausse On a lim $(x \cdot \sin(\frac{1}{x})) = 0$ deux gendarmes  $max_{X\rightarrow o_{t}} S = \lim_{X\rightarrow o_{t}} (X \cdot \sin(\frac{1}{X})) = \lim_{X\rightarrow o_{t}} \frac{X^{2} \sin(\frac{1}{X})}{X} = \lim_{X\rightarrow 0} \frac{\sinh(\sinh(\frac{1}{X}))}{\sinh(\frac{1}{X})}$ =  $\lim_{x\to 0+} \frac{2x \sin(\frac{1}{x}) - \cos(\frac{1}{x})}{1}$   $\lim_{x\to 0+} \frac{y' \cos(\frac{1}{x})}{1}$ <br>le théoreure  $\frac{7}{5}$ H ve s'applique pas 9.2.3. Comparaison de fonctions 1)  $\lim_{x \to 0+} (x \cdot \ln(x)) = \lim_{x \to 0+} \frac{\ln(x)}{\frac{1}{x} + \frac{1}{x}} = \lim_{x \to 0+} \frac{\frac{1}{x}}{\frac{x}{x^2}} = \lim_{x \to 0+} (-x) = 0 = \frac{\frac{1}{10}}{\frac{1}{10}}$ 2)  $lim_{x\to 0+} x^X = lim_{x\to 0+} (e^{U(x)})^X = lim_{x\to 0+} e^{X \cdot U(x)} =$  $=\frac{lim_{x \to 0+} (x \cdot \ell_{\mu(x)})}{lim_{x \to 0+} = e^{0} = 1}$ 

3) lim  $\left(1+\frac{2}{n}\right)^n$  = lim  $\left(1+\frac{2}{x}\right)^x$  = lim  $\left(e^{\ln\left(1+\frac{2}{x}\right)}\right)^x$  = new  $\left(\frac{x\epsilon}{R}\right)^{x\epsilon R}$  (limits  $\epsilon$  ) and  $\epsilon$  ) and  $\epsilon$  ) and  $\epsilon$  ) and  $\epsilon$  ) and  $\epsilon$  (limits  $\epsilon$  ) and  $\epsilon$  (limits  $\epsilon$  ) and  $\epsilon$  $= e^{\frac{\ell \ell m}{\lambda - \infty}(x - \ell n (1 + \frac{2}{x}))} = e^{\frac{\ell m}{\lambda - \infty}(\frac{\ell n (1 + \frac{2}{x})}{\lambda})} = |BH, \frac{8}{\lambda})}$  $\frac{1}{2}$ <br>  $\frac{2}{2}$ <br>  $\frac{2}{2}$ <br>  $\frac{2}{2}$ <br>  $\frac{1}{2}$ <br>  $\frac{2}{2}$ <br>  $\frac{1}{2}$ <br>  $\frac{2}{2}$ <br>  $\frac{1}{2}$ <br>  $\frac{2}{2}$ <br>  $\frac{1}{2}$ <br>  $\frac{2}{2}$ <br>  $\frac{1}{2}$ <br>  $\frac{2}{2}$ <br>  $\frac{1}{2}$ <br>  $\frac{2}{2}$ <br>  $\frac{1}{2}$ <br>  $\frac{2}{2}$ <br>  $\frac{1$ 4)  $\psi_{PE}R$ ,  $\lim_{x\to\infty}(\frac{1}{x^{p}}e^{-\frac{1}{x}}) = 0$  $\frac{1}{x}$   $p \le 0$   $\frac{1}{x} = x^{-p} = x^{-|p|}$  $\lim_{x\to 0+} \left(\frac{1}{x^{p}}e^{-\frac{1}{x}}\right) = \left(\lim_{x\to 0+} x^{|p|}\right)\left(\lim_{x\to 0+} e^{-\frac{1}{x}}\right) = 0$  $ii)$   $0 < p \leq 1$  $\lim_{x\to 0+} \frac{1}{x^p} e^{-\frac{1}{x}} = \lim_{x\to 0+} \frac{\frac{1}{x^p}}{e^{\frac{1}{x}}} = \lim_{x\to 0+} \frac{(-p) \frac{1}{x^{p+1}}}{e^{\frac{1}{x}} \frac{1}{x^p}} =$ =  $\lim_{x\to 0+} (p \cdot \frac{1}{x^{p-1}} e^{-\frac{1}{x}}) \frac{1}{car} p-1 \le 0$ <br>= <u>leplus pehiteutier > p</u>  $(iii)$   $p > 1$ , BH par récurrence  $h = \lceil p \rceil$  fois:  $lim \frac{\frac{1}{XP}}{\frac{1}{X-1} \geq x}$  BH  $lim \frac{\infty}{\infty}, n \neq \infty, ...$ =  $\lim_{x \to 0+} (p \cdot (p-1) \cdot ... \cdot (p-4) \frac{1}{x^{p-4}} e^{-\frac{1}{x}}) = 0$ 

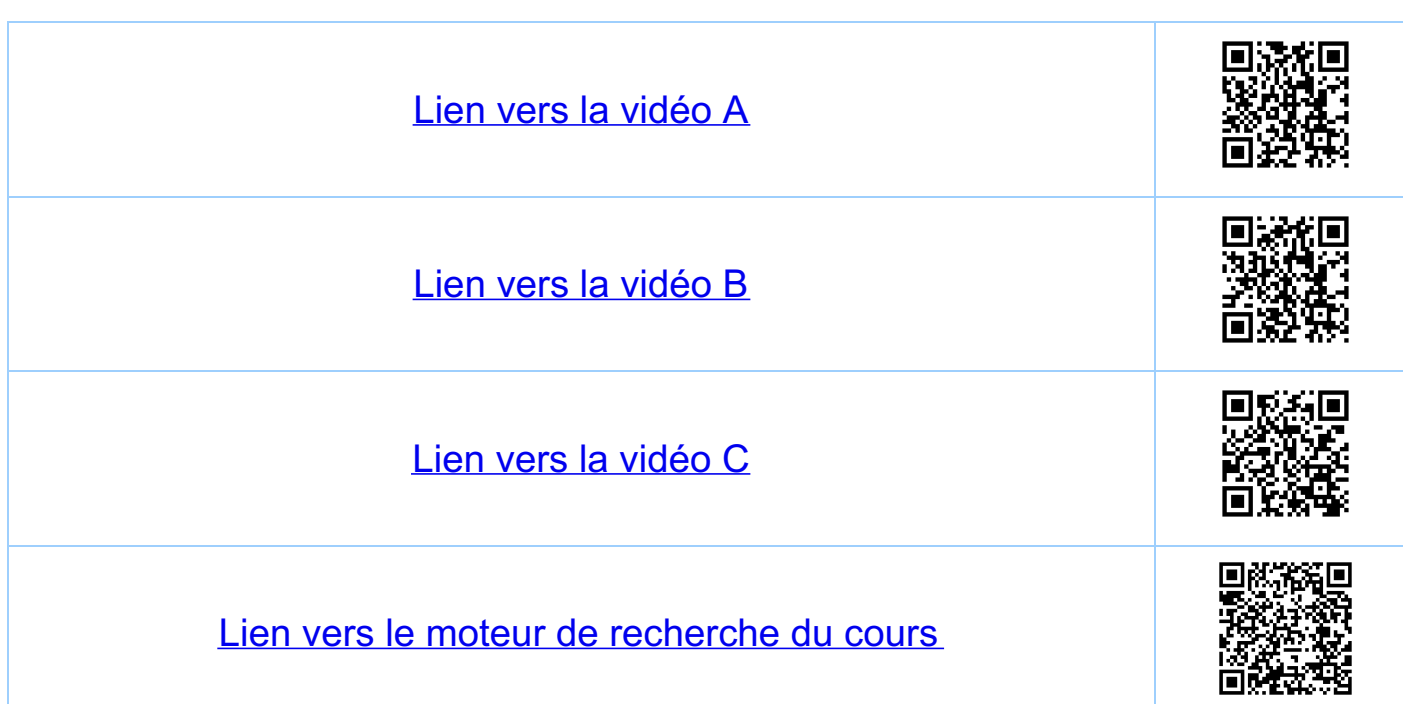

<u>Chapitre 9</u> Etudes des fonctions 9.3. Démonstration du fléoreme de BH i) f, g dévivables sur Ja, b L, donc f, g continues<br>Sur Ja, b L. Donc pour fout X e Ja, b L, f, g<br>continues sur Ja, x J et dérivables sur Ja, x L. ii) f, g continues sur [a, x] par prolongement par<br>continuité si on définit f (a) = g (a) = 0, car par<br>hypothese lim f (t) = lim g (t) = 0. iii) on a le théorème des accroissements finis généralisé sur<br>[a,x] (g'(t) +0 pour tout te]a,x[ par hypothèse).  $f(x) = f(x) - 0 = f(x) - f(a) = f'(a)$ <br>iv)  $g(x) = g(x) - 0 = g(x) - g(a) = f(ea)$ <br>fléorème des<br>pour un ue ]a, x[ accroissements finis generalisé v) puisque u= Ja, x [ on obtient par iv) pour foule<br>scrite (xn), xn > a, lun xn = a une suite (un), un > a<br>lun un = a ce qui implique que.  $\frac{f(x)}{x-\alpha} = \frac{f'(u)}{u-\alpha}$  pouvu que  $\frac{f'(u)}{x-\alpha}$  existe ici on considére toutes les suites (un) lettes que  $u_n > a$ , lui  $u_n = a$ . Mais  $u \in a_n \times b$  depend de  $x$ <br>et on  $ne$  deuvait considèrer que les suites (Un) générées par les suites (x,) de la limite originale.

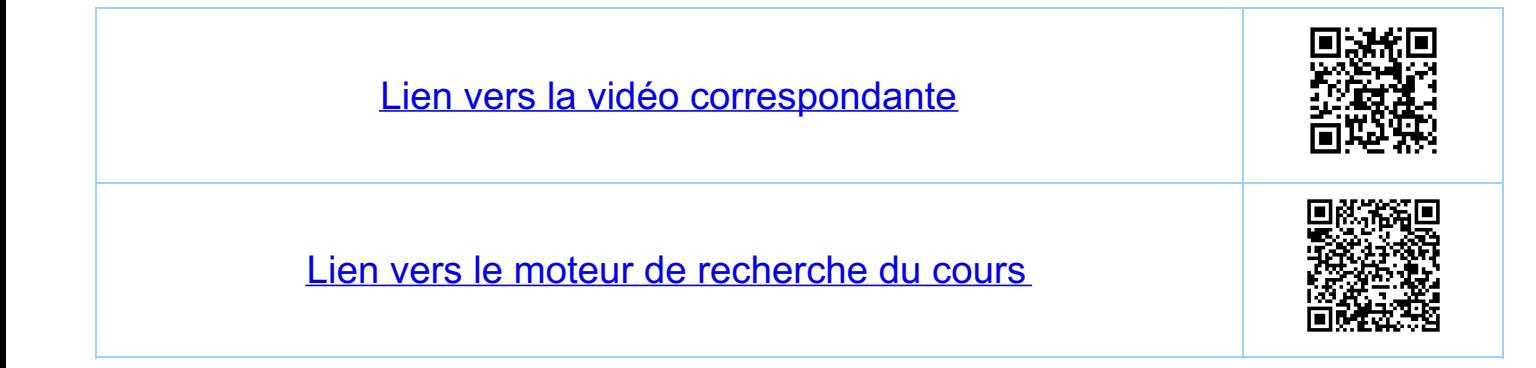

<u>Chapitre 9</u> Etudes des fonctions 9.4. Démonstration du flieveure 8.2 Theoreme 8.2 Soit f: D-R,  $x \in J$ q,  $bI = D$ ,  $a < b$ , f continue sur 1a, bL, derivable sur 1a, bL X, S'il  $derivable ex X, e' | f'(X) = e (B)$ Celle fonction n'est pas passible comme 'si c'est le graphe d'une fonction dérivée, la valeur<br>en x, est la Demonstration  $f(x_0 + k) - f(x_0) = \frac{ln 2}{ln 2}$ <br> $f'(x_0) = lim_{h \to 0} f(x_0 + k) - f(x_0) = \frac{ln 2}{h \to 0}$ <br> $f'(x_0 + k) = lim_{h \to 0} f(x_0 + k) = lim_{h \to 0} f(x_0 + k) = lim_{h \to 0} f(x_0 + k) = lim_{h \to 0} f(x_0 + k) = lim_{h \to 0} f(x_0 + k) = lim_{h \to 0} f(x_0 + k) = lim_{h \to 0} f(x_0 + k)$ = lim  $f(x_0 + h) = 2$ <br> $h \rightarrow 0$ D'une manière analogue on démante la version

Theoreme 8.2<sup>bis</sup> Soit f: D - R, [a,b] c D, a,beR,<br>a <b, f continue sur [a,b] et<br>derivable sur Ja,b[. S'il existe<br>l<sub>t</sub> ER lel que luin f'(x) = l, alors f est dérivable à droite en a et<br>fla) = L,, et s'il existe l e R tel que<br>lun f'(x) = L, alors f est dérivable  $a$  gauche en b et  $f'(b)=e$ 

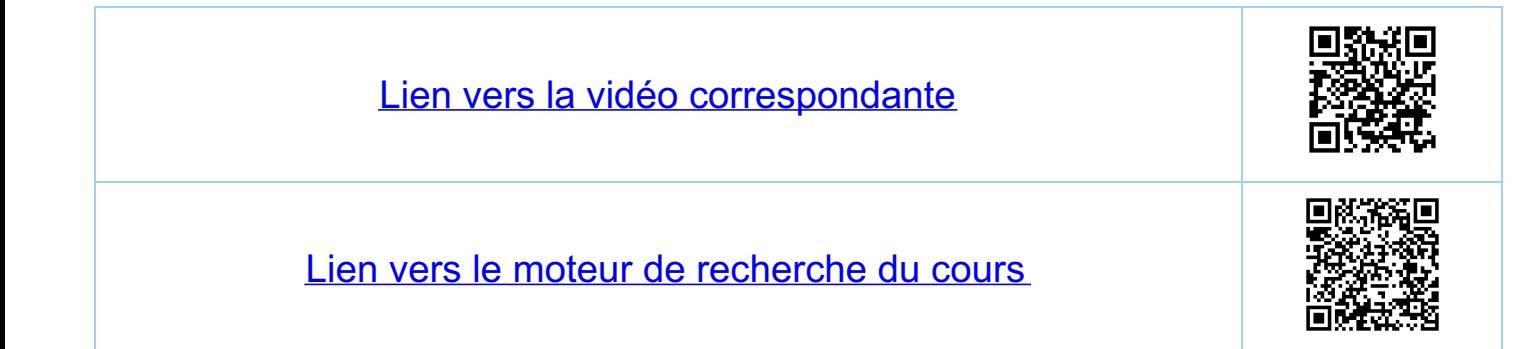

Chapitre 9 Etude des fonctions 9.5. Discussion du graphe d'une fonction 951 Terminologie Dans ce paragraphe et le prochain f I -R,<br>I = [a,b], a,b e R, a < b, et I. c I est un sais-intervalle férmé. minimum local = maximum local= ma+i mum global minimum global maximum local CONCave minimum local concore 952 Definitions CONVEXE:  $f$  est convexe sur  $I_s$  si  $\forall x_1, x_2 \in I_s$ ,  $x_1 < x_2$ ,  $\forall \lambda$ <br> $\in$   $[0,1], f(\lambda x_1 + (1 - \lambda) x_2) \leq \lambda f(x_1) + (1 - \lambda) f(x_2)$ <u>concave</u>:  $f$  est concave sur  $I_s$  si  $t'$   $x_1$ ,  $x_2$   $\in$   $I_s$ ,  $x_1$   $\ltimes$   $x_2$ ,  $t'$  $\lambda$ <br> $\in$   $[0,1]$ ,  $f'(\lambda x_1 + (1-\lambda) x_2)$   $\geq$   $\lambda f(x_1) + (1-\lambda) f(x_2)$ pouit stationnaire: fadmet un pount stationnaire en

 $\frac{max_i m u u \text{ local:}}{s i f (x) \le f (x_i) \text{ post} x \text{ local } e u x_i \in [q, b]}$ <br> $\frac{sin f(x) \le f(x_i) \text{ post} x \text{ proche de } x_i}{s i f (x_i) \le f (x_i) \text{ p} s i x \text{ proche de } x_i}$ minimum local: fadwet un minimum local en x, E[a,b]  $\frac{maximum}{\text{[global]}}$ : fadmet un maximum[global] en<br>X= [a, b] sif(x) < f(x) pour<br>fout x E [a, b]  $\frac{\text{minimum}}{\text{Number of 1:}}\frac{1}{2}\frac{1}{2}$ extremum (local) fadmet un maximum (local) ou un point d'inflexion: fadmet un point d'inflexion en X<sub>e</sub> Ja, b[ sifest differentiable  $\frac{f}{x}$ en x et s'il existe E>o tel que  $\frac{1}{10}$  reste  $\Gamma(x) = f(x) - f(x_0) - f(x_0)(x-x_0)$ Satisfail  $\forall x \in \exists x - \epsilon, x_0 + \epsilon \succeq \neg \xi x_0$  $\Gamma$  (X)  $(X-X_0) > 0$  (OL  $\le 0$ ).

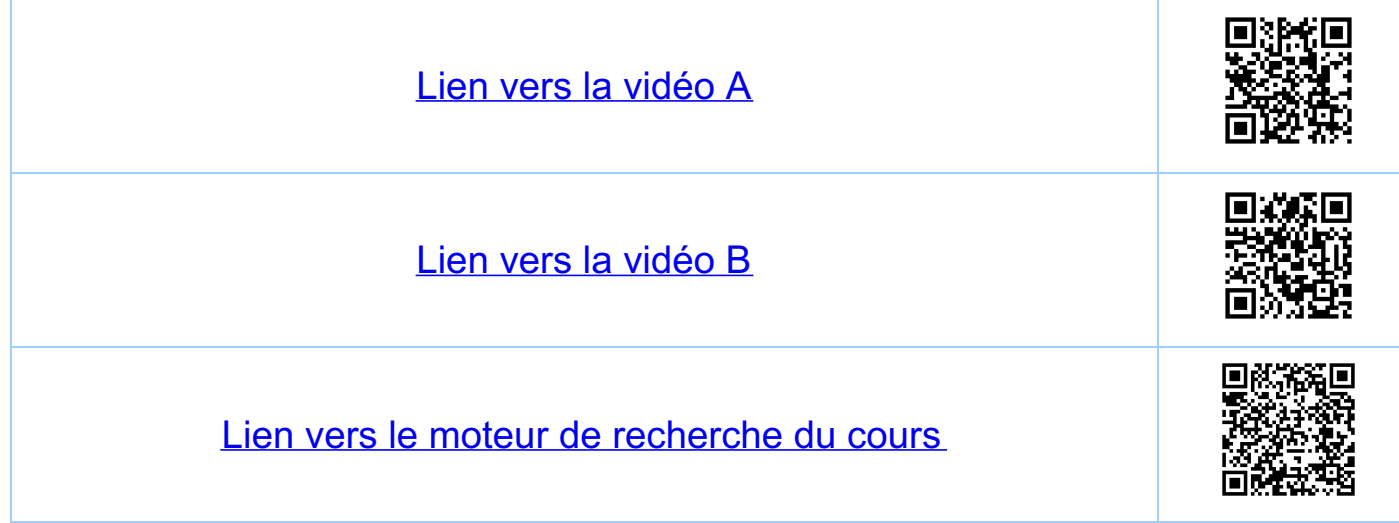

Chapitre 9 Etude des fonctions 9.6. Criteres 9.61. Couverile Dans ce paragraphe f: I -R, I = [a, b],<br>a,b e R a < b, et I, c I est un sons-internatte<br>ferme. Remarque: les théoreures qui suivent découlent tous<br>du théoreure des accroissements finis et de<br>ses corollaires (sans hypothèse de le risteure<br>des fonctions dévivées en question). Théorème (critère suffisant pour la convexité)<br>Si f'est une fouction croissante sur I. (en particulier<br>si f"> 0 sur I.), alors f est convexe sur I. Theoreme (critere suffisant pour la concavité)<br>Si f'est une fonction decroissante sur I. (en particulier<br>si f"< 0 sur I.), alors f est concave sur I. Remarque: toujours avoir en tête les exemples<br> $f(x) = x^2$  (convexe sur R)  $f(x) = -x^2$  (concave sur R)  $\bigvee y = -x^2$ 

9.6.2. Extrema Théorème (extremum local, condition nécessaire) Si f admet un extremum local en x, E]a, b[<br>et si f est dévivable en x, alors f'(x,)=0 Théorème (extremum local, condition suffisante) i) si  $f'(x_0) = 0$  en  $x_0 \in [a, b]$  et si  $f''(x_0) < 0$ <br>alors  $f$  admet un maximum local en  $x_0$ ii)  $si f'(x_0) = o$  en  $x_0 \in [a, b]$  et  $si f'(x_0) > o$ <br>alors f admet un minimum local en  $x_0$ .  $0 1$ <br>  $1 x 1 x$ <br>  $1 x 1 x$ <br>  $1 x 1 x$ <br>  $1 x 1 x$ <br>  $1 x 1 x$ <br>  $1 x 1 x$ <br>  $1 x 1 x$ <br>  $1 x 1 x$ <br>  $1 x 1 x$ <br>  $1 x 1 x$  $\begin{array}{c|c|c|c|c|c} \hline \textbf{L} & \textbf{L} & \textbf{L} & \textbf{L} \\ \hline \textbf{L} & \textbf{L} & \textbf{L} & \textbf{L} \\ \hline \textbf{L} & \textbf{L} & \textbf{L} & \textbf{L} \\ \hline \end{array}$ 1 cas i) du fhéoréme 3 cas ii) du théorème 2, 4) le théoréme ne s'applique pas 5 maximum (local) en à, minimum (local) en b, le théoreme ne s'applique pas<br>(6 cas i) du théoreme en a, cas ii) en b. Théoreme (extremum [global]) Soit f: [a, b] - R, a, beR, asb, f continue sur [a, b]<br>Les points x, e [a, b] d'extremums [globaux] sont<br>éléments de :

i) { les points dans ]a, b[ où f n'est pas dénivable} ii) { les points où f'=0} (paints stationnaires)  $(iii) \{e, b\}$  fords) 963 Points d'inflexion Théorème (points d'uiflexion)<br>Soit f une fonction trois fois dérivable sur IqbICDA. i) si f admet un point d'inflexion en x. E Ja, b[<br>alors f"(x,) =0 ii) si f'(x,) = 0 et f'(x,) + 0 en x,  $\in$  ] a, b[,<br>alors f admet un point d'inflexion en x,  $0 \text{ y } y = x^3 = f(x)$  (2)  $\text{ y } y = x + x^3 = f(x)$  $0 f''(0) = 0$ ,  $f'''(0) = 6 \neq 0 \implies point d'inflexion par ii)$ T ou direclement en utilisant la définition  $f(x) = 0 + 0 \cdot (x - 0) + f(x) \implies f(x) = x^3$  $et (f(x) \cdot (x - 0) = x^4 > 0$  pour  $x \ne 0$  $(2) f''(0) = 0, f''(0) = 6 \neq 0 \implies point d'inflexion par ii)$ <br>Tou direckment en utilisant la définition  $f(x) = 0 + 1 \cdot (x - 0) + f(x) \implies f(x) = x^3$ <br>et  $f(x) \cdot (x - 0) = x^4 > 0$  pour  $x \neq 0$ 

9.6.4. Le cas génèral Remarque (cas général)  $S_i f(x_i) = ... = f^{(n-1)}(x_i) = 0, f^{(n)}(x_i) < 0, n \text{ pair}$ alors fadmet en x, un maximum local. · si f'(x,) = ... = f'(x,) = 0, f'(x,) > 0, n pair  $S_i$  f'(x)=...=f'(x)=0,f'(x) =0, n impair alors fadmet en x. un point d'inflexion  $y = x^2, x^4, x^6,$ <br> $y = -x^2, -x^4, -x^6,$ maximums points d'inflexion Minimums  $y = -x^3 - x^5$ 

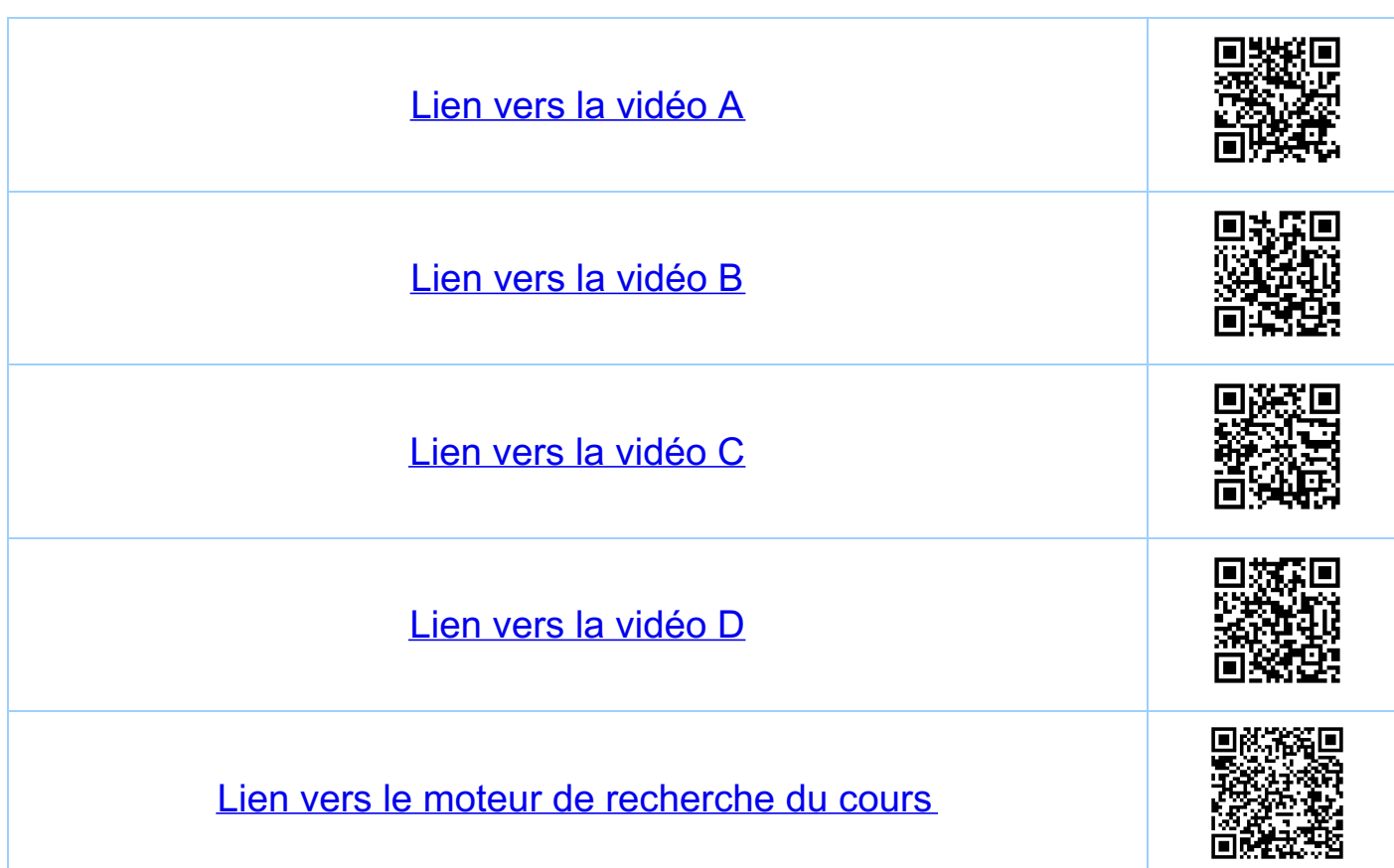

<u>Chapitre 9</u> Etude des fonctions 9.7. Exemple d'étude d'une fonction 9.7.1. Le procédé possible , sinon à la fin<br>la discussion 1) trouver  $D(f)$ ,  $(m(f)^t)^t$ 2) symétries (paire, impaire, périodique)  $3)$   $2$   $5$  ros de  $f$ 4) continuité de f (limité à droite, limité à gauche pour les points de discontinuité et pour les pounts au bord) 5) dévivabilité de f (calcuter f', f" avec leur domaine de définition  $\subset D(f)$ ) 6) points particuliers (points stationnaires, extremums. (locaux et glaubaux) points où f n'est pas dérivable) 7) monotonie de f (signé de f', convexité, concavilé) 8) asymptotes eventuelles 9) fracer le graphe de f 972 L'exemple matimum local = matimum [global] morimum local minimum local minimum local. minimum local = minin [96bal]
$f(x) = |2x-1| - x^2 + |$ ,  $D(f) = [-3, 3]$  $\Leftrightarrow f(x) = \begin{cases} 2 - 2x - x^2 \\ 2x - x^2 \end{cases}$  $\overline{st}$   $\chi \in [-3, \frac{1}{2}[-\frac{1}{2}]]$  $Si \qquad X \in \left[\frac{1}{2}, 3\right] = \frac{1}{2}.$ 9.7.3 Pauts 1-5 du procédé 1)  $D(f) = [-3, 3]$ ,  $\ln(f) = \ln(H)$  (sifcontinue)  $2)$  f n'a pas de symétries pas dans  $I_1$ 3)  $X^2 + 2x - 2 = 0$  Sur  $\overline{L}$ ,  $X = \frac{-2\frac{1}{2}(4+8)}{2} = -1-15 = -2.7...$ <br> $2x - x^2 = 0$  Sur  $\overline{L}_2$   $X = 2$   $(x = 0 \notin \overline{L}_2)$ 4) f continue sur [-3,3] (composition, addition, ... de 5) f derivable sur I, et I, (même sur I,ut=3=[3,1])<br>mais pas sur I, u I, Sur  $\Gamma_1$ :  $f'(x) = -2-2x$ ,  $f''(x) = -2$ <br>Sur  $\Gamma_2$ :  $f'(x) = 2-2x$ ,  $f''(x) = -2$ 9.7.4. Point 6 du procédé 6) points particuliers i) fu'est pas dévivable en x={ car:  $\lim_{x \to \frac{1}{2}^-} f'(x) = \lim_{x \to \frac{1}{2}^-} (-2-2x) = -3$ <br>  $\lim_{x \to \frac{1}{2}^+} f'(x) = -\lim_{x \to \frac{1}{2}^+} (2-2x) = 1$ <br>  $\lim_{x \to \frac{1}{2}^+} f'(x) = -\lim_{x \to \frac{1}{2}^+} (2-2x) = 1$ <br>  $\lim_{x \to \frac{1}{2}^+} f'(x) = -\lim_{x \to \frac{1}{2}^+} f(x) = -\lim_{x \to \frac{1}{2}^-} f(x) = \lim_{x \to \frac$ 

 $f(\frac{1}{2}+\epsilon) = |2\xi| + \frac{3}{4} - \epsilon - \epsilon^2 \ge \frac{3}{4} + |\xi| - \epsilon^2 \gg \frac{3}{4}$ un candidat et il s'agit douc d'un minimum local pour m ii) points ou  $f' = 0$ . Sur  $I_1: -2-2x = 0 \Rightarrow x = -1$  $Sur\ \overline{L}_2: 2-2\chi=0 \Rightarrow \chi=1$ en  $X = -1$ :  $f''(-1) = -2$ , donc  $f$  admet cur matimum local en  $x = 1$ :  $f''(1) = -2$ , donc  $f$  admet un maximum local on a  $f(-1) = (3) f(1) = 0$ des candidats pour 14 iii) valeurs au bord  $f(-3) = 0$ ,  $f(3) = 3$ maximum et minimum [global] M = maximum {-1,-3,  $\frac{3}{4}$ , 1, 3} = 3<br>m = minimum {-1, -3,  $\frac{3}{4}$ , 1, 3} = -3 Donc  $\lbrack \mu_1(f) - [-3, 3]$ NJ 9.7.5. Points 7-9 du procédé (1) 7) monotonie, convexile/concavile (tableau des signes)  $f'(-1) = 0$ ,  $f'(1) = 0$ ,  $f'$  n'admet pas de devivée en x= $\frac{1}{2}$  $\boxed{\text{Discass}_{\text{max}} \quad \text{[} -3, 3 \text{]} = [-3, -1] \cup \text{[} -1, \frac{1}{2} \text{]} \cup \text{[} \frac{1}{2}, \text{]} \cup \text{[} \text{[} \text{1} \text{]} \cup \text{[} \text{1} \text{]} \text{]} }$ 1) Sur [-3,-1]  $f'(-3) = 4$ ,  $f''(x) = -2 < 0$ . Donc  $f'$  est  $d$ écroissante sur [-3,-1]  $47 f'(x) \ge 0$ , danc f est une fouction croissante et fest concave

sur [-1,1] c'est la dérivée à gauche en 1 11) SLLT  $[-1, \frac{1}{2}]$ :  $f'(-1) = 0$ ,  $f''(x) = -2 < 0$ .  $Douc/f'$  est décroissante sur [-1, 2] : 0 > f'(x) >-3, doncf<br>est une fonction décroissante et f est concave. Sur [= 1] c'est la dérivée à droile en 2  $iii)$  sur  $I\frac{1}{2}$ ,  $1]: f'(1) = 1, f''(1) = -2 < 0.$  Donc  $f'(2) = -2$ décroissanté sur [t]. 17f'(x) > 0, donc f'<br>est une fonction croissante et f est concave  $iv)$  sur [1,3]:  $f'(t) = 0$ ,  $f''(x) = -z < 0$ . Donc  $f'(est)$ décroissante sur [1,3], 0>f'(x) >-4, doncf Allention: f est concave sur I, et I, mais f 8) pas d'asymptoles à disculer 9) Voir le graphe

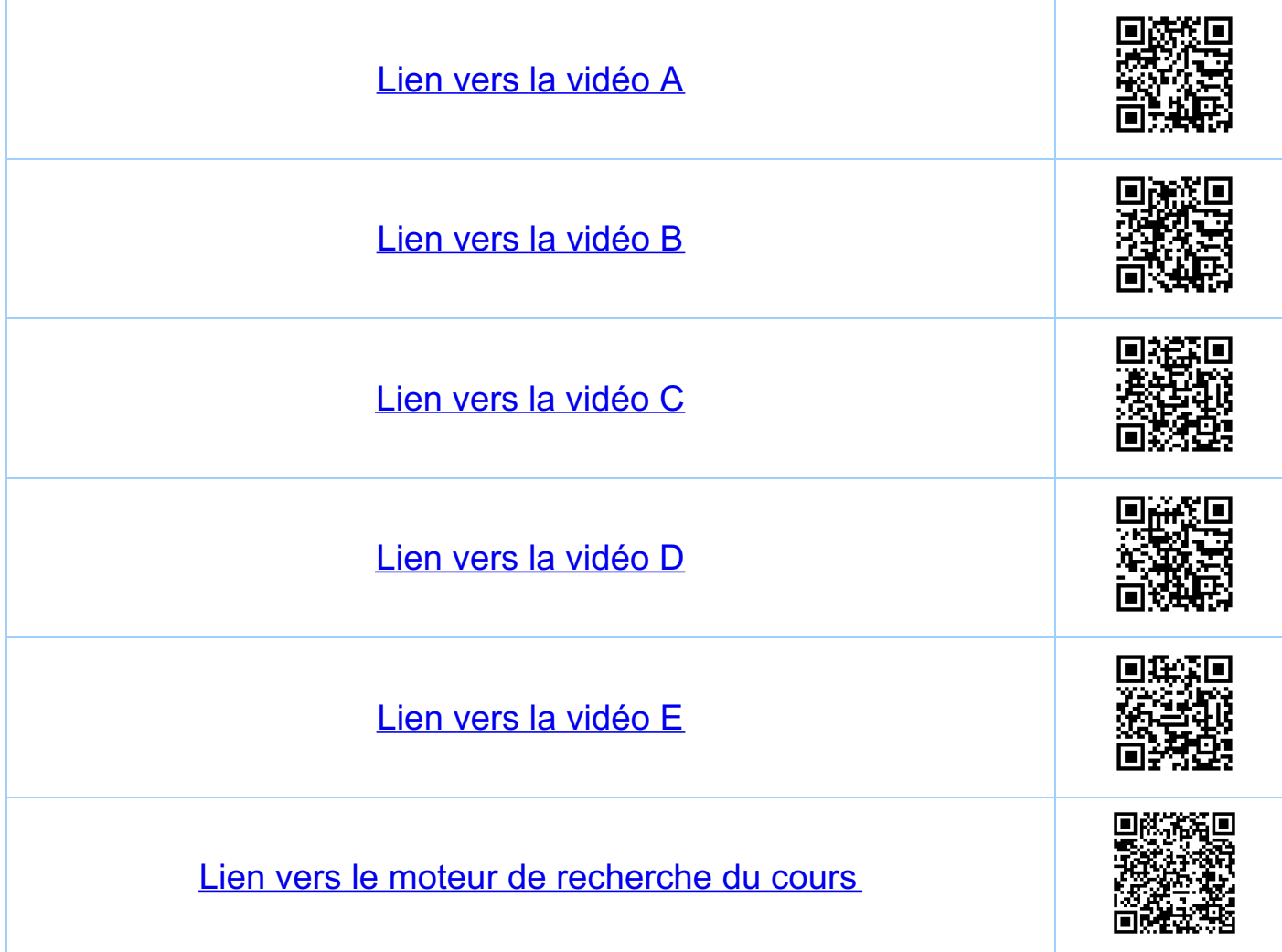

<u>Chapitre 9</u> Etude des fonctions 98. Asymptoles (exemples) i) asymptoles verticales lim  $f(x) = \pm \infty$  $\sqrt{2}$   $\ell$ u(x)  $Exemple: \ \ \mathcal{L}_h: Jo, \infty_{L} \longrightarrow \mathbb{R}$  $\lim_{x\to 0+} \ln(x) = -\infty$ ii) asymptotes horizontales lui  $f(x) = b_{\pm}$ , b+eR  $Exemple: f(x) = e^{X}$  $\frac{y}{y}$  =  $e^{x}$  $lim_{x\rightarrow\infty}e^{x} = 0$  $(iii)$  asymptotes obliques  $\frac{1}{x}f(x) \sim a_{\pm}x + b_{\pm} \frac{1}{x}a_{\pm}, b_{\pm} \in \mathbb{R}$ 

 $\lim_{X\to\pm\infty}\frac{\pm(X)}{X}=\underset{\wedge}{a_{\pm}}\in\mathbb{R}$  $\lim_{x\to\pm\infty} (f(x) - q_{\pm} x) = b_{\pm} \in \mathbb{R}$ 

 $\frac{Exemple}{f(x) = \frac{X + x^5}{1 + X^2 + X^4}}$ impair  $\frac{f(x)}{x^2+x} = 1$  $\overline{4}$  $\frac{1}{-3}$   $\frac{1}{-2}$  $-1$  $X \rightarrow \pm \infty$ <br>  $\mathcal{L}_{\mathcal{L}}(f(x) - x) = \mathcal{L}_{\mathcal{L}}(x) - x^3 = C$ <br>  $X \rightarrow \pm \infty$  $-2$  $-3$ 

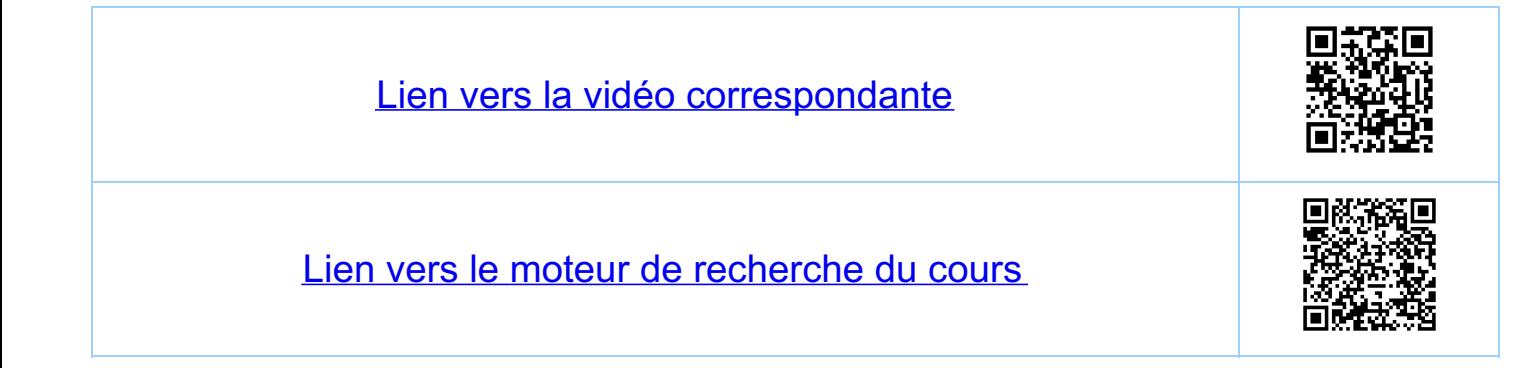

Chapitre 10 Développements limités 10.1. Definitions 10.1.1. Developpements limités Définition: soit f: D M, a E T C D, où I est existe des nombres a.,..., au ER et une fouction  $\varepsilon:\mathcal{I}\longrightarrow\mathbb{R}^3$ , continue en  $x=2$ , tels que  $\forall x \in \bot,$  $f(x) = \sum_{k=0}^{1} q_k (x-a)^k + (x-a)^n \epsilon(x)$ avec lim E(x) = 0, on dit que f admet un développement limité d'ordre n'autour de a Remarque: sif admet un developpement limité récurrence on trouve que pour 05 m 5 n  $f(x) - \frac{m-1}{R=0} q_{R}(x-a)^{R}$  $a_m = \frac{2m}{x+a}$  $\left( x-a\right) ^{m}$ Remarque: l'existence d'un développement limité avec n=o est équivalente à la continuilé<br>de f en a et avec n=1 à la<br>différentiabilité de f en a.

10.1.2. Fonctions de classe C<sup>K</sup> Terminologie: fonctions de classe CR (= CRT) = CRT, R) Soit ICR my intervalle. Alors on définit  $C^{\circ}(\overline{\bot}) = \{f: D \rightarrow \mathbb{R} : I \subseteq D, f$  continue sur I} et pour  $k \in \mathbb{N}$ ,  $C^{k}(\mathcal{I}) = \{f: D \rightarrow R: ICD, f \notin f \text{ is differentiable} \}$ <br>sur I et  $f^{(k)}$  une De plus on dit que fe $C^{\infty}(\mathbb{Z})$ , si fe $C^{\infty}(\mathbb{Z})$ Remarque:  $C^{\circ}$   $C^{\circ}$   $C^{\circ}$   $C^{\circ}$   $D$   $C^{\infty}$   $D$   $C^{\infty}$   $D$   $\infty$   $M$   $\infty$   $M$   $\infty$   $M$   $\infty$   $M$   $\infty$   $M$   $\infty$   $M$   $\infty$   $M$ 

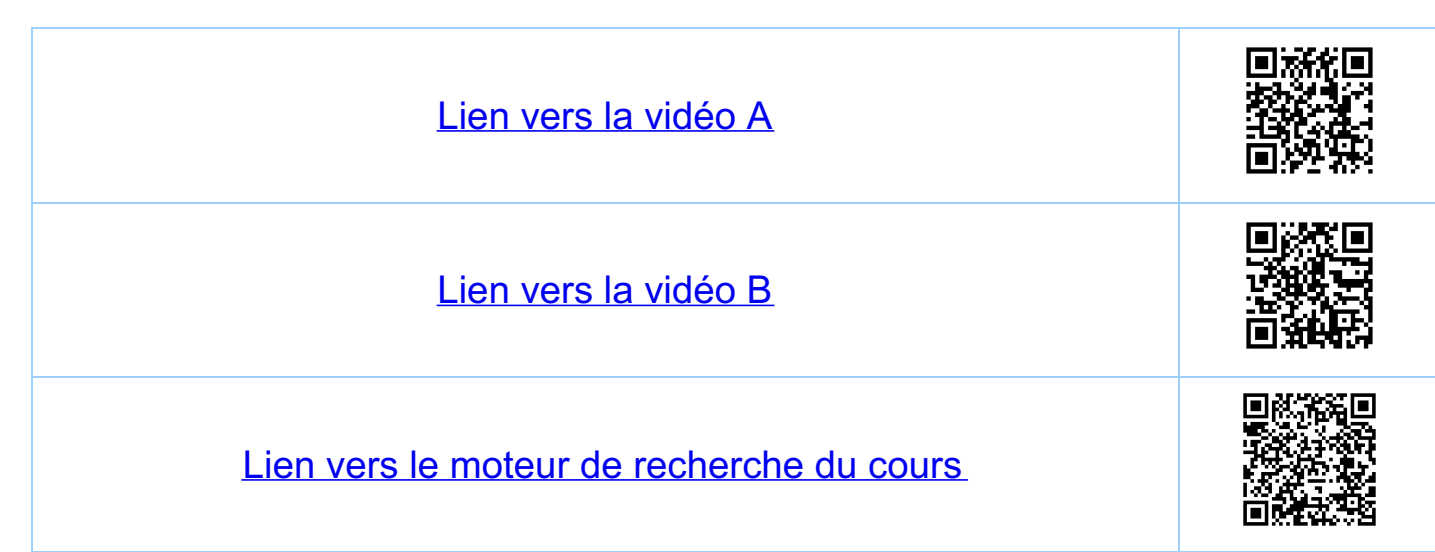

Chapitre 10 Développements limités 10.2 Formule de Taylor 10.2.1. Fonctions M+1 fois dérivables Héoreme / Soit I CR un intervalle ouvert, nelly, f: I -R<br>une fonction n+1 fois derivable sur I et soit aeI. Alors fadmet un developpement limite d'ordre n.<br>autour de a Plus précisément, pour tout x EI,<br>x > a (x < a) il existe u E]a, x[ (u E]x, a[) tel.  $f(x) = \sum_{k=0}^{n} q_k (x-a)^k + (x-a)^n \epsilon(x)$  $\begin{array}{l} \n\text{rec} & \text{ln}(X), \text{ le } n\text{-}2m\text{ e} \\
\hline\n\text{ln}(X) & \text{ le } n\text{-}2m\text{ e} \\
\hline\n\text{polyn\'e}ue de & \text{ u depend de x} \\
\hline\n\text{log}(\text{or } d\text{or } d\text{ re } n, \text{ etc.}) = \frac{1}{(n+1)!} f(u) (x-a)\n\end{array}$ avec Remarque: pour n=0 on obtient f(x)=f(a)+f(u)(x-a)<br>ce qui est le théorème des acroissements finis. <u>10.2.2. Demonstration</u> Démonstration: soit x>a (la démarche est analogue pour  $\frac{f(x)}{f(y)} = f(x) - \sum_{k=0}^{N} \frac{f(k)}{k!} f(y) (x-y)^k - c (x-y)^{N+1}$ 9 est continue sur [9,x] et dérivable sur 19,x[. De

plus g(x)=0, et on chaisit c let que g(a)=0 (isoler)<br>c dons l'équation g(a)=0). Par le théoreux de Rotle il<br>exisk donc u e Ja, x [ lel que  $O = g'(u) = ... = -\frac{1}{N!} f'(u) (X-u)^{N} + C(u+1) (X-u)^{N}$ ce qui implique que  $C = \frac{1}{(n+1)!} f''(u)$  Cei montre le<br>Héoreme, vu que l'équation gra = implique que.  $f(x) = \sum_{n=1}^{n} \frac{1}{f^{(n)}} f^{(n)}(x-a)^{p} + C (x-a)^{n+1}$ 10.2.3. Fonctions de classe C" I héoreme 2  $\overline{S}$ oit  $\overline{\bot}$  clR un intervalle ouvert,  $\overline{f} \in C^n(\overline{\bot})$  pour un nell et soit a EI. Alors fadmet un developpement limité d'ordre n autour de a Plus précisément, pour fout  $x \in I$ ,  $x > a$   $(x < a)$  it exisk  $u \in J$ a,  $x L$  $(ueJx, aE)$  kl que:  $f(x) = \sum_{k=0}^{n} q_{k}(x-a)^{k} + (x-a)^{n} \in X$  $a_k = \frac{1}{k!} f^{(k)}(a)$   $\frac{\int h(X) \cdot e^{ikx} dx}{\int g^{(k)}(a)}$ avec  $\equiv p_{n}(x)$  le polynôme de  $\mathcal{E}(X) = \frac{1}{n!} \left( \frac{\rho^{(n)}}{2} - \frac{\rho^{(n)}}{2} \right) \xrightarrow[X \to \alpha]{\infty} 0$ Taylor d'ordreu.  $u = u(x) \xrightarrow[x\rightarrow a]{} a$ car f continue en a.

10.2.4. Remarques et démonstration Remarque: pour  $n = 0$  on a  $f(x)=f(a)+\epsilon(x)$ <br>
ce qui exprime la continuité de feu<br>  $x = a$ , et pour  $n=1$  on a<br>  $f(x) = f(a) + f'(a)$   $(x-a) + (x-a) \epsilon(x)$ <br>
ce qui exprime la différentiabilité<br>
de f en  $x = a$ Remarque:  $si$   $f: T \longrightarrow R$  est  $(\mu H)$  fors devivable alors f est de classe C'I) et les deux<br>tréoremes donnent deux représentations possibles du reste (il en etistent d'autres) Démonstration: une fonction de classe C'II) est.<br>n = (n-1)+1 fois dérivable et par le théorème 1 on a douc,  $f(x) = \sum_{a=1}^{n-1} q_{a}(x-a)^{p} + \frac{1}{n!} f^{(a)}(x-a)^{n}$ et par conséquence (ajouler zero):<br> $f(x) = \sum_{k=0}^{n} q_k (x-a)^k + \frac{1}{n!} (f(u) - f(u)) (x-a)^n$ <br> $\frac{1}{k!} f^{(k)}(a)$ 

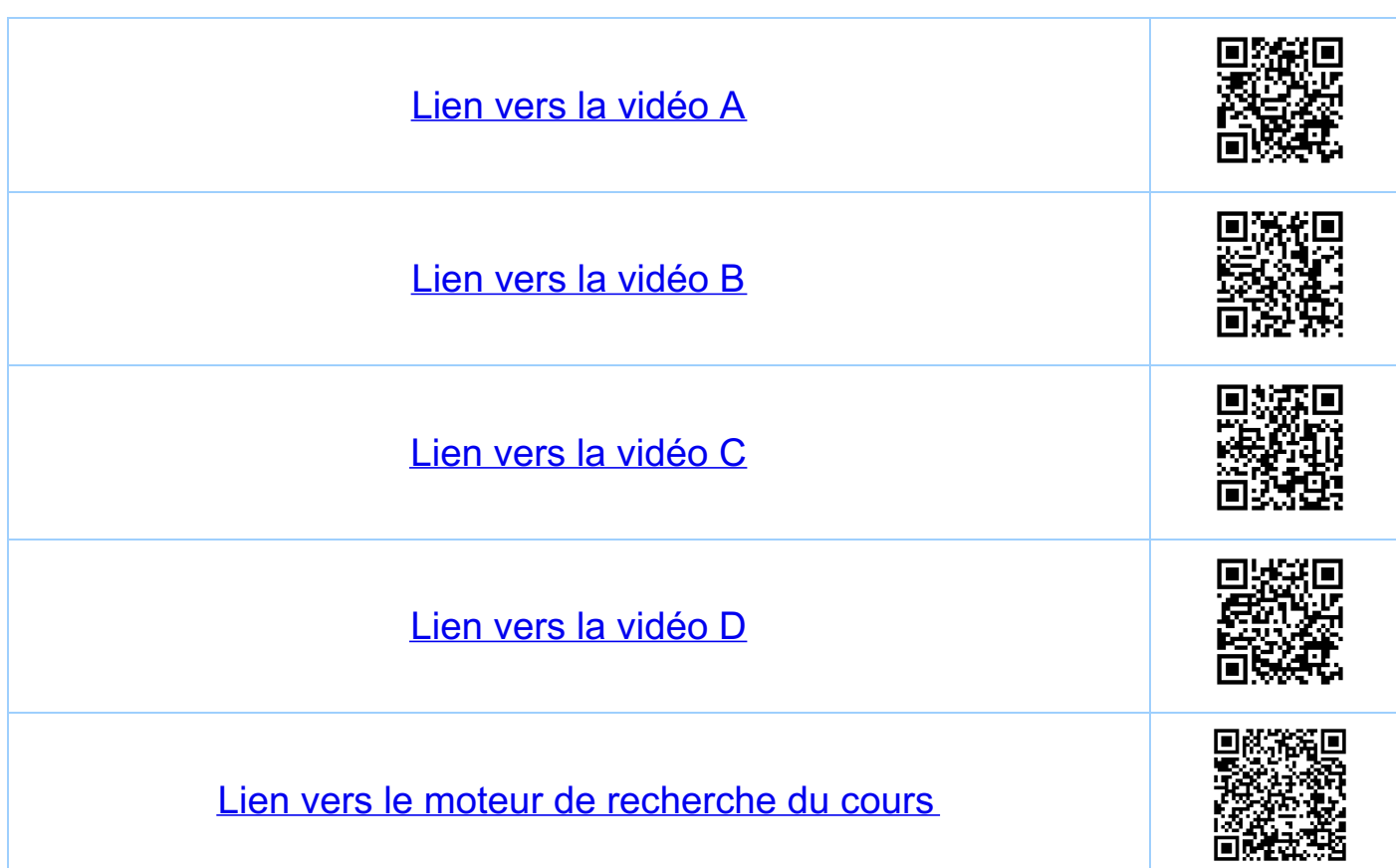

<u>Chapitre 10</u> Développements limités 10.3. Interprétation de la formule de Taylor. 10.3.1. Un exemple  $R=7$ <br>  $R=7$ <br>  $R=7$ <br>  $R=7$ <br>  $R=7$ <br>  $R=7$ <br>  $R=7$ <br>  $R=7$ <br>  $R=7$ <br>  $R=7$ <br>  $R=7$ Pour f(x) = scis(x) et a=0 on trouve par exemple<br>(tous les polynomes sont impaires puisque sin est impaire).  $a_{0} = \frac{1}{0!} f(0) = 0$  $p_{o}(x) = 0$  $Q_1 = \frac{1}{1!} f'_{(0)} = 1$  $p_1(x) = 0 + x = x$  $a_2 = \frac{1}{2!} f''(0) = 0$  $p_2(x) = 0 + x + 0 = x$  $a_3 = \frac{1}{3!} f^{all}$  =  $-\frac{1}{6}$  $p_3(x) = 0 + x + 0 - \frac{1}{6}x^3 = x - \frac{1}{6}x^3$ 10.3.2. A counaitre (faire les calculs anglogues)  $\frac{1}{1-x}$  =  $1+x+x^2+x^2$   $\frac{12}{2}(x)$  = If  $x + x \cdot \varepsilon(x)$  $\frac{1}{1-\frac{1}{1-\frac{1$ 

 $\frac{1}{1+x} = 1 - \chi + \chi^2 - \chi^3 + \chi^3$  E (X)  $e^{X} = 1 + x + \frac{1}{2}x^{2} + \frac{1}{6}x^{3} + x^{3}\epsilon x$  $S4M(X) = X - \frac{1}{6}X^3 + \frac{1}{120}X^5 + X^5 \xi(X)$  $cos(x) = 1 - \frac{1}{2}x^{2} + \frac{1}{24}x^{4} + x^{4} \in x$  $\ell_{\mu}(1+x) = x - \frac{1}{2}x^2 + \frac{1}{3}x^3 - \frac{1}{4}x^4 + x^4 \in X$  $ln(x) = ln(1 + (x-1))$ =  $(y-1) - \frac{1}{2}(x-1)^2 + \frac{1}{3}(x-1)^3 + (x-1)^3 \geq (x)$  $\frac{ln x}{x+1}$  $\frac{h}{(1+x)^{\alpha}} = \sum_{k=0}^{h} {(\begin{matrix} a \\ k \end{matrix}) x^k + x^m \text{ exc}} \cdot \frac{\alpha \in R^N N}{\alpha \in R^N N}$ <br>=  $\frac{1}{k!} [((1+x)^{\alpha})^{\alpha}]^{\alpha}$ <br>=  $\frac{1}{k!} [((1+x)^{\alpha})^{\alpha}]^{\alpha}$ 

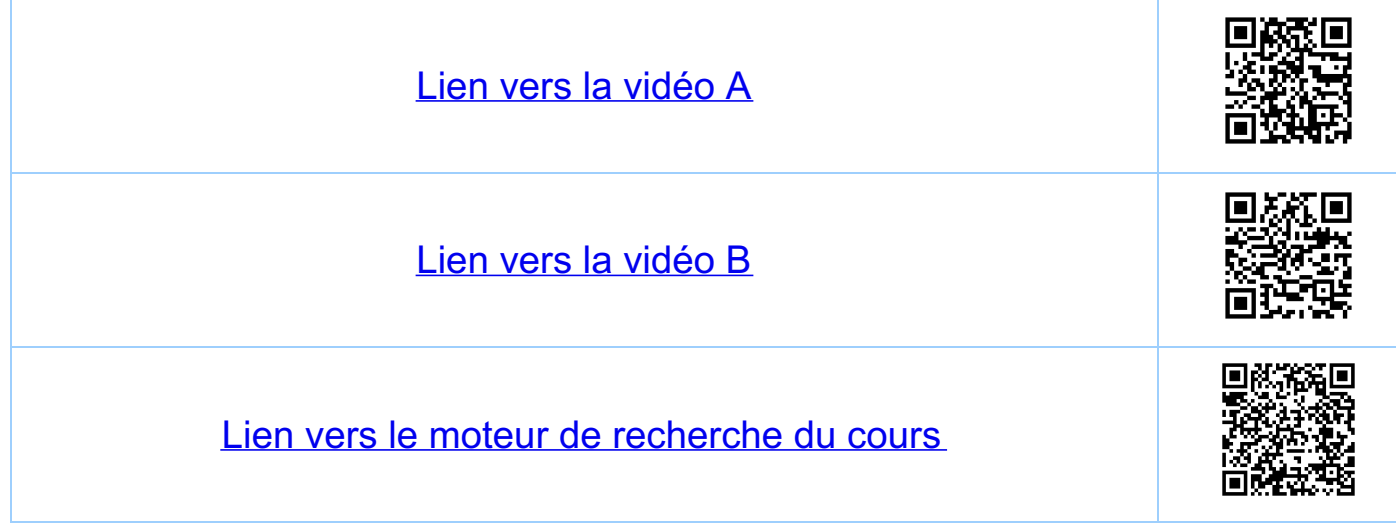

<u>Chapitre</u> 10 Développements limités 10.4. Application au calcul de limites 1)  $\lim_{x\to\infty} \frac{SU(1)}{x} = \lim_{x\to\infty} \frac{X+X \cdot \Xi(x)}{x} = \lim_{x\to\infty} (1+\Xi(x)) = 1.$ 2)  $\frac{1-cos(x)}{x^2} = \frac{1-(1-\frac{1}{2}x^2+x^2\epsilon(x))}{x^2} = \frac{1}{2}$  $\frac{exp(X^{\frac{1}{2}}cos(e^{\frac{1}{X^{2}}}))-1}{x^{2}}}{x} = (x)$  $S_{\alpha t}$   $\leftarrow$   $x^4$   $cos(e^{\frac{t}{x^2}})$ On a luin X = 0 (deux gendarmes)  $et e^{X} = 1 + X + X \epsilon(x)$ ,  $\lim_{X \to 0} \epsilon(x) = 0$ DOUC  $e^{X} = 1 + X + X \cdot \varepsilon(X)$ Yuis que luin X = 0 et E(x) est continue en x=0,04 a  $lim_{x\to 0} \varepsilon(X) = 0$  donc  $\varepsilon(X) = \varepsilon(x)$ Par conséquence  $f(x) = \lim_{x\to0} \frac{1+X+X\epsilon(x)-1}{X} = \lim_{x\to0} (\frac{X}{X}(1+\epsilon(x)))$ = lim  $(x^3 - cos(e^{\frac{1}{x^2}})) - 1 = 0$  (deux gendarmes)

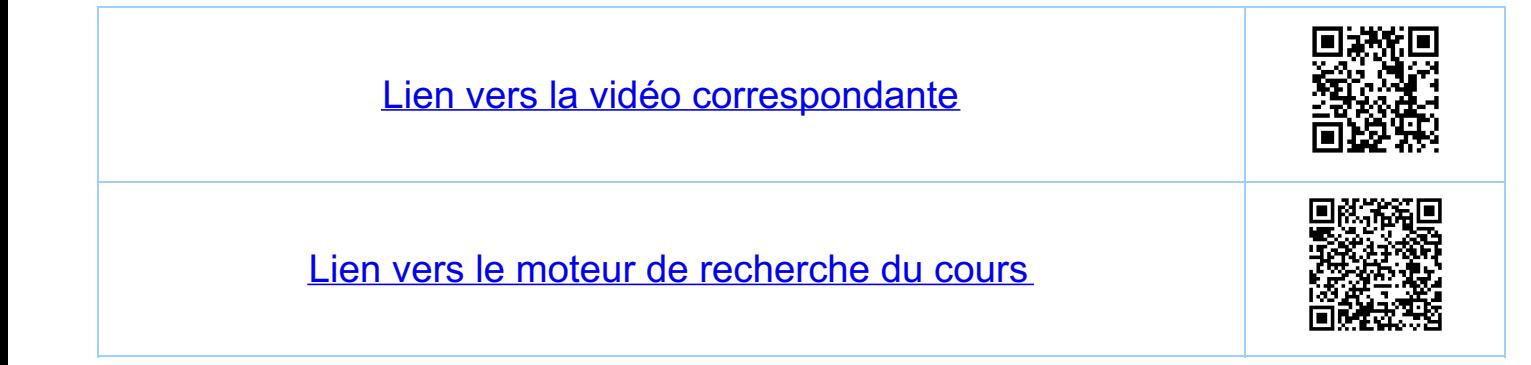

Chapitre 10 Développements limités 10.5. Composition de developpements limites 10.5.1. Exemple  $\frac{1}{cos(x)} = \frac{1}{1 + (cos(x) - 1)}$  (autour de a=o)  $cos(0)$  =  $X$  avec lum  $X = 0$ . On a  $X = -\frac{1}{2}x^2 + \frac{1}{24}x^4 + x^4 \text{e} (x)$  et.  $\frac{1}{1+X} = 1 - X + X^2 + X^2 \in (X)$ et donc (à l'ordre 4 à titre d'exemple)  $\frac{1}{\cos(x)} = 1 - \left(-\frac{1}{2}x^2 + \frac{1}{24}x^4 + x^4 \in (x)\right)$  $+\left(-\frac{1}{2}x^{2}+\frac{1}{24}x^{4}+x^{4}\epsilon(x)\right)^{2}$  $+\left(-\frac{1}{2}\chi^{2}+\frac{1}{24}\chi^{4}+\chi^{4}\epsilon(x)\right)^{2}\epsilon(x)$ =  $x^4 \in \alpha$ )<br>=  $x^4 \in \alpha$ )<br>=  $x^4 \in \alpha$ )<br>=  $x^4 \in \alpha$ )<br>=  $x^4 + x^4 \in \alpha$ =  $1 + \frac{1}{2} \chi^2 + \frac{5}{24} \chi^4 + \chi^4 \in (X)$ 10.5.2 Applications 1) fan(x) autour de a=0  $\frac{1}{1}ax(x) = \frac{sin(x)}{cos(x)} = sin(x) \cdot \frac{1}{cos(x)}$ 

=  $(X - \frac{1}{6}x^{3} + x^{3} \in (x)) \cdot (1 + \frac{1}{2}x^{2} + \frac{5}{24}x^{4} + x^{4} \in (x))$ =  $X + (\frac{1}{2} - \frac{1}{6}) X^3 + X^3 \varepsilon(x) = X + \frac{1}{3} X^3 + X^3 \varepsilon(x)$ A comparer avec le calcul direct: (à Eviler si  $f(x) = f(x)$  ,  $f(x) = 0 \Rightarrow a = f(x) = 0$  $f'(x) = \frac{1}{\cos(x)^2}$   $f'(0) = 1 \implies a_1 = f'(0) = 1$  $f'(x) = \frac{-2}{\cos(x)^3} (-\sin(x)), f'(0) = 0 \implies a_2 = 0$  $f''(x) = \frac{6}{\cos(x)^4} (-\sin(x))^2 + \frac{-2}{\cos(x)^3} (-\cos(x)), f'''(0) = 2$  $\Rightarrow q_3 = \frac{1}{3!} f^{\frac{11}{100}}(0) = \frac{1}{3}$  $D_{04C}$   $\qquad \qquad \frac{1}{2}x + \frac{1}{3}x^3 + x^3 \leq x$ 2)  $f(x) = sin (tan(x)) - tan(sin(x)) = -\frac{1}{30}x^{7} + x^{7}\epsilon(x)$ <br> $sin(x) = x - \frac{1}{6}x^{3} + x^{3}\epsilon(x)$  amuser-vous  $tan(x) = x + \frac{1}{3}x^3 + x^3 \geq (x)$  $f(x) = (x + \frac{1}{3}x^{3} + x^{3}\epsilon(x)) - \frac{1}{6}(x + x \epsilon(x))^{3}$  $-\left(\left(\chi-\frac{1}{6}\chi^{3}+\chi^{3}\xi(x)\right)+\frac{1}{3}\left(\chi+\chi\xi(x)\right)^{3}\right)+\chi^{3}\xi(x)$ =  $\chi + \frac{1}{3} \chi^3 - \frac{1}{6} \chi^3 - \chi + \frac{1}{6} \chi^3 - \frac{1}{3} \chi^3 + \chi^3 \in (x)$  $=$  0 +  $x^3$  =  $\epsilon$  x)  $\epsilon$  il faut pousser les

 $y = f(x)$ graphe de la fonction<br>| f x = sui (tan (x) - tan (sin (x)) ;<br>| voir 5.5., exemple 4)  $\overline{c}$  $\overline{\phantom{a}}$  $\frac{1}{-2\pi}$  $\frac{1}{2\pi}$  $-\frac{1}{30}x^{7}+x^{7}\in\wedge$  $f(x) =$ 

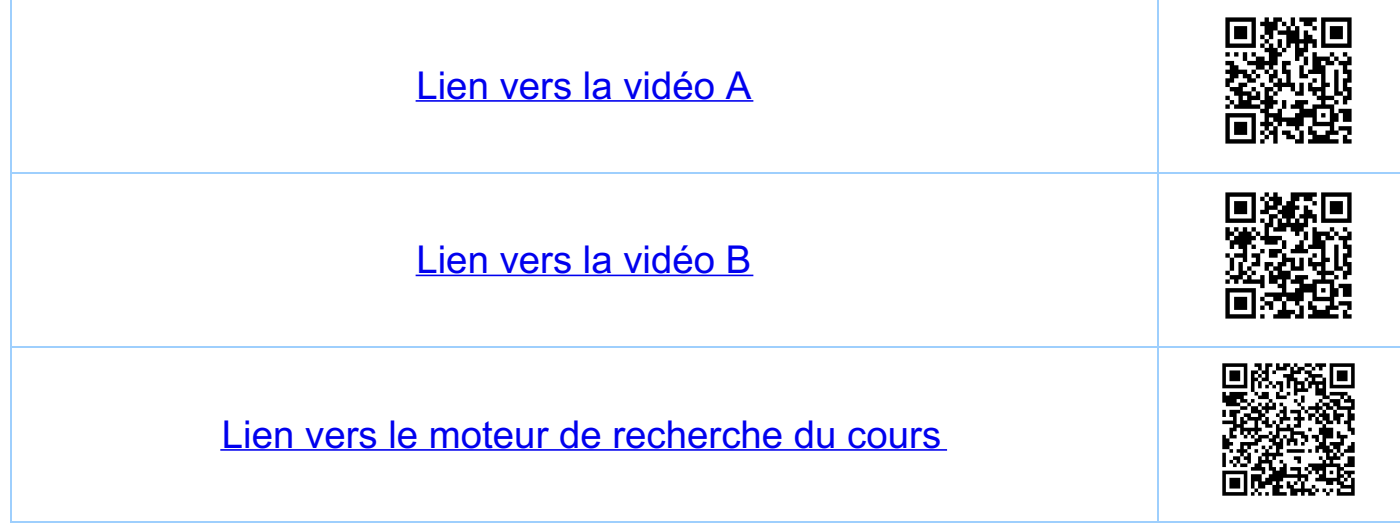

<u>Chapitre</u> 10 Développements limités 10.6 Séries enfières  $10.6.1$  Definition Définition: une série de la forme  $S = \sum_{k=0}^{\infty} \frac{q_k (x-a)}{k}$  Puissances enfietes avec a GIR, ap E R fixes et xER un paramètre est appelée une sène entière. On s'interesse à la convergence de la serie et à sa Souvent on pose  $x = a + \varepsilon$  (etude proche de  $x = a$ )  $Pour r > 0$  on  $a: |g| < r \Leftrightarrow | \chi-a | < r \Leftrightarrow \chi \in ]a-r, a+r[$  $\frac{1}{a}$ 10.6.2. Rayou de convergence Théoreme: il existe re [0, 00 [ u i+m] tel que<br>La série entière  $S = \sum_{A=2}^{1} q_A (x-a)^k = \sum_{B=2}^{1} q_B \xi^k$ Converge absolument pour IEI<r (x dans série diverge pour le 1>r (x & [a-r, a+r]).

Remarque: à noter que le théorème implique que Terminologie: le nombre r dans le théoreux est Théoreme: on a (voir 49 et en bas)<br> $r = \frac{1}{\frac{\text{Limsup}}{\text{R}\rightarrow\infty} \frac{1}{R}}$  (critère du ainsi que, si les limiles eristent,  $r = \lim_{k \to \infty} (\frac{1}{|q_k|^{\frac{1}{k}}})$  (Cauchy)  $r = \ln \left( \frac{1}{\frac{a_{k+1}}{a_k}} \right) = \ln \left| \frac{a_k}{a_{k+1}} \right| \left( \frac{d'A}{a_{k+1}} \right)$ 10.6.3. Démonstration et remarques<br>  $s = \sum_{k=0}^{\infty} q_k (x-a)^k$ <br>  $s = \sum_{k=0}^{\infty} q_k (x-a)^k$ et par les criteres dans 4.9 on a convergence absolue si  $q = \lim_{R \to \infty} |b_R|^{\frac{1}{R}} = |X - a| - \lim_{R \to \infty} |a_R|^{\frac{1}{R}} < 1$  (Cauchy)

 $q = \lim_{k \to \infty} \left| \frac{\phi_{k+1}}{\phi_k} \right| = |x - a| \cdot \lim_{k \to \infty} \left| \frac{a_{k+1}}{a_k} \right| < 1$  $q = l_{\text{unsup}} \mid b_{R} \mid^{\frac{1}{R}} = |x-a| \cdot l_{\text{unsup}} \mid q_{R} \mid^{\frac{1}{R}} \leq l_{\text{unsup}}$ <br>(critere du = 7) ce qui est le cas si IX-el < r. De même la serie<br>diverge si q >I, ce qui est le cas si IX-el > r. · le théorème ne dit rien sur la<br>convergence de la sèrie pour<br>x = a+r et x = a-r · A contrôler <u>Kemargues:</u> SEparEment ? si r = + = la serie converge absolument si r=o la série ne couverge que<br>pour x=a et s=a. <u>Remarque:</u> la raisou pour laquelle r s'appelle<br>"rayon de convergence" est que pour r>o la sèrie converge en fail absolument pour tout ze & tel que  $|z-a| < r$ , c'est-à-dire pour z'a l'ui levieur d'un disque de rayon r.

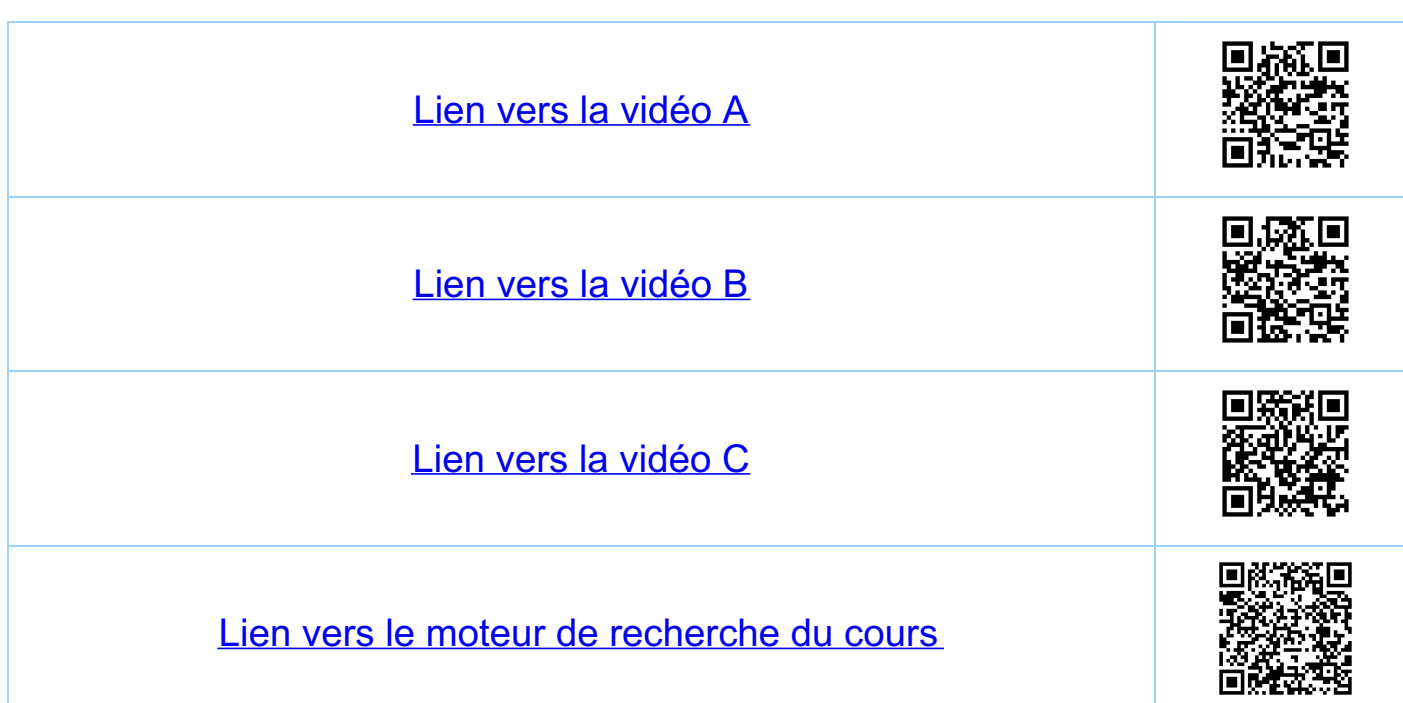

Chapitre 10 Développements limités 10.7 Fonctions définies par des series entières Nouveau point de vue: à toute suite de nombres  $\Gamma = \frac{1}{\limsup_{\beta \to 0} |q_{\beta}|^{\frac{1}{R}}} > 0 \qquad (r \in \mathbb{R} \text{ ou } r \to \infty)$ on peut associer une fonction f,  $f(x) = \sum_{a=1}^{\infty} q_{p}(x-a)^{p}$  $sur D(f) = \exists a-r, a+r[ U \in eventue$ llement les bords de l'intervalle,  $C$ -a-d.  $X=a-r$  et  $X=at-r$ Exemple (fonction by pergéomètrique). Pour a, b, c ER, on définit la fonction et  $F_{2}F_{1}(a,b;c;x):=\sum_{R=0}^{\infty}\frac{(a)_{R}(b)_{R}}{(c)_{R}}\frac{1}{R!}x^{R}$ <br>pour *d*e *IR*, ou, pour de R,  $(\alpha)_{R}$ : =  $\left\{\alpha(\alpha+1) \cdots (\alpha+R-1) \right\}$   $s \in R > 0$ .

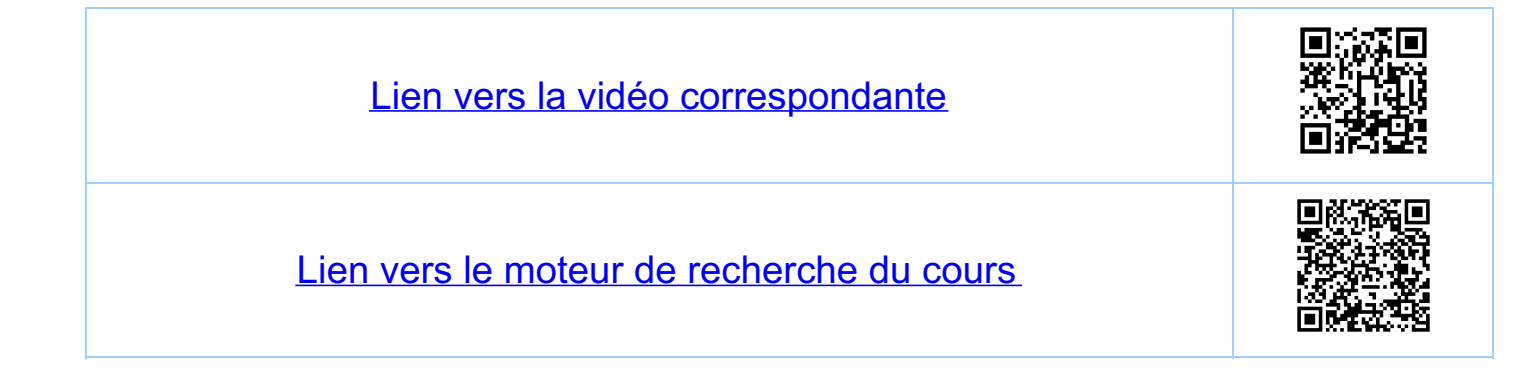

<u>Chapitre</u> 10 Développements limités 10.8. Dévivées des fonctions définies par des séries entières 10.8.1. Devivation lerme par terme Theoreme: Soit  $f(x) = \sum_{k=0}^{\infty} q_k (x-a)^k$  avec un rayon de convergence r>o (ress ou  $f'(x) = \sum_{k=0}^{\infty} q_{k+1} (k+1) (x-a)^k$ <br> $\in \mathbb{R}$  $(x)$  $sur D(f') = Jac-r, arrL \cup eventue$ lle ment les c-à-d. le rayon de convergence de (\*) est r. Remarque: le domaine de définition de f et f'contient donc en tout cas l'intervalle ouvert Ja-r, a+r[ A ceci slagouteut éventuelle ment des points au bord de l'intervalle, que<br>L'on doit contrôler séparément 10.8.2. Explications i) on derive "brue par terme"

 $\left(\sum_{k=0}^{8} a_k (x-a)^k\right)^l = \sum_{k=1}^{8} q_k k (x-a)^{k-l} = \frac{1}{2}$ <br>
cecin'est pas Evident, var 7.12,<br>
on Echange des Limites exemple ii) si  $r = lin$   $\frac{q_R}{q_{R+1}}$  (d'Alembert pour f), alors (d'Alembert pour f'). 10.8.3. DENVEE 4-EME Théorème Soil  $f(x) = \sum_{k=0}^{\infty} q_k (x-a)^k$  avec un rayon de convergence r>o (refR ou  $f^{(h)}(x) = \sum_{k=0}^{\infty} Q_{k+n} \frac{(k+n)!}{k!} (x-a)^k (x) ,$ le rayon de convergence de (\*) est r, et Remarque: de (\*) on obtient (sans surprise, voir la<br>formule de Taylor) que tru el N,<br>que que du M!  $\iff$   $\forall$  k ell  $,$   $a_{\rho} = \frac{1}{R_{1}} f^{(k)}(a)$ 

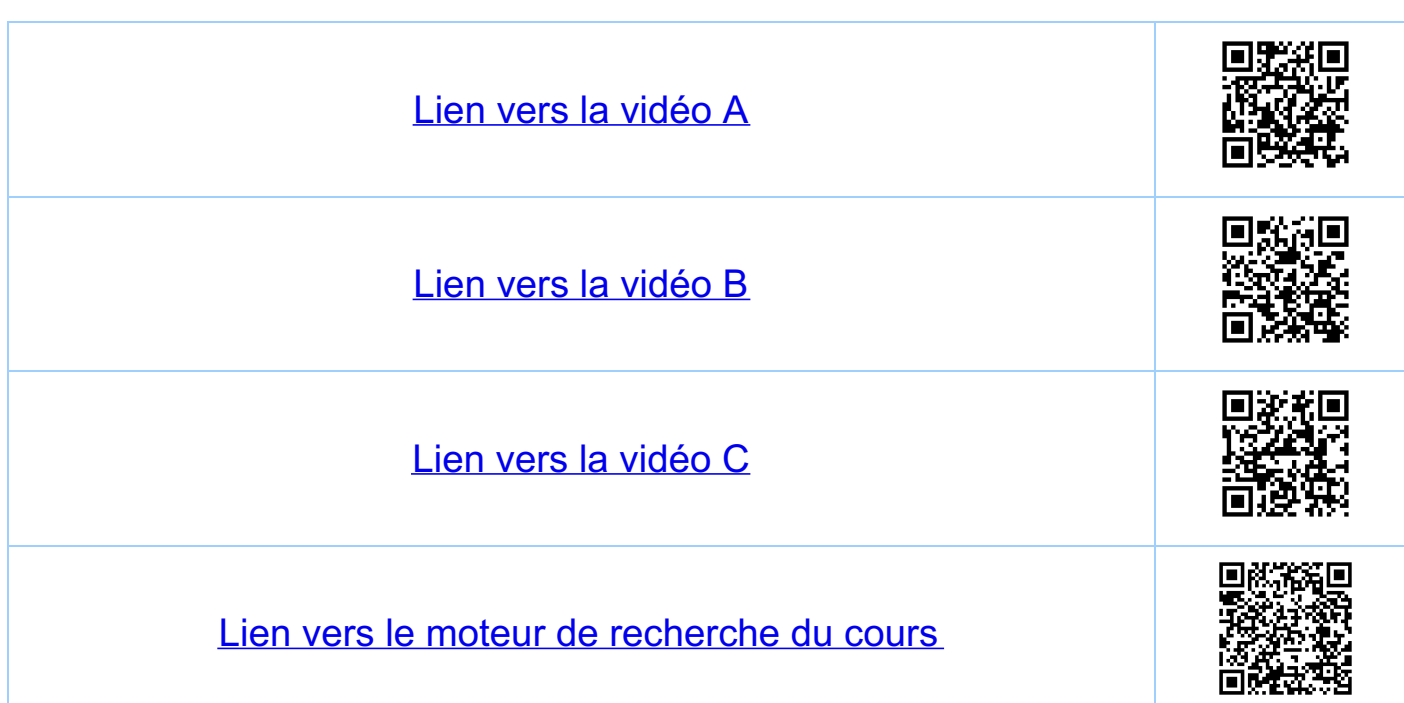

Chapitre 10 Développements limités 10.9 Série de Taylor d'une fonction  $\frac{Remarque: si f est une fourtion de classe C^*(I),  
Leu is levvalle ou vert, a E I, ou pect  
uh·liser la forme de Taylor$  $f(x) = \sum_{k=0}^{1} q_k (x-a)^k + \Gamma_u(x)$  (\*) pour n Ell arbitraire (mais n < 0) Remarque: si f est de classe C°(I), a EI<br>et si pour un x EI on a que dans (\*)  $\lim_{h\to\infty}F_h(x)=0$  (\*\*) on obtient (pour ce x) à partir de la formule de  $f(x) = \sum_{k=0}^{\infty} q_k (x-a)^k$ Conclusion si f est de classe ("I), I un intervalle ouvert, a EI, et s'il existe un intervalle ouvert I.C.I, acI. lel que txe I. on a (\*\*), alons  $f(x)=\sum_{n=0}^{\infty}a_{n}(x-a)^{n}$ ,  $x\in I_{\circ}$ . et on dit que f est représentées un I.

Nomenclature: si a=o la serie de Taylor Remarque: on dit que f est représentée par sa<br>série de Taylor en a, car au vu<br>de ce qui précède (formule de Taylor<br>avec riste et 10.8.3) on a foujours  $t$ ke N,  $q_{\beta} = \frac{1}{\beta!} f^{(k)}_{\alpha}$ Definition soit I ER un uitervalle ouvert non  $C_1^{\omega}(\Gamma) = \frac{1}{2} f \cdot \Gamma \rightarrow \mathbb{R}$ .  $\forall a \in \Gamma, i \in \Gamma, a$ <br>etiste  $\Gamma_c \Gamma, a$ <br>etiste  $\Gamma_c \Gamma, a$ <br>tel que f soit  $ext{if the  $T_{o}cT_{1}$   $a\in T_{o}$ ,$ tel que fsoit représentée sur I. par sa série de<br>Taylor en a

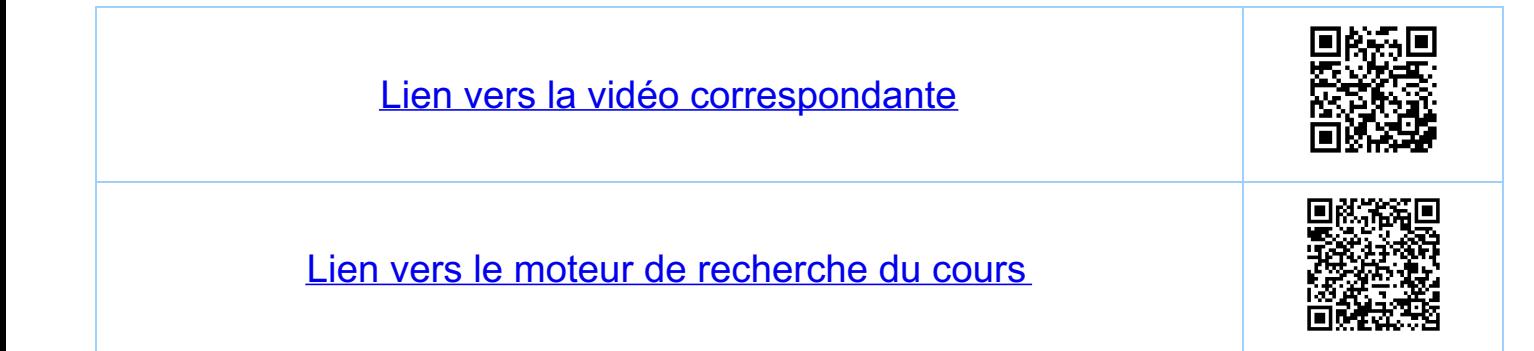

Chapitre 10 Développements limités 10.10 Exemple de base, la serie géométrique  $S_{\sigma i}\left\{f(x)=\frac{1}{1-x},\quad\text{or}\quad f\right\}=\mathbb{R}\setminus\left\{1\right\}\supset\mathbb{I}=I-\infty,I$ Soit  $\Gamma = 1 - \frac{1}{4} \frac{1}{4} L$  (atitre d'exemple), et a=0 • on a  $q_g = \frac{1}{k!} f^{(k)}(0) = \frac{1}{k!} \frac{k!}{(1-x)^{k+1}} = 1$ · donc, formule de Taylor (théoreme 1)  $f(x) = \frac{1}{1-x} = \sum_{k=0}^{1} \frac{1 \cdot x^k + r_n(x)}{k!}, x \in \mathbb{T}_{\infty}$  $\overline{q}_{\mathbf{k}}$  $avec$  $\Gamma_{n}(x) = \frac{1}{(n+1)!} f'(u) \times^{n+1} = \frac{1}{1-ct} \left(\frac{x}{1-ct}\right)^{n+1}$ avec u = Jo, x [ pour x > o el u = J x, o [ pour x < 0  $\frac{1}{2}$  puisque  $x \in I_s = J - \frac{1}{4}$ ,  $\frac{1}{4}I$  on a  $|x| < \frac{1}{4}$  et donc<br>  $|u| < |X| < \frac{1}{4} \Rightarrow |-u| > |1 - |u|| = |-u| > \frac{3}{4}$ ,<br>
et donc<br>  $|r_n(x)| \le \frac{4}{3}(\frac{\frac{1}{4}}{\frac{3}{4}})^{n+1} = \frac{4}{3}(\frac{1}{3})^{\frac{n+1}{n-1}}$ · ceci implique que  $f(x) = \frac{1}{1-x} = \sum_{k=0}^{\infty} x^k$  au moins pour  $x \in \mathbb{Z}$ . · en fait (voir 4.8) on a celle égalité dans cel exemple<br>pour fout x e J-1,15, c -à-d. sur le domaine<br>de définition de la fonction définie par la sévie
xk, qui a un rayon de convergence r=1.

mais altention  $-1 = f(z) = \frac{1}{1-z}$   $\Rightarrow$   $\frac{z}{1-z} = 1 + z + 4 + 8 + ...$ <br>  $\frac{ce}{1-z} = \frac{ce}{1+z} = \frac{ce}{1+z} = \frac{c}{1+z} = \frac{ce}{1+z} = \frac{ce}{1+z} = \frac{ce}{1+z} = \frac{ce}{1+z} = \frac{ce}{1+z} = \frac{ce}{1+z} = \frac{ce}{1+z} = \frac{ce}{1+z} = \frac{ce}{1+z} = \frac{ce}{1+z} = \frac{ce}{1+z} = \frac{ce}{1+z} = \frac{ce}{1+z} = \frac{ce}{1+z} = \frac{ce}{1+z} = \$  $P(x) = Hx$  $f(x) = \frac{1}{1-x}$  $\frac{1}{1-x} = \sum_{k=n}^{\infty} x^k, x \in I^{-1} \setminus I$ 

et ce n'est pas nou plus foujours le cas<br>que l'on a égalité sur tout l'uitervalle de<br>convergeuce de la sevie.

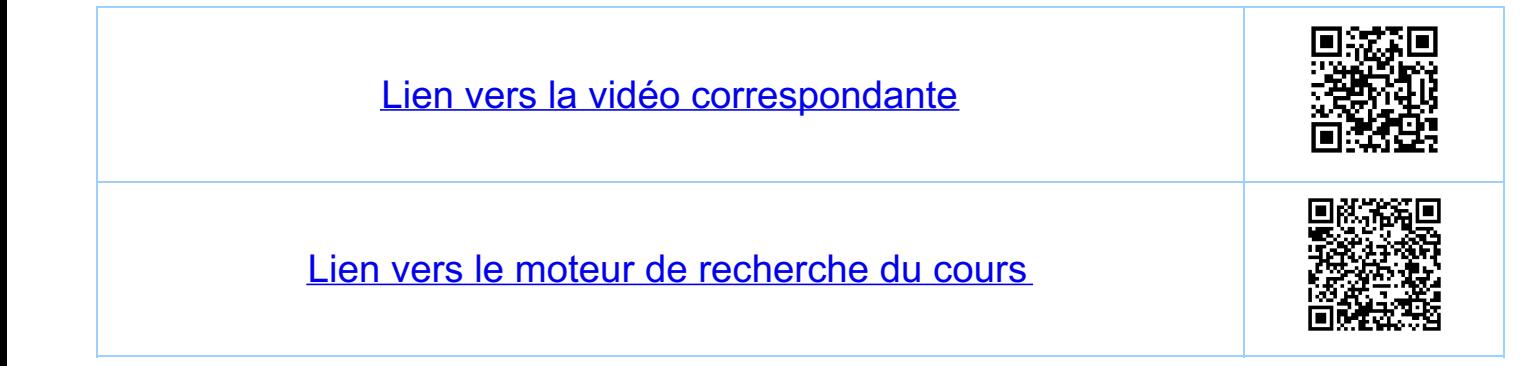

Chapitre 10 Développements limités 10.11 Contre-exemple de base La condition fec<sup>en</sup>(R) n'est pas suffisante pour que  $f(x) = \begin{cases} e^{-\frac{t}{x}} & \text{if } x > 0 \\ 0 & \text{if } x \le 0 \end{cases}$ Proposition: fe C°(R): le seul point délicat est a=0. i)  $lim_{x\to 0+} f(x) = lim_{x\to 0-} f(x) = 0 \Rightarrow f$  est continue en  $x = 0$ ,<br>(el donc sur R) ii)  $f'(x) = \frac{1}{x^2} e^{-\frac{1}{x}}$   $\begin{array}{c} 5i & x > 0 \\ \hline 5i & x < 0 \end{array}$   $\Rightarrow$  $lim_{x\to0-} f(x) = 0 \text{ et } \lim_{x\to0+} f(x) = \lim_{x\to0+} \frac{1}{x^2} = \frac{x^2}{1} = 0$ <br>  $lim_{x\to0} f'(x) = 0 \implies f'(0) = 0$  Voir 7.2.3<br>  $lim_{x\to0} f'(x) = 0 \implies f'(0) = 0$  Voir 7.2.3<br>
exemple 4 iii) par récurrence on montre que f est le fois<br>dérivable sur R, le ell et que f<sup>(le)</sup>co)=0 Formule de Taylor avec reste (a=0)  $a_k = \frac{1}{k!} f^{(k)}(0) = 0$ 

 $X \le 0$ :  $f(x) = 0 = \sum_{k=0}^{n} q_k x^k + \int_{N}(x) dx$  $x > 0: f(x) = e^{-\frac{1}{x}} = \sum_{k=0}^{n} q_k x^{k} + r_{k}(x)$  $T_n(x) = e^{-\frac{1}{x}}$  pour  $x > 0$ ,  $n = 0, 1, 2, ...$ Douc, pour  $x > 0$  leur  $\Gamma_n(x) = e^{-\frac{t}{x}} = f(x)$ Conclusion:  $f \in C^{\infty}(\mathbb{R})$ , mais  $f \notin C^{\omega}(\mathbb{R})$ , les<br>fonctions qui peuvent être représentées<br>(en tout point ac $\mathbb{R}$ ) par une serie  $\sqrt{a}$ 

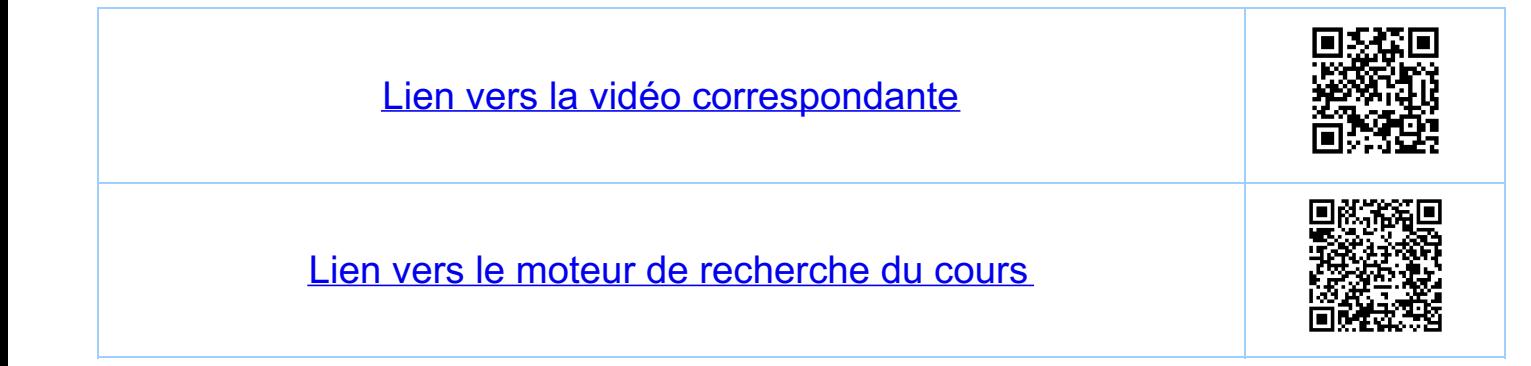

Chapitre 10 Développements limités 10.12 A (re-) connaître Avec la même procédure que pour  $f(x) = \frac{1}{1-x}$  on trouve  $\frac{1}{1-\chi} = \sum_{R=2}^{\infty} \chi^R$  $X \in \overline{J^{-1}, I_{L}}$  $\frac{1}{1+x} = \sum_{k=0}^{\infty} (-1)^k x^k$  $X \in 1-\iota_1 \cup \iota_2$  $ln(1+x) = \sum_{p=1}^{\infty} (-1)^{k+1} \frac{1}{k} x^{k}$  $\frac{X \in \boxed{-1, \lfloor \frac{1}{n} \rfloor}}{(\chi \in \boxed{-1, \lfloor \frac{\star}{n} \rfloor})}$  $e^{\lambda} = \sum_{k=1}^{\infty} \frac{1}{k!} x^k$  $X \in \mathbb{R}$  $Scinh(x) = \sum_{k=1}^{\infty} \frac{1}{(2k+1)!} x^{2k+1}$  $X \in \overline{R}$  $cosh(x) = \sum_{\rho_1} \frac{1}{(2R)^2} x^{2R}$  $X \in \overline{R}$  $S\tilde{u}(x) = \sum_{k=1}^{\infty} \frac{1}{(2k+1)!} (-1)^k x^{2k+1}$   $x \in \mathbb{R}$  $cos(x) = \frac{8}{2} \frac{1}{(2k)!} (-1)^k x^{2k}$   $x \in \mathbb{R}$ 

 $Tour \alpha \in \mathbb{R}^+$  $(1+x)^{d} = \sum_{\rho}^{d} {d \choose k} x^{k} x \in 1-1,11$ 

 $Rapped: (\begin{matrix} \alpha \\ R \end{matrix}) = \frac{\alpha (\alpha - 1) \dots (\alpha - R + 1)}{R!}$ 

\*)<br>Remarque: on a convergence pour x=1, c-à-d.  $\mathcal{L}_{4}(z) = \sum_{A}^{\infty} (-1)^{R+1} \frac{1}{R} x^R$ (théorème de Ábel), mais la convergence est très<br>lente Pour calculer lu(z) il voud mieux utiliser la serie de la manière suivante.  $\mathcal{L}_{4}(2) = -\mathcal{L}_{4}(\frac{1}{2}) = -\mathcal{L}_{4}(1+(-\frac{1}{2}))$  $= - \sum_{R=1}^{\infty} (-1)^{R+1} \frac{1}{R} (-\frac{1}{2})^R$  $=\sum_{k=1}^{\infty}\frac{1}{k}\left(\frac{1}{2}\right)^{k}$  (convergence rapide)

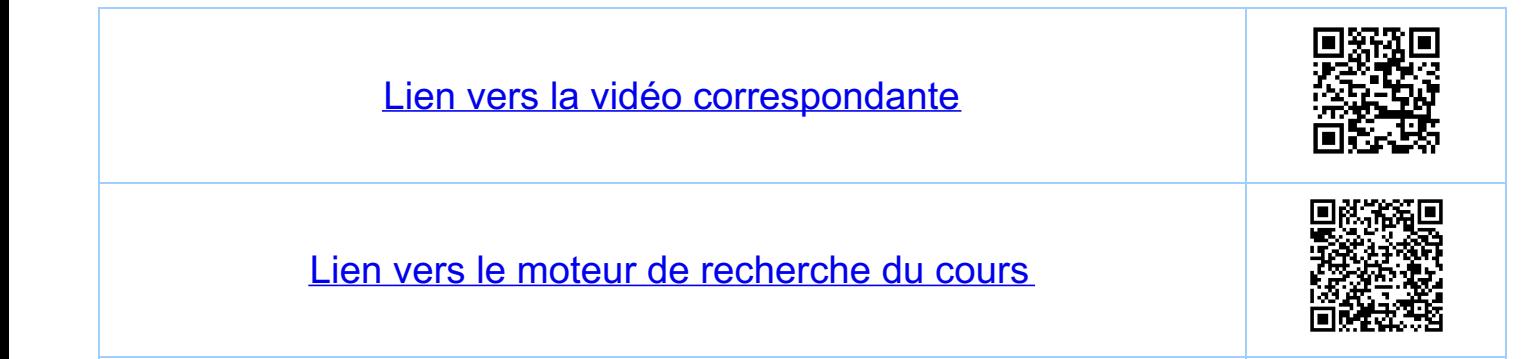

Chapitre 10 Développements limités 10.13 "Démonstration" de la formule d'Euler On définit la fonction exponentielle pour zet  $e^{z} = \sum_{\ell} \frac{1}{\ell!} z^{\ell}$ On montre que  $(e^z)' = e^z$  (derivée dans ¢)  $e^{z}e^{-z} = e^{z_1+z_2}$ etc. Pour XER on a:  $e^{i x} = \sum_{\rho} \frac{1}{\kappa!} (i x)^k = \rho a i r + i \mu \rho a i r$  $=\sum_{\rho} \frac{1}{(2\kappa)} (-1)^k x^{2k}$ +  $\overline{i}$   $\sum_{D}^{\infty} \frac{1}{(2k+1)!} (-1)^R \times 2k+1$  $= cos(x) + i sin(x)$ 

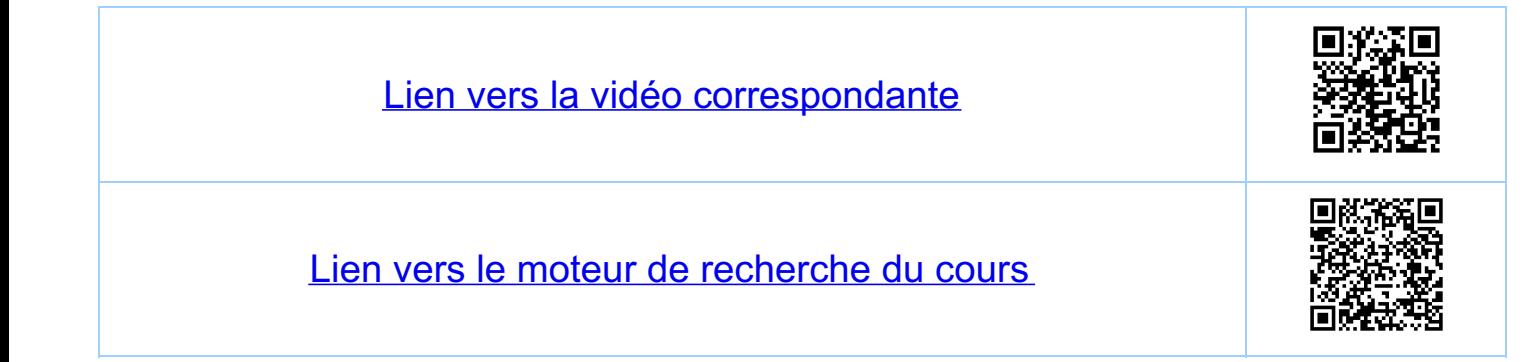

Chapitre II Intégrales indéfinies et définies 11.1 L'integrale indéfinie 11.1.1. Mohvation  $f(x) = \frac{1}{x(1-x)}$  $D(f)$ <br> $D: C'(a, b) \longrightarrow C'(a, b) \longrightarrow C^{\circ}(a, b)$ , as b.  $F \longrightarrow \mathcal{D}(F) = F^{1}$  $\mathcal{D}(\varphi) \longleftarrow f$  $D$  n'est pas injecture car  $D(F + c) = F'$  pour tout ce R.  $D^{-1}(f):=\Big\{\; \overline{f}\in C^1(\c{1}a,b\c{1}): \; \overline{f}^{-1}=\overline{f}\in C^{\circ}(\c{1}a,b\c{1})\Big\}$ 11.12. Definition de l'intégrale indéfinie Definition soit fe C'(Ja, bl), as b Une primitive de  $f$  est une fouction  $F \in C(G|q, bL)$  telle que<br> $F'(x) = f(x)$  pour tout  $x \in \text{Jac}$ ,  $bL$ .  $\overline{\text{Kemargue}}$  si  $f \in C^{\circ}(\text{[a, b]})$ , asb alors  $\overline{f} \in C^1(\text{[a, b]})$ , car Fest continue sur La, 67 (voir plus loin) et par la continuité def<br>lui  $\overline{f}(x) = \lim_{x \to \alpha_+} f(x) = f(a)$ <br> $\overline{f}(x) = \lim_{x \to \alpha_+} f(x) = f(a)$  $\lim_{x\to b^-} F'(x) = \lim_{x\to b^-} f(x) = f(b)$  Theorem 8.2bs  $\overline{f}'(b)$ 

Remarque: deux primitives d'une fonction donnée ne Allention! C'est ici que l'on a utilisé que les Definition: on appelle intégrale indéfinie de f Notation pour  $\mathcal{D}'(f)$ :  $\int f(x) dx$  ou encore  $\int f(t) dt$ Remarque l'application D: C'(Ja, 6[) - C'(Ja, 6[) est Lineaire:  $D(\alpha + \beta 6) = \alpha D(F) + \beta D(6)$ ,  $H \alpha \beta 4R$  $\overline{f_1}$  G  $\in$   $C'(Jq,bL)$ .  $\mathcal{D}'$  est aussi Lineaire, modulo  $C \in \mathbb{R}$ :  $\int x f(x) + \beta g(x) dx = x \int f(x) dx + \beta \int g(x) dx$ 11.1.3. Exemples a connaître Voir le tableau de la section 7.9  $f(x)$   $\int f(x) dx$  $\frac{1}{n+1}x^{n+1} + C$  $x^n$  $n \neq -1, C \in \mathbb{R}$  $(n \in R \setminus \{-1\})$  $\frac{1}{\chi}$  $ln(|x|)+C$  $CeR$  $\sin(x) + C$  $C \in \mathbb{R}$  $COS(X)$  $-cos(x)+C$  $SiM(X)$  $C \in \mathbb{R}$  $e^{x}$  $e^{X}+C$  $CeR$ 

 $X \cdot \mathcal{L}_{\mu}(X) - X + C, X > 0, C \in \mathbb{R}$  $ln(x)$  $f(x) \cdot f'(x)$  $\frac{1}{2}$  f (x)<sup>2</sup> + C  $C \in \mathbb{R}$  $\frac{f'(x)}{f(x)}$  $\mathcal{C}_{4}(f(x)) + C$   $C \in \mathbb{R}$  $=$   $\ell$ u (| cas(x)|) + C CER  $tan(x)$  $\frac{1}{1 + \chi^2}$  $arctan(x) + C$   $C \in \mathbb{R}$  $\frac{f'(x)}{1+f(x)^2}$  $arctan(f(x)) + C$  CER  $\frac{1}{1-x^2}$  $\arcsin(x) + C$  $C \in \mathbb{R}$  $e^{x^2}$   $e^{x^2}$  + C  $C \in \mathbb{R}$  $e^{x^2}(n \times^{n-1} + 2x^{n+1})$   $x^n e^{x^2} + C$   $neN, C \in \mathbb{R}$ 

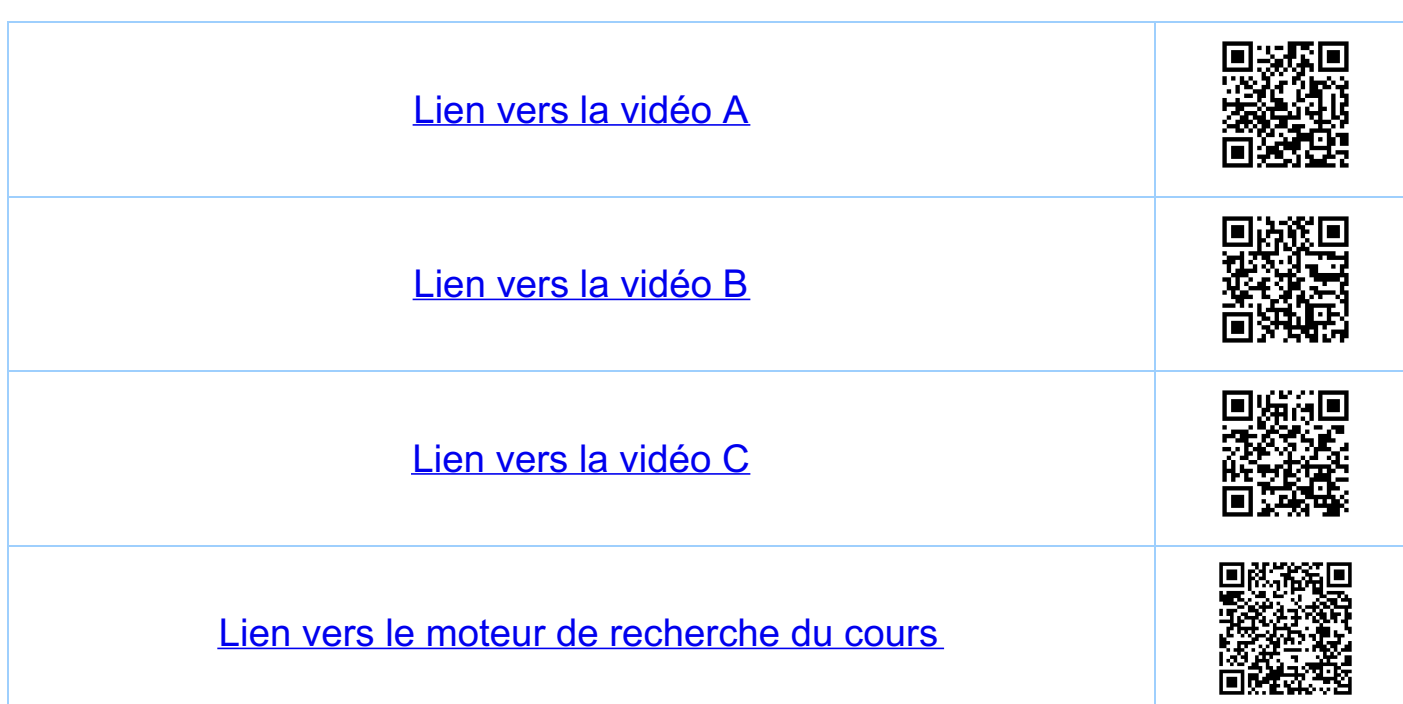

Chapitre 11 Intégrales indéfinies et définies 112 L'intégrale définie 11.2.1. Sommes de Riemany Soit  $feC(Cq, b1)$ ,  $a < b$ .  $f(u_i)$ <br> $=$   $\frac{y_i}{y_i}$   $=$   $\frac{2}{x_{i-1}}$   $\frac{dy_i}{y_i}$   $=$   $\frac{dy_i}{y_i}$  $y=f(x)$ Définition soit nelly\* Une suite finie (X;),<br>a = x. < x, < ... < Xn = b est appetée<br>une subdivision de l'intervalle [a,b]. Notation: On écrira 6=2%,..,Xm} pour (l'ensemble des Definition soit  $u \in \mathbb{N}^*$   $s = \{x_0, \ldots, x_n\}$  une subdivison de [9,6]<br> $u_i \in \sum x_{i-1}$ ,  $x_i \exists$ ,  $i = 1, \ldots, n$ . Alors on appelle  $S(\sigma, u_1... u_n) = \sum_{i=1}^{n} f(u_i) (x_i - x_{i-1})$ la somme de Riemann de f pour la subdivision <del>de</del> Remarque: si f(x)>o, txe[a,b], alors la somme de<br>Riemaun est une approximation de la<br>surface sous le graphe de f.

11.2.2. Sommes inférieures et supérieures Remarque: puisque la fonction f est continue sur [a,b]<br>on a m (b-a) < S( $\sigma$ , u,... u,) < 14. (b-a),<br>où m et M sont le minimum et le matimum de  $f$  sur  $[a, b]$ .  $M \frac{19}{2}$ M - 3<br>m<br>M - 11 - 11 - 11 - 10 - 10<br>m<br>B<br>b<br>B<br>B Remarque: puisque f est continue sur [a,b], f est continue  $sur'Lx_{i-1}, x_i], i=1, ..., n$  et  $f$  admet un minimum mi et un maximum Mi sur [xi-1, xi] et  $m(b-a) \leq S(\sigma) \leq S(\sigma, u_1 \ldots u_n) \leq \overline{S}(\sigma) \leq M(b-a)$  $\overline{\text{S}}(\sigma):=\sum_{i=1}^n m_i (X_i-X_{i-1}), \overline{\text{S}}(\sigma):=\sum_{i=1}^n M_i (X_i-X_{i-1})$ Définition: donné une subdivision 5=2x,..., x, 3 on définit de la subdivision. Exemple: découpage régulier On définit  $X_i = a + \frac{b-a}{n}i, i=0,..,n$  avec  $4x = \frac{b-a}{n}$  $h = 1$   $\sigma_1 = \begin{cases} x_0 = a, & x_1 = b-a \\ x_0 = a, & x_1 = b \end{cases}$  $n = 2$   $\sigma_2 = \left\{ X_0 = \alpha \right\}$ ,  $X_1 = \alpha + \frac{b - a}{2} = \frac{a + b}{2}$ ,  $X_2 = b$  $h = 2^{k}$ ,  $\sigma_{k} = \left\{ X_{i} = a + \frac{b-a}{2^{k}} i, i = 0, ..., n = 2^{k} \right\}$ et on a  $\overline{\varsigma_{k+1}}$   $\supset$   $\overline{\varsigma_{k}}$ .

U 11.23 Definition de l'intégrale définie 马列 Théoreme/Définition (integrale définie de f sur [9/6])  $S$ oit  $f \in C^{\bullet}([a, b])$ ,  $G_{\beta} = \{x_{0}, \ldots, x_{n(k)}\}$ ,  $k \in \mathbb{N}^{*}$  une scuite de subolivisions lette que the, or, Dor et la suite 50, est décroissante et puisque th,  $\leq$  ( $\sigma_{\overline{k}}$ ) <  $\leq$  ( $\sigma_{\overline{k}}$ ) les deux suites admettent des limites  $S = \lim_{n \to \infty} S(\overline{v_R})$  et  $S = \lim_{R \to \infty} S(\overline{v_R})$  Ces limites sont indépendantes du choix de la suite des subdivisions et  $S = \overline{S} = : S = \lim_{R \to \infty} S(\sigma_R, u_1, ..., u_{n(R)})$ , où pour chaque k,<br>le choix des uie Lxi,, xi est arbitraire. Le nombre S est appelé cutégral définie de f sur [9, b]. Explications (uniforme) de f sur [a,b] implique que<br>La continuite (uniforme) de f sur [a,b] implique que<br>HE>o il existe k. tel que t'R>k., o < Mi-m; < E,i=1. n(R) Ceci implique  $\frac{n(k)}{s}$ <br> $0 \le \overline{S}(s_{\ell}) - \frac{s_{\ell}}{s}$   $\le \frac{n(k)}{s}$   $\frac{n(k)}{s}$   $\le \frac{n(k)}{s - m_{i}}$   $(x_{i} - x_{i-1}) \le \epsilon$   $(1 - a_{i})$ d'où S = S L'indépendance de la suite des subdivisions es une conséquence du fait que si q'et of sont deux suites de subdivisions alors  $\frac{1}{2} = \frac{\sigma_{\beta}}{2}$  v $\frac{1}{\sigma_{\beta}}$  en est aussi une  $\epsilon \epsilon \leq (\sigma_{\beta}) \epsilon \leq (\sigma_{\beta}) \epsilon \leq (\sigma_{\beta}) \epsilon \leq (\sigma_{\beta})$ . Notation: ou écrit (S=) Sef(x) dx pour l'intégrale

Remarque:  $\int_{a}^{b} f(x) dx = \int_{a}^{b} f(\xi) d\xi$  (le droix du nom de la irrelevant) Definition:  $b = a$ :  $\int_{a}^{a} f(x) dx = 0$  $b < a$ .  $\int_{a}^{b} f(x) dx = - \int_{b}^{a} f(x) dx$ 

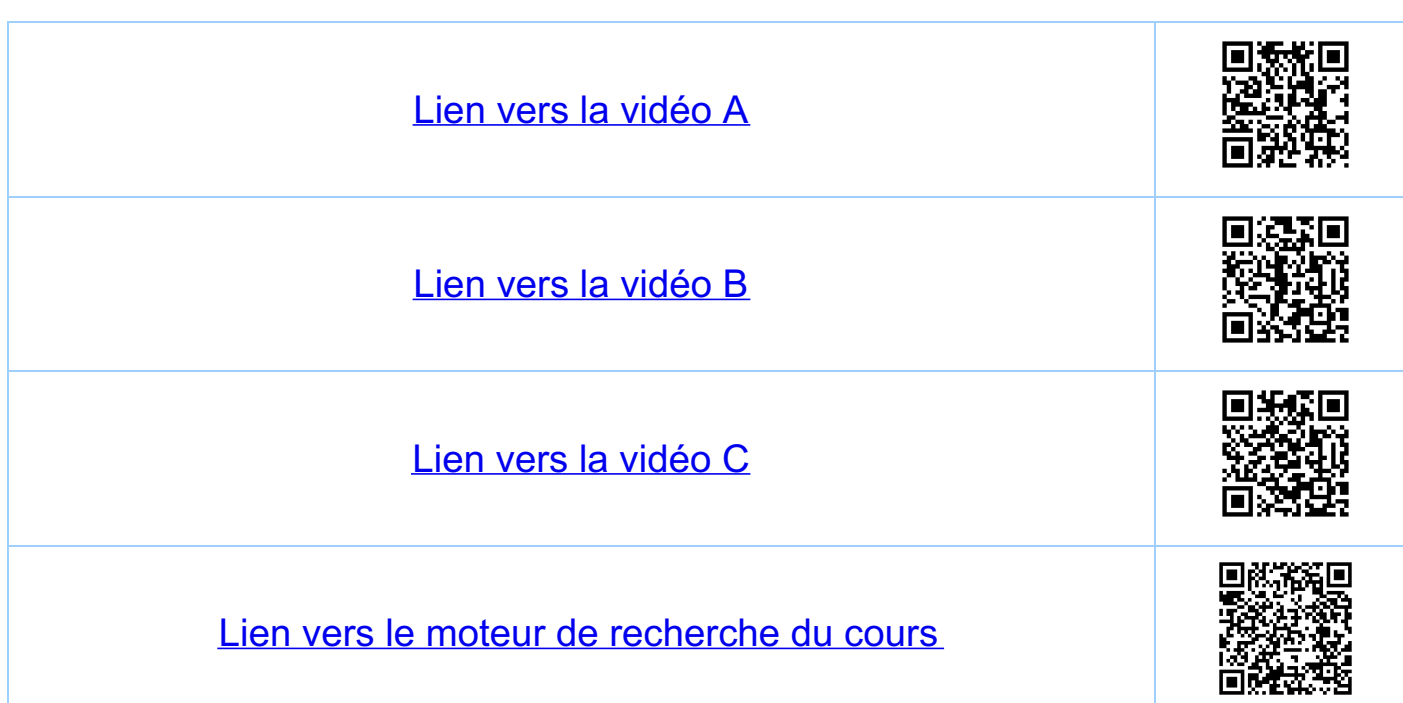

<u>Chapitre II</u> Intégrales indéfinies et définies 11.3. Propriétés des un légrales définies Soit  $f,g\in C^{\circ}([a,b])$ ,  $\alpha, \beta \in \mathbb{R}$ . i)  $\int_{a}^{b} (a.f(x)+\beta g(x)) dx = \alpha \int_{a}^{b} f(x) dx + \beta \int_{a}^{b} g(x) dx$  $f(x)$ <br>  $\begin{aligned}\n\begin{cases}\n\frac{1}{2} & \text{if } x \\
\frac{1}{2} & \text{if } x\n\end{cases} \\
\begin{cases}\n\frac{1}{2} & \text{if } x \\
\frac{1}{2} & \text{if } x\n\end{cases} \\
\begin{cases}\n\frac{1}{2} & \text{if } x \text{ and } x \text{ is a positive,} \\
\frac{1}{2} & \text{if } x \text{ is a positive,} \\
\frac{1}{2} & \text{if } x \text{ is a positive,} \\
\frac{1}{2} & \text{if } x \text{ is a positive,} \\
\frac{1}{2} & \text{if } x \text{ is a$ iii)  $5i$   $f$ (x)  $5g$ (x) pour tout  $x \in [a, b]$ <br>alors  $\int_{a}^{b} f(x) dx \leq \int_{a}^{b} g(x) dx$ 

Remarque: puisque t'x Eq, 6]  $-|f(x)| \leq f(x) \leq |f(x)|$ on obtient de in) en particulier que  $\int_{a}^{b} f(x) dx \leq \int_{a}^{b} |f(x)| dx.$ 

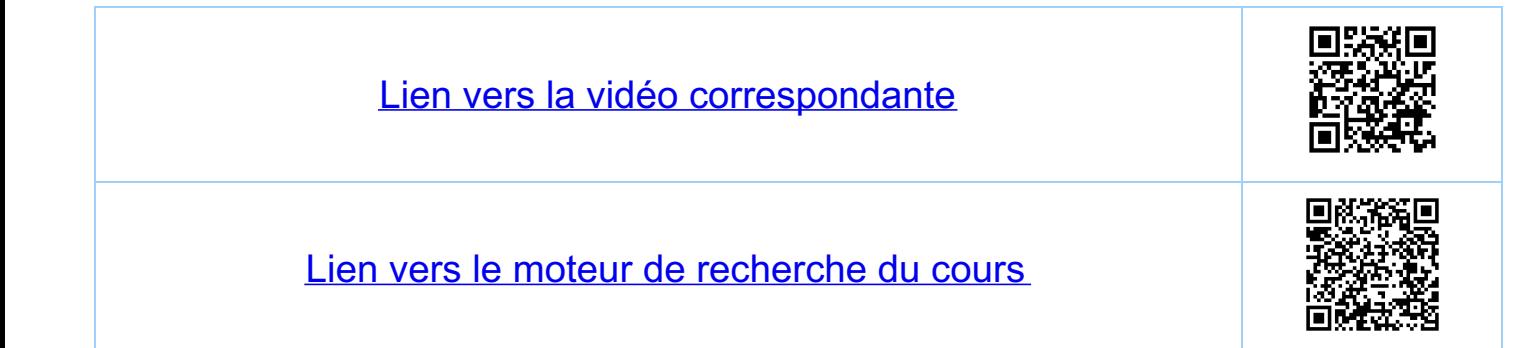

Chapitre 11 Intégrales indéfinies et définies 11.4. Théorème de la moyeume 11.4.1. Enoncé du théorème  $f(u) = v$ <sup>4</sup> Théoreme: soit  $f: D-R, [a, b] \in D$ ,  $a \in b$ ,  $f$  continue<br>
sur  $[a, b]$  (c-à-d  $f \in C^{(a, b]}$ ). Alors il<br>
existe  $u \in a, b$  lel que<br>  $\int_{a}^{b} f(x) dx = f(u) (b-a) = f(u) \cdot \int_{a}^{b} |f(x)| dx$ Remarque:  $f(u) = \frac{1}{b-a} \int_a^b f(x) dx = la$  valeur moyeums Théoreme de la moyeume généralisé Soit f, g  $\in C^{\circ}(Iq, b1)$  et txela, b], g (x) >0. Alors il<br>existe u e J a, b I tel que  $\int_{a}^{b} f(x) \cdot g(x) dx = f(u) \cdot \int_{a}^{b} g(x) dx$ Remarque: pour g(x) = 1 c'est le théorème de la moyeure

11.42. Démonstration du théorème Démonstration: soient m et M le minimum et le  $Hxe[a,b]$ , mg(x)  $\leq f(x) g(x) \leq Hg(x)$  $\overrightarrow{prop}$ i $\overrightarrow{pop}$ i $\overrightarrow{elec}$   $it$ i $\overrightarrow{v}$  $w$   $\int_{a}^{b} g(x) dx \le \int_{a}^{b} f(x) \cdot g(x) dx \le M \int_{a}^{b} g(x) dx$ et il existe donc v E [m, M] tel que  $\int_{a}^{b} f(x) \cdot g(x) dx = V \cdot \int_{a}^{b} g(x) dx$ et par le théorème des valeurs intermédiaires il

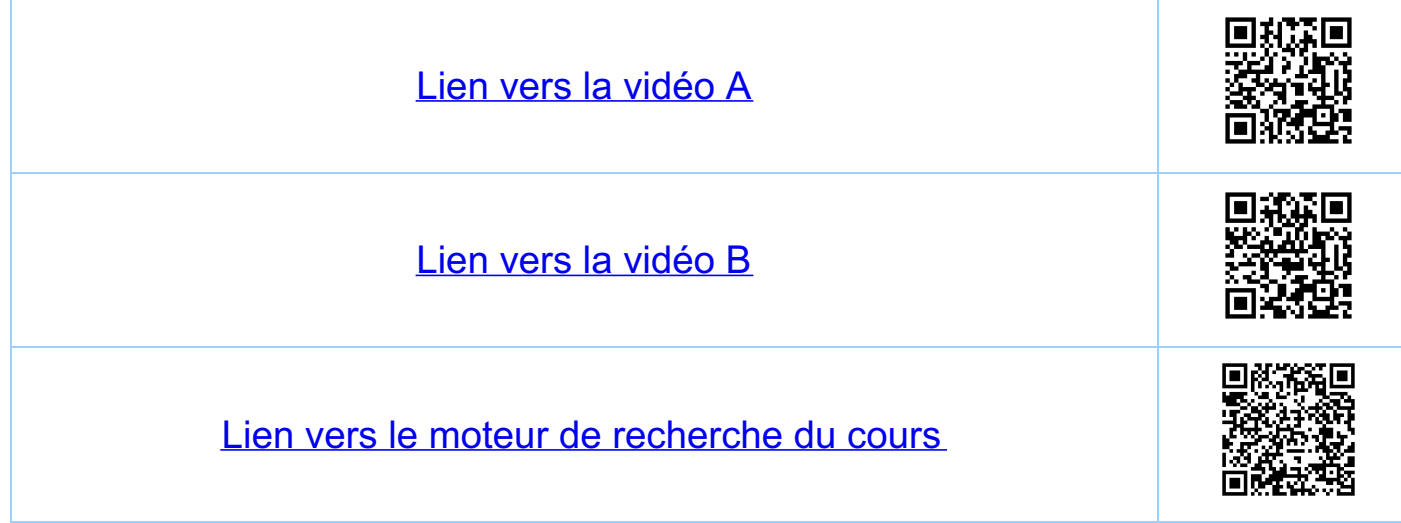

Chapitre 11 Intégrales indéfinies et définies 11.5 Théorème fondamental du calcul infégral 115.1. Enoncé du fhéoreme Théorème: soit fec"([a, b]), a<b. Alors i) la fonction G: Ja, b I -> R, définie par  $G(x) = \int_{\alpha}^{X} f(t) dt.$ <br>est une primitive de f.  $\frac{1}{\alpha}$   $\frac{1}{x}$   $\frac{1}{\alpha}$   $\frac{1}{x}$ ii) si F est une primitive de f, alors  $\int_{a}^{b} f(x) dx = \overline{f(b)} - \overline{f(a)}$ Remarque: par le fléoreme de la moyenne, puisque<br>f = C°([a, b]) (intervalle ferme) est une<br>fonction bornée, G et par conséquence + peuvent être prolongées par continuité à [a, b]. En. particulier on a Gia) = lun Gix) = 0 et  $G(b) = \lim_{x \to b^-} G(x) = \int_{a}^{b} f(t) dt$ *Notation:* on Ecrira  $\int_{a}^{b} f(x) dx = [\overline{f(x)}]_{a}^{b} = \overline{f(b)} - \overline{f(a)}$ 

11.5.2 Exemple  $f(x) = x^2$  sur  $[0, 1]$  (à titre d'exemple)  $G(x) = \int_{0}^{x} f(t) dt = \frac{f(t)}{1 + \sum_{i=1}^{n} f(\frac{x}{n}i) \frac{x}{n}}$ =  $\lim_{n \to \infty} \frac{X}{n} \sum_{i=1}^{n} (\frac{X}{n})^2 i^2 = X^3 \lim_{n \to \infty} \frac{1}{n^3} \sum_{i=1}^{n} i^2$ =  $x^3 \lim_{n \to \infty} \frac{1}{n^3} \frac{n(n+1)(2n+1)}{6} = \frac{1}{3} x^3$ <br>demonstration par récurrence. et on a que  $G(x) = x^2 = f(x)$  sur  $[0, 1]$ . 1.5.3. Demonstration du théorème  $(i)$  Soit  $x \in \text{Jg}, bL$  A lors  $G'(x) = lim_{h \to 0} \frac{G(x+h) - G(x)}{h}$  $= \lim_{h \to 0} \frac{1}{h} \Big( \int_{a}^{x+h} f(t) dt - \int_{a}^{x} f(t) dt \Big)$ =  $\lim_{h\to 0} \left( \frac{1}{h} \left( \int_{a}^{x} f(t) dt + \int_{y}^{x+h} f(t) dt - \int_{a}^{x} f(t) dt \right) \right)$ =  $\lim_{h\to 0} (\frac{1}{h} \int_{x}^{x+h} f(t) dt) = \lim_{h\to 0} (\frac{1}{h} f(u) \cdot h) =$  $\frac{1}{1}$  par le théorème de la moyenne<br>Jue JX, x+hL, si h >0, =  $\lim_{h \to 0} f(u) = f(x)$ car u-x lorsque h-o et f est continue en x.

ii) Soit F une primitive de f. Puisque par i) G est aussi une primitive de f, il etiste (voir 11.1.2) une  $consta$ ule CER, lelle que  $\forall x \in J$ a, b[,  $\mp \infty$ ) =  $G(x) + C$ et par le proncongément par continuité en a et b, que  $\forall x \in [a,b]$ ,  $\overline{f}(x) = G(x) + C$ ; en  $X = a \cdot \overline{f}(a) = G(a) + C = 0 + C \Rightarrow C = \overline{f}(a)$  $e_4 \times = b$ :  $\overline{f(b)} = G(b) + C = G(b) + \overline{f(a)}$  $\int_{a}^{b} \frac{1}{f(t)} dt$ <br>d'où  $\int_{a}^{b} f(t) dt = \overline{f(b)} - \overline{f(a)}$ 11.5.4 Surjectivité de l'application dérivée Remarque: pour f continue sur Ja, L la fonction  $G(x) = \int f(t) dt$  est une primitive de f pour tout chaix de c e]a, b[ L'application<br>D : C'(1a, b[]) - C°(1a, b[), F H D(F) = F'

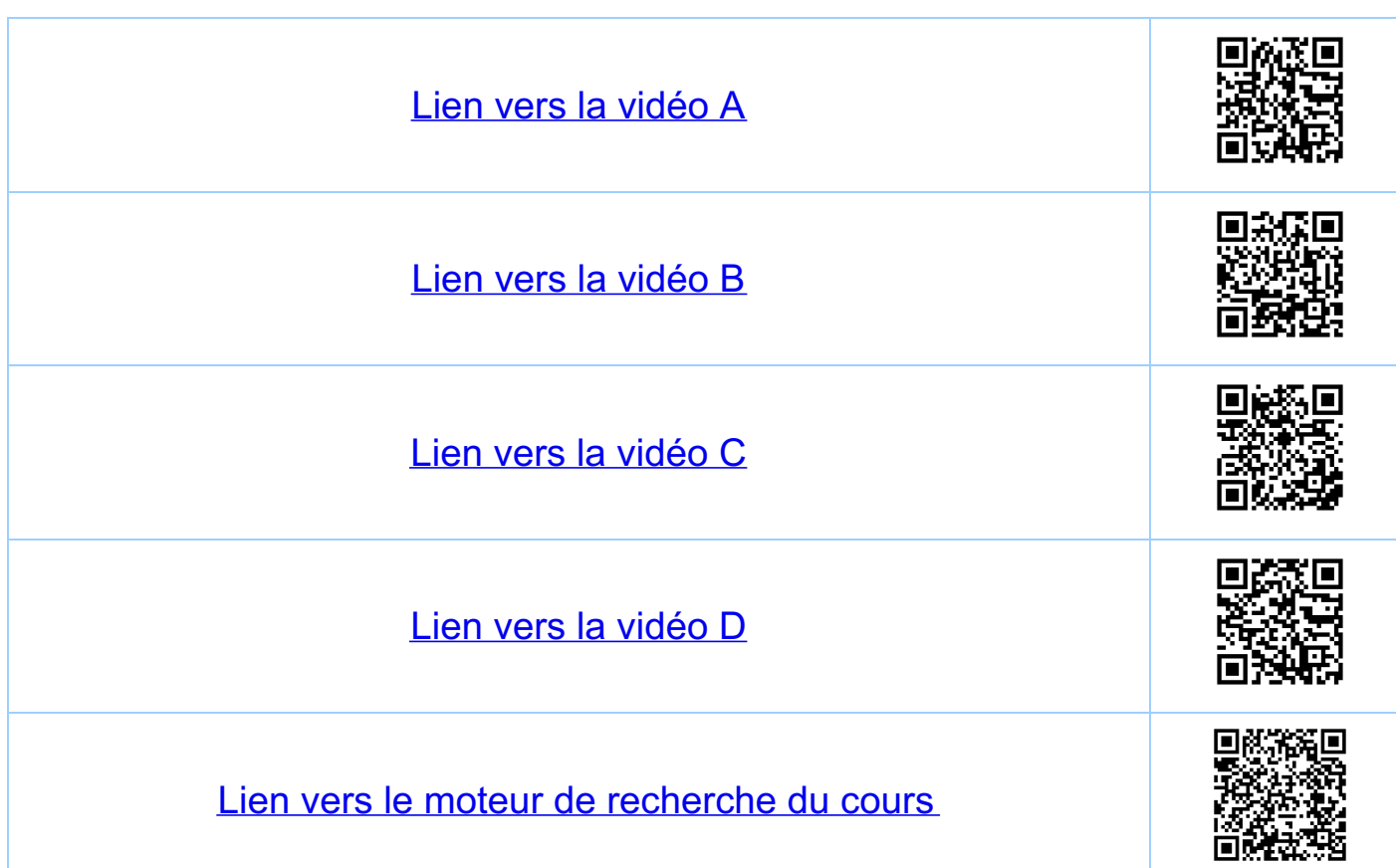

Chapitre 11 Intégrales indéfinies et définies 11.6. Premiers exemples 1161. Calculs d'intégrales 2)  $\int_{0}^{1}$  Sin(x)  $dx = \left[ -cscx \right]_{0}^{1} = -(-1) - (-1) = 2$ 3)  $\int_{0}^{2\pi}$  Sin(X)  $dx = [-cos(x)]_{0}^{2\pi} = -1 - (-1) = 0$ 4)  $\int \frac{1}{\sqrt{1-x^2}} dx = arcsin(x) + C$ , CER  $\int \frac{d\theta}{1-x^2} dx$ 5)  $\int \frac{5i\pi x}{e^{x}+1}dx = \frac{1}{2}\int \frac{e^{x}-e^{-x}}{e^{x}+1}dx = \frac{1}{2}\int \frac{e^{x}-e^{-x}}{e^{x}+1}e^{-x}dx$  $=\frac{1}{2}\int \frac{1-(e^{-x})^{2}}{1+e^{-x}}dx=\frac{1}{2}\int (1-e^{-x})dx=\frac{1}{2}(x+e^{-x})+C$ 11.6.2 Estimation d'intégrales Proposition:  $\frac{2}{7} \le \int_{0}^{\pi} \frac{3\sin(x)}{5 + \frac{3}{7}x} dx \le \frac{2}{5}$  $(\nleftrightarrow)$ Démonstration: Demonstration:<br>On a sin(x) > o pour x = [0, TT], et la fanction  $f(x) = \frac{1}{5 + 3[x]}$ est décroissante sur [98] D[0,77] ce qui implique que

 $\frac{Sin(x)}{5}$  >  $\frac{Sin(x)}{5+3\sqrt{x}}$  >  $\frac{Sin(x)}{5+3\sqrt{\pi}}$  >  $\frac{Sin(x)}{7}$  ,  $X\in[0,1]$ ce qui implique (\*) par la propriété in) de l'intégrale Remarque: on peut aussi argennenter avec le théorème de la<br>moyenne généralisé en posant 9 (x) = sui (x). On<br>a alors pour un certain ut 10, TL.  $\overline{\perp} = f(u) \int_0^u g(x) dx = f(u) 2$ et donc (\*), vu que  $\frac{1}{7}$  <  $f(u)$  <  $\frac{1}{5}$ 

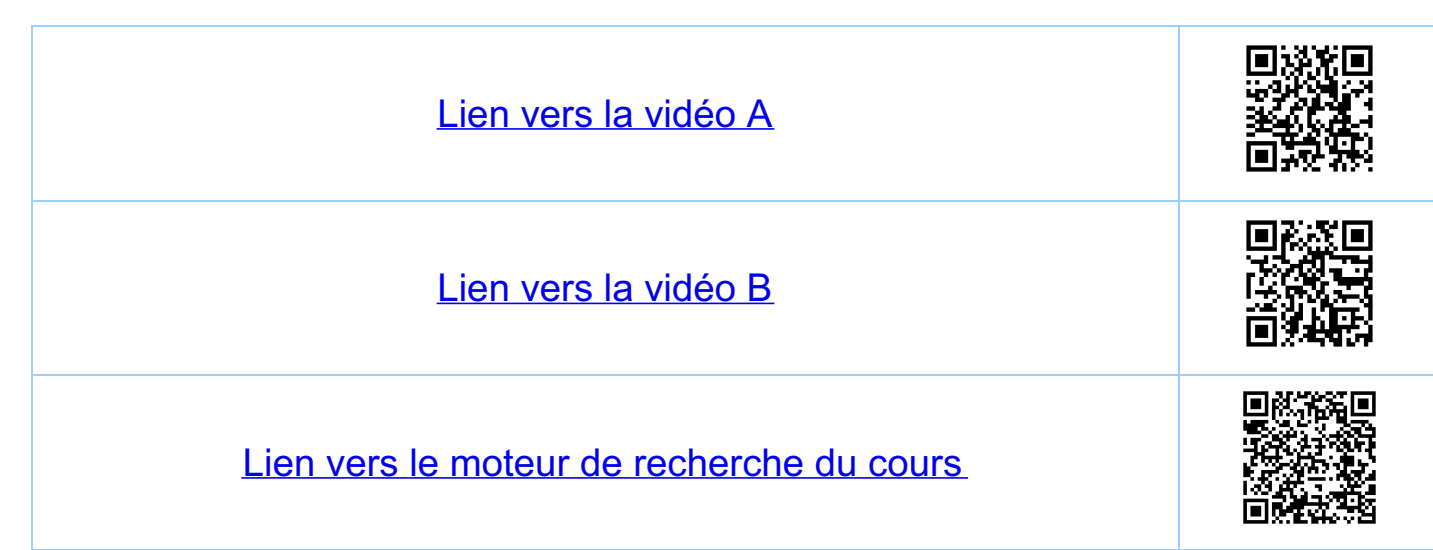

Chapitre 11 Intégrales indéfinies et définies 11.7 Methodes d'un tégration 11.7.1. Intégration immédiate <u>Voir le tableau</u> 1)  $a > 0$   $\int a^x dx = \int e^{ln(a) \cdot x} dx$  $=\frac{1}{\ell_{M(a)}}e^{\ell_{M(a)}\cdot\chi}+C=a^{\chi}\frac{1}{\ell_{M(a)}}+C$ 2)  $\int f(x) f'(x) dx = \frac{1}{2} f(x)^2 + C$  $\frac{exemple: \int sin(x) cos(x) dx = \frac{1}{2} sin(x)^{2} + C}{\frac{1}{2} cos(x)^{2} + C}$ <br>3)  $\int \frac{f'(x)}{f(x)} dx = ln(|f(x)|) + C$  $exemple:$   $\int tan(x) dx = -\int \frac{-sca(x)}{cas(x)} dx$  $=-\ln(|cos(x)|)+C$ 4)  $\int_{0}^{\frac{\pi}{2}}$  Scin(x)<sup>2</sup> dx =  $\int_{0}^{\frac{\pi}{2}} \frac{1}{2}(1-\cos(2x)) dx$  $v_0$  2 (1-Cos(2X)) dx<br>=  $\frac{1}{2}$   $\times$  -  $\frac{1}{4}$  Sch(2X)  $\frac{1}{2}$ <br>=  $\frac{1}{2}$   $\times$  -  $\frac{1}{4}$  Sch(2X)  $\frac{1}{2}$  $=\frac{\pi}{4}$  - 0 =  $\frac{\pi}{4}$ 4')  $\int_{0}^{\frac{\pi}{2}} cos(x)^{2} dx = \int_{0}^{\frac{\pi}{2}} (1-scn(x)^{2}) dx = \frac{\pi}{2} - \frac{\pi}{4} = \frac{\pi}{4}$ 5)  $\int_{0}^{\pi \frac{T}{2}}$   $\frac{\sin(x)^{2}}{x} dx = h \frac{T}{4}$ 

11.7.2. Intégration par changement de variable Theoreme: Soit  $f: D \rightarrow R$ , [a,b]cD, asb, f continue sur [a,b].<br>Soit  $\varphi: [a, \beta] \rightarrow [a, b]$ ,  $\varphi \in C^{1}(\lceil a, \beta \rceil)$ .<br>En plus on demande que  $\varphi(\alpha) = \alpha$ ,  $\varphi(\beta) = b$  $\begin{array}{c|c}\n a & b \\
 \hline\n & c & d\n\end{array}$ Alors  $\int_{a}^{b} f(x) dx = \int_{\alpha}^{\beta} f(\varphi(u)) \cdot \varphi'(u) du$ Démonstration Soit Fune primitive de f sur [a,b] Alors, la<br>fonction G(u) = F(q(u)) est une primitive de<br>f(q(u)) q'(u) sur [a,p] car (derivation en claine).  $G'(\mu) = \overline{f}'(\varphi(\mu)) \cdot \varphi'(\mu) = f'(\varphi(\mu)) \cdot \varphi'(\mu)$ Donc  $\int_{\alpha}^{\beta} f(\varphi(\mu)) \varphi'(\mu) d\mu = \int G(\mu) \int_{\alpha}^{\beta}$ =  $G_{(\beta)} - G_{(\alpha)} = \pm (\varphi(\beta)) - \pm (\varphi(\alpha))$ =  $\overline{f(b)}$  -  $\overline{f(a)}$  =  $\int_{a}^{b} f(x) dx$ Remarque: si y est bijective, alors  $\overline{f}(x) = \overline{f}(\varphi(\varphi^{-1}(x))) = G(\varphi^{-1}(x))$ 

11.7.3. Exemples<br>1)  $T = \int_{0}^{1} \sqrt{1-x^{2}} dx = \frac{\pi}{4} \int_{-1}^{1} \sqrt{1-x^{2}} dx$ On pose  $X = \varphi(u) = \sin(u)$ <br>  $T = \int_{0}^{T} \frac{1}{\sqrt{1 - \sin(u)^{2}}} \cdot \cos(u) du$ <br>  $T = \cos(u)$ <br>  $U = \cos(u)$ <br>  $V = \frac{\pi}{2}$ <br>  $V = \frac{\pi}{2}$ <br>  $\cos(u)^{2} du = \frac{\pi}{4}$ <br>  $V = \frac{\pi}{2}$ 2) cas d'une intégrale indéfinie (voir la remarque)  $\overline{f}(x) = \int 1 - x^2 dx$  (on cherche une primitive)  $X = \varphi(u) = Sci_0(u), \ \ \frac{1-\overline{x}, \frac{\pi}{2}}{u}, \ \ \frac{w}{x} = \frac{bijechive}{x}, \ \frac{w}{x} = \frac{1}{2}$  $=\int cos(u)^2 du =$ ici on utilise que<br>cos(u) = 0 sur [- $\frac{\pi}{2}$ ,  $\frac{\pi}{2}$ ] =  $\int \frac{1}{2}(1+cos(2u)) du = \frac{1}{2}u + \frac{1}{4}sin(2u) + C$  $D_{\text{OAC}}$   $\overline{f}(x) = G(\varphi^{-1}(x)) = G(\text{arcsin}(x))$ <br> $D_{\text{OAC}}$   $\overline{f}(x) = G(\varphi^{-1}(x)) = G(\text{arcsin}(x))$ =  $\frac{1}{2}$  arcsin(x) +  $\frac{1}{2}$  x $\sqrt{1-x^{2}}$  + C, xe [-1, 1]

11.7.4. Integration par parties Théorème Soient  $f,g\in C'( [a,b] )$  Aloxs  $\int_{a}^{b} f'(x) g(x) dx = [f(x) g(x)]_{a}^{b} - \int_{a}^{b} f(x) g'(x) dx$ Remarque en pratique ou écrit l'identité plutôt comme  $\int_{a}^{b} f(x) g(x) dx = [F(x) g(x)]_{a}^{b} - \int_{a}^{b} F(x) g'(x) dx$ avec fec<sup>o</sup>([a,b]), g e C'([a,b]) et Fune primitive<br>de f. (les I V sont une aide mnemstechnique) Démonstration du théorème  $(f(x)-g(x))' = f'(x)g(x) + f(x)g'(x)$ <br>et donc  $[f(x), g(x)]_{a}^{b} = \int_{a}^{b} f(x)g(x)dx + \int_{a}^{b} f(x)g(x)dx$ Cas d'une intégrale indéfinie  $\int f(x)g(x) dx = \overline{f}(x)g(x) - \int \overline{f}(x)g'(x)dx$ 

11.7.5. Exemples  $\overline{\mathcal{L}}$ 1)  $\int_{0}^{1} e^{x} x dx = [e^{x} x]_{0}^{1} - \int_{0}^{1} e^{x} dx$ =  $e - [e^{\chi}]_{0}^{1} = e - (e - 1) = 1$ 2)  $\int_{0}^{1} e^{x} x^{2} dx = \left[ e^{x} \cdot x^{2} \right]_{0}^{1} - \int_{0}^{1} e^{x} (2x) dx$  $= e - 2 \int_{0}^{1} e^{x} \lambda dx = e - 2$ 3)  $\int \ell_{\mu}(x) dx = \int \frac{\cdot}{\mu(x)} dx = x \cdot \ell_{\mu}(x) - \int x \cdot \frac{1}{x} dx$ =  $X \cdot \ell_{n}(x) - X + C$ ,  $x > 0$ . 11.7.6 Intégration par récurrence  $T_n = \int \frac{1}{(x^2+1)^n} dx$ ,  $n \in \mathbb{N}$   $T_n = x + C$ <br> $T_n = arctau(x) + C$  $\overline{\perp}_n \equiv \int \frac{1}{(x^2+1)^n} dx$ =  $X \cdot \frac{1}{(X^2+1)^n} + \int X \frac{2h \cdot X}{(X^2+1)^{n+1}} dx$  $\frac{x}{(x^2+1)^n+2n\sum_{n-2n}\frac{1}{2n+1}}=2n\int \frac{(x^2+1)-1}{(x^2+1)^{n+1}}dx.$ Douc  $T_{n+1} = \frac{1}{2h} \frac{X}{(X^2+1)^n} + \frac{2h-1}{2h} T_{n}$ ,  $n \in N^*$  $Exemple: \t\mathcal{I}_2 = \frac{1}{2} \frac{X}{X^2+1} + \frac{1}{2} arctau(X) + C$ , CER
-<br>11.7.7. lulégration de puissances de sui et cos  $A_n:=\int_{0}^{\frac{\pi}{2}}cos(x)^{2n}dx, \quad n \in \mathbb{N}$  $A_n = \frac{1}{\pi e l N^*} \int_0^{\frac{u}{2}} \frac{cos(x) \cdot cos(x)}{1}^{2u-1} dx$  $1-cos(x)^2$ =  $\int$  sch (x)  $cos(x)^{2h-1}\int_{0}^{\frac{\pi}{2}} + (2h-1)\int_{0}^{\frac{\pi}{2}} sin(x)^{2}cos(x)^{2h-2}dx$  $=$  0-0+(2h-1)  $A_{h-1}$  - (2h-1)  $A_h$  II  $A_n = \int_{0}^{\frac{\pi}{2}} 1 \cos(x)^{2n} dx$  $\frac{1}{n\epsilon N^*}\left[ x \cos(x)^{2n} \right]_0^{\frac{T}{2}} + (2n) \int_0^{\frac{T}{2}} x \cos(x)^{2n-1} \sin(x) dx$ =  $0 - 0 + 24 \left[ \frac{1}{2} \chi^2 COS(X) \right]^{2h} Slin(X) \Big]_0^{\frac{1}{2}} = 1 - COS(X)^2$  $-(2h)\int_{0}^{\frac{\pi}{2}}\frac{1}{2}\chi^{2}(-(2h-1)cos(x))^{2h-2}\frac{2h-2}{sin(x)^{2}+cos(x)}^{2h}dx$ =  $h.(2h-1) - \int_{0}^{\frac{H}{2}} \chi^{2} \cos(x) dx - 2h^{2} \int_{0}^{\frac{H}{2}} \chi^{2} \cos(x) dx - 2h^{2} \int_{0}^{\frac{H}{2}} \chi^{2} \cos(x) dx$ i)  $A_n = \frac{2n-1}{2n} A_{n-1}$ ,  $n \in \mathbb{N}^*$ ,  $A_n = \int_{0}^{\frac{\pi}{2}} 1 \, dx = \frac{\pi}{2}$ ii)  $B_n = \frac{1}{2n-1} A_n = \frac{i}{2n} A_{n-1}$ ,  $n \in \mathbb{N}^*$ iii)  $A_n = n (2n-1) C_{n-1} - 2n^2 C_n$ ,  $n \in \mathbb{N}^*$ iv)  $C_n = \frac{2n-1}{2n} C_{n-1} - \frac{1}{2n^2} A_{n}, n \in \mathbb{N}^*$ ,  $C_o = \frac{1}{3} (\frac{\pi}{2})^3$  $y)$   $(ii) \implies \frac{1}{n^2} = \frac{2n-1}{n}$   $\frac{C_{n-1}}{A_n} - 2 \frac{C_n}{A_n} = 2(\frac{C_{n-1}}{A_{n-1}} - \frac{C_n}{A_n})$ , nell

11.7.8. Application aux séries numériques Comparaison de An, Bn et Cn:  $\frac{2}{\pi}$   $x \leq$   $\frac{2}{\pi}$   $x \leq$   $\frac{\pi}{2}$ .  $0 \le C_n \le (\frac{T}{2})^2 B_{n+1} = (\frac{T}{2})^2 \frac{1}{2n+2} A_n$ ,  $n \in \mathbb{N}$ . donc  $0 \leq \lim_{n \to \infty} \frac{C_n}{A_n} \leq \lim_{n \to \infty} \left(\left(\frac{\pi}{2}\right)^2 \frac{1}{2n+2}\right) = 0.$  $D_{\epsilon}$  v) on  $\sigma$  $\sum_{k=1}^{n} \frac{1}{k^2} = 2 \sum_{k=1}^{n} \left( \frac{C_{k-1}}{A_{k-1}} - \frac{C_k}{A_k} \right) = 2 \frac{C_0}{A_0} - 2 \frac{C_n}{A_n}$ et dans la limite n - on obtient  $\sum_{k=1}^{\infty} \frac{1}{k^{2}} = 2 \frac{C_{o}}{A_{o}} = 2 \frac{\frac{1}{3}(\frac{\pi}{2})^{3}}{\frac{\pi}{2}} = \frac{\pi^{2}}{6} (Var 3.9.2. eXewble 2)$ 

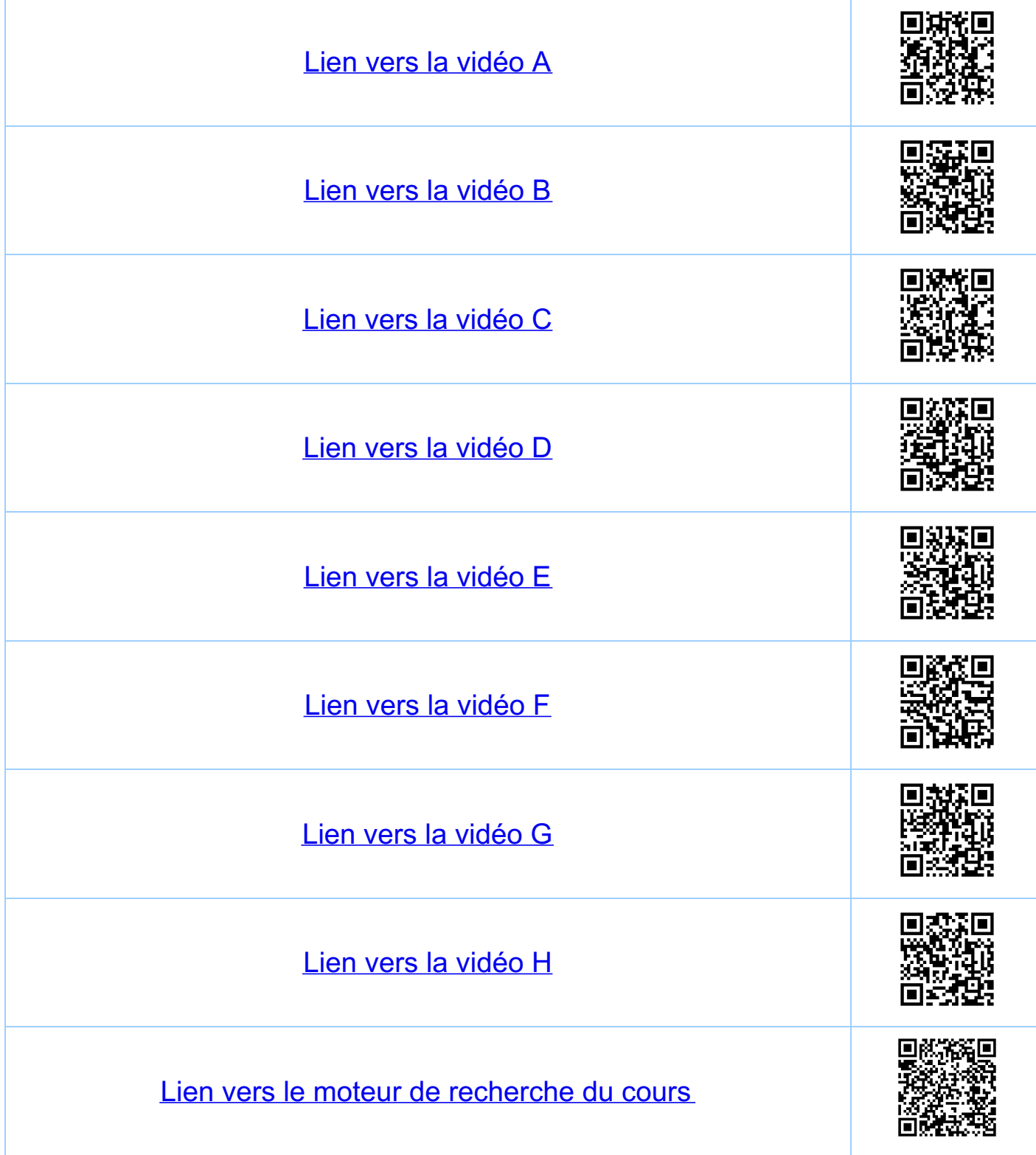

<u>Chapitre 12</u> Intégration (chapitres choisis) 12.1. Intégration d'un développement limité  $12.1.1$  Integration d'une fonction  $C''(\mathbb{R})$ Proposition Soit  $f \in C^n(R)$ , a e R et le developpement  $f(x) = f(a) + f'(a)(x-a) + ... + \frac{1}{n!} f'(a)(x-a)^n + ...$  $2\text{vec } \frac{ln x}{x-a}$ <br> $\frac{2}{x+a}$   $\frac{2}{x+a}$   $\frac{2}{x+a}$   $\frac{x}{a}$   $\frac{2}{x+a}$   $\frac{x}{a}$   $\frac{2}{x+a}$   $\frac{x}{a}$   $\frac{2}{x+a}$   $\frac{2}{x+a}$   $\frac{2}{x+a}$   $\frac{2}{x+a}$   $\frac{2}{x+a}$   $\frac{2}{x+a}$   $\frac{2}{x+a}$   $\frac{2}{x+a}$   $\frac{2}{x+a}$   $\frac{2}{x+a}$   $\frac{2}{x+a}$  =  $f(a)(x-a) + \frac{1}{2}f'(a)(x-a)^2 + ... + \frac{1}{2}f''(a)(x-a)^2 + ... + \frac{1}{2}f''(a)(x-a)^2 + ... + \frac{1}{2}f''(a)(x-a)^2 + ... + \frac{1}{2}f''(a)(x-a)^2 + ... + \frac{1}{2}f''(a)(x-a)^2 + ... + \frac{1}{2}f''(a)(x-a)^2 + ... + \frac{1}{2}f''(a)(x-a)^2 + ... + \frac{1}{2}f''(a)(x-a)^2 + ... + \frac{1}{2}f''(a)(x-a)^2 + ... + \frac{1}{2}f''(a)(x-a)^2 + ... + \frac{$ +  $\frac{1}{(n+1)!}$   $f^{(4)}(z)(x-z)^{n+1} + (x-z)^{n+1} \varepsilon_{z}(x)$ avec lim  $\xi_z(x) = 0$ Démonstration Pour x>a on a par le fléoreme de la moyenne géneralisé que  $\int_{a}^{X} (t-a)^{4} \xi(t) dt = \xi(x) \int_{a}^{X} (t-a)^{4} dt = \frac{\xi(u)}{u+1} (x-a)^{4H}$ avec u= Ia, x [ (u=ux) dépend de x) et ou  $E_z(x) = \frac{1}{4H} E_i(ux)$   $\overrightarrow{x=a}$  0

le suffit douc d'uitegrer terme par terme le<br>développement limité de f pour trouver le résultat.<br>L'argument est analogue pour x < a. 18 12.1.2. Exemple Soit  $F(x) = \int_0^x \frac{S\sin(\cos(\tau))}{\sin\tau} d\tau \leq C^{\infty}(\mathbb{R})$ , impaire<br>Calculer le développement limité d'ordre 5, de Fautour de iero.<br>On a besoin du DL<sub>4</sub> de f(t) = scn(cos(t)) autour de zero.  $f(x)$   $cos(t) = 0 + \frac{1}{2}t^{2} + \frac{1}{24}t^{4} + t^{4} = (t)$ <br> $f(x) = 0$  $X$   $\frac{10}{1}$  et  $1$  o larsque  $t \rightarrow \infty$ ii) il nous faut le DL, de sin(X) autour de 1 = caso)<br>(car T v +2 pour t proche de zero). On a  $sin(X) = sin(1) + cos(1)(X-1) - \frac{1}{2}sin(1)(X-1)^{2} +$ où  $lim_{x\to 1} \varepsilon(X) = 0$  +  $(X-1)^2 \varepsilon(X)$  $iii) f(t) = Sin(1) + Cos(1) T - \frac{1}{2}sin(1) T^2 + T^2 \ge (T)$  $\overrightarrow{ou}$   $\overrightarrow{lim} \in (\overrightarrow{1}) = \overrightarrow{0}$ . Donc  $f(t) =$   $S(j_1(l) + cos(l) (-\frac{1}{2}t^2 + \frac{1}{24}t^4 + t^4 \epsilon(t))$  $-\frac{1}{2}$  Scn(1)  $\left(-\frac{1}{2}t^{2} + t^{2}\epsilon(t)\right)^{2} + t^{4}\epsilon(t)$ =  $sin (1) - \frac{1}{2} cos (1) t^2 + (\frac{1}{24} cos (1) - \frac{1}{8} sin (1)) t^4 + t^4 \epsilon (4)$ 

où luin  $\epsilon(t) = 0$  $\frac{1}{11}$  (V)  $\frac{1}{11}$   $\frac{1}{11}$   $\frac{1}{11$  $\alpha i$   $\ell_{\text{min}}$   $\epsilon(x) = 0$ 

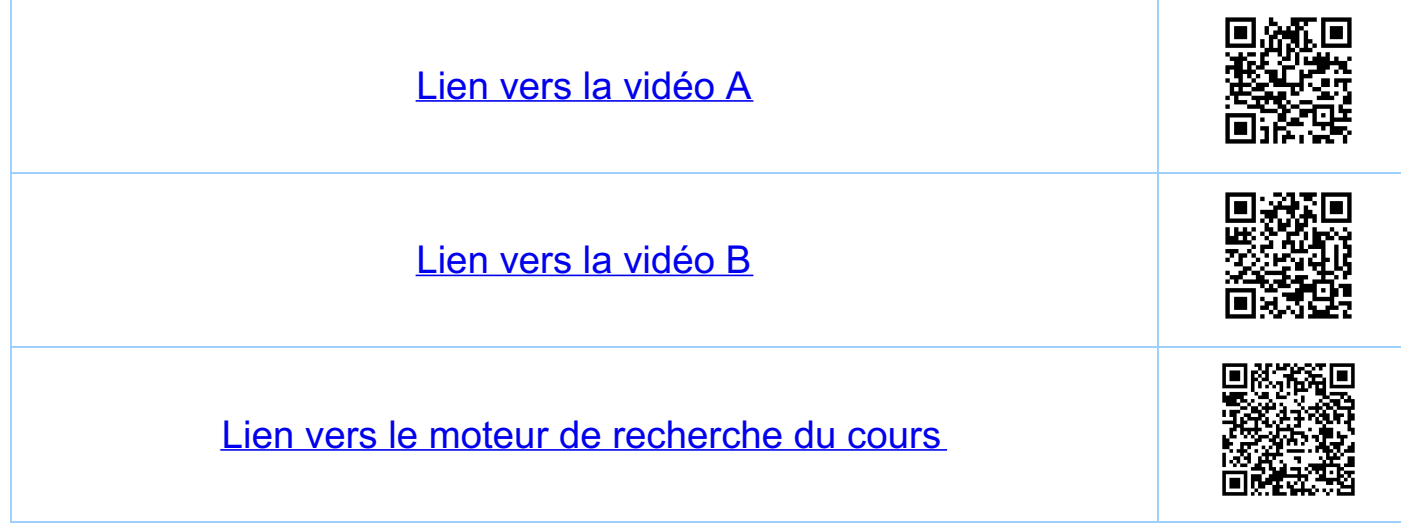

<u>Chapitre 12</u> Intégration (chapitres choisis) 12.2 Integration des séries entières Theoreme une serie entière peut être ci legrée terme<br>par terme Soit (x-a) = 1 par convention<br>f(x) =  $\sum_{R=0}^{\infty} q_R (X-a)^R = q_a + q_1 (X-a) + ...$ (ap EIR, a EIR sont donnés) avec un rayon de convergence<br>r > 0 (r EIR ou r = + 0). Alors  $\overline{f(x)} := \int_{a}^{x} f(t) dt = \sum_{k=0}^{\infty} q_k \frac{1}{k+1} (x-a)^{k+1} =$  $=\sum_{k=1}^{\infty}q_{k-1}+\frac{1}{k}(x-a)^{k}$ et le rayou de convergence de la série pour Fest r. Demonstration:  $T(a) = 0$ ,  $T'(x) = f(x)$ Exemple:  $e^{X} = \sum_{k=0}^{\infty} \frac{1}{k!} x^{k}$  $Sotf(x) = \frac{2}{\sqrt{\pi}}e^{-x^2} = \frac{2}{\sqrt{\pi}}\sum_{k=0}^{\infty} \frac{1}{k!}(-1)^k x^{2k}$ Alors  $\overline{f}(x) = \int_{0}^{x} f(t) dt$  $=\frac{2}{\sqrt{\pi'}}\sum_{k=0}^{\infty}\frac{1}{k!}(-1)^k\frac{1}{2k+1}\chi^{2k+1}$  $=$   $erf(x)$ 

 $f(x)$  $\overline{+\epsilon}_{\hspace{-1mm} \times \hspace{1mm} \succ}$  $\overline{f}(l)$ <sup>1</sup>  $\overline{f(1)} = \int_{0}^{1} f(t) dt$  $0.5$  $\frac{1}{1}$ 65 les deux courbes superposées serf(x)  $\frac{37}{128+1}$ <br>  $\frac{37}{128+1}$  (-1)  $8 \times 28+1$ <br>
noter que limerf(x) = 1  $\ddot{\phantom{0}}$  $\sum_{0.5}$  $^{-1}$ 

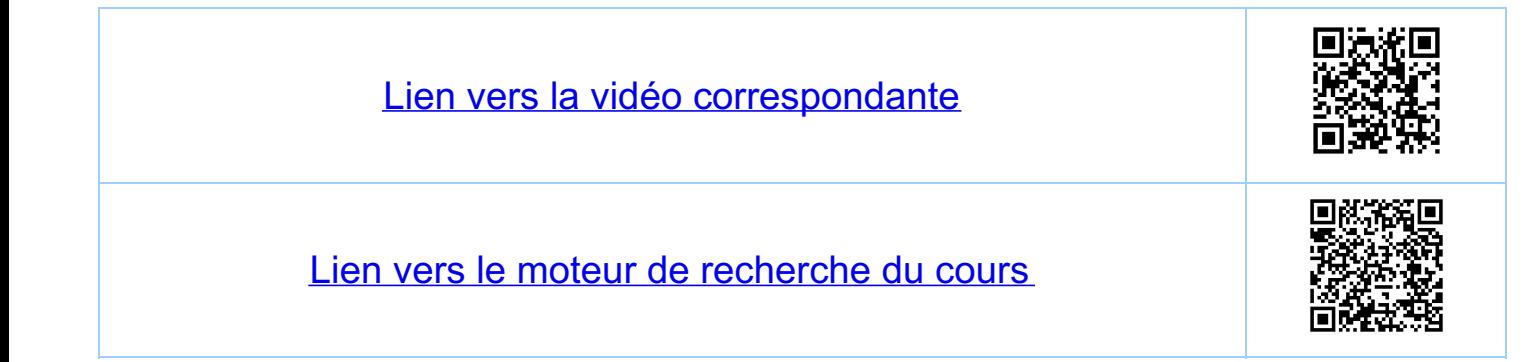

<u>Chapitre 12</u> Intégration (chapitres choisis) 12.3. Intégration des fonctions continues par morceaux Definition une fonction  $f: La, b \to R$ , asbest die continue par morceaux, s'il existe une subdivision  $\sigma$ ={ao, -., an} de [a, b] et n fonctions continues  $f_i: L q_{i-1}, q_i \to R$ ,  $i=1...n$ , lettes que  $f_i(x) = f(x)$ pour fout  $x \in \exists a_{i-1}, a_i \sqsubset , i=1,...,n$ . Définition Soit f : [a, b] - R continue par morceux.  $\int_{c}^{b} f(x) dx = \sum_{i=1}^{n} \int_{q_{i-1}}^{q_i} f_i(x) dx$ Exemple:  $f(x) = \begin{cases} 3 & \text{si} \quad o \leq x < 1 \\ 1 & \text{si} \quad x = 1 \\ 2 & \text{si} \quad 1 & \leq x \leq 4 \end{cases}$  $\int_{0}^{4} f(x) dx = \int_{0}^{1} 3 dx + \int_{1}^{4} 2 dx = 3 + 6 = 7.$ 

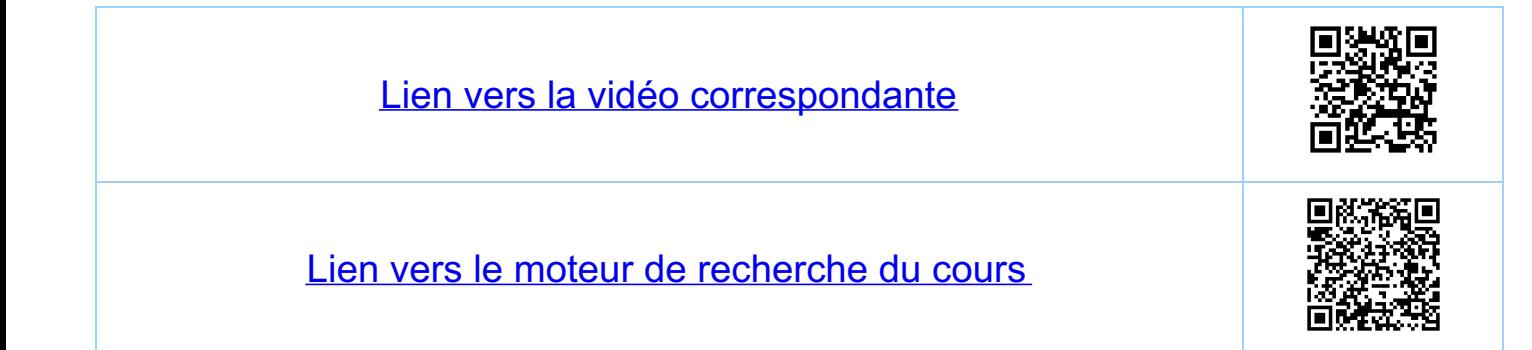

<u>Chapitre 12</u> Intégration (chapitres choisis) 12.4. Intégrales généralisées (ou impropres) 12.4.1. Exposition des trois types  $\frac{1}{a}$ ) type 1:  $f$  continue sur [a,b] ou ]a,b] ou ]a,b[.  $\frac{1}{\sqrt{11}}$  $\int_{a}^{b} f(x) dx$   $\int_{a+}^{b} f(x) dx$   $\int_{a+}^{b} f(x) dx$  $ii)$  type  $2$  :  $f$  continue sur  $1-\infty$ ,  $6$ ],  $[a,+\infty)$ ,  $1-\infty$ ,  $\infty$   $[$  $\int_{-\infty}^{b} f(x) dx$   $\int_{\alpha}^{b} f(x) dx$   $\int_{\alpha}^{\infty} f(x) dx$   $\int_{-\infty}^{\infty} f(x) dx$ iii) type 3 combinaison de i) et ii)  $\frac{y}{\sqrt{\frac{b-1}{b}}}}$ <br> $\frac{y}{x}$ <br> $\frac{y}{a}$ <br> $\frac{y}{x}$ <br> $\frac{y}{a}$ <br> $\frac{y}{x}$ <br> $\frac{y}{a}$ <br> $\frac{y}{x}$ <br> $\frac{y}{x}$ <br> $\frac{y}{x}$ <br> $\frac{y}{x}$ 

Exemples explicites  $\int_{0+}^{1} \frac{\ell_{n(x)}}{x} dx = \frac{2}{x}$  $f$ ype 1  $e^{-x}$  $\int_{0}^{+\infty}e^{-\chi}dx = \frac{2}{\chi}$  $4$ ype 2  $\int_{0+}^{+\infty} e^{-x} \frac{1}{\sqrt{x}} dx = \frac{2}{\sqrt{x}}$  $f$ ype 3 19/12 4.2. Integrates du type ! Définition (type 1)  $\frac{3}{\sqrt{3}}$ <br>Si f est continue sur [a, b] f continue sur [ap]<br> $\int_{a}^{b} f(x) dx = \lim_{\beta \to b^{-}} \int_{a}^{\beta} f(x) dx$ ,  $a < \beta < b$ · Si f est continue sur 1a, 61 fcontinue sur la, 61  $\int_{a+}^{b} f(x) dx = \lim_{\alpha \to a+} \int_{\alpha}^{b} f(x) dx$ ,  $a < x < b$  $S_i$  f est continue sur  $Ja, bL$  (assessor  $Iap$ )  $\int_{a_{+}}^{b_{-}} f(x) dx = \lim_{\begin{subarray}{l} \alpha \rightarrow a^{+} \\ \beta \rightarrow b^{-} \end{subarray}} \int_{\alpha}^{\beta} f(x) dx$  (une limite appendix )<br> $\int_{a_{+}}^{b_{-}} f(x) dx$  (looke)

-<br>12.4.3. Intégrales du type 2 Definition (type 2) · Si f est continue sur [a, to [, alors  $\int_{a}^{+\infty} f(x) dx = \lim_{R \to \infty} \int_{a}^{R} f(x) dx$ ,  $a < R$ <br> $f$  continue sur [q,R] · Si f est continue sur J-a, b], alors  $\int_{-\infty}^{b} f(x) dx = \lim_{R \to -\infty} \int_{R}^{b} f(x) dx, R < b$  $S_{i} \nmid \text{est continue sur } ]-\infty, +\infty[ \nmid R, R, R, R, ...]$ <br>  $\int f(x) dx := \lim_{R_{i} \to -\infty} \int_{R_{i}}^{R_{i}} f(x) dx$  (une linu'e applicantly linuted applicantly linuted and 12.4.4. Intégrales du type 3 Définition (type 3) Si f est continue sur Ja, to I ou J-o, bI, alas  $f(x) dx := \lim_{\alpha \to \alpha_+} f(x) dx$ ,  $a < x < R < +\infty$  $f(x) dx = \lim_{\beta \to b^-} f(x) dx$ ,  $-\infty < R < \beta < b$ une limite après l'autre, l'ordre est irrelevant.

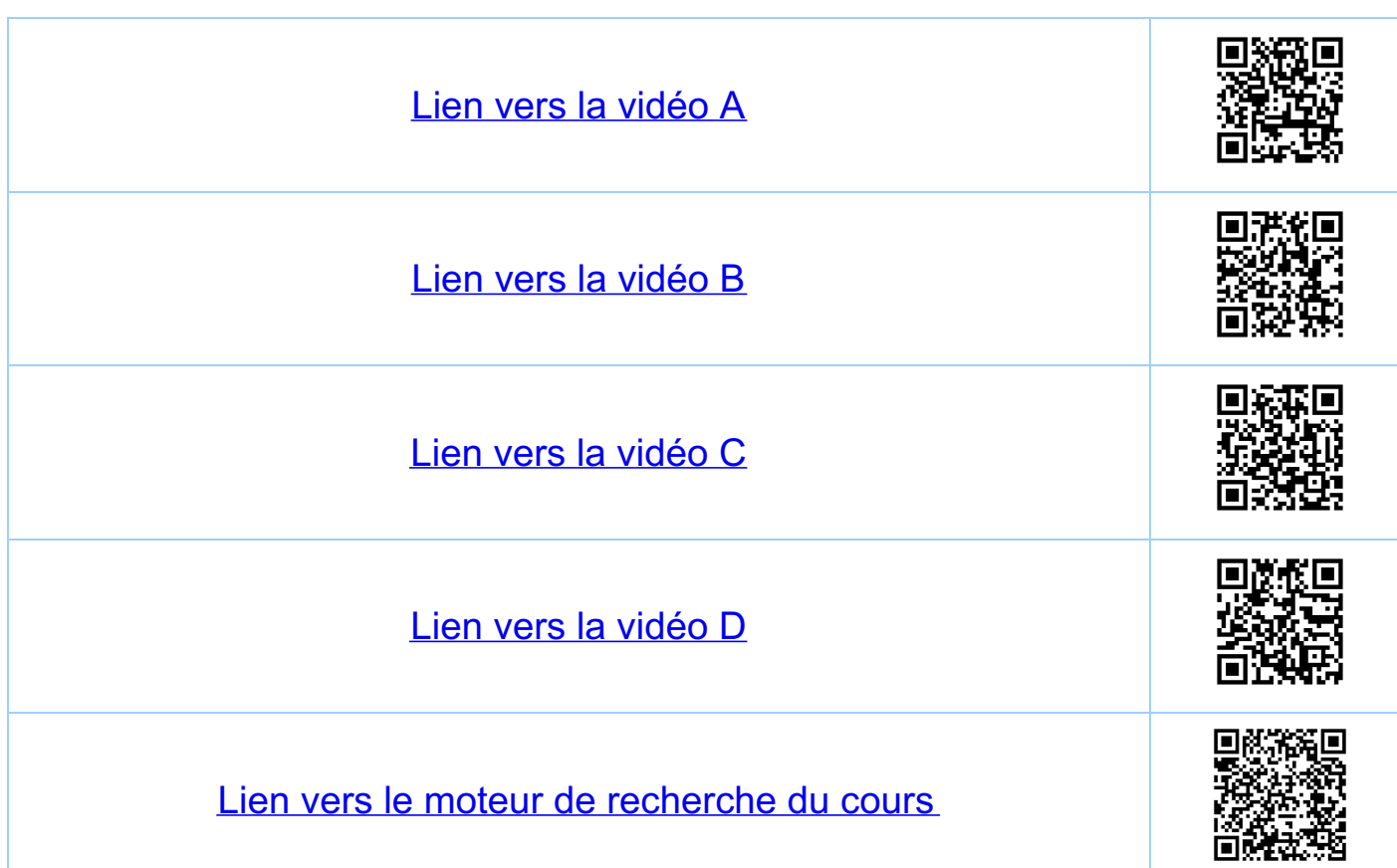

<u>Chapitre 12</u> Intégration (chapitres choisis) 12.5. Exemples d'intégrales généralisées  $\frac{12.51 Exemples (type 1)  
\n1)  $\int_{0+}^{1} \ln(x) dx = \lim_{\epsilon \to 0+} \int_{\epsilon}^{1} \ln(x) dx = \frac{1}{\sqrt[4]{1 - x}} = \frac{1}{\sqrt[4]{1 - x}} = \frac{1}{\sqrt[4]{1 - x}} = \frac{1}{\sqrt[4]{1 - x}} = \frac{1}{\sqrt[4]{1 - x}} = \frac{1}{\sqrt[4]{1 - x}} = \frac{1}{\sqrt[4]{1 - x}} = \frac{1}{\sqrt[4]{1 - x}} = \frac{1}{\sqrt[4]{1 - x}} = \frac{1}{\sqrt[4]{1 - x}} = \frac{1}{\$$ =  $\lim_{\epsilon \to 0+} ([x \cdot \ln(x)]_{\epsilon}^1 - \int_{\epsilon}^1 x \cdot \frac{1}{x} dx) =$ = lim  $(0 - \epsilon \cdot ln(\epsilon) - [x]_{\epsilon}^{l}) = ln(\epsilon) = -1$ 2)  $\int_{0}^{1}$  Sin( $\frac{1}{x}$ ) dx =  $\lim_{\epsilon \to 0+}$   $\int_{\epsilon}^{1}$  Sin( $\frac{1}{x}$ )  $\frac{1}{x^{2}}$   $x^{2}$  dx = =  $\lim_{\epsilon \to 0+} (L \cos(\frac{1}{x}) x^2) = 2 \cdot \int_{\epsilon}^1 \cos(\frac{1}{x}) x dx$ <br>
=  $\cos(1) - 2 \int_{0}^1 \cos(\frac{1}{x}) x dx$  Continue sur Lo<sub>1</sub>] par<br>
pas de fonction elementaire<br>
comme primitive mais<br>
l'intégrale est bien dépuie  $\int_{0}^{1} \frac{f(x)}{x} dx = \int_{0}^{1} f(x) dx$  pour  $f(x) = \int_{0}^{1} f(x) dx$  pour  $f(x) = \int_{0}^{1} f(x) dx$  $12.5.2.$  Les fanctions  $\frac{1}{x^{r}}$ , r>0, scr J0,1] Pour  $r > 0$ ,  $r \ne 1$  on a:  $\int_{\mathcal{O}f} \frac{1}{x^r} dx = \lim_{\epsilon \to \alpha^+} \int_{\epsilon} \frac{1}{x^r} dx = \lim_{\epsilon \to \alpha^+} \left[ \frac{1}{1-r} \frac{1}{x^{r}} \right]_{\epsilon}^1 =$ 

 $\frac{1}{x^r}$ <br> $\frac{1}{x^r}$ ,  $r<1$  =  $\frac{1}{2\pi r}$   $\left(\frac{1}{1-r} - \frac{1}{1-r} \frac{1}{\epsilon^{r}}\right) = \begin{cases} +\infty & \text{si } r>1 \\ \frac{1}{1-r} & \text{si } r<1 \end{cases}$ et pour r = 1 on trouve:  $\int_{0}^{1} \frac{1}{x} dx = \lim_{\epsilon \to 0+} \int_{\epsilon}^{1} \frac{1}{x} dx = \lim_{\epsilon \to 0+} [\ln(x)]_{\epsilon}^{1} =$ =  $\lim_{\epsilon \to 0+} (-\ell_{u(\epsilon)}) = +\infty$ 1253 Exemples (type 2)<br>1)  $\int_{0}^{+\infty} e^{-x} dx = \lim_{R \to +\infty} \int_{0}^{R} e^{-x} dx = \lim_{R \to +\infty} \left[ -e^{-x} \right]_{0}^{R}$ =  $\lim_{R \to +\infty} (-e^{-R} + e^{-0}) = |-e| = -(-1)$ 2)  $\int_{1+x^2}^{+\infty} dx = 2 \int_{0}^{+\infty} \frac{1}{1+x^2} dx = 2 \cdot \lim_{R \to +\infty} \int_{0}^{R} \frac{1}{1+x^2} dx =$  $= 2$  lim [arctau(x)] $\frac{R}{\delta}$  $\rightarrow x$ = 2 lun arctau(R) = T.  $\frac{y}{\frac{1}{2}}$   $\frac{1}{\frac{1}{2}}$   $\frac{1}{\frac{1}{2}}$   $\frac{1}{\frac{1}{2}}$   $\frac{1}{\frac{1}{2}}$   $\frac{1}{\frac{1}{2}}$   $\frac{1}{\frac{1}{2}}$   $\frac{1}{\frac{1}{2}}$   $\frac{1}{\frac{1}{2}}$   $\frac{1}{\frac{1}{2}}$   $\frac{1}{\frac{1}{2}}$   $\frac{1}{\frac{1}{2}}$   $\frac{1}{\frac{1}{2}}$   $\frac{1}{\frac{1}{2}}$   $\frac{1}{\frac{1}{$  $\frac{1}{12.5.4}$  Les fanctions  $\frac{1}{x^r}$ , r>0, sur [1,+0]  $r>0$ ,  $r \neq 1$  ou a  $\int_{1}^{+\infty} \frac{1}{x^{r}} dx = l \sin \int_{1}^{R} \frac{1}{x^{r}} dx = l \sin \left[ \frac{1}{1-r} \frac{1}{x^{r-1}} \right]_{1}^{R} =$ 

 $-\frac{1}{x}r\sum_{r=1}^{r>1} = \lim_{R\to+\infty} \left(\frac{1}{1-r}\frac{1}{R^{r-1}} - \frac{1}{1-r}\right) = \frac{1}{r-1} \sum_{r=1}^{r} \frac{r}{s}r^r$ et pour r = 1 on trouve:  $\int_{1}^{+\infty} \frac{1}{x} dx = \lim_{R \to +\infty} \int_{1}^{+\infty} \frac{1}{x} dx = \lim_{R \to +\infty} [\ln(x)]_{1}^{R} =$ =  $\lim_{R\to+\infty}$   $\mathcal{L}_n(R) = +\infty$ . 255 Exemple (type 3)  $\int_{\alpha}^{+\infty} \frac{1}{1X!} e^{-X} dx = \lim_{R \to +\infty} \int_{\epsilon}^{R} \frac{1}{1X!} e^{-X} dx =: \pm$  $I = \frac{1}{\sqrt{\frac{R}{k}}}$   
\n
$$
I = \frac{1}{\sqrt{\frac{R}{k}}}
$$
  
\n
$$
I = \frac{1}{\sqrt{\frac{R}{k}}}
$$
  
\n
$$
I = \frac{1}{\sqrt{\frac{R}{k}}}
$$
  
\n
$$
I = \frac{1}{\sqrt{\frac{R}{k}}}
$$
  
\n
$$
I = \frac{1}{\sqrt{\frac{R}{k}}}
$$
  
\n
$$
I = \frac{1}{\sqrt{\frac{R}{k}}}
$$
  
\n
$$
I = \frac{1}{\sqrt{\frac{R}{k}}}
$$
  
\n $chang meanl de variables  
X =  $\varphi(u) = u^2$ ,  $\varphi(\overline{\epsilon}) = \epsilon$ ,  $\varphi(\overline{\mathbb{R}}) = \mathbb{R}$$  $limerf(x)=1$ =  $\ln 2 \int_{0}^{R} e^{-u^{2}} du = \ln \left[ \pi e f(x) \right]_{0}^{R} =$  $erfcx:=\frac{2}{\pi}\int_{0}^{x}-u^{2}du$ <br>  $=lim_{R\to\infty}(\pi-erfcR)-\pi-erfcR)=\pi$ la fonction enf

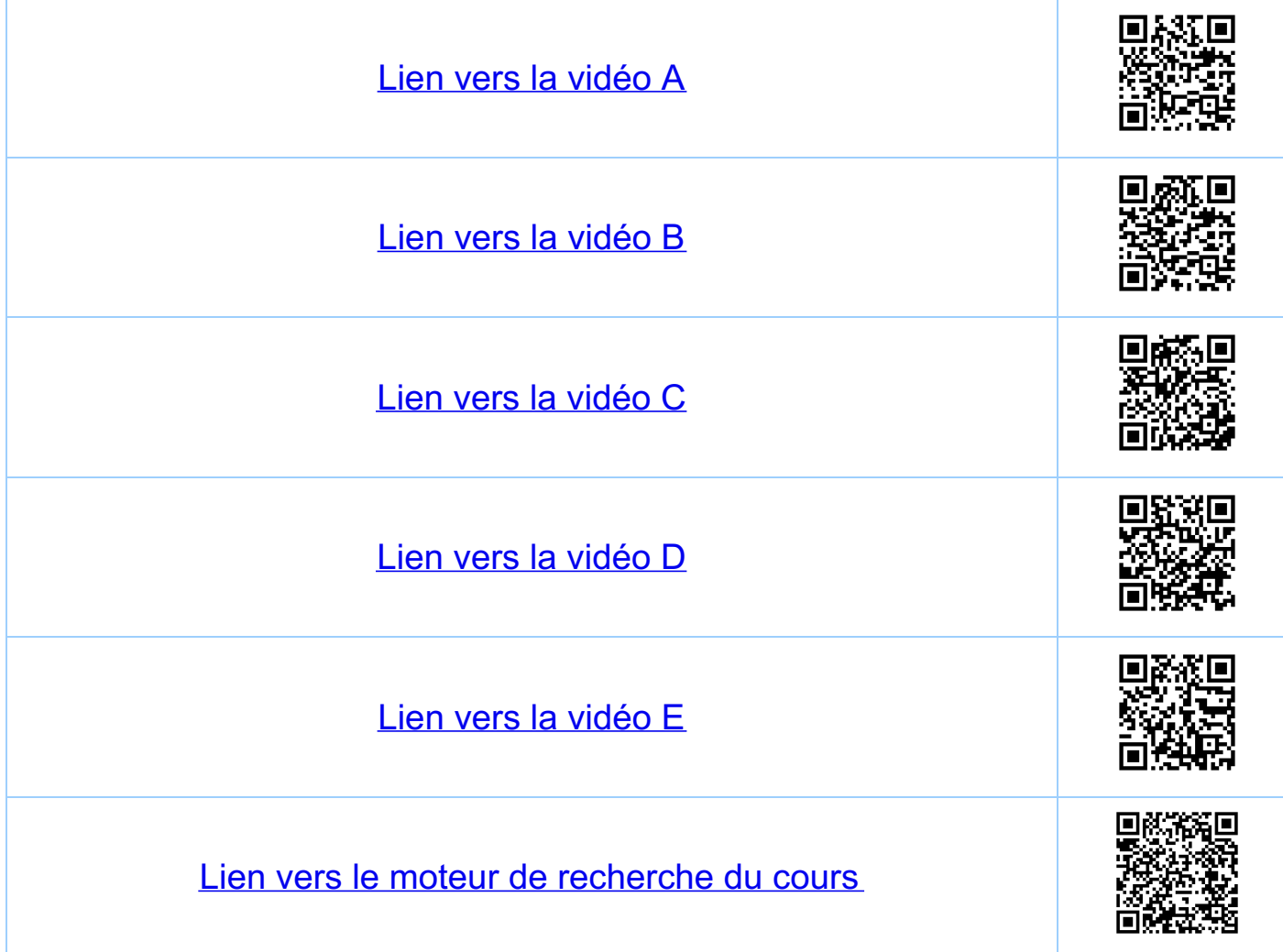

Chapitre 12 Intégration (chapitres choisis)  $\frac{r>1}{r} \int_{1}^{+\infty} \frac{1}{x^{r}} dx = \lim_{n \to \infty} \int_{1}^{n+1} \frac{1}{x^{r}} dx = \lim_{1 \to \infty} \frac{1}{x^{r}} = \lim_{1 \to \infty} \frac{1}{x^{r}} = \lim_{n \to \infty} \frac{1}{x^{n}} = \lim_{n \to \infty} \frac{1}{x^{n}} = \lim_{n \to \infty} \frac{1}{x^{n}} = \lim_{n \to \infty} \frac{1}{x^{n}} = \lim_{n \to \infty} \frac{1}{x^{n}} = \lim_{n \to \infty} \frac{1}{x^{n}}$  $\frac{1}{r-1}$  =  $\lim_{n \to \infty}$   $\sum_{\ell=1}^{n}$   $\int_{\ell}^{\ell+1} \frac{1}{x^r} dx = \sum_{\ell=1}^{\infty} \int_{\ell}^{\ell+1} \frac{1}{x^r} dx \ge$  $\Rightarrow \frac{\infty}{\sqrt{2}} \frac{1}{(k+1)^r} = \frac{\infty}{\sqrt{2}} \frac{1}{k^r} = \frac{-1+1=0}{-1+1} \frac{\infty}{k^r}$ 2)  $\frac{1}{\sqrt{R}\cdot ln(k)}$  > lim  $\frac{1}{\sqrt{R}\cdot ln(k)}$ = lim  $[ln (ln(x))]$  = 0. donc celle serie diverge. 3) par contre on a pour p>1 que  $\frac{1}{\sqrt{1-\frac{1}{n}+\frac{1}{n}(\frac{1}{n}(k))^{n}}}<\infty$  (le montrer  $\frac{1}{\circ}$ )

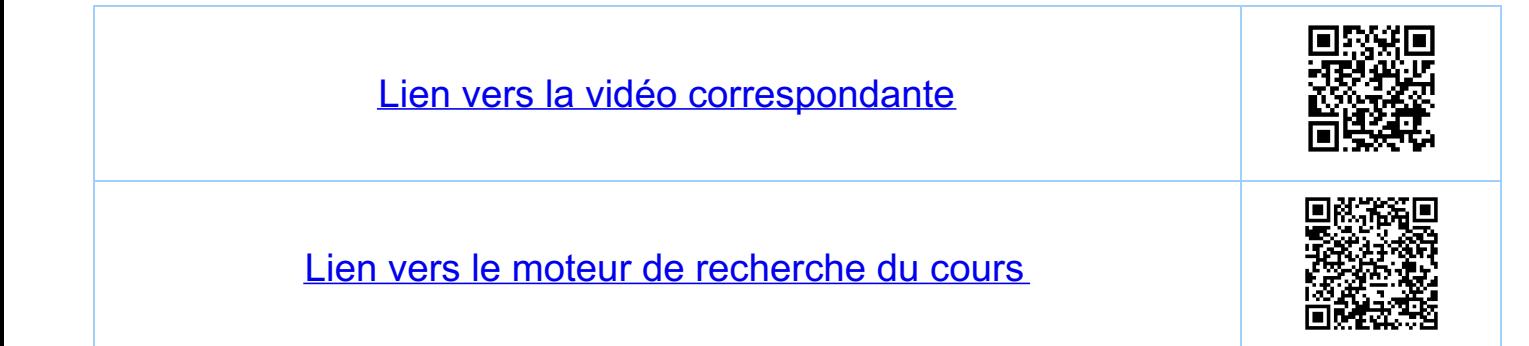

<u>Chapitre 12</u> Intégration (chapitres choisis) 12.7. Intégration des fonctions rationnelles 1) Décomposition de 9(x) en facteurs réels irréductibles  $Exemples: x^2-1 = (x-1)(x+1)$  $x^2 + 1$  $X^3 - 1 = (X-1) (X^2 + X + 1)$  $X^{3} + 1 = (X + 1)(X^{2} - X + 1)$  $X^{\frac{d}{2}}1 = (X^2 - 1)(X^2 + 1) = (X - 1)(X + 1)(X^2 + 1)$  $X^{4} + 1 = (X^{2} + 2X + 1)(X^{2} - 2X + 1)$ voir le chapitre des nombres complexes  $\frac{1}{2}$ ) Décomposition de f(x) =  $\frac{P(x)}{q(x)}$  en étéments simples  $Exe^{\alpha}$   $\ell_{1}$   $f(x) = \frac{2x^{3}}{x^{4}-1} = \frac{x}{x-1} + \frac{3}{x+1} + \frac{3}{x^{2}+1}$  $\Rightarrow 2x^{3} = \alpha (x+1)(x^{2}+1) + \beta (x-1) (x^{2}+1) + \beta (x^{2}-1)$  $x^3$  :  $2 = \alpha + \beta + \gamma$ <br> $0 = \alpha - \beta + \delta$  $\chi^2$  :  $0 = \alpha - \beta + \gamma$ <br>  $0 = \alpha + \beta - \gamma$  algèbre linéaire<br>  $0 = \alpha - \beta - \gamma$   $\alpha = \beta = \frac{1}{2}, \gamma = 1, \delta = 0$  $\chi$  : 3) Integration des étéments simples  $\int f(x) dx = \frac{1}{2} \int \frac{1}{x-1} dx + \frac{1}{2} \int \frac{1}{x+1} dx + \frac{1}{2} \int \frac{2x}{x^2+1} dx$ 

 $=\frac{1}{2}ln(|x-1|)+\frac{1}{2}ln(|x+1|)+\frac{1}{2}ln(x^{2}+1)+C$ =  $\frac{1}{2}$   $\ell$ u ((x-1)(x+1)(x<sup>2</sup>+1)) + C  $=\frac{1}{2}ln(|x^4-1|)+C$  $En fait$ <br> $f(x) = \frac{1}{2}$   $g'(x)$  are  $g(x) = x^{4-1}$  $danc$   $\int f(x) dx = \frac{1}{2} \ln (19(x)) + C$  $= \frac{1}{2}$   $\ell u$   $(1x^{4}-11) + C$ 

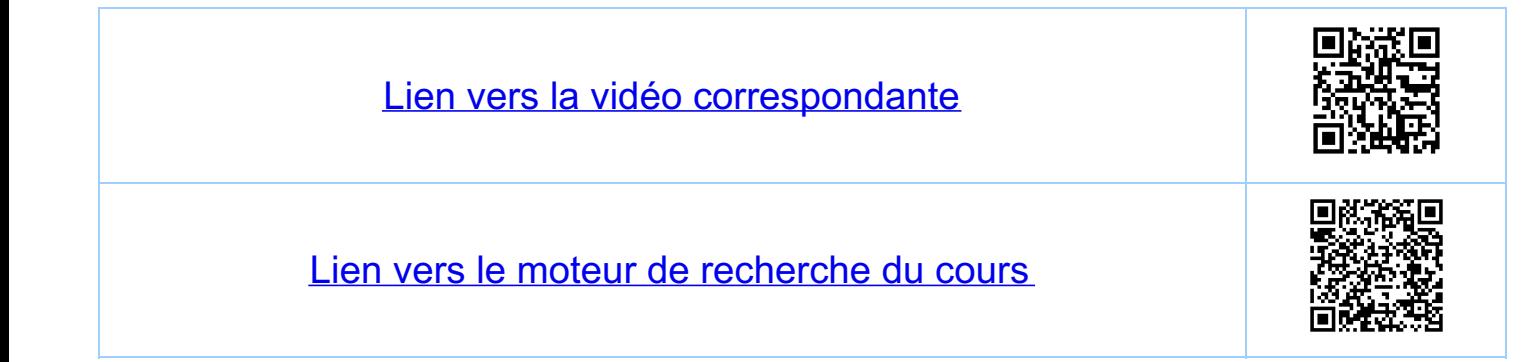

<u>Chapitre 12</u> Integration (chapitres choisis) 12.8. Le cas général 12.8.1. Préparation  $Sot f(x) = \frac{p(x)}{q(x)}$  avec p, q des polynômes Remarque: si degré p > degré q on commence Exemple:  $x^3+1$ <br> $x^2+1 = x + \frac{-x+1}{x^2+1}$ <u>Soit donc degré p < degré q.</u> 1) factorisation de q(x) (en facteurs irréductibles)  $q(x) = (1)(1)(1)$ 1282 Décomposition 2) décomposition en éléments simples  $f(x) = \frac{p(x)}{(x + x)^{2}} = 1 + 1 + 1 + ... + 1$ 

factur dans q. éléments simples correspondents  $i)(x-a)$  $\frac{\alpha}{\chi-a}$  $\frac{\alpha_1}{\chi-a} + \frac{\alpha_2}{(\chi-a)^2}$  $(x-a)^2$  $\sum_{P=1}^{2n} \frac{\alpha_R}{(x-a)^R}$ ii)  $(x-a)^m$ ,  $m = 2, 3, ...$  $\overbrace{iii} \times^2 + b \times + c$  $\frac{f^{2}x+8}{f^{2}x+8}$  $x^2+bx+c$  $\frac{x}{x^{2}+3x+5}$ <br> $\frac{x}{x^{2}+6x+3}$ iv)  $(x^2 + bx + c)^{m}$ ,  $m = 2, 3, ...$ puis il faut remettre sur le même denominateur,<br>comparer les puissances, el utiliser l'algèbre<br>linéaire pour de terminer les coefficients ap 3p de  $1283$  Integration 3) Intégration des étéments simples i)  $\int \frac{1}{x-a} dx = \ln( |x-a| ) + C$ ii)  $\int \frac{1}{(x-a)^k} dx = -\frac{1}{k-1} - \frac{1}{(x-a)^{k-1}} + C$ ,  $k \ge 2$ . iii)  $\int \frac{y^{x}+8}{x^{2}+bx+c} dx = \int \frac{1}{2}(2x+b)+8-\frac{1}{2}y^{2} dx$ =  $\frac{x}{z}$   $\ell_{u}(|x^{2}+bx+c|)+ (8-\frac{1}{z}yb)\int \frac{1}{x^{2}+by+c}dx$ 

 $X^{2} + bX + C = (X + \frac{1}{2}b)^{2} + C - \frac{b^{2}}{4}$  $\frac{1}{1}$   $\frac{1}{2}$   $\frac{1}{2}$ o.<br>Sinon on peut factoriser on pose  $X = \varphi(u) = -\frac{1}{2}b + \sqrt{c - \frac{b^2}{4}}u$ .  $\int \frac{1}{x^2+bx+c} dx = \frac{1}{\sqrt{c-\frac{b^2}{4}}} \int \frac{1}{u^2+1} du$ <br>  $\varphi(u) = \frac{1}{c-\frac{b^2}{4}}$  and  $u = \varphi^{-1}(x)$ =  $\frac{y}{z}$   $\ell w(|x^2+bx+c|) + \frac{8-5yb}{|c-\frac{b^2}{y^2}|}$  arctau $\left(\frac{x+\frac{1}{2}b}{c-\frac{b^2}{4}}\right) + C$ Finalement pour R72  $\frac{1}{2}$   $\left(\frac{1}{2}x + \frac{1}{2}x + \$ =  $\frac{x}{z}$   $\frac{-1}{k-1}$   $\frac{1}{(x^2+by+c)^{k-1}} + \frac{8-\frac{1}{z}}{(c-\frac{b^2}{4})^{k-\frac{1}{z}}}$   $\frac{x+\frac{b}{z}}{(c-\frac{b^2}{4})+C}$ dù (voir 11.7.6)  $T_{R}(u) = \int \frac{1}{(u^{2}+1)R} du$  $=\frac{1}{2k-1}\frac{u}{(u^2+1)^{k+1}}+\frac{2k-3}{2k-2}\frac{u}{k+1}(u)$  $et$   $I(u) = arctan(u)$ 

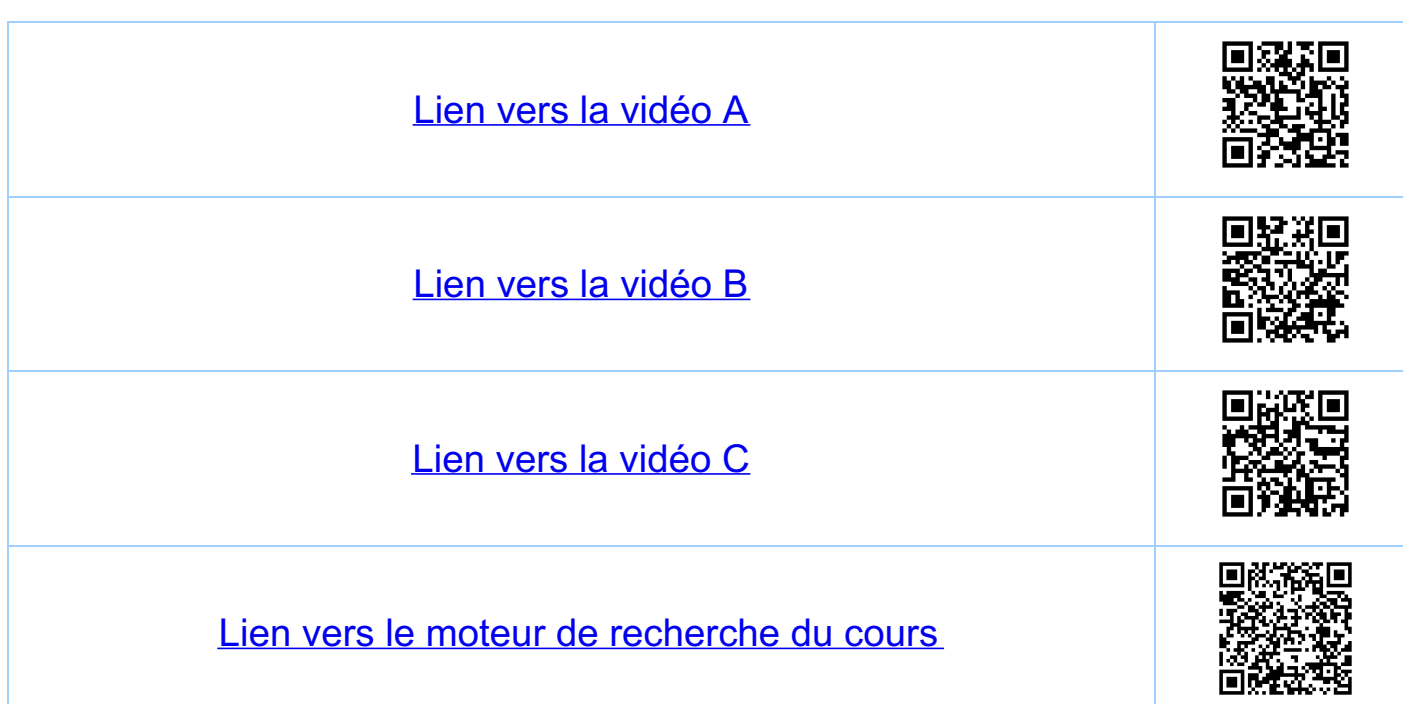